## **IMMISSIONSSCHUTZTECHNISCHER BERICHT NR. LS16330.2/02**

über die Durchführung einer staubtechnischen Untersuchung zu einem geplanten Wohngebiet nördlich des Betriebes Zimmerermeister Volker Hedder in 29553 Bienenbüttel

Auftraggeber:

Gemeinde Bienenbüttel Marktplatz 1 29553 Bienenbüttel

Bearbeiter:

Dr. rer. nat. Ralf Wilhelm Troff

Datum:

28.08.2023

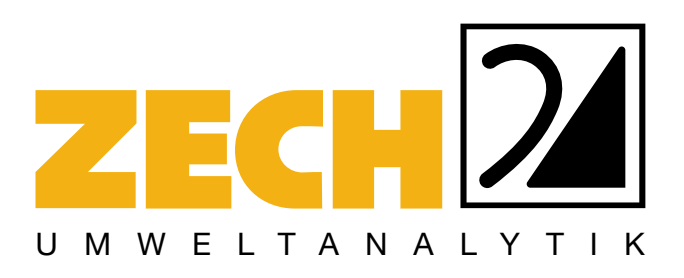

ZECH Umweltanalytik GmbH • Hessenweg 38 • 49809 Lingen Tel +49 (0)5 91 - 8 00 16-10 • Fax +49 (0)5 91 - 8 00 16-80 • E-Mail umweltanalytik@zechgmbh.de

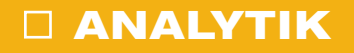

**LUFTINHALTSSTOFFE**

**STAUB** www.zechgmbh.de

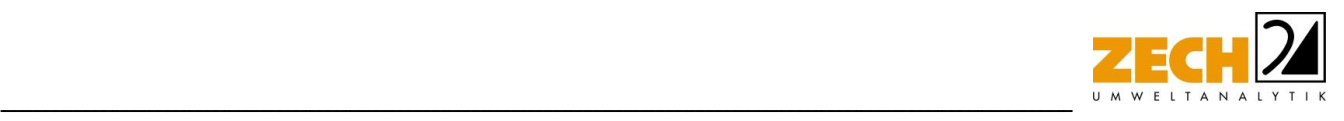

## <span id="page-1-0"></span>**1.) Zusammenfassung**

Die Gemeinde Bienenbüttel plant die Aufstellung des Bebauungsplanes "Poststraße-Nord" in 29553 Bienenbüttel. Das Plangebiet befindet sich nördlich des Betriebes Zimmerermeister Volker Hedder an der Poststraße 20.

Im Rahmen des Verfahrens soll eine staubtechnische Untersuchung zur Ermittlung der Staubimmissionssituation (Feinstaub  $PM_{10}$  und  $PM_{2,5}$  sowie Staubniederschlag), hervorgerufen durch den südlich des Plangebietes gelegenen Betrieb von Zimmermeister Volker Hedder, durchgeführt werden.

Anhand der ermittelten Emissionen wurden mit Hilfe der Ausbreitungsrechnung die Gesamtzusatzbelastungen an Feinstaub PM<sub>10</sub> und PM<sub>2.5</sub> sowie der Staubniederschlag berechnet. Die ermittelten Immissionen sollen gemäß TA Luft [1] beurteilt werden. Im Rahmen einer konservativen Betrachtung wird die Gesamtbelastung an Staubimmissionen und Staubniederschlag unter Berücksichtigung der Hintergrundbelastung der LÜN-Messstationen Wendland und Wolfsburg [11] abgeschätzt.

Die Ergebnisse zeigen, dass die Gesamtzusatzbelastung an Feinstaub PM<sub>10</sub> am Immissionsort mit der höchsten Belastung 9,0 µg/m<sup>3</sup> beträgt (ANP\_1). Der Immissionswert der irrelevanten Zusatzbelastung von 1,2 µg/m<sup>3</sup> wird überschritten, eine Betrachtung der Gesamtbelastung an Feinstaub PM<sub>10</sub> ist somit erforderlich.

Die Gesamtbelastung an Feinstaub PM<sub>10</sub> am Immissionsort mit der höchsten Belastung (ANP\_1) beträgt - unter Berücksichtigung der Messdaten der LÜN-Station Wendland (13  $\mu$ g/m<sup>3</sup>) – 22  $\mu$ g/m<sup>3</sup>. Der zum Schutz vor Gesundheitsgefahren – gemäß § 4 der 39. BImSchV [2] bzw. Punkt 4.2.1 der TA Luft [1] - aufgeführte Immissionswert für den Jahresmittelwert an PM<sub>10</sub>-Konzentration von 40 µg/m³ wird somit – auch unter Berücksichtigung der Hintergrundbelastung am Immissionsort ANP\_1 – sicher eingehalten.

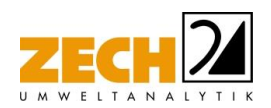

Weiterhin ist auch die Anzahl der Überschreitungstage im Jahr mit PM<sub>10</sub>-Konzentrationen >50 µg/m<sup>3</sup> von Interesse. Die zulässige Überschreitungshäufigkeit im Jahr für die PM<sub>10</sub>-Konzentration beträgt dabei 35 Tage. Wie in Kapitel 3 beschrieben, gilt der auf 24 Stunden bezogene Immissionswert (50 µg/m<sup>3</sup>) als eingehalten, wenn der Jahreswert für die PM<sub>10</sub>-Konzentration unter 28 µg/m³ liegt. Dies trifft auf alle hier betrachteten Immissionsorte zu, sodass eine nähere Prüfung der Überschreitungstage nicht notwendig ist.

-----------------------------------------------------------------------------------------------------------------------------------------------------------------------------------------------------------------------------------------------

Weiterhin zeigen die Ergebnisse, dass die Gesamtzusatzbelastung an Feinstaub PM<sub>2,5</sub> am Immissionsort mit der höchsten Belastung 3,3 µg/m<sup>3</sup> beträgt (ANP\_1). Der Immissionswert der irrelevanten Zusatzbelastung von 0,8 µg/m<sup>3</sup> wird überschritten, eine weitere Betrachtung der Gesamtbelastung an Feinstaub PM2,5 ist somit erforderlich.

Die Gesamtbelastung an Feinstaub PM<sub>2,5</sub> am Immissionsort mit der höchsten Belastung (ANP 1) beträgt - unter Berücksichtigung der Messdaten der LÜN-Station Wendland (10 µg/m<sup>3</sup>) – 13,3 µg/m³. Der zum Schutz vor Gesundheitsgefahren – gemäß § 4 der 39. BImSchV [2] bzw. Punkt 4.2.1 der TA Luft [1] - aufgeführte Immissionswert für den Jahresmittelwert an PM<sub>2.5</sub>-Konzentration von 25 µg/m<sup>3</sup> wird somit - auch unter Berücksichtigung der Hintergrundbelastung am Immissionsort ANP\_1 – sicher eingehalten.

Die Gesamtzusatzbelastung an Staubniederschlag am Immissionsort mit der höchsten Belastung beträgt 0,0346 g/(m²\*d) (ANP\_1). Der Immissionswert der irrelevanten Zusatzbelastung von 0,0105 g/(m<sup>2</sup> d) wird überschritten, eine Betrachtung der Gesamtbelastung an Staubniederschlag ist somit notwendig.

Die Gesamtbelastung an Staubdeposition am Immissionsort mit der höchsten Belastung (ANP\_1) beträgt - unter Berücksichtigung der Messdaten der LÜN-Station Wolfsburg (0,060 g/(m<sup>2\*</sup>d)) – 0,0946 g/(m²\*d) Der gemäß Nr. 4.3.1 der TA Luft [2] zum Schutz vor erheblichen Belästigungen oder erheblichen Nachteilen durch Staubniederschlag aufgeführte Grenzwert von 0,35 g/(m²\*d) wird - auch unter Berücksichtigung der Hintergrundbelastung am Immissionsort ANP\_1 - sicher eingehalten.

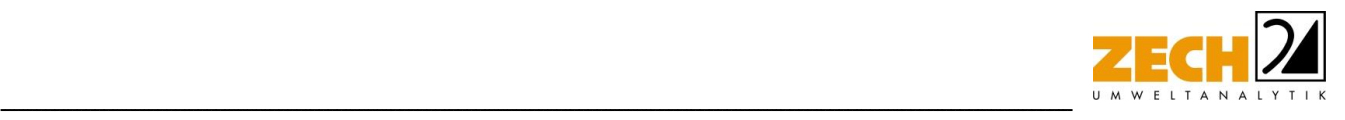

Zusammenfassend zeigt das Ergebnis der staubtechnischen Untersuchung, dass selbst unter Annahme konservativer Ansätze, die aus gutachterlicher Sicht höchstwahrscheinlich zu einer deutlichen Überschätzung der Staubimmissionen führen, die Immissionswerte aller betrachteten Staubfraktionen bzw. des Staubniederschlags sicher eingehalten werden. Aus gutachterlicher Sicht sind keine relevanten Staubemissionen im geplanten Baugebiet zu erwarten, die durch den zuvor genannten Betrieb des Zimmermeisters Volker Hedder hervorgerufen werden.

Bei der Ermittlung der Gesamtzusatzbelastung an Staubimmissionen wurde ein ordnungsgemäßer Betrieb der Anlage zu Grunde gelegt.

Nachstehender Bericht wurde nach bestem Wissen und Gewissen mit größter Sorgfalt erstellt. Dieser Bericht besteht aus 40 Seiten und 4 Anlagen mit 83 Anlagenblättern.

Lingen, den 28.08.2023 Tr/IH ZECH Umweltanalytik GmbH

i.V. T. Lekes

geprüft durch: i. V. Tobias Lehre, B. Sc.

ppa. RalpTlal

erstellt durch: ppa. Dr. rer. nat. Ralf Wilhelm Troff

**ZECH Umweltanalytik GmbH** Luftschadstoffe · Staub Hessenweg 38 - 49809 Lingen (Ems) Tel. 05 91 - 80 01 610 · Fax 05 91 - 8 00 16 80

Seite 4 von 40 zum Bericht Nr. LS16330.2/02

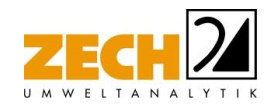

## **INHALT**

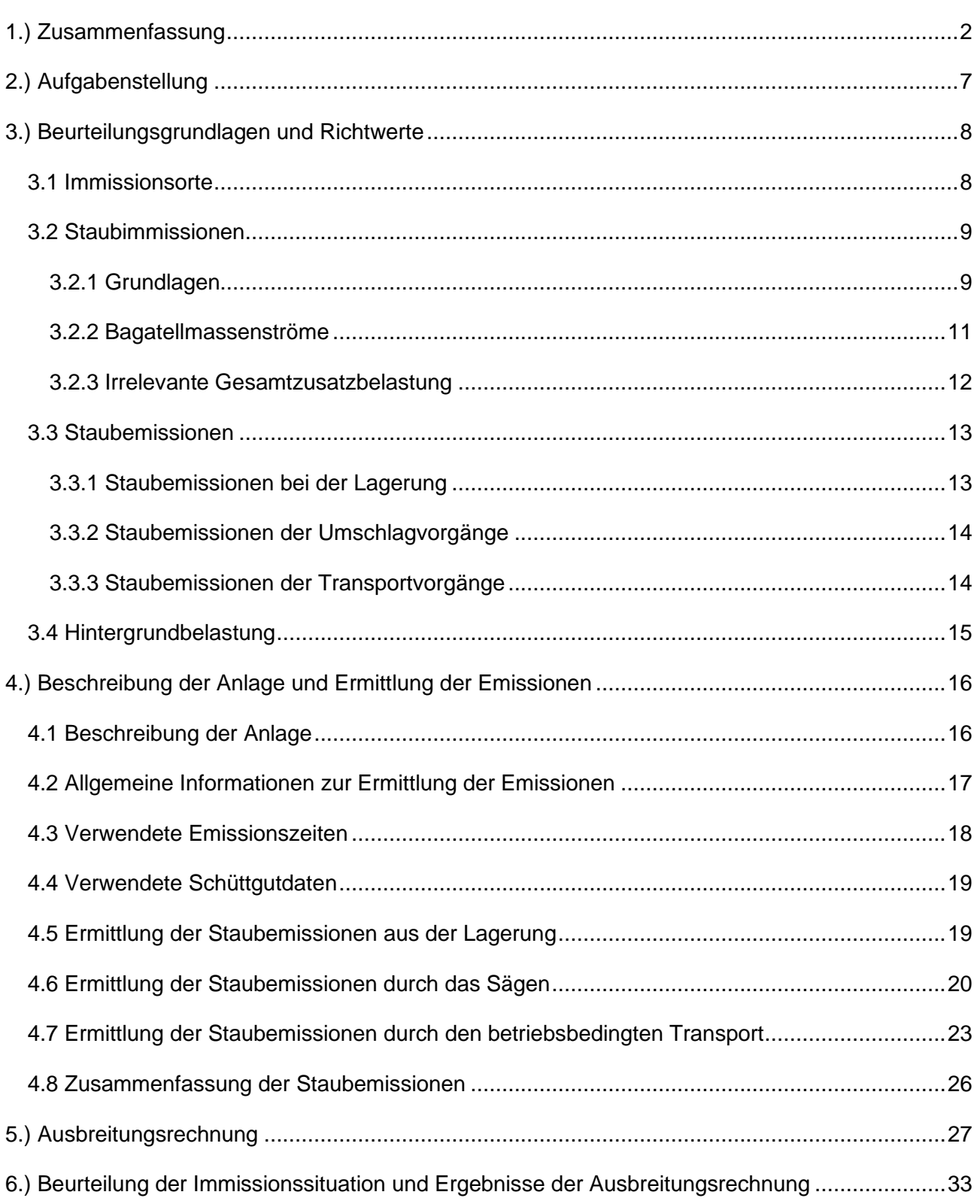

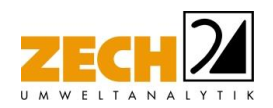

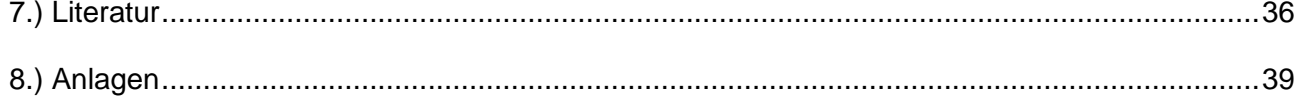

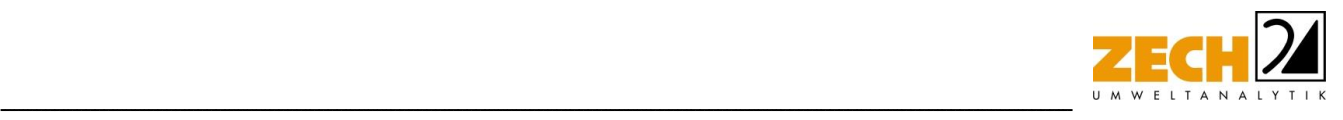

## <span id="page-6-0"></span>**2.) Aufgabenstellung**

Die Gemeinde Bienenbüttel plant die Aufstellung des Bebauungsplanes "Poststraße-Nord" in 29553 Bienenbüttel. Das Plangebiet befindet sich nördlich des Betriebes Zimmerermeister Volker Hedder an der Poststraße 20.

Im Rahmen des Verfahrens ist eine staubtechnische Prognoseuntersuchung zur Ermittlung der Staubimmissionssituation (Feinstaub  $PM_{10}$  und  $PM_{2.5}$  sowie Staubniederschlag), hervorgerufen durch den südlich des Plangebietes gelegenen Betrieb von Zimmermeister Volker Hedder, durchzuführen.

Anhand der im Rahmen dieser Untersuchung ermittelten Emissionen sollen mit Hilfe der Ausbreitungsrechnung die Gesamtzusatzbelastungen an Feinstaub PM<sub>10</sub> und PM<sub>2,5</sub> sowie der Staubniederschlag berechnet werden. Die ermittelten Immissionen sollen gemäß TA Luft [1] beurteilt werden. Die Gesamtbelastung an Staubimmissionen und Staubniederschlag wird unter Berücksichtigung der Hintergrundbelastung der LÜN-Messstationen Wendland und Wolfsburg [11] abgeschätzt.

Dieser Untersuchungsbericht beschreibt die Vorgehensweise bei der Ermittlung der Emissionen und Immissionen. Die Anforderungen an Immissionsprognosen gemäß VDI-Richtlinie 3783, Blatt 13 [3] werden berücksichtigt.

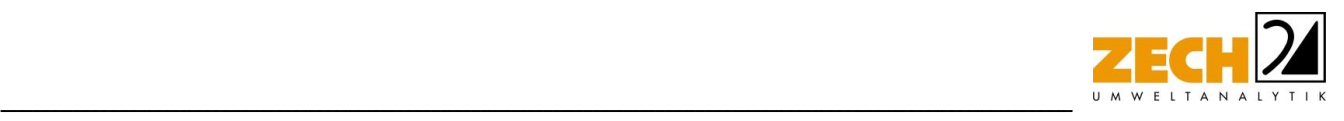

## <span id="page-7-0"></span>**3.) Beurteilungsgrundlagen und Richtwerte**

#### <span id="page-7-1"></span>**3.1 Immissionsorte**

Als Immissionsorte wurden zwei Orte im geplanten Baugebiet direkt an der Poststraße gewählt. Ein weiterer Immissionsort wurde auf dem Grundstück an der Billungstraße 2 gewählt, da dies die nächstgelegene Wohnbebauung zum Betrieb des Zimmermeisters Volker Hedder ist. Die Immissionsorte sind im Rahmen der Ausbreitungsrechnung als Analysenpunkte (ANP) festgelegt worden und sind im Lageplan dargestellt (Anlage 1).

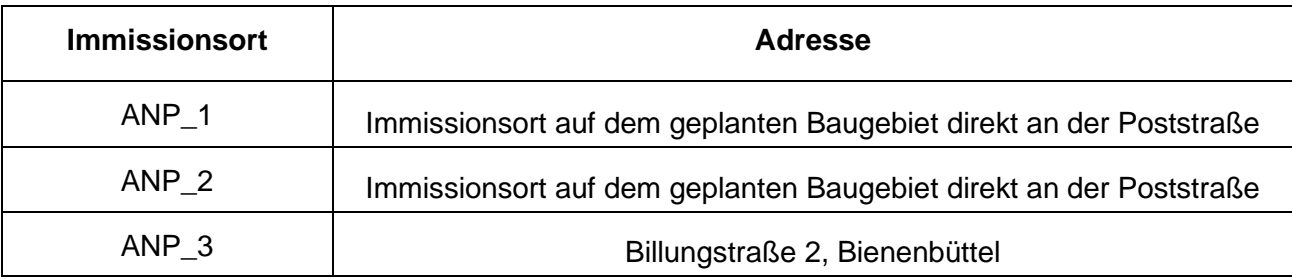

#### **Tabelle 1** berücksichtigte Immissionsorte

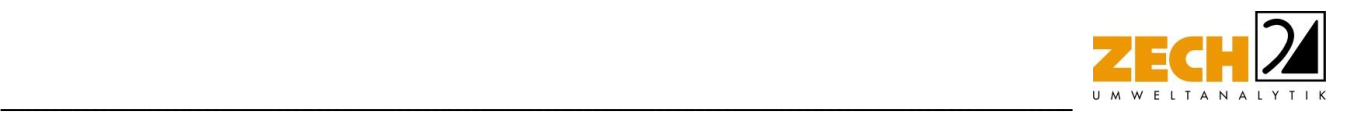

## <span id="page-8-0"></span>**3.2 Staubimmissionen**

#### <span id="page-8-1"></span>**3.2.1 Grundlagen**

Die Grundlage zur Beurteilung der Immissionen bilden die 39. BImSchV [2] sowie die TA Luft [1].

Zum Schutz des Menschen vor schädlichen Luftschadstoffimmissionen sind auf nationaler Ebene Immissionswerte in der 39. BImSchV [2] festgelegt. Die 39. BImSchV [2] dient dem Schutz der Allgemeinheit und der Nachbarschaft vor schädlichen Umwelteinwirkungen sowie der Vorsorge gegen schädliche Umwelteinwirkungen durch Luftverunreinigungen, um ein hohes Schutzniveau für die Umwelt insgesamt zu erreichen.

Mit der Einhaltung der in der 39. BImSchV [2] festgelegten Immissionswerte ist der vorgenannte Schutz sichergestellt, wenn die Gesamtbelastung an Luftschadstoffimmissionen die festgelegten Immissionswerte an keinem Immissionsort überschreitet. Die Gesamtbelastung wird aus der Vorbelastung an Luftschadstoffen natürlicher und urbaner Herkunft und der Gesamtzusatzbelastung hervorgerufen durch zukünftige Betriebe, Anlagenerweiterungen oder Verkehrsemissionen - bestimmt.

Als luftverunreinigender Stoff, der eine Gefahr für die menschliche Gesundheit darstellt, ist der Feinstaubanteil PM<sub>10</sub> am Gesamtstaub zu nennen. Beim PM<sub>10</sub> handelt es sich um den Feinstaubanteil mit Teilchen, die einen aerodynamischen Durchmesser kleiner 10 µm aufweisen und damit einatembar bzw. je nach Größe sogar lungengängig sind. Angegeben wird die Konzentration an PM<sup>10</sup> als Immissions-Jahresmittelwert und als Immissions-Tageswert, der nicht mehr als an 35 Tagen im Jahr überschritten werden darf.

Die als Feinstaub PM2,5 bezeichnete Staubfraktion enthält zu 50 % Teilchen mit einem Durchmesser von 2,5 µm (≤ Bakteriengröße). Der restliche Anteil ist kleiner oder geringfügig größer. PM2,5 ist eine Teilmenge der PM10-Fraktion. Partikel dieser geringen Größe können bis in die Alveolen (Lungenbläschen) gelangen. Aus der geringen Größe der Feinstaub-Partikel resultiert eine lange Verweilzeit in der Atmosphäre (Tage bis Wochen) und daraus folgend eine sehr große atmosphärische Transportdistanz von bis zu 1.000 km.

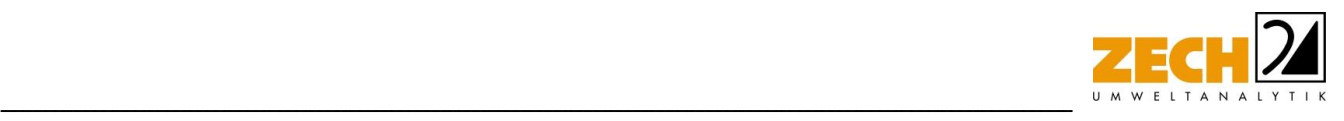

In den nachfolgenden Tabellen sind die Immissionswerte für Feinstaub zum Schutz vor Gesundheitsgefahren - gemäß § 4 und 5 der 39. BImSchV [2] bzw. Punkt 4.2.1 der TA Luft [1] - und der Immissionswert für Staubniederschlag zum Schutz vor erheblichen Nachteilen und Belästigungen - gemäß Punkt 4.3.1 der TA Luft [1] - aufgeführt.

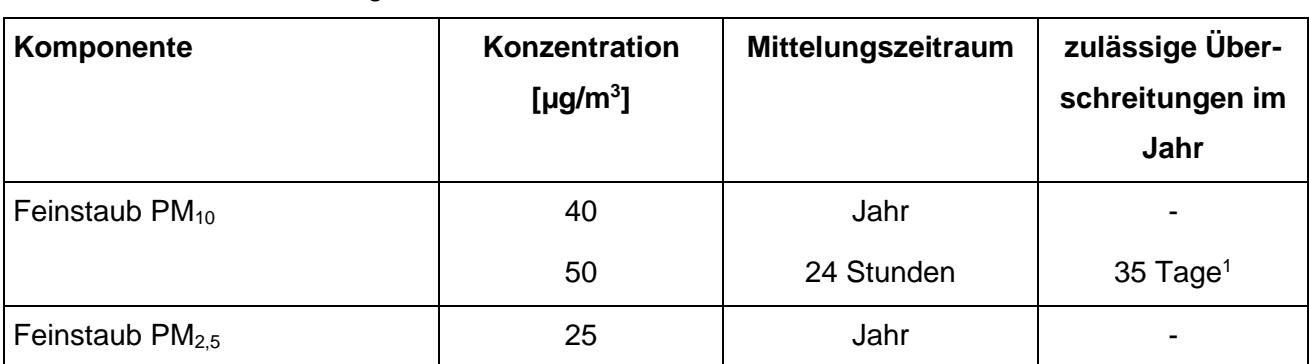

## **Tabelle 2** Immissionswert für die Feinstaubfraktionen PM<sub>10</sub> und PM<sub>2,5</sub> zum Schutz vor Gesundheitsgefahren

1: Bei einem Jahreswert von unter 28 μg/m<sup>3</sup> gilt der auf 24 Stunden bezogene Immissionswert als eingehalten.

# **Tabelle 3** Immissionswert für Staubniederschlag zum Schutz vor erheblichen Nachteilen und Belästigungen

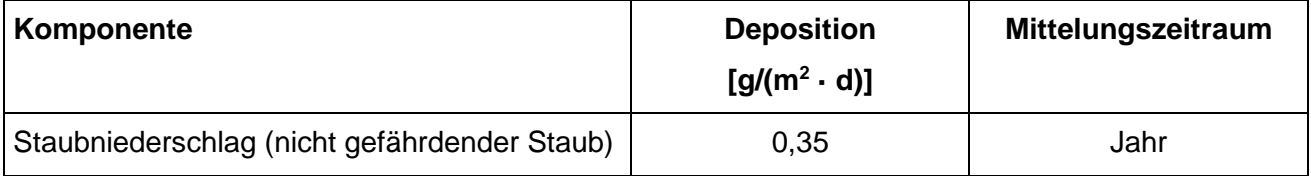

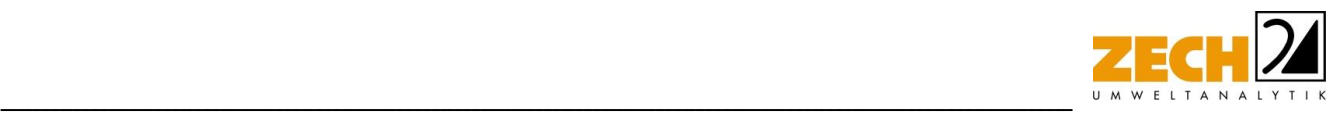

### <span id="page-10-0"></span>**3.2.2 Bagatellmassenströme**

Bei der Bewertung von anlagenbezogenen Staubemissionen wird zur Voreinschätzung die Gesamtstaubfracht einer Anlage mit so genannten Bagatellmassenströmen verglichen. Diese Bagatellmassenströme dienen dazu, um in Genehmigungs- und Überwachungsverfahren die Untersuchungsumfänge für kleine Quellen bzw. Anlagen zu reduzieren. Die Bagatellmassenströme sind in Kapitel 4.6. in der Tabelle 7 der TA Luft [1] festgelegt. In der nachfolgenden Tabelle sind die hier relevanten Bagatellmassenströme für nach Nr. 5.5 der TA Luft [1] abgeleitete Emissionsmassenströme angegeben.

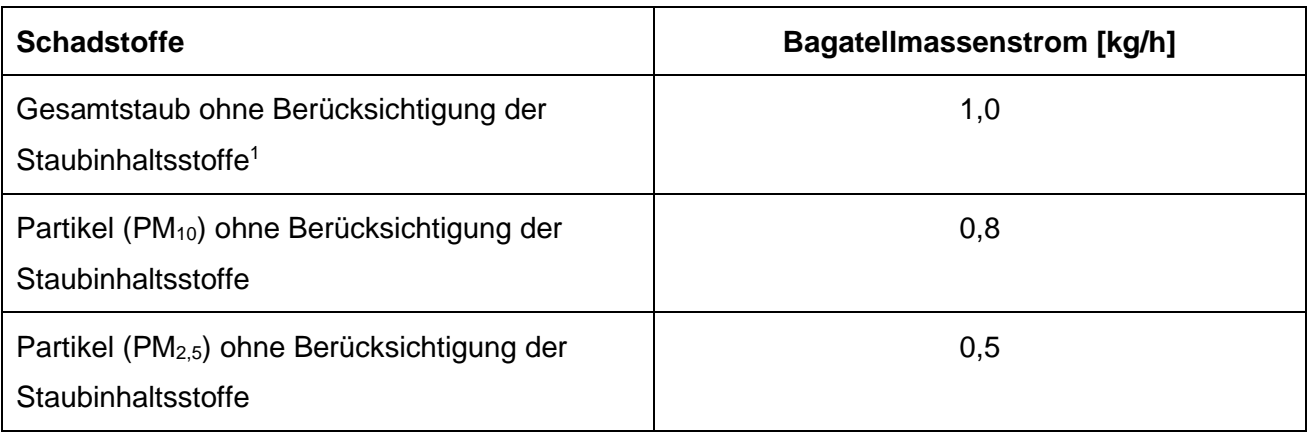

**Tabelle 4** Bagatellmassenströme gemäß TA Luft [1]

1: Bagatellmassenstrom für die Bestimmung der Immissionskenngrößen für Staubniederschlag

Werden die Bagatellmassenströme unterschritten und soweit sich nicht wegen besonderer örtlicher Lage oder besonderer Umstände etwas anderes ergibt, ist gemäß TA Luft [1] eine Ermittlung der Immissionskenngröße für den jeweils emittierten Schadstoff im Genehmigungsverfahren nicht erforderlich. Die Bagatellmassenströme für diffuse Emissionen (z.B. offene Lagerung, offener Umschlag, Transportvorgänge draußen) betragen gemäß Nr. 4.6.1 der TA Luft [1] 10 % der Bagatellmassenströme für abgeleitete Emissionsmassenströme.

Die Massenströme der abgeleiteten Emissionen ergeben sich aus der Mittelung über die Betriebsstunden einer Kalenderwoche mit dem bei bestimmungsmäßigem Betrieb für die Luftreinhaltung ungünstigsten Betriebsbedingungen. Bei der Ermittlung sind die Emissionen der gesamten Anlage mit einzubeziehen.

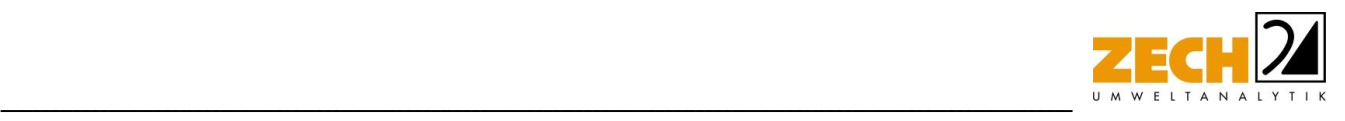

## <span id="page-11-0"></span>**3.2.3 Irrelevante Gesamtzusatzbelastung**

Zur Bewertung von luftverunreinigenden Stoffen ist in der TA Luft [1] ebenfalls eine Vereinfachung zur Bewertung kleiner Immissionsbeiträge, die von einer einzelnen Anlage hervorgerufen werden, enthalten:

Gemäß den Vorgaben aus Nr. 4.2.2 der TA Luft 2021 [1] darf, sofern die nach Nummer 4.7 der TA Luft ermittelte Gesamtbelastung eines in Nummer 4.2.1 der TA Luft genannten luftverunreinigenden Stoffs an einem Beurteilungspunkt einen Immissionswert überschreitet, die Genehmigung wegen dieser Überschreitung nicht versagt werden, wenn hinsichtlich des jeweiligen Schadstoffes die Kenngröße für die Zusatzbelastung durch die Emissionen der Anlage an diesem Beurteilungspunkt 3 % des Immissions-Jahreswertes nicht überschreitet und durch eine Auflage sichergestellt ist, dass weitere Maßnahmen zur Luftreinhaltung, insbesondere Maßnahmen, die über den Stand der Technik hinausgehen, durchgeführt werden.

Weiterhin soll gemäß Nr. 4.1 der TA Luft [1] die Bestimmung der Immissionskenngrößen entfallen, wenn die Gesamtzusatzbelastung irrelevant ist. Eine irrelevante Gesamtzusatzbelastung liegt gemäß Nr. 4.1 der TA Luft [1] vor, wenn diese in Bezug auf Immissionswerte zum Schutz der menschlichen Gesundheit und auf Staubniederschlag drei Prozent des Immissionswertes nicht überschreiten den zuvor beschriebenen Fällen ist eine Ermittlung der Gesamtbelastung nicht erforderlich.

Die jeweiligen Jahreswerte, dieser sogenannten irrelevanten Zusatzbelastung sind in der folgenden Tabelle aufgelistet:

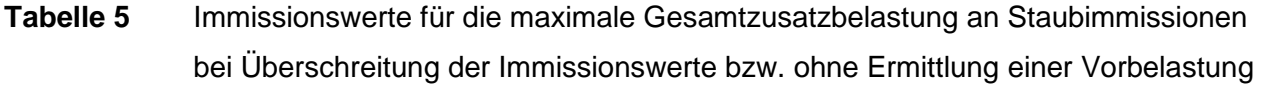

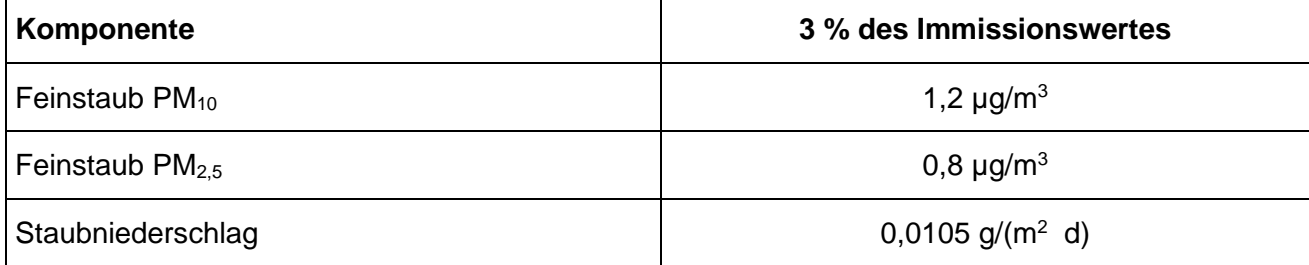

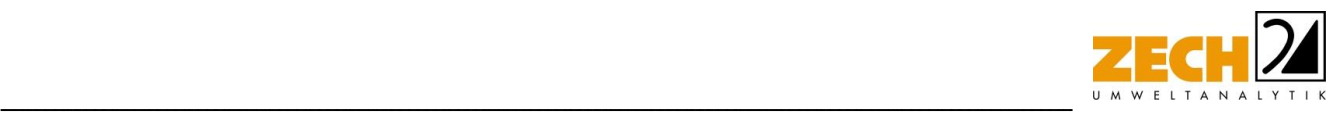

Die Kenngrößen für die Gesamtzusatzbelastung sind durch eine rechnerische Immissionsprognose auf Basis einer mittleren jährlichen Häufigkeitsverteilung oder einer repräsentativen Jahreszeitreihe von Windrichtung, Windgeschwindigkeit und Ausbreitungsklasse zu bilden.

## <span id="page-12-0"></span>**3.3 Staubemissionen**

Staubemissionen können in gefasster wie auch in diffuser Form auftreten. Bei gefassten Quellen handelt es sich beispielsweise um Abluftkamine. Die Staubemissionen der gefassten Quellen werden in der Regel mit Hilfe des jeweiligen Volumenstromes und der entsprechenden Emissionsbegrenzung gemäß TA Luft [1] bzw. 39. BImSchV [2] oder anhand der im Rahmen von Messungen ermittelten Reingasemissionen berechnet. Diffuse Staubemissionen treten im Wesentlichen bei der Lagerung, dem Umschlag sowie dem Transport von staubenden Gütern auf.

## <span id="page-12-1"></span>**3.3.1 Staubemissionen bei der Lagerung**

Die Staubemissionen - verursacht durch die Lagerung - werden auf der Grundlage der VDI-Richtlinie 3790, Blatt 3 [7] für jeden emissionsrelevanten Verfahrensschritt ermittelt und für die jeweiligen Materialien in Kapitel 4 aufgeführt.

Die Entstehung von Staubemissionen aus der Lagerung erfolgt durch Winderosion und ist im Wesentlichen über die Oberfläche einer Halde bzw. Schüttbox sowie die Materialeigenschaften wie Korngröße und Materialfeuchte bestimmt.

Staubemissionen aus der Lagerung können nur dann auftreten, wenn abwehfähiges Material an der Oberfläche vorhanden ist. Dies trifft auf Fraktionen mit Nullkornanteil zu. Sofern die mittlere Korngröße 5 mm überschreitet, werden keine relevanten Staubemissionen aus der Lagerung freigesetzt. Niederschlag bzw. das Beregnen von Schüttguthalden mit Wasser führt zu einer Verringerung der Staubentwicklung dieser Halden durch Abwehungen. Ein wesentlicher Effekt beim Beregnen (natürlich oder als urbaner Vorgang) einer Schüttguthalde mit Nullkornanteilen und größeren Korndurchmessern ist das Einspülen der kleinen Partikel in das Schüttgut. Dies hat zur Folge, dass nach einer gewissen Zeit kein abwehfähiges Material an der Oberfläche vorhanden ist.

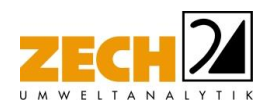

Erst nach dem Öffnen der Oberfläche durch z. B. Radlader, Bagger oder Kran, kann von dem Schüttgut wieder eine relevante Staubemission durch Abwehung freigesetzt werden. Zur Reduzierung der Winderosion können Lagerhalden nach dem Einbringen von Material ausreichend berieselt werden, sodass die Staubemissionen aus der Lagerung erheblich reduziert werden können.

-----------------------------------------------------------------------------------------------------------------------------------------------------------------------------------------------------------------------------------------------

## <span id="page-13-0"></span>**3.3.2 Staubemissionen der Umschlagvorgänge**

Die Staubemissionen der Umschlagvorgänge werden auf der Grundlage der VDI-Richtlinie 3790, Blatt 3 [7] für jeden emissionsrelevanten Verfahrensschritt ermittelt und für die jeweiligen Materialien in Kapitel 4 aufgeführt.

Die zum Umschlag und zur Aufbereitung der Materialien eingesetzten Maschinen können mit Besprühungsanlagen ausgerüstet werden, die während des Betriebes eine ausreichende Befeuchtung z. B. von Aufgabetrichtern, Abgabebänder oder Sieb- bzw. Brechereinheiten gewährleisten.

#### <span id="page-13-1"></span>**3.3.3 Staubemissionen der Transportvorgänge**

Die Staubemissionen - verursacht durch die Transportvorgänge - werden auf der Grundlage der VDI-Richtlinie 3790, Blatt 4 [8] und der US-EPA [12] für jeden emissionsrelevanten Verfahrensschritt ermittelt und für die jeweiligen Materialien in Kapitel 4 aufgeführt.

Beim Befahren von unbefestigten oder verschmutzten befestigten Betriebsflächen entstehen Staubemissionen durch das Aufwirbeln von staubendem Material.

Sofern die Fahrwege befestigt sind und sichergestellt ist, dass keine Verschmutzungen der Fahrwege durch Umschlagtätigkeiten stattfinden, sind keine Staubemissionen aus den Transportvorgängen zu erwarten.

Wenn durch Umschlagtätigkeiten staubendes Material auf die Fahrwege verschleppt wird, so sind auch bei befestigten Fahrwegen Staubemissionen zu erwarten. Zur Reduzierung von Staubemissionen können Fahrwege regelmäßig gereinigt und bei längeren Trockenzeiten befeuchtet werden.

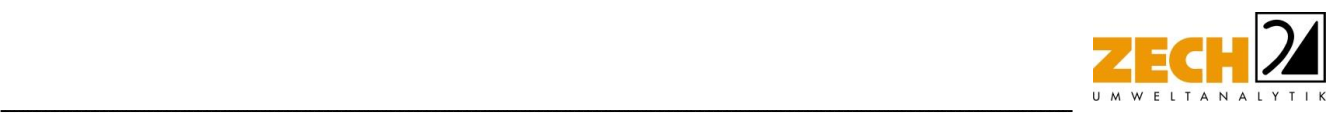

## <span id="page-14-0"></span>**3.4 Hintergrundbelastung**

Bei Überschreiten der irrelevanten Gesamtzusatzbelastung der Immissionswerte der einzelnen Luftschadstoffe, besteht die Möglichkeit der Beurteilung der Gesamtbelastung der Luftschadstoffe unter Berücksichtigung einer geeigneten Hintergrundbelastung. Zur Berechnung der Gesamtbelastung der Immissionen wird die Gesamtzusatzbelastung zu der Hintergrundbelastung addiert.

Zur Abschätzung der zu erwartenden Hintergrundbelastung wird auf die Luftqualitätsüberwachung des Landes Niedersachsen [11] zurückgegriffen. Als Vergleichswert für die vorliegende Situation wird die LÜN-Messstation Wendland (DENI060) für die Parameter PM<sub>10</sub> und PM<sub>2.5</sub> in Kombination mit der LÜN-Messstation Wolfsburg (DENI020) für den Parameter Staubniederschlag ausgewählt, da diese beiden Stationen zum einen alle hier relevanten Parameter erfassen und zum anderen im Vergleich zu anderen LÜN-Stationen eine relative Nähe zum hier betrachteten Standort haben.

Es wurden aus dem aktuellen Jahresbericht zur Luftqualitätsüberwachung in Niedersachsen [11] die Mittelwerte für die Staubfraktionen PM<sub>10</sub> und PM<sub>2.5</sub> sowie den Staubniederschlag berücksichtigt. Im Rahmen einer konservativen Betrachtung wurden die Messwerte der letzten drei Jahre betrachtet, wobei der höchste Messwert als zu berücksichtigende Hintergrundbelastung herangezogen wurde. Eine entsprechende Zusammenfassung ist in der folgenden Tabelle dargestellt.

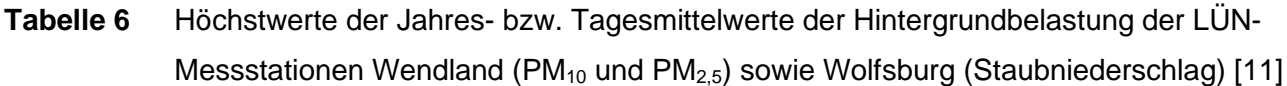

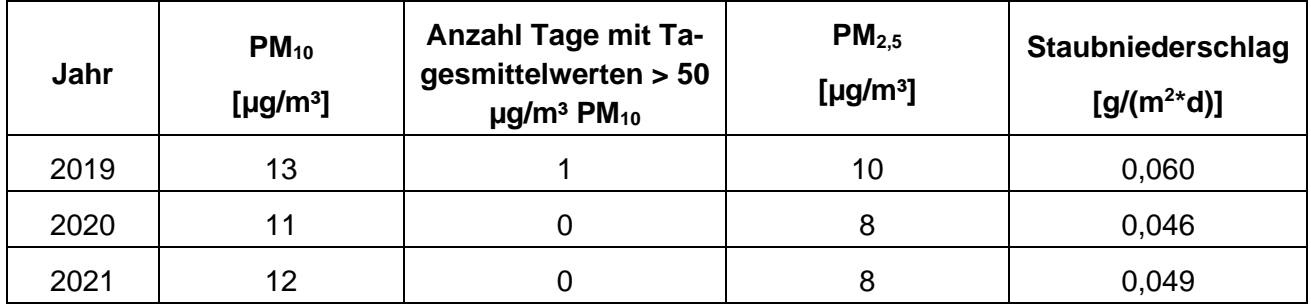

Wie die Tabelle zeigt, sind im Rahmen der konservativen Betrachtung für die Staubfraktionen PM<sub>10</sub> und PM<sub>2.5</sub> sowie für den Staubniederschlag die Werte des Jahres 2019 für die Hintergrundbelastung heranzuziehen.

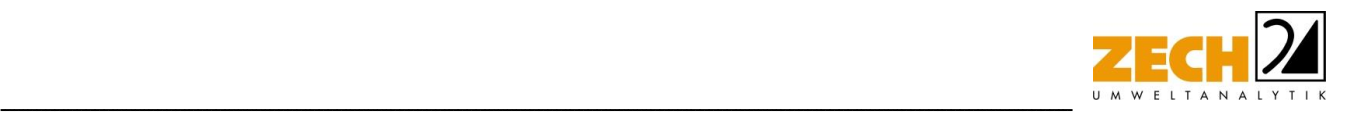

## <span id="page-15-0"></span>**4.) Beschreibung der Anlage und Ermittlung der Emissionen**

#### <span id="page-15-1"></span>**4.1 Beschreibung der Anlage**

Zimmermeister Volker Heder betreibt an der Poststraße 20 in 29553 Bienenbüttel einen Zimmereibetrieb, der die Leistungen eines typischen Zimmereibetriebes anbietet [15, 17].

Auf dem Betriebsgelände finden Abbundarbeiten sowie Sägewerktätigkeiten mit Horizontal- oder Vertikalgatter statt. Zudem werden ein Doppelsäumer und ein Vertikalkran betrieben. Der Fuhrpark des Betriebes besteht aus einem Radlader und einem 7,5t-Pritschen-LKW [15].

Gemäß Angabe von Herrn Hedder erfolgt die Anlieferung des Holzes in etwa einmal wöchentlich über ein Gespann aus Traktor und Anhänger, wobei pro Lieferung ca. 10 t Holz (Baumstämme) angeliefert werden. Das angelieferte Holz wird in der Regel auf dem Platz des Zimmereibetriebes abgeladen.

Wenn das angelieferte Holz gesägt werden soll, wird es zur entsprechenden Säge transportiert und dort anschließend gesägt. Die Sägen befinden sich in einer dreiseitig geschlossenen Halle, die zum Platz hin offen ist. Auf der Rückseite der Halle befindet sich eine ca. 2 m x 2 m große Tür.

Zukünftig plant der Betrieb von Herrn Hedder den Betrieb einer stationären Bandsäge im Außenbereich, mit der Rundholz zu Bauholz verarbeitet werden soll [17].

Fertige Holzprodukte (z.B. Balken oder Planken) werden abgeholt bzw. mit Hilfe des eigenen Fuhrparks ausgeliefert.

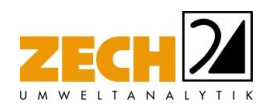

## <span id="page-16-0"></span>**4.2 Allgemeine Informationen zur Ermittlung der Emissionen**

-----------------------------------------------------------------------------------------------------------------------------------------------------------------------------------------------------------------------------------------------

Da sowohl Baumstämme als auch die im Betrieb von Zimmermeister Volker Hedder hergestellten Holprodukte (z.B. Balken, Bretter und Planken) keine staubenden Güter darstellen, entstehen unseres Erachtens keine Staubemissionen bei deren Lagerung sowie bei deren Umschlag. Daher werden im Rahmen dieser staubtechnischen Untersuchung nur die durch das Sägen des Holzes sowie durch Transportvorgänge auf dem Gelände des Betriebes von Zimmermeister Volker Hedder entstehenden Staubemissionen berücksichtigt. Auf einen Ortstermin wurde im Rahmen der Bearbeitung verzichtet.

Die Ermittlung der diffusen Staubemissionen erfolgt auf der Grundlage der VDI-Richtlinie 3790, Blatt 3 und Blatt 4 [7, 8] und der US-EPA [12]. Bei der Ermittlung von Staubimmissionen werden für Schwebstaub und Staubniederschlag gemäß TA Luft [1] die Korngrößenklassen 1 bis 4 unterschieden.

Die Ermittlung der diffusen Staubemissionen aus Lagerung und Umschlagsvorgängen erfolgt auf der Grundlage der VDI-Richtlinie 3790, Blatt 3 [7]. Mit Hilfe von Emissionsfaktoren für verschiedene Vorgänge werden Jahresemissionen in kg/a berechnet.

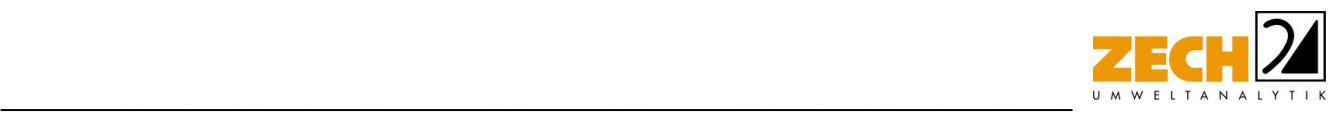

## <span id="page-17-0"></span>**4.3 Verwendete Emissionszeiten**

Im Rahmen der hier durchgeführten Untersuchung wurden auf Basis der Angaben in der vorliegenden Schalltechnischen Stellungnahme [14] die in der folgenden Tabelle angegebenen Emissionszeiten für die einzelnen staubtechnisch relevanten Vorgänge angesetzt.

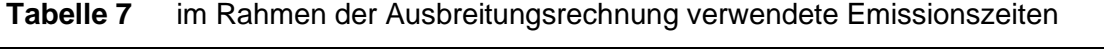

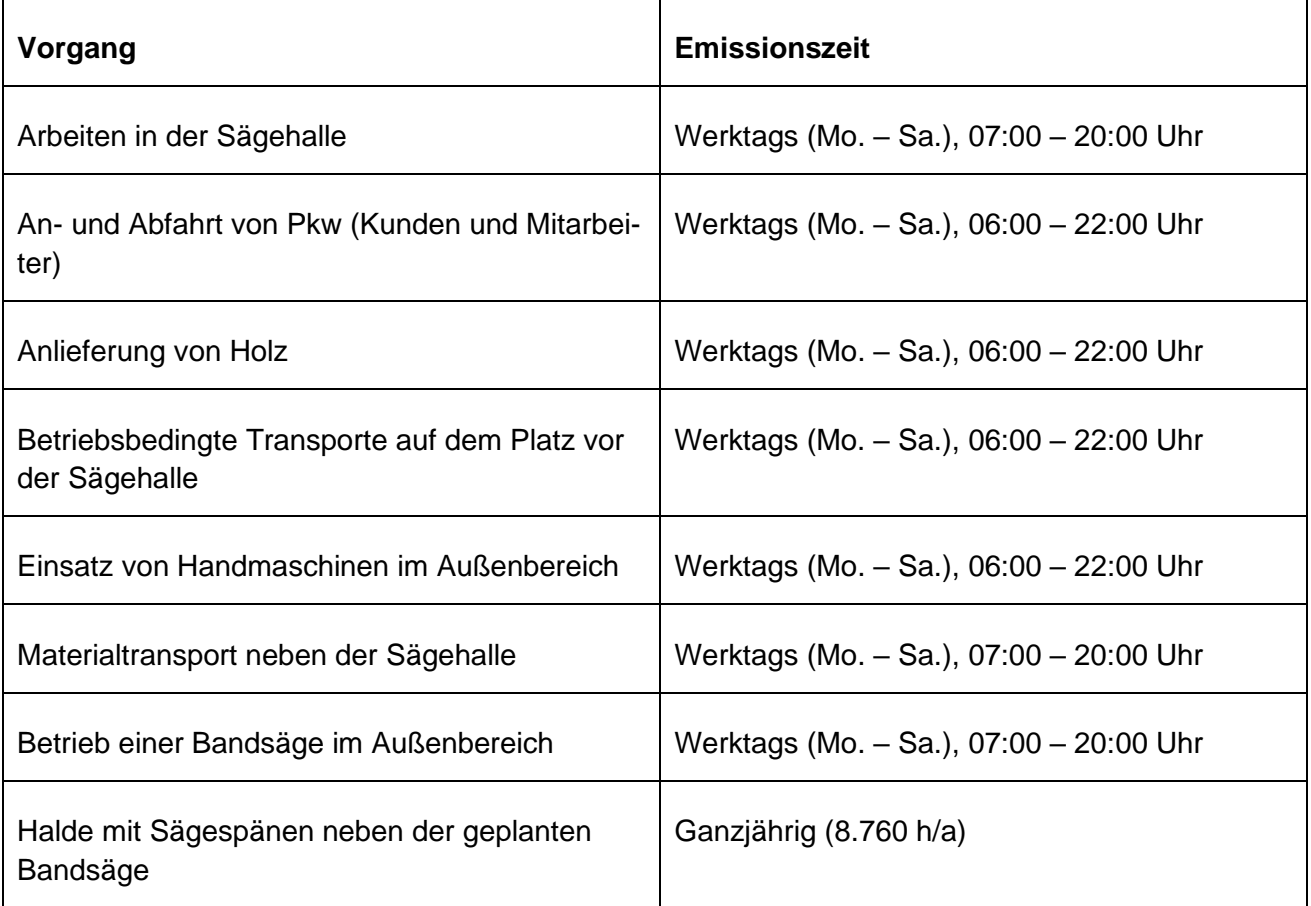

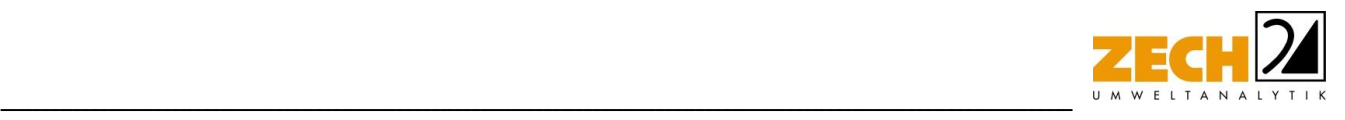

#### <span id="page-18-0"></span>**4.4 Verwendete Schüttgutdaten**

Im Rahmen der Staubemissionsermittlung der Lagerung wurde für die Untersuchung das Schüttgut "Holzspäne" mit den in der nachfolgenden Tabelle wiedergegeben Parametern verwendet.

**Tabelle 8** Zusammenfassung der Materialeigenschaften des berücksichtigten Schüttgutes

| Schüttgut | mittlere Schütt-<br>dichte $[t/m3]$ | <b>Korndichte</b><br>[t/m <sup>3</sup> ] | mittlere Korn-<br>größe [mm] | Feuchte [%] |
|-----------|-------------------------------------|------------------------------------------|------------------------------|-------------|
| Holzspäne | 0.32                                | 0.7                                      | 0,5                          | >3          |

#### <span id="page-18-1"></span>**4.5 Ermittlung der Staubemissionen aus der Lagerung**

Im Rahmen eines konservativen Ansatzes wird im Modell davon ausgegangen, dass die bei Sägearbeiten mit der geplanten stationären Bandsäge im Außenbereich entstehenden Holzspäne in Form einer Halde neben der Bandsäge liegen. Im Modell wird eine ganzjährig vorhandene 15 m lange und 0,5 m breite Längshalde mit einer Höhe von 0,3 m und einem mittleren Schüttwinkel von 50° angenommen, von der Staub durch Wind abgeweht werden kann. Die hierbei theoretisch freigesetzten Staubemissionen sind in der nachfolgenden Tabelle dargestellt.

#### **Tabelle 9** Emissionen an Staub aus der Lagerung

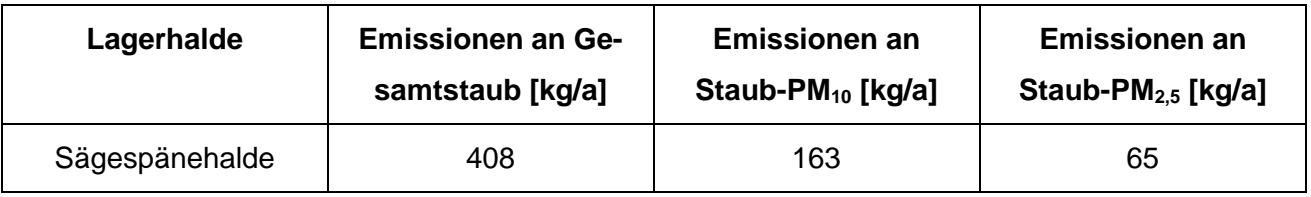

Für die Staubemissionen aus der Lagerung wurde ein PM<sub>10</sub>-Anteil am Gesamtstaub von 40 % sowie für den PM2,5-Anteil am Gesamtstaub von 16 % angenommen [13].

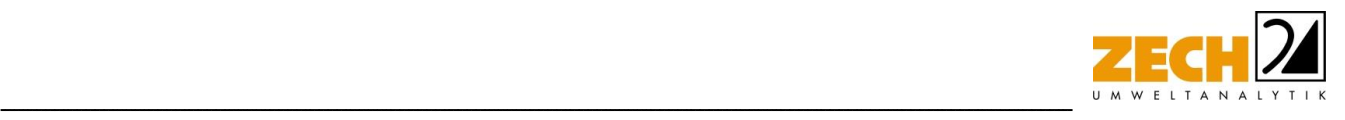

#### <span id="page-19-0"></span>**4.6 Ermittlung der Staubemissionen durch das Sägen**

Als Sägearbeiten werden hier alle staubtechnisch relevanten Bearbeitungen von Holz zusammengefasst. Die beim Sägen entstehenden Sägespäne können zu Staubemissionen führen. Hierbei ist allerdings zu beachten, dass in der Regel lediglich ein Teil dieser Sägespäne klein genug ist, um als Feinstaub in die Umgebung emittiert zu werden. Weiterhin sind die gesägten Hölzer gemäß Angabe des Betreibers in der Regel feucht, sodass auch die entstehenden Sägespäne feucht sind, was zu einer geringeren Staubemission führen sollte.

Die Bearbeitung von Holz findet im geplanten Betrieb sowohl in der Sägehalle als auch im Außenbereich statt. Im Folgenden werden die jeweiligen Emissionsermittlungen beschrieben.

#### Emissionen durch Sägearbeiten in der Sägehalle

Bei Sägearbeiten in der dreiseitig geschlossenen Sägehalle können die staubrelevanten Anteile der entstehenden Sägespäne nicht bzw. nur eingeschränkt vom Wind erfasst und nach außen getragen werden.

Um die staubrelevanten Anteile der Sägespäne für die Ausbreitungsrechnung erfassen zu können, wird konservativ davon ausgegangen, dass die Luft in der Halle, in der gesägt wird, Staubkonzentrationen enthält, die den Arbeitsplatzgrenzwerten entsprechen. Dies ist in der Realität nicht der Fall, sodass es bei diesem konservativen Ansatz unseres Erachtens zu einer deutlichen Überschätzung der von der Sägehalle ausgehenden Staubemissionen kommt. Für die Staubemissionen aus der Sägehalle wird für den Gesamtstaub eine Konzentration von 10 mg/m<sup>3</sup> (Arbeitsplatzgrenzwert für E-Staub) und für die Feinstaubkonzentration  $PM_{2.5}$  eine Konzentration von 1,25 mg/m<sup>3</sup> angenommen. Die Feinstaubkonzentration PM<sub>10</sub> wird in der Ausbreitungsrechnung konservativ mit 50 % der Gesamtstaubkonzentration berücksichtigt.

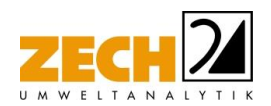

Weiterhin wurde für die staubtechnische Ausbreitungsrechnung konservativ ein Volumen von 1.600 m³ für die Sägehalle (20 m x 20 m x 4 m) angenommen, wobei in der Halle befindliche Geräte, Maschinen und Ähnliches, was das Volumen real verkleinert, nicht berücksichtigt wurden. Der Luftaustausch in der Sägehalle findet durch natürliche Luftwechsel statt. Im Rahmen der Ausbreitungsrechnung wurde von 4 kompletten Luftwechseln pro Stunde ausgegangen, was zu einem Luftwechsel von 6.400 m<sup>3</sup>/h führt und aufgrund der dreiseitig geschlossenen Bauweise der Halle unseres Erachtens ebenfalls eine Überschätzung darstellt.

-----------------------------------------------------------------------------------------------------------------------------------------------------------------------------------------------------------------------------------------------

Die Emissionsquelle der Sägehalle wird in der Ausbreitungsrechnung als Volumenquelle ohne Berücksichtigung der Tatsache, dass die Halle dreiseitig geschlossen ist, modelliert.

Im Rahmen eines konservativen Ansatzes werden keine emissionsmindernden Maßnahmen berücksichtigt.

Unter Berücksichtigung der zuvor beschriebenen Ansätze entstehen durch die Sägehalle Staubemissionen von ca. 560,6 kg/a an Gesamtstaub, ca. 280,3 kg/a an Staub der Fraktion PM<sub>10</sub> und ca. 70,1 kg/a an Staub der Fraktion PM<sub>2,5</sub>. Dies stellt unseres Erachtens höchstwahrscheinlich eine deutliche Überschätzung der realen Situation dar.

#### Emissionen durch Sägearbeiten im Außenbereich

Auf Basis der vorliegenden Unterlagen [14, 15] werden im Rahmen dieser Untersuchung Staubemissionen aus Sägearbeiten mit der geplanten stationären Bandsäge und durch den Einsatz von Handmaschinen berücksichtigt.

Die Emissionen, die durch den Betrieb der stationären Bandsäge hervorgerufen werden, werden auf Basis von Emissionsfaktoren für das Sägen berechnet, die von der US EPA veröffentlicht wurden [9]. Für den Prozess des Sägens wird hier ein Staub-Emissionsfaktor von umgerechnet 0,175 kg/t(Rundholz) für Gesamtstaub genannt.

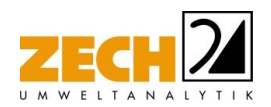

Wenn man nun gemäß den Angaben des Betreibers eine angelieferten Holzmenge von 10 t pro Woche zugrunde legt und von durchschnittlich 52 Wochenlieferungen pro Jahr ausgeht, ergibt sich eine jährlich angelieferte Holz-Menge von 520 t/a. Konservativ wird zunächst davon ausgegangen, dass die komplette Jahresmenge mithilfe der geplanten Bandsäge bearbeitet wird. Um weitere Sägearbeiten mit der geplanten Bandsäge und ggf. Mehrfachbehandlungen des entsprechenden Holzes zu berücksichtigen, wird im Rahmen eines wiederum konservativen Ansatzes davon ausgegangen, dass die fünffache Menge (2.600 t/a) an Holz mit der geplanten Bandsäge bearbeitet wird. Die auf Basis dieses Ansatzes ermittelten Staubemissionen stellen aus gutachterlicher Sicht höchstwahrscheinlich eine Überschätzung der realen Staubemissionen dar. Die berücksichtigten Staubemissionen sind in der nachfolgenden Tabelle angegeben.

-----------------------------------------------------------------------------------------------------------------------------------------------------------------------------------------------------------------------------------------------

Neben dem Betrieb der geplanten stationären Bandsäge finden im Außenbereich vor der Sägehalle auch Sägearbeiten mit Handmaschinen statt. Die hierbei entstehenden Staubemissionen mit 25 % der Staubemissionen, die durch den Betrieb der geplanten Bandsäge hervorgerufen werden, abgeschätzt (siehe nachfolgende Tabelle).

**Tabelle 10** Ermittelte Staubemissionen, die durch Sägearbeiten im Außenbereich hervorgerufen werden

| Vorgang       | <b>Emissionen an Ge-</b><br>samtstaub [kg/a] | <b>Emissionen an</b><br>Staub-PM $_{10}$ [kg/a] | <b>Emissionen an</b><br>Staub-P $M_{2,5}$ [kg/a] |
|---------------|----------------------------------------------|-------------------------------------------------|--------------------------------------------------|
| Bandsäge      | 455,00                                       | 227,50                                          | 113,75                                           |
| Handmaschinen | 113,75                                       | 56,88                                           | 28,44                                            |

Für die Staubemissionen aus den Sägevorgängen wurde entsprechend der Literaturdaten ein PM<sub>10</sub>-Anteil am Gesamtstaub von 50 % sowie für den PM<sub>2,5</sub>-Anteil am Gesamtstaub von 25 % angenommen [9].

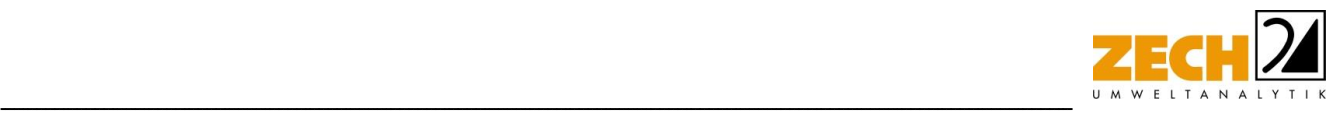

#### <span id="page-22-0"></span>**4.7 Ermittlung der Staubemissionen durch den betriebsbedingten Transport**

Das Betriebsgelände des Betriebes von Zimmermeister Volker Hedder hat sowohl befestigte als auch unbefestigte Wege.

Die Ermittlung der transportbedingten diffusen Staubemissionen erfolgt für den Transport auf befestigten Straßen und Wegen auf der Grundlage der US-EPA [12], während die Ermittlung der Staubemissionen, die durch den Transport von Gütern auf unbefestigten wegen hervorgerufen werden, auf Basis der VDI-Richtlinie 3790, Blatt 3 und Blatt 4 [7, 8] ermittelt wurde.

Im Rahmen der staubtechnischen Ermittlungen wurde eine Anzahl von 135 Regentagen pro Jahr berücksichtigt [8].

Im Rahmen dieser Untersuchung wird davon ausgegangen, dass die Pkw-Fahrten von Mitarbeitern und Kunden des Betriebes von Herrn Hedder auf befestigten Wegen erfolgen. Für die übrigen Fahrzeugbewegungen auf dem Betriebsgelände wird im Rahmen eines konservativen Ansatzes davon ausgegangen, dass diese auf unbefestigten Fahrwegen stattfinden.

#### Fahrbewegungen auf befestigten Wegen

Zur Ermittlung der Staubemissionen für den Transport auf befestigten Straßen und Wegen wurde die Annahme getroffen, dass die Pkw ein mittleres Fahrzeuggewicht von 2 t haben und auf dem Gelände insgesamt jeweils eine Strecke von 150 m zurücklegen. Auf Basis der vorliegenden schalltechnischen Stellungnahmen wurde eine Anzahl von 41 Pkw-Fahrzeugbewegungen pro Tag berücksichtigt. Hieraus ergeben sich insgesamt 13.038 Fahrzeugbewegungen pro Jahr für den betriebsbezogenen Pkw-Verkehr durch Kunden und Mitarbeiter.

Für die Ermittlung der Staubemissionen auf der Grundlage der US-EPA [12], die durch den Transport auf befestigten Straßen und Wegen hervorgerufen werden, wurde ein Faktor für die Verunreinigung der Straßen von s = 5 (sog. Silt Load) angesetzt.

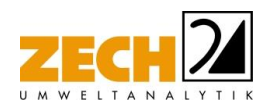

Die auf Basis der zuvor beschriebenen Parameter berechneten Staubemissionen, die durch den betriebsbedingten Pkw-Verkehr durch Kunden und Mitarbeiter hervorgerufen werden, sind in der nachfolgenden Tabelle zusammengefasst.

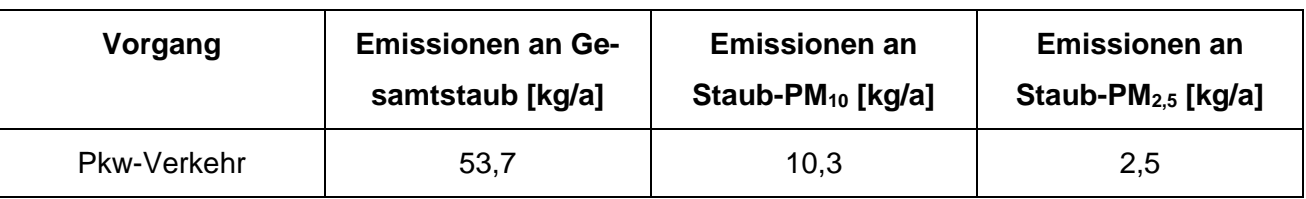

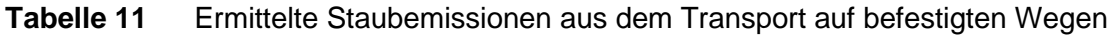

-----------------------------------------------------------------------------------------------------------------------------------------------------------------------------------------------------------------------------------------------

#### Fahrbewegungen auf unbefestigten Wegen

Wie bereits beschrieben, wird in dieser Untersuchung konservativ davon ausgegangen, dass alle übrigen betriebsbedingten Verkehre auf unbefestigten Wegen stattfinden. Die für die Ermittlung der entsprechenden hierdurch hervorgerufenen Staubemissionen verwendeten Parameter werden im Folgenden beschrieben. Hierbei wurde konservativ ein Aufschlag von 20 % als Puffer bei den hier beschriebenen Transportvorgängen auf unbefestigten Wegen berücksichtigt.

Die Wegstrecken der einzelnen zu berücksichtigenden Fahrwege der jeweiligen Transportvorgänge (Hin- und Rückfahrten) wurden anhand der Gegebenheiten vor Ort sowie Satellitenbildern abgeschätzt.

Für das Gespann aus Traktor und Anhänger, dass gemäß Angaben des Betreibers die Holzstämme anliefert, wurde ein mittleres Leergewicht von 15 t angenommen, was bei einer Zuladung von 10 t Stämmen zu einem Gesamtgewicht von 25 t führt. Hieraus ergibt sich ein mittleres Gewicht des Fahrzeuges von 20 t. Es wird davon ausgegangen, dass das Gespann bei Anlieferung des Holzes eine mittlere Wegstrecke von ca. 200 m auf dem Betriebsgelände zurücklegt. Inklusive des beschriebenen Puffers von 20 % ergeben sich jährlich 62 berücksichtigte Fahrbewegungen für das Gespann aus Traktor und Anhänger.

Für den Abtransport der Holzfertigprodukte wurde von einem 7,5 t-LKW mit einem Leergewicht von 4,5 t und einer Zuladung von 3 t ausgegangen. Für dieses Fahrzeug ergibt sich ein mittleres Gewicht von 6 t. Für die Fahrzeugbewegungen der 7,5 t-LKW wird ebenfalls davon ausgegangen, dass diese eine mittlere Wegstrecke von 200 m auf dem Betriebsgelände zurücklegen. Inklusive des Puffers von 20 % ergeben sich jährlich 208 berücksichtigte Fahrbewegungen für den 7,5 t-LKW.

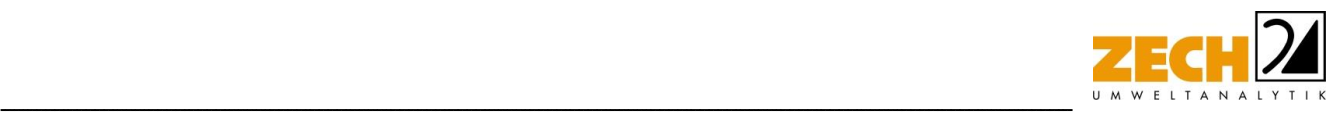

Der Holztransport der Stämme in die Sägehalle sowie die Holz-Verladung für den Abtransport und weitere Transportvorgänge auf dem Betriebsgelände wurden mit einem Radlader berücksichtigt, für den ein mittleres Gewicht von 11 t angenommen wurde. Für die Transportvorgänge des Holzes wurde eine durchschnittliche Transportlast des Radladers von 0,5 t berücksichtigt.

Für den Transport auf dem Betriebsgelände, der mit der Entladung bzw. Beladung von anliefernden bzw. abholenden Fahrzeugen zusammenhängt, wird angenommen, dass der Radlader eine mittlere Wegstrecke von jeweils 100 m zurücklegt. Unter Berücksichtigung der zuvor beschriebenen Annahmen (inkl. Puffer) ergeben sich für diesen Teilbereich 2.496 Fahrzeugbewegungen pro Jahr.

Für die übrigen Transporte auf dem Betriebsgelände wird angenommen, dass der Radlader eine mittlere Wegstrecke von jeweils 150 m auf dem Platz vor der Sägehalle bzw. von jeweils 100 m auf der Fläche neben der Sägehalle zurücklegt. In einem konservativen Ansatz wird hier davon ausgegangen, dass die angelieferte Menge an Holz von 520 t/a über das gesamte Jahr gesehen 5 mal auf dem Betriebsgelände bewegt wird. Unter Berücksichtigung der zuvor beschriebenen Annahmen (inkl. Puffer) ergeben sich für diesen Teilbereich auf dem Platz vor der Sägehalle 6.240 Fahrzeugbewegungen pro Jahr. Für den Bereich neben der Sägehalle wird in dieser Untersuchung davon ausgegangen, dass die Anzahl der Fahrzeugbewegungen geringer ist. Daher wird diese mit 25 % der Fahrzeugbewegungen, die auf dem Platz vor der Sägehalle ermittelt wurden, auf 1.560 Fahrzeugbewegungen pro Jahr abgeschätzt.

Da sich auf dem Betriebsgelände aus gutachterlicher Sicht bei den transportbedingten Fahrzeugbewegungen u.a. aus Sicherheitsgründen keine hohen Geschwindigkeiten realisieren lassen, wird hier davon ausgegangen, dass die mittlere Fahrgeschwindigkeit auf den unbefestigten Wegen auf dem Betriebsgelände bei ca. 20 km/h liegt. Gemäß den Literatur-Angaben lässt sich hierdurch eine Minderung der Staubemissionen von ca. 50 % erzielen [13], welche hier berücksichtigt wurde.

Die im Rahmen der zuvor beschriebenen Vorgehensweise ermittelten Staubemissionen aus Transportvorgängen auf unbefestigten wegen sind in der folgenden Tabelle angegeben.

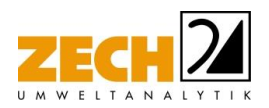

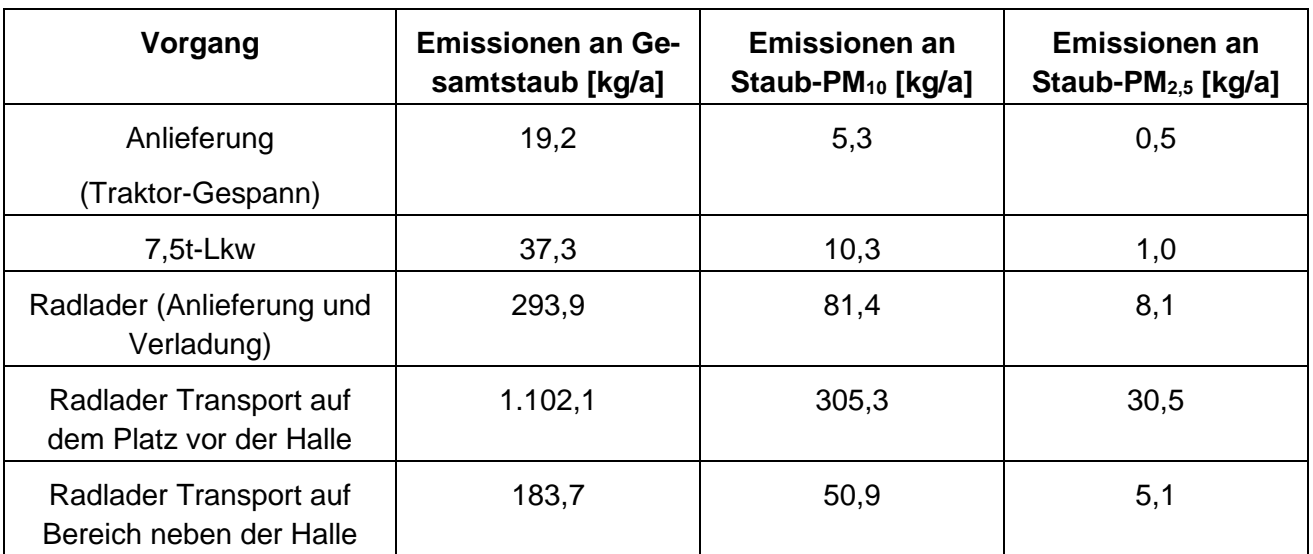

**Tabelle 12** Ermittelte Staubemissionen aus dem Transport auf unbefestigten Wegen – ohne Berücksichtigung von Emissionsminderungsfaktoren

-----------------------------------------------------------------------------------------------------------------------------------------------------------------------------------------------------------------------------------------------

#### <span id="page-25-0"></span>**4.8 Zusammenfassung der Staubemissionen**

Insgesamt wurden die in der nachfolgenden Tabelle aufgeführten Emissionen an Gesamtstaub, Staub-PM<sup>10</sup> und Staub-PM2,5 ermittelt (ohne Berücksichtigung von Faktoren und Maßnahmen zur Minderung der Emissionen).

**Tabelle 13** Zusammenfassung der Staubemissionen – ohne Berücksichtigung von Emissionsminderungsfaktoren

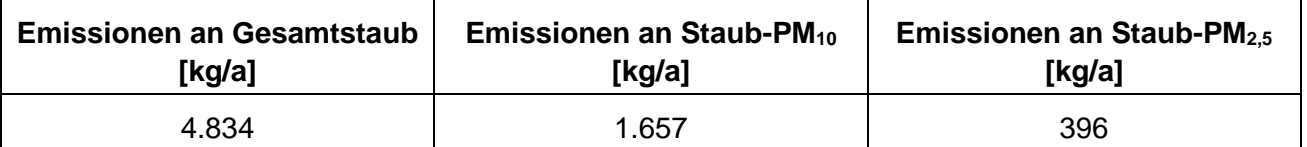

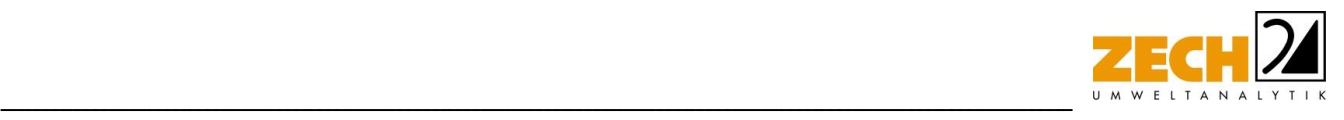

## <span id="page-26-0"></span>**5.) Ausbreitungsrechnung**

Die Berechnung der Staubausbreitung wurde mit dem Modell Austal [10] (Programm Austal View, Version 10.1.2.TG, I) durchgeführt, bei welchem es sich um die programmtechnische Umsetzung des in der TA Luft [1] festgelegten Partikelmodells der VDI-Richtlinie 3945, Blatt 3 [5] handelt.

#### Bei der Berechnung wurden die folgenden Parameter verwendet:

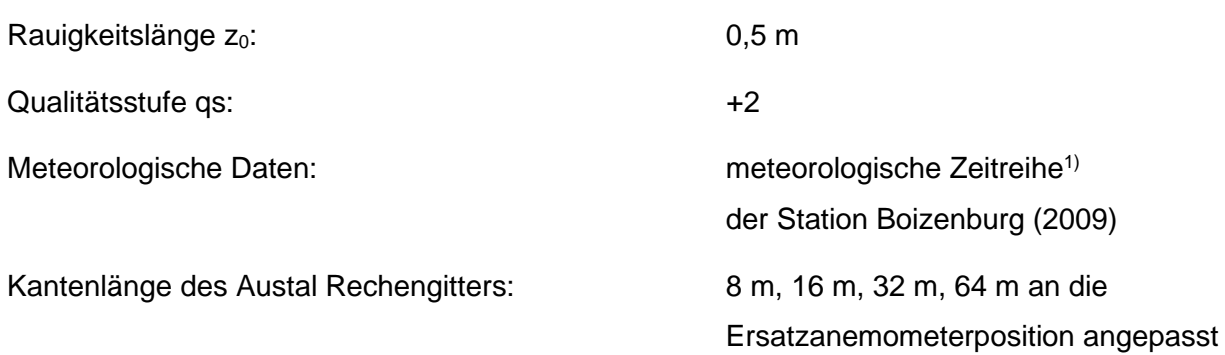

In der Anlage 2 sind Auszüge der Quell- und Eingabedatei der Ausbreitungsberechnung mit allen relevanten Quellparametern enthalten (Austal.log).

#### Rechengebiet und Rechengitter

Gemäß Anhang 2 der TA Luft [1] ist für das Rechengebiet einer einzelnen Emissionsquelle das Innere eines Kreises um den Ort der Quelle, dessen Radius das 50-.fache der Schornsteinbauhöhe entspricht, anzusetzen. Tragen mehrere Quellen zur Gesamtzusatz- /Gesamtbelastung bei, so besteht das Rechengebiet aus der Vereinigung der Rechengebiete der einzelnen Quellen. Bei besonderen Geländebedingungen kann es erforderlich sein, das Rechengebiet größer zu wählen.

Das Raster zur Berechnung von Konzentration und Deposition ist so zu wählen, dass Ort und Betrag der Immissionsmaxima mit hinreichender Sicherheit bestimmt werden können. Dies ist in der Regel der Fall, wenn die horizontale Maschenweite die Quellhöhe nicht überschreitet. In Quellentfernungen größer als das 10-fache der Quellhöhe kann die horizontale Maschenweite proportional größer gewählt werden.

<sup>&</sup>lt;sup>1)</sup> Eine meteorologische Zeitreihe ist durch Windgeschwindigkeit. Windrichtungssektor und Ausbreitungsklasse gekennzeichnet. Die meteorologische Zeitreihe gibt die Verteilung der stündlichen Ausbreitungssituationen im Jahres- und Tagesverlauf wieder.

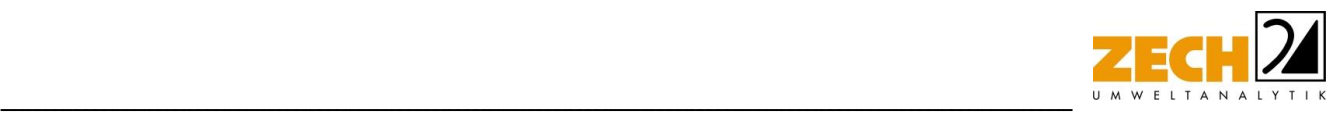

Die Konzentration an den Aufpunkten wird als Mittelwert über ein vertikales Intervall vom Erdboden bis 3 m Höhe über dem Erdboden berechnet und ist damit repräsentativ für eine Aufpunkthöhe von 1,5 m über Flur. Die so für ein Volumen oder eine Fläche des Rechengitters berechneten Mittelwerte gelten als Punktwerte für die darin enthaltenen Aufpunkte.

Für die Ausbreitungsrechnung wurde ein Untersuchungsgebiet von 11.400 m x 11.800 m mit der betrachteten Anlage im Zentrum gewählt. In diesem Gebiet wurde ein Rechengitter mit 64 m Maschenweite festgelegt und feinere Netze mit 32 m, 16 m und 8 m Maschenweite wurden eingeschachtelt, um die Rechengenauigkeit in Anlagennähe zu erhöhen. Die Aufteilung des Rechengebietes in Rechengitter ist in der Anlage 1 dargestellt. Die Definition der Rechengitter kann dem Auszug der Quell- und Eingabedatei der Ausbreitungsrechnung (Austal.log) in Anlage 2 entnommen werden.

#### Statistische Unsicherheit

Durch die Wahl einer ausreichenden Partikelzahl (Qualitätsstufe qs = +2, dies entspricht einer Partikelzahl von 8 s<sup>-1</sup>) bei der Ausbreitungsrechnung wurde sichergestellt, dass die modellbedingte statistische Unsicherheit des Berechnungsverfahrens, berechnet als statistische Streuung des berechneten Wertes, weniger als 3 % des Immissionswertes beträgt.

Zum Nachweis wurde im Bereich der umliegenden Immissionsorte Analysenpunkte festgelegt, für die die statistische Unsicherheit in der Anlage 3 angegeben ist.

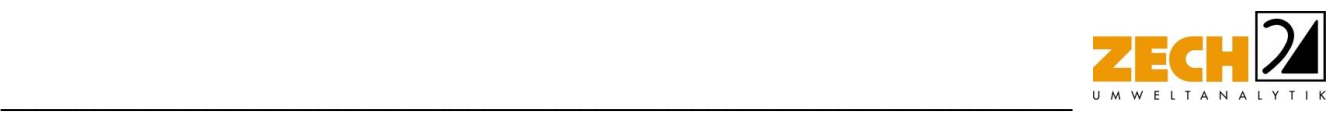

#### Geländemodell

Gemäß Nr. 12 des Anhangs 2 der TA Luft [1] sind bei der Ausbreitungsrechnung in der Regel Unebenheiten des Geländes zu berücksichtigen, falls innerhalb des Rechengebietes Höhendifferenzen zum Emissionsort von mehr als dem 0,7-fachen der Schornsteinbauhöhe und Steigungen von mehr als 1 : 20 auftreten. Die Steigung ist dabei aus der Höhendifferenz über eine Strecke zu bestimmen, die dem 2-fachen der Schornsteinbauhöhe entspricht.

Das Beurteilungsgebiet ist nicht eben. Die maximalen Geländesteigungen im Rechengebiet liegen oberhalb von 1 : 20 und unterhalb von 1 : 5. Geländeunebenheiten lassen sich daher mit Hilfe eines mesoskaligen diagnostischen Windfeldmodells auf Basis eines digitalen Geländemodells berücksichtigen. Dieses Windfeldmodell wird auf Basis des topografischen Geländemodells der Shuttle Radar Topography Mission - SRTM1 (WebGIS) durch das in Austal [10] implementierte Modul TALdia erstellt. Die Verwendung eines digitalen Geländemodells ist somit aus gutachtlicher Sicht erforderlich.

## Rauigkeitslänge

Die Bodenrauigkeit des Geländes wird durch die mittlere Rauigkeitslänge z<sub>0</sub> beschrieben. Sie ist nach Tabelle 15 im Anhang 2 der TA Luft [1] aus den Landnutzungsklassen des Landbedeckungsmodells Deutschland (LBM-DE) zu bestimmen.

Das Programm AUSTAL [10] kann die zutreffende Bodenrauigkeit selbstständig ermitteln, indem die Lage der Anlage auf ein vom Umweltbundesamt aus dem LBM-DE erstelltes Kataster angewandt wird. Die Rauigkeitslänge wird gemäß Anhang 2 der TA Luft [1] für ein kreisförmiges Gebiet um die Emissionsquelle festgelegt, dessen Radius dem 15-fachen der Freisetzungshöhe, mindestens aber 150 m beträgt. Setzt sich dieses Gebiet aus Flächenstücken mit unterschiedlicher Bodenrauigkeit zusammen, so ist eine mittlere Rauigkeitslänge durch arithmetische Mittelung mit Wichtung entsprechend dem jeweiligen Flächenanteil zu bestimmen und anschließend auf den nächstgelegenen Tabellenwert zu runden. Darüber hinaus ist zu prüfen, ob sich die Landnutzung seit Erhebung des Katasters wesentlich geändert hat oder eine für die Immissionsprognose wesentliche Änderungen zu erwarten sind. Ggf. ist eine manuelle Angabe der geänderten Rauigkeitslänge erforderlich.

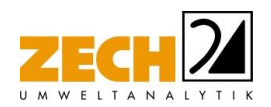

Die automatische Bestimmung der Rauigkeitslänge über die im Rechenprogramm integrierten Landnutzungsklassen des Landbedeckungsmodells Deutschland (LBM-DE) ergab eine Rauigkeitslänge z<sub>0</sub> von 0,5 m für die derzeitige Nutzung. Mittels Luftbildvergleich, Erkenntnissen des Ortstermins und unter Berücksichtigung der geplanten Nutzung wurden die tatsächlichen Rauigkeiten (Gebäude, Bewuchs etc.) verifiziert. Übereinstimmend mit der automatischen Bestimmung der Rauigkeitslänge über das Rechenprogramm wird eine Rauigkeitslänge  $z_0$  von 0,5 m bei der Ausbreitungsrechnung berücksichtigt.

-----------------------------------------------------------------------------------------------------------------------------------------------------------------------------------------------------------------------------------------------

#### Meteorologische Daten

Die Ausbreitungsberechnung wurde als Zeitreihenberechnung über ein Jahr durchgeführt. In Ziffer 4.6.4.1 der TA Luft [1] ist festgelegt, dass die Berechnung auf der Basis einer repräsentativen Jahreszeitreihe durchzuführen ist.

Für den Standort Bienenbüttel liegen keine meteorologischen Daten vor. Entsprechend des Anhangs 2 der TA Luft [1] muss die meteorologische Situation mittels Übertragbarkeitsprüfung überprüft werden. Im Zuge dieser Übertragbarkeitsprüfung stellte sich heraus, dass die Station Boizenburg die beste Übereinstimmung bezüglich der Übertragbarkeit der meteorologischen Daten liefert. Eine tiefergehende Begründung dieser Umstände ist in Anlage 2 erläutert.

Für die Station Boizenburg wurde aus einer mehrjährigen Reihe ein "für Ausbreitungszwecke repräsentatives Jahr" ermittelt. Bei der Prüfung wird das Jahr ausgewählt, das in der Windrichtungsverteilung der langjährigen Bezugsperiode am nächsten liegt. Dabei werden sowohl primäre als auch sekundäre Maxima der Windrichtung verglichen. Alle weiteren Windrichtungen werden in der Reihenfolge ihrer Häufigkeiten mit abnehmender Gewichtung ebenso verglichen und bewertet. Anschließend werden die jährlichen mittleren Windgeschwindigkeiten auf ihre Ähnlichkeit im Einzeljahr mit der langjährigen Bezugsperiode verglichen. Das Jahr mit der niedrigsten Abweichung wird als repräsentatives Jahr ermittelt. Aus den Messdaten der Station Boizenburg wurde aus der oben genannten Bezugsperiode nach den aufgeführten Kriterien das Jahr 2009 als repräsentativ ermittelt. Eine grafische Darstellung der Häufigkeitsverteilung der Windrichtungen ist in Anlage 2 dargestellt.

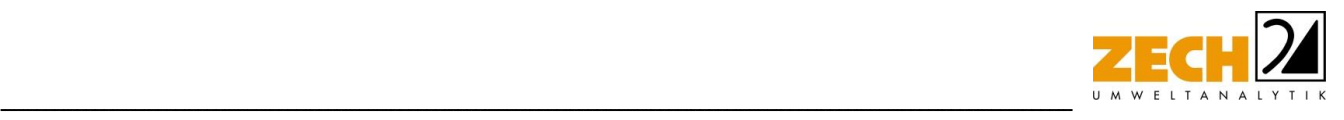

#### Berücksichtigung von Bebauung

Gebäude können die Luftströmung beeinflussen. Beim Anströmen eines Hindernisses wird die Luft nach oben und zur Seite abgedrängt. Bei der Umströmung bildet sich so vor dem Hindernis ein Stauwirbel und hinter dem Hindernis ein sogenanntes Rezirkulationsgebiet. Wenn Luft in diesen Bereich gelangt, wird sie in Richtung Erdboden transportiert, was zu einer Erhöhung der Konzentration an Luftbeimengungen in Bodennähe führen kann.

Gemäß Anhang 2, Nr. 11 der TA Luft [1] sind ggf. Einflüsse von Bebauung auf die Immissionen im Rechengebiet zu berücksichtigen. Gebäude, deren Entfernung von der Ableithöhe der Quelle größer als das Sechsfache ihrer Höhe und größer als das Sechsfache der Ableithöhe ist, können vernachlässigt werden. Sofern die Quellhöhen die Gebäudehöhen um mehr als das 1,7-fache überragen, können Gebäudeeinflüsse mittels der Rauigkeitslänge  $z_0$  und der Verdrängungshöhe d<sub>0</sub> ausreichend berücksichtigt werden.

Für geringere Ableithöhen ist gemäß der TA Luft [1] für immissionsseitig relevante Aufpunkte zu prüfen, ob diese außerhalb des unmittelbaren Einflussbereichs der quellnahen Gebäude (beispielsweise außerhalb der Rezirkulationszonen) liegen. Dies kann mit Hilfe des Programmes WinSTACC [16] (siehe VDI 3781 Blatt 4) erfolgen. Sollte dies der Fall sein, so können die Einflüsse der Bebauung auf das Windfeld und die Turbulenzstruktur mit Hilfe des in Austal [10] integrierten diagnostischen Windfeldmodells TALdia berücksichtigt werden. Andernfalls sollte hierfür der Einsatz eines prognostischen Windfeldmodells für Gebäudeumströmung geprüft werden [1].

Im vorliegenden Fall befinden sich die Immissionsorte nicht im unmittelbaren Einflussbereich der quellnahen Gebäude, so dass das zum Programmsystem AUSTAL [10] gehörende diagnostische Windfeldmodell TALdia angewendet werden kann.

Im Rahmen dieser Untersuchung wurden keine Gebäude im Modell berücksichtigt.

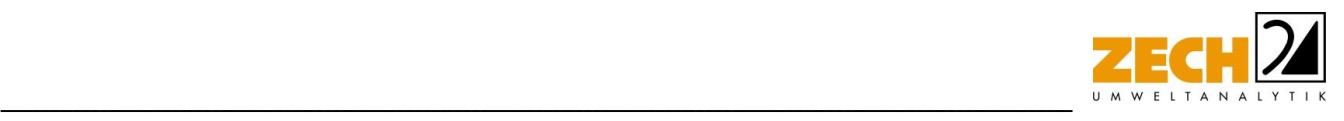

## **Quellparameter**

Die Angabe und Festlegung der Quellgeometrie ist Grundlage für die Modellierung und Implementierung der relevanten Quellen in das Ausbreitungsmodell. Dabei beeinflusst diese das Ausbreitungsverhalten von Emissionen in der Atmosphäre deutlich und ist damit ebenso grundlegend für die Interpretation der Ergebnisse. In der Praxis kommen Quellformen wie Punkt-, Linien-, Flächenoder Volumenquellen vor.

Die Quellen wurden als Volumenquellen von 0 m bis 4 m modelliert. Die Ausbreitungsrechnungen wurden ohne Berücksichtigung der Abgasfahnenüberhöhung durchgeführt.

#### **Deposition**

Bei der Berechnung des Staubniederschlags wurden die Depositionsgeschwindigkeiten gemäß dem Anhang 2 Tabelle 14 der TA Luft [1] verwendet. Darüber hinaus wurde unter Verwendung der durch das UBA zur Verfügung gestellten Niederschlagsdaten gemäß den Vorgaben der TA Luft [1] die nasse Deposition berücksichtigt.

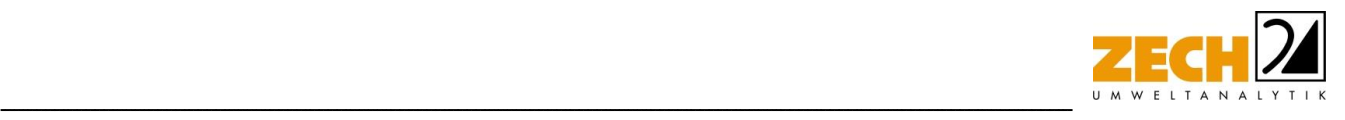

#### <span id="page-32-0"></span>**6.) Beurteilung der Immissionssituation und Ergebnisse der Ausbreitungsrechnung**

Anhand der jeweils ermittelten Emissionen wurde mit Hilfe der Ausbreitungsrechnung die Gesamtzusatzbelastung an Feinstaub PM<sub>10</sub> und PM<sub>2,5</sub> sowie der Staubniederschlag berechnet. Unter Berücksichtigung der Messdaten der LÜN-Stationen Wendland und Wolfsburg [11] wurde eine Abschätzung der der Gesamtbelastung an Staubimmissionen durchgeführt. Im Rahmen dieser Untersuchung wurde ein ordnungsgemäßer Betrieb der Anlage zu Grunde gelegt.

#### *Gesamtzusatzbelastung an Staubimmissionen*

In den Anlagen 3 sind die hier zu betrachtenden Gesamtzusatzbelastungen an Staub-Immissionen anhand des Immissionswertes der jeweiligen irrelevanten Gesamtzusatzbelastung grafisch dargestellt und in den nachfolgenden Tabellen zur Übersicht aufgeführt.

| <b>Immissionsort</b> | Immissionswert $PM_{10}$<br>[ $\mu$ g/m <sup>3</sup> ] | <b>Immissionswert</b><br>$PM_{2,5}$ [µg/m <sup>3</sup> ] | Staubniederschlag<br>$g/(m^2 \cdot d)$ |
|----------------------|--------------------------------------------------------|----------------------------------------------------------|----------------------------------------|
| $AND_1$              | 9,0                                                    | 3,3                                                      | 0,0346                                 |
| ANP <sub>2</sub>     | 1,9                                                    | 0,8                                                      | 0,0048                                 |
| ANP <sub>3</sub>     | 5,5                                                    | 2,1                                                      | 0,0180                                 |

**Tabelle 14** Immissionswerte für PM<sub>10</sub>, PM<sub>2.5</sub> sowie Staubniederschlag an den Immissionsorten

Die Ergebnisse zeigen, dass die Gesamtzusatzbelastung an Feinstaub P $M_{10}$  am Immissionsort mit der höchsten Belastung 9,0 µg/m<sup>3</sup> beträgt (ANP\_1). Der Immissionswert der irrelevanten Gesamtzusatzbelastung von 1,2 µg/m<sup>3</sup> wird überschritten, eine Betrachtung der Gesamtbelastung an Feinstaub PM<sub>10</sub> ist somit erforderlich.

Weiterhin zeigen die Ergebnisse, dass die Gesamtzusatzbelastung an Feinstaub PM<sub>2,5</sub> am Immissionsort mit der höchsten Belastung 3,3 µg/m<sup>3</sup> beträgt (ANP\_1). Der Immissionswert der irrelevanten Gesamtusatzbelastung von 0,8 µg/m<sup>3</sup> wird überschritten, eine weitere Betrachtung der Gesamtbelastung an Feinstaub PM<sub>2,5</sub> ist somit erforderlich.

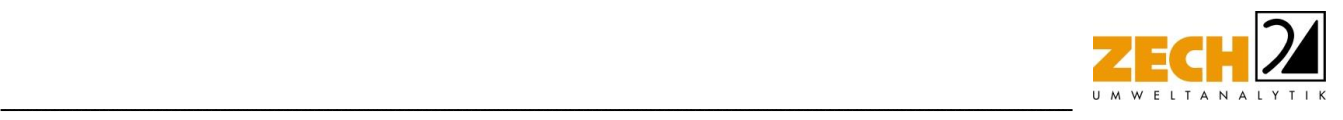

Die Gesamtzusatzbelastung an Staubniederschlag am Immissionsort mit der höchsten Belastung beträgt 0,0346 g/(m²\*d) (ANP\_1). Der Immissionswert der irrelevanten Gesamtzusatzbelastung von 0,0105 g/(m² d) wird überschritten, eine Betrachtung der Gesamtbelastung an Staubniederschlag ist somit notwendig.

## *Gesamtbelastung an Staubimmissionen*

Die hier angeführte Gesamtbelastung ergibt sich gemäß den Vorgaben des Kapitel 4.7 der TA Luft [1] aus der Summe der in Kapitel 3 aufgeführten Hintergrundbelastung der LÜN Messstation Südoldenburg und der in der Ausbreitungsrechnung bestimmten Gesamtzusatzbelastung.

Die Gesamtbelastung an Feinstaub PM<sub>10</sub> am Immissionsort mit der höchsten Belastung (ANP\_1) beträgt - unter Berücksichtigung der Messdaten der LÜN-Station Wendland (13  $\mu$ g/m<sup>3</sup>) – 22  $\mu$ g/m<sup>3</sup>. Der zum Schutz vor Gesundheitsgefahren – gemäß § 4 der 39. BImSchV [2] bzw. Punkt 4.2.1 der TA Luft [1] - aufgeführte Immissionswert für den Jahresmittelwert an PM<sub>10</sub>-Konzentration von 40 µg/m³ wird somit – auch unter Berücksichtigung der Hintergrundbelastung am Immissionsort ANP\_1 – sicher eingehalten.

Weiterhin ist auch die Anzahl der Überschreitungstage im Jahr mit PM<sub>10</sub>-Konzentrationen >50 µg/m³ von Interesse. Die zulässige Überschreitungshäufigkeit im Jahr für die PM10-Konzentration beträgt dabei 35 Tage. Wie in Kapitel 3 beschrieben, gilt der auf 24 Stunden bezogene Immissionswert (50  $\mu$ g/m<sup>3</sup>) als eingehalten, wenn der Jahreswert für die PM<sub>10</sub>-Konzentration unter 28 ug/m<sup>3</sup> liegt. Dies trifft auf alle hier betrachteten Immissionsorte zu, sodass eine nähere Prüfung der Überschreitungstage nicht notwendig ist.

Die Gesamtbelastung an Feinstaub PM<sub>2,5</sub> am Immissionsort mit der höchsten Belastung (ANP\_1) beträgt - unter Berücksichtigung der Messdaten der LÜN-Station Wendland (10 µg/m<sup>3</sup>) – 13,3 µg/m³. Der zum Schutz vor Gesundheitsgefahren – gemäß § 4 der 39. BImSchV [2] bzw. Punkt 4.2.1 der TA Luft [1] - aufgeführte Immissionswert für den Jahresmittelwert an PM<sub>2.5</sub>-Konzentration von 25 ug/m<sup>3</sup> wird somit - auch unter Berücksichtigung der Hintergrundbelastung am Immissionsort ANP\_1 – sicher eingehalten.

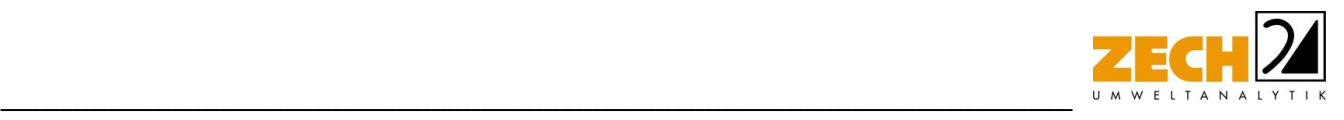

Die Gesamtbelastung an Staubdeposition am Immissionsort mit der höchsten Belastung (ANP\_1) beträgt - unter Berücksichtigung der Messdaten der LÜN-Station Wolfsburg (0,060 g/(m<sup>2\*</sup>d)) – 0,0946 g/(m²\*d) Der gemäß Nr. 4.3.1 der TA Luft [2] zum Schutz vor erheblichen Belästigungen oder erheblichen Nachteilen durch Staubniederschlag aufgeführte Grenzwert von 0,35 g/(m²\*d) wird - auch unter Berücksichtigung der Hintergrundbelastung am Immissionsort ANP\_1 - sicher eingehalten.

Zusammenfassend zeigt das Ergebnis der staubtechnischen Untersuchung, dass selbst unter Annahme konservativer Ansätze, die aus gutachterlicher Sicht höchstwahrscheinlich zu einer deutlichen Überschätzung der Staubimmissionen führen, die Immissionswerte aller betrachteten Staubfraktionen bzw. des Staubniederschlags sicher eingehalten werden. Aus gutachterlicher Sicht sind keine relevanten Staubemissionen im geplanten Baugebiet zu erwarten, die durch den zuvor genannten Betrieb des Zimmermeisters Volker Hedder hervorgerufen werden.

Bei der Ermittlung der Gesamtzusatzbelastung an Staubimmissionen wurde ein ordnungsgemäßer Betrieb der Anlage zu Grunde gelegt.

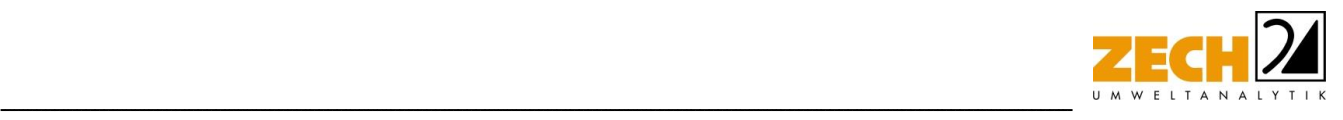

# <span id="page-35-0"></span>**7.) Literatur**

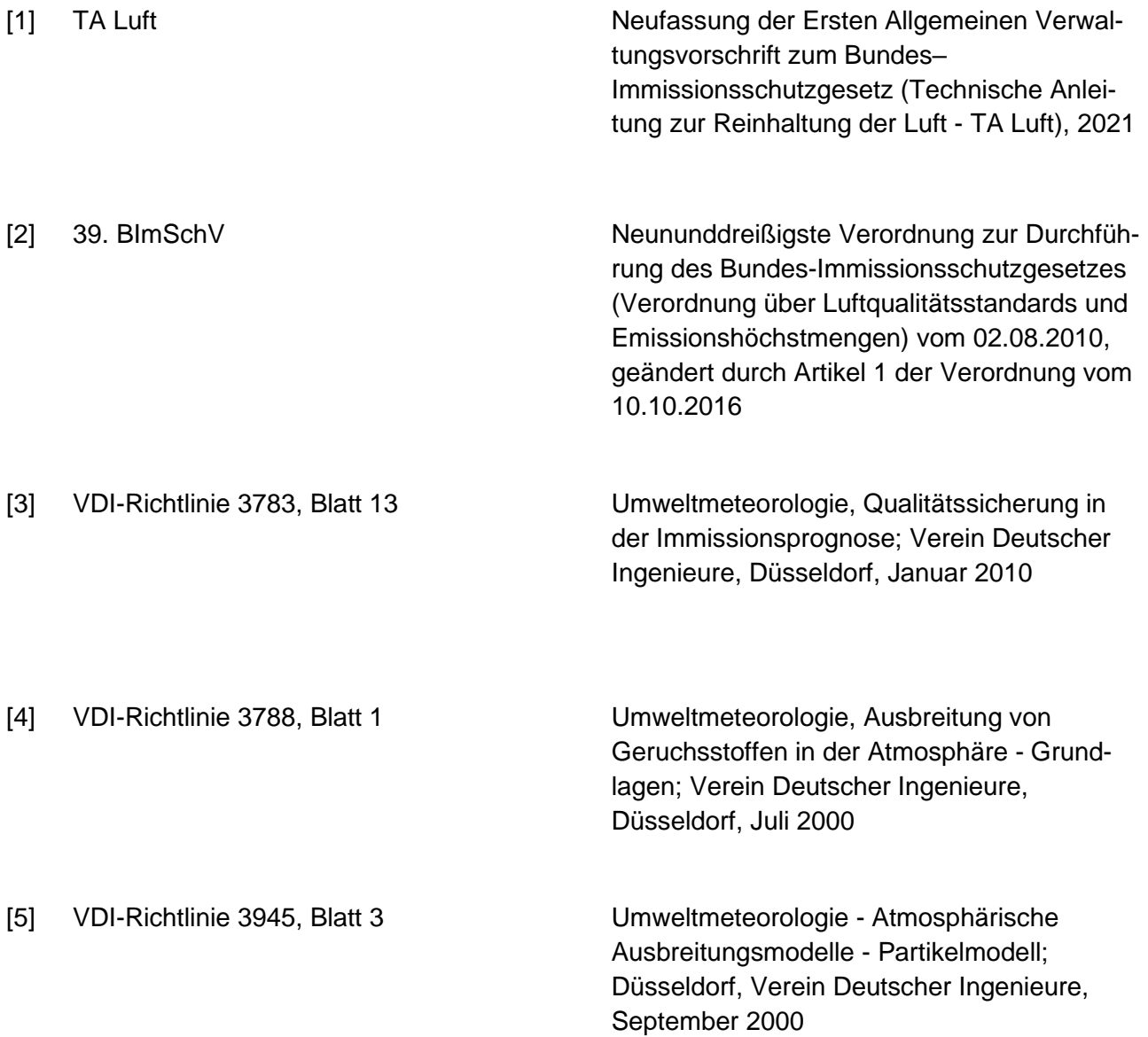
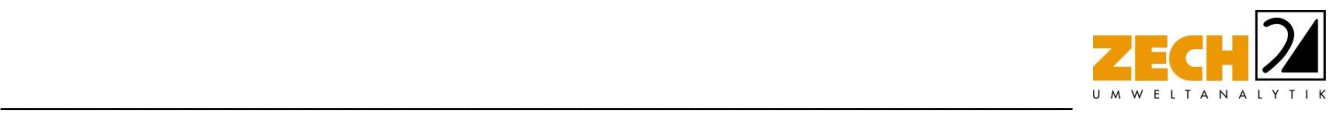

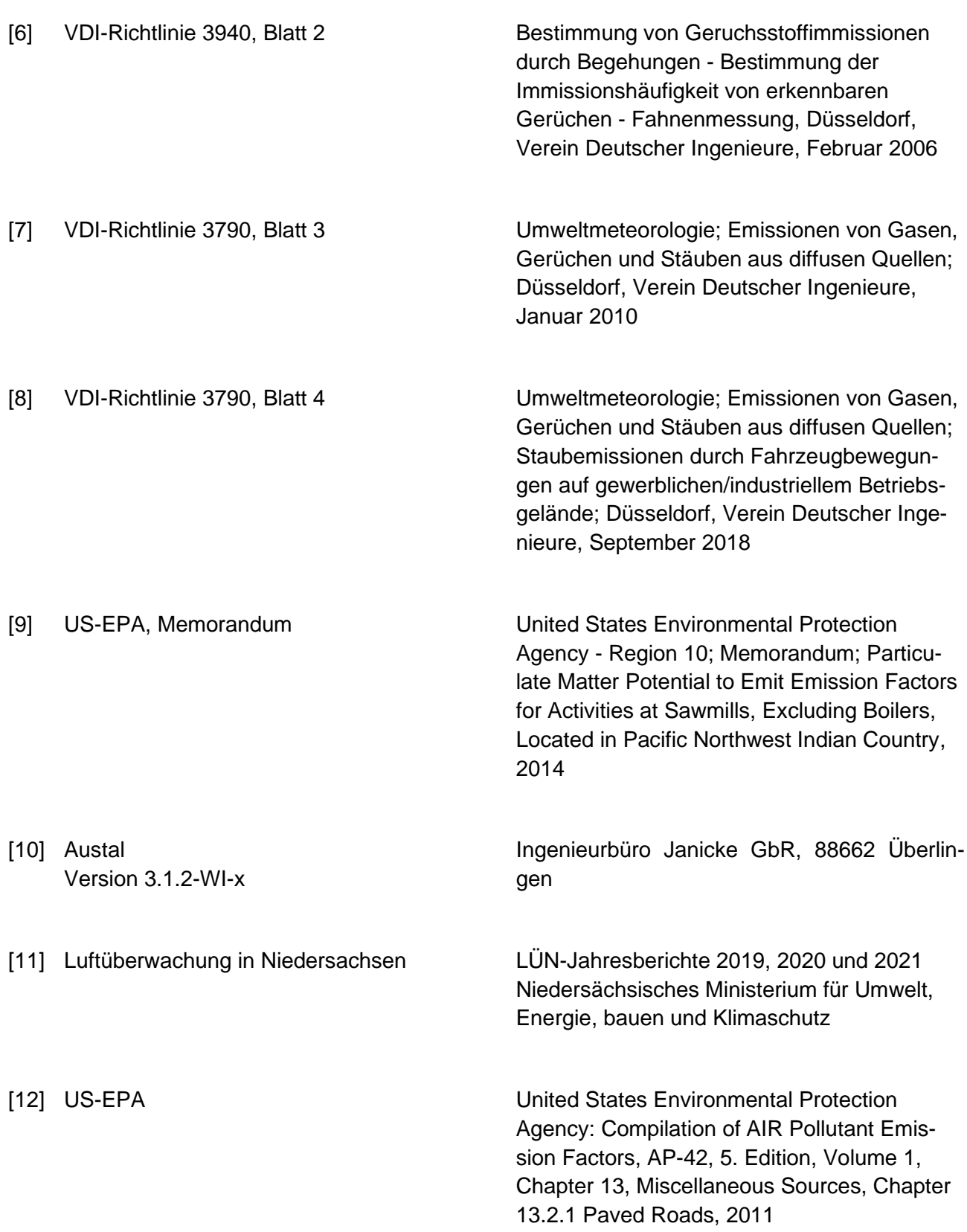

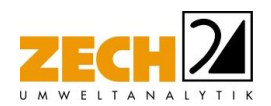

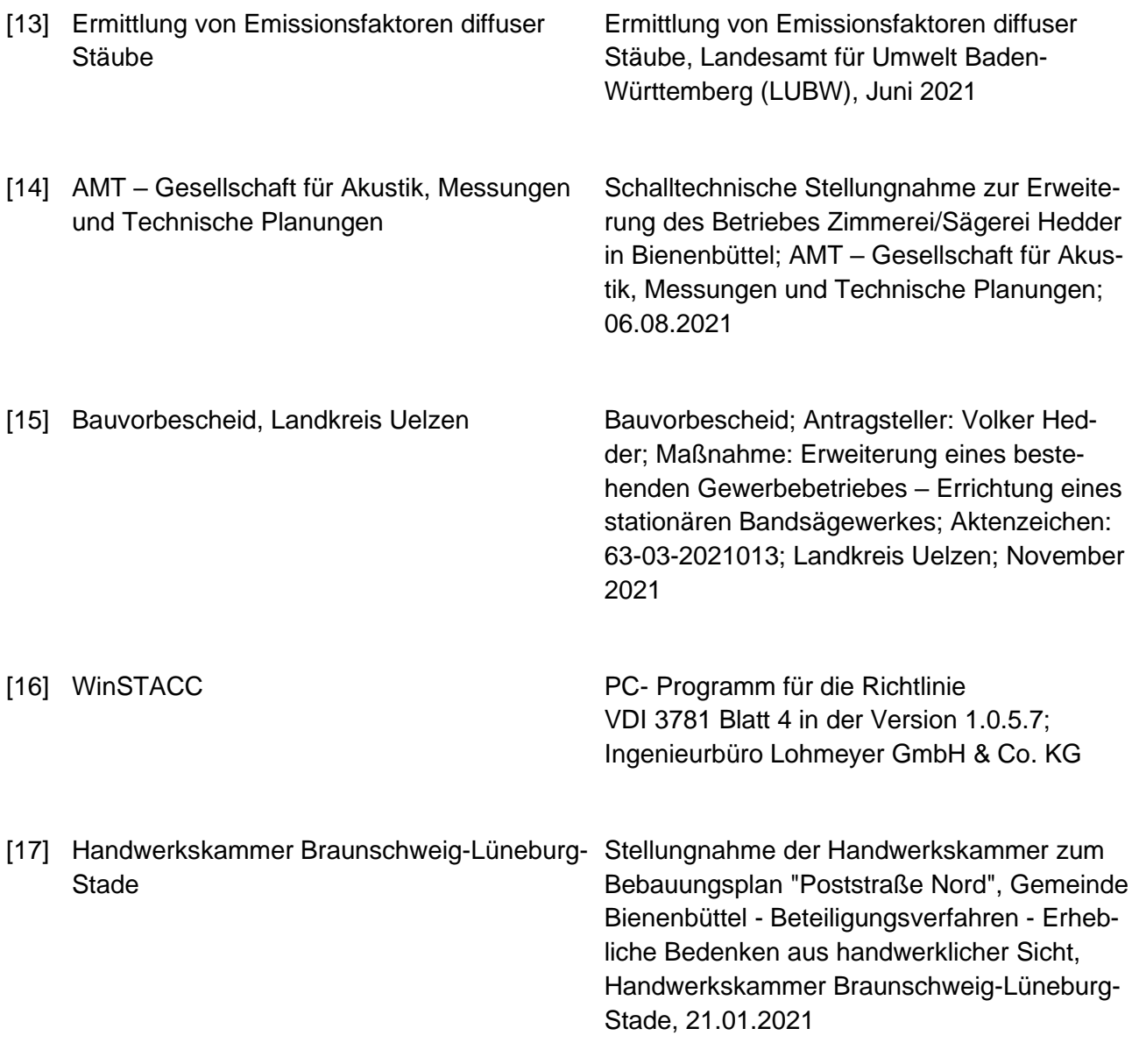

-----------------------------------------------------------------------------------------------------------------------------------------------------------------------------------------------------------------------------------------------

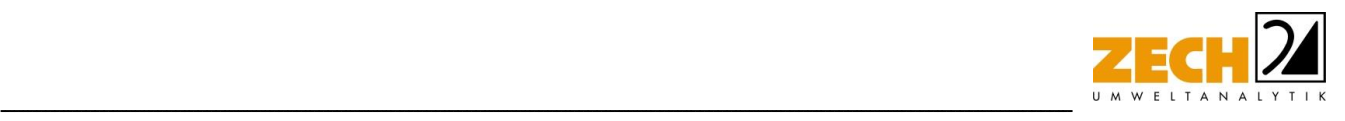

#### **8.) Anlagen**

- Anlage 1: Übersichtslageplan Darstellung der Rechengitter
- Anlage 2: Emissionsquellenplan Quellen-Parameter Emissionen variable Emissionen Windrichtungs- und -geschwindigkeitsverteilung Auszüge der Quell- und Eingabedatei der Ausbreitungsrechnung mit allen relevanten Quellen-Parametern (austal.log) Gutachten zur Übertragbarkeitsprüfung der meteorologischen Daten
- Anlage 3: Auswertung Analysen-Punkte Gesamtzusatzbelastung an Staubkonzentration PM<sup>10</sup> Gesamtzusatzbelastung an Staubkonzentration PM2,5 Gesamtzusatzbelastung an Staubdeposition
- Anlage 4: Prüfliste für die Immissionsprognose gemäß VDI-Richtlinie 3783, Blatt 13 [4]

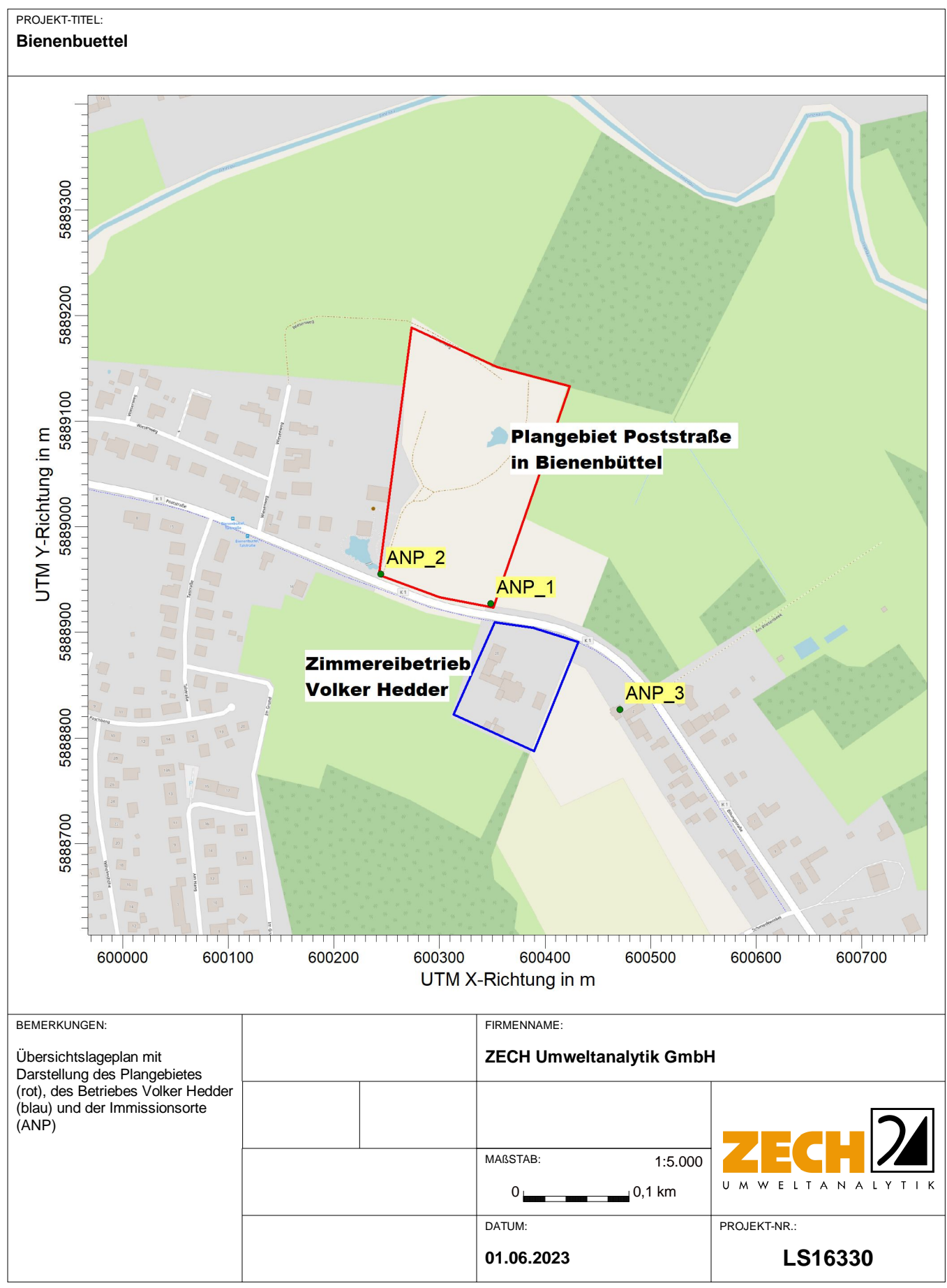

AUSTAL View - Lakes Environmental Software & ArguSoft C:\Projekte\Bienenbuettel\_2023\_02\Bienenbuettel\_2023\_02\Bienenbuettel\_2023\_02\Bienenbuettel\_2023\_02\Bienenbuettel\_2023\_02\Bienenbuettel\_2023\_02\Bienenbuettel\_2023\_02\Bi

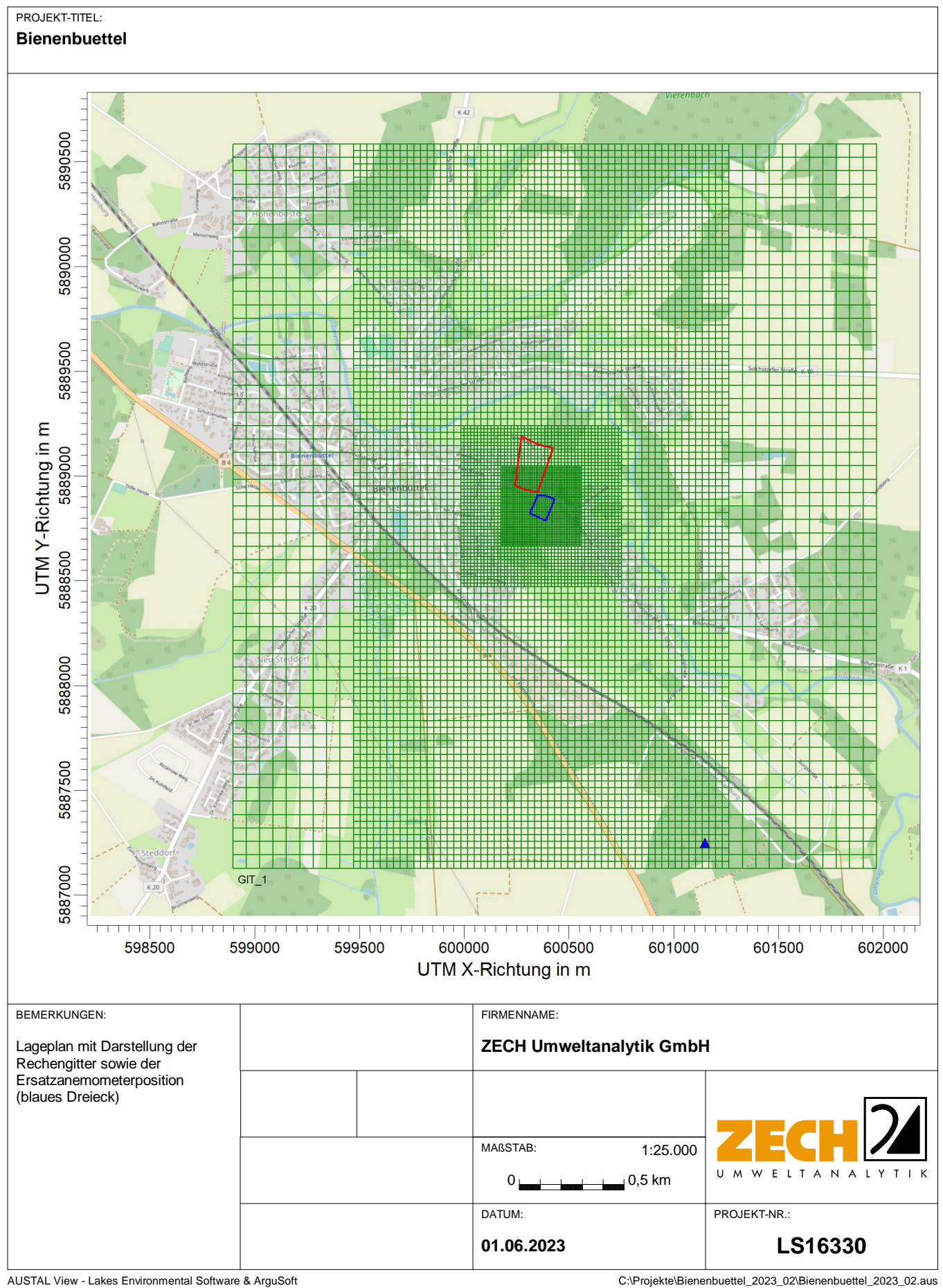

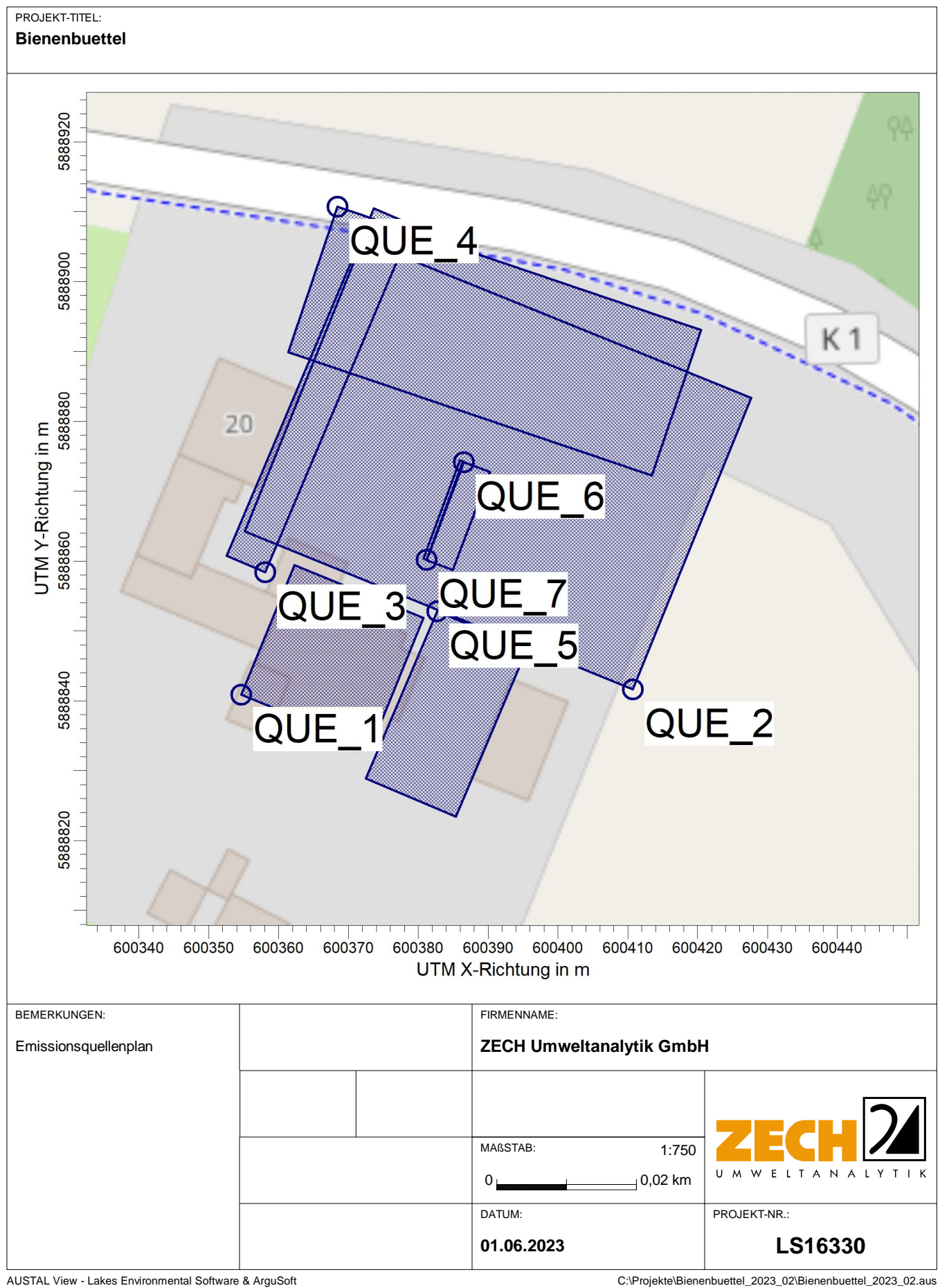

# **Quellen-Parameter**

Projekt: Bienenbuettel

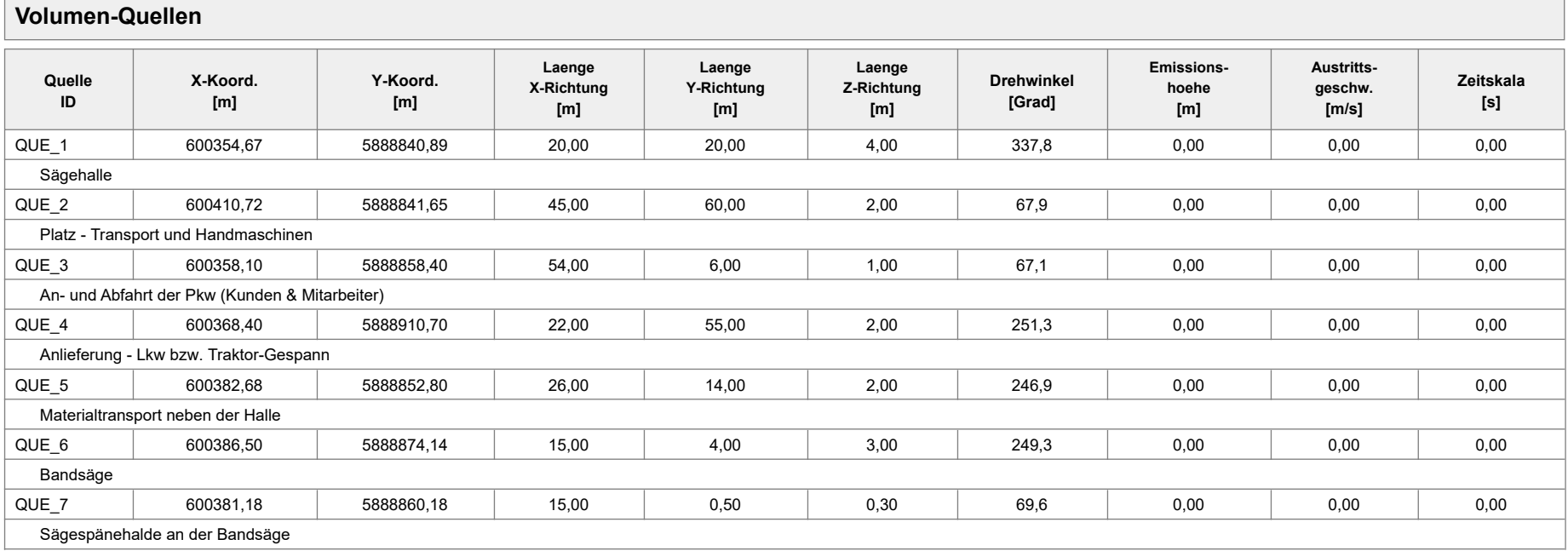

# **Emissionen**

#### Projekt: Bienenbuettel

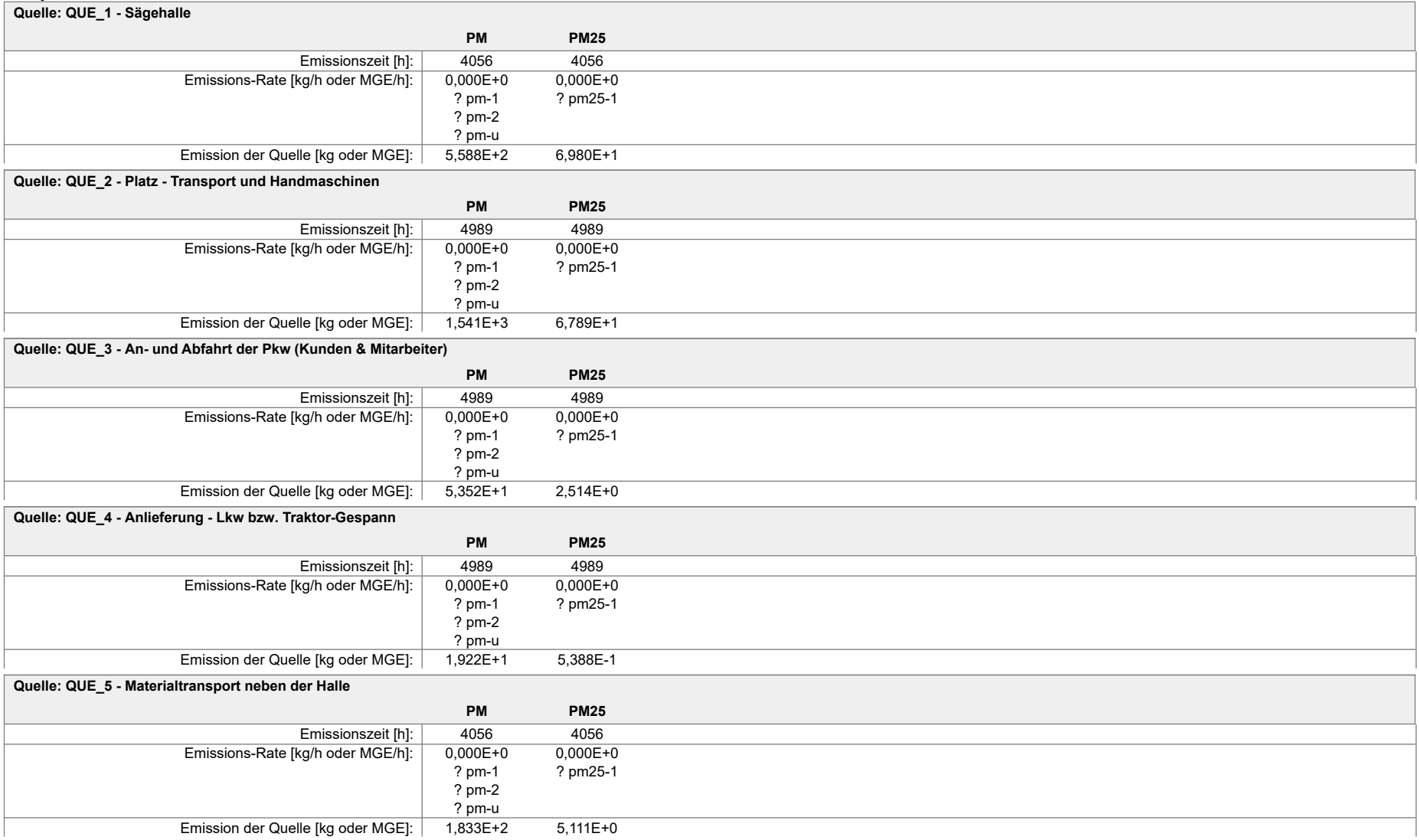

# **Emissionen**

#### Projekt: Bienenbuettel

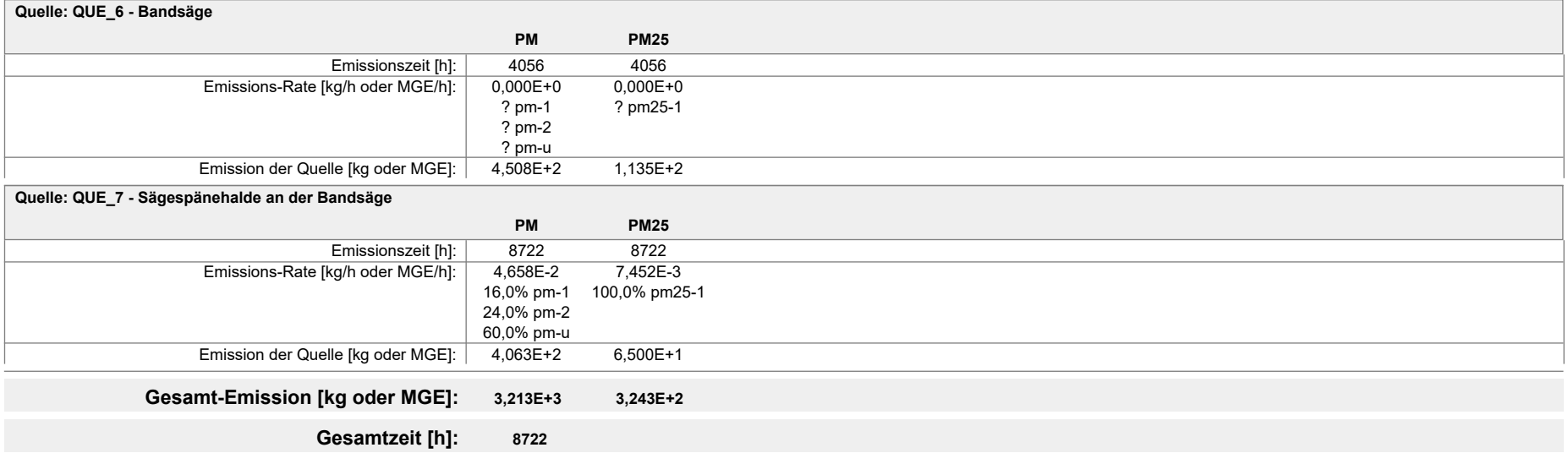

# **Variable Emissionen**

Projekt: Bienenbuettel

#### **Quellen:** QUE\_1 (Sägehalle)

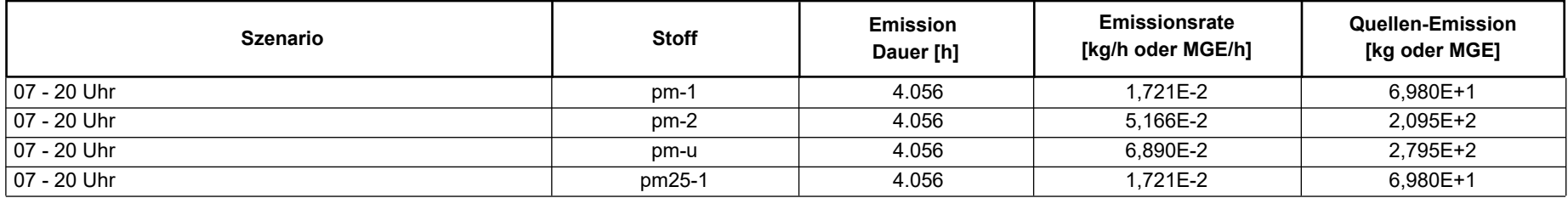

#### **Quellen:** QUE\_2 (Platz - Transport und Handmaschinen)

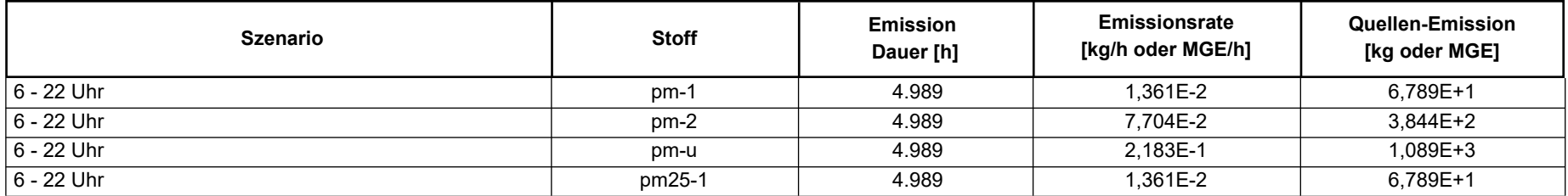

**Quellen:** QUE\_3 (An- und Abfahrt der Pkw (Kunden & Mitarbeiter))

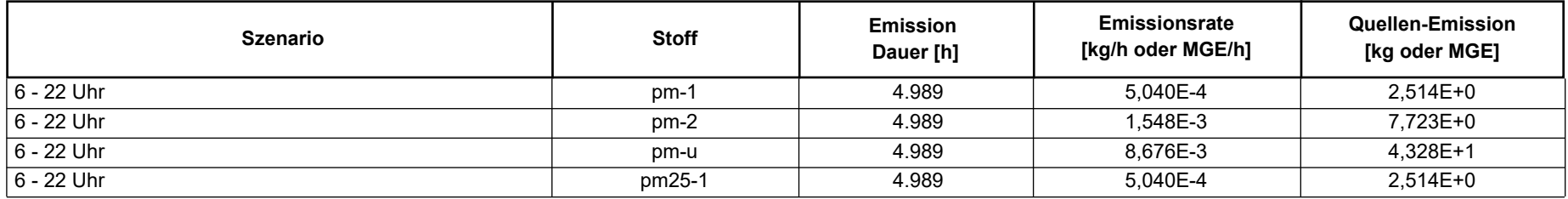

# **Variable Emissionen**

Projekt: Bienenbuettel

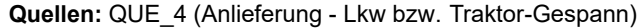

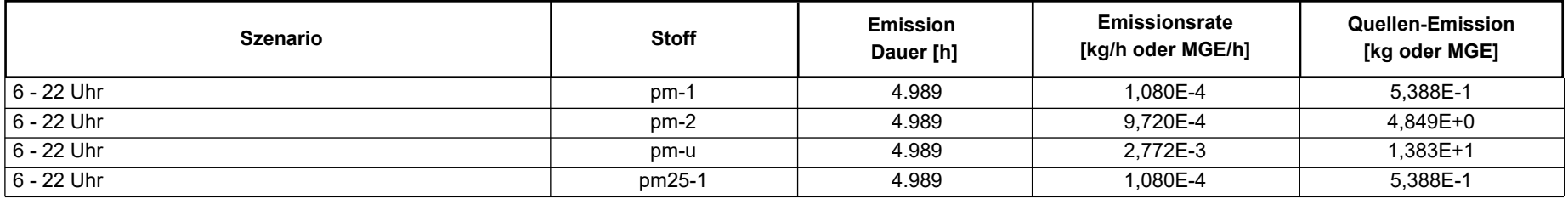

#### **Quellen:** QUE\_5 (Materialtransport neben der Halle)

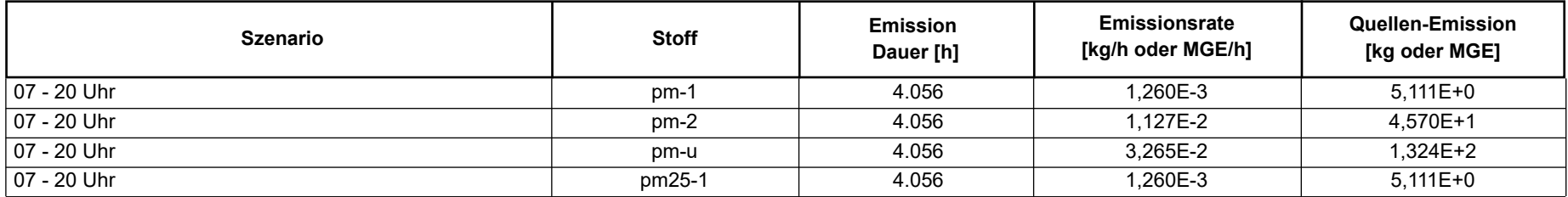

**Quellen:** QUE\_6 (Bandsäge)

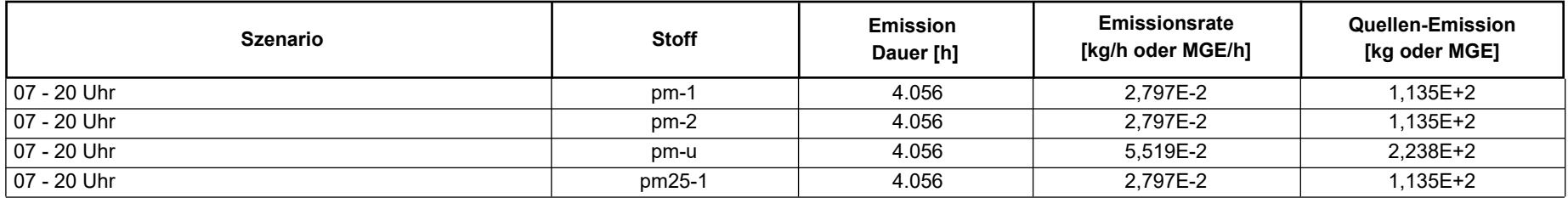

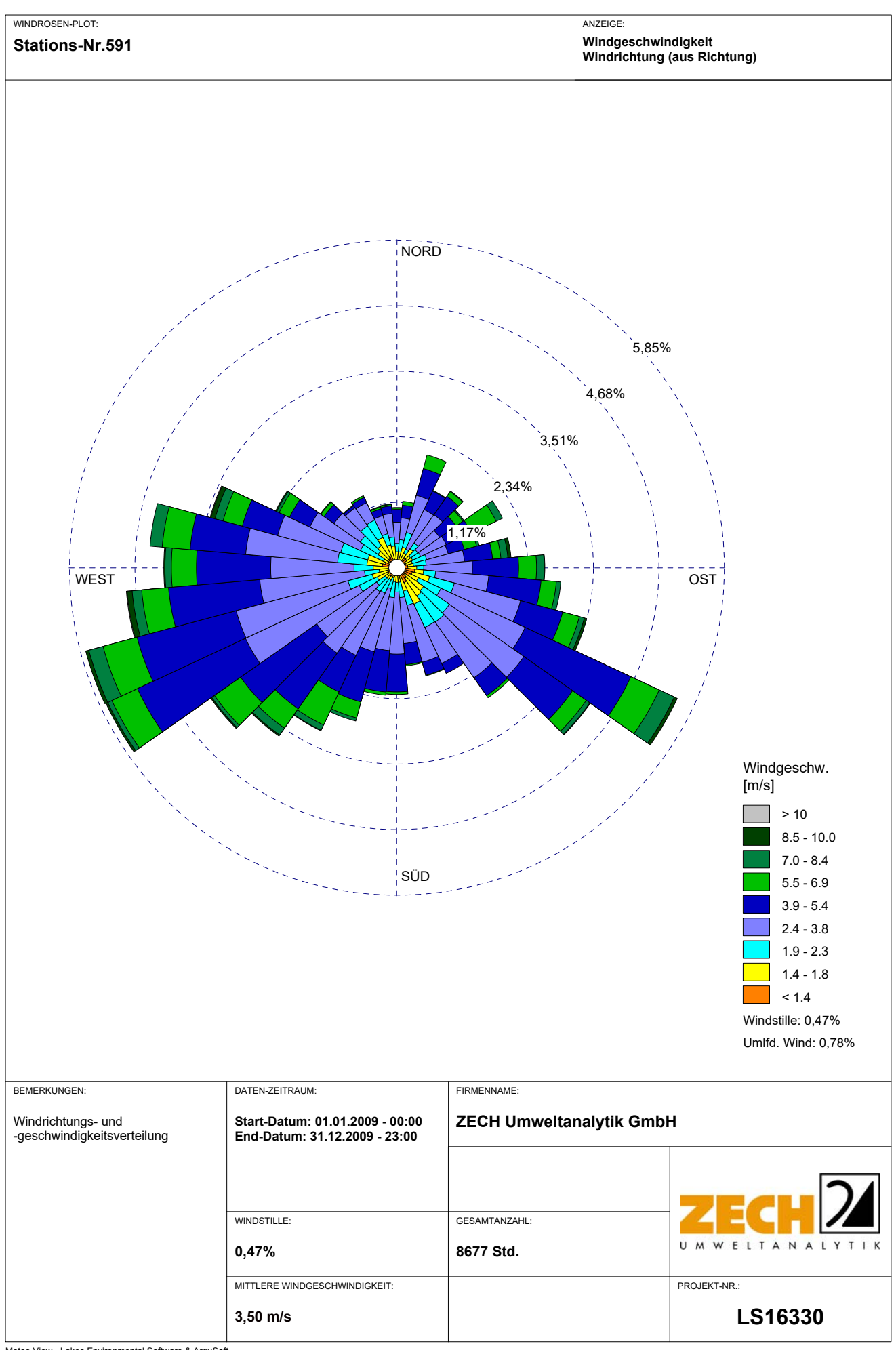

#### 2023‐05‐31 17:33:09 AUSTAL gestartet

 Ausbreitungsmodell AUSTAL, Version 3.1.2‐WI‐x Copyright (c) Umweltbundesamt, Dessau‐Roßlau, 2002‐2021 Copyright (c) Ing.‐Büro Janicke, Überlingen, 1989‐2021

 =============================================== Modified by Petersen+Kade Software, 2021-08-10 ===============================================

Arbeitsverzeichnis: C:/Projekte/Tr/Berechnung/Bienenbuettel\_2023\_02/erg0008

Erstellungsdatum des Programms: 2021‐08‐10 15:36:12 Das Programm läuft auf dem Rechner "AUSTAL-5".

```
============================= Beginn der Eingabe ============================ 
> settingspath "C:\Program Files (x86)\Lakes\AUSTAL_View\Models\austal.settings"
> settingspath "C:\Program Files (x86)\Lakes\AUSTAL_View\Models\austal.settings"
> Ɵ "BienenbueƩel"                          'Projekt‐Titel 
> ux 32600304                                 'x‐Koordinate des Bezugspunktes 
> uy 5888984                                  'y‐Koordinate des Bezugspunktes 
> qs 2                                        'Qualitätsstufe 
> az "Boizenburg_2009 ‐ 591.akterm" 
> xa 846.00                                   'x‐Koordinate des Anemometers 
> ya ‐1734.00                                 'y‐Koordinate des Anemometers 
> ri ? 
> dd 8.0          16.0         32.0         64.0         'Zellengröße (m) 
> x0 ‐128.0       ‐320.0       ‐832.0       ‐1408.0      'x‐Koordinate der l.u. Ecke des GiƩers 
> nx 48           48           56           48           'Anzahl GiƩerzellen in X‐Richtung 
> y0 ‐320.0       ‐512.0       ‐1856.0      ‐1856.0      'y‐Koordinate der l.u. Ecke des GiƩers 
> ny 48           48           108          54           'Anzahl GiƩerzellen in Y‐Richtung 
> nz 19           19           19           19           'Anzahl GiƩerzellen in Z‐Richtung 
> os +NOSTANDARD 
> hh 0 3.0 6.0 10.0 16.0 25.0 40.0 65.0 100.0 150.0 200.0 300.0 400.0 500.0 600.0 700.0 800.0 1000.0 1200.0 
1500.0 
> gh "BienenbueƩel_2023_02.grid"             'Gelände‐Datei 
> xq 50.67       106.72      54.10       64.40       78.68       82.50       77.18 
> yq ‐143.11     ‐142.35     ‐125.60     ‐73.30      ‐131.20     ‐109.86     ‐123.82 
> hq 0.00        0.00        0.00        0.00        0.00        0.00        0.00 
> aq 20.00       45.00       54.00       22.00       26.00       15.00       15.00 
> bq 20.00       60.00       6.00        55.00       14.00       4.00        0.50 
> cq 4.00        2.00        1.00        2.00        2.00        3.00        0.30 
> wq 337.79      67.91       67.09       251.31      246.94      249.34      69.62 
> dq 0.00        0.00        0.00        0.00        0.00        0.00        0.00 
> vq 0.00        0.00        0.00        0.00        0.00        0.00        0.00 
> tq 0.00        0.00        0.00        0.00        0.00        0.00        0.00 
> lq 0.0000      0.0000      0.0000      0.0000      0.0000      0.0000      0.0000 
> rq 0.00        0.00        0.00        0.00        0.00        0.00        0.00 
> zq 0.0000      0.0000      0.0000      0.0000      0.0000      0.0000      0.0000 
> sq 0.00        0.00        0.00        0.00        0.00        0.00        0.00 
> pm-1 ? ? ? ? ? ? ? ? 0.00207
>pm-2 ? ? ? ? ? ? ? ? 0.00311
>pm-u ? ? ? ? ? ? ? ? 0.00776
> pm25-1 ? ? ? ? ? ? ? ? 0.00207
> LIBPATH "C:/Projekte/Tr/Berechnung/Bienenbuettel 2023 02/lib"
============================== Ende der Eingabe =============================
```
ExisƟerende Windfeldbibliothek wird verwendet. >>> Abweichung vom Standard (Option NOSTANDARD)!

Anzahl CPUs: 8

Die Höhe hq der Quelle 1 beträgt weniger als 10 m. Die Höhe hq der Quelle 2 beträgt weniger als 10 m. Die Höhe hq der Quelle 3 beträgt weniger als 10 m. Die Höhe hq der Quelle 4 beträgt weniger als 10 m. Die Höhe hq der Quelle 5 beträgt weniger als 10 m. Die Höhe hq der Quelle 6 beträgt weniger als 10 m. Die Höhe hq der Quelle 7 beträgt weniger als 10 m. Die maximale Steilheit des Geländes in Netz 1 ist 0.10 (0.10). Die maximale Steilheit des Geländes in Netz 2 ist 0.10 (0.10). Die maximale Steilheit des Geländes in Netz 3 ist 0.18 (0.18). Die maximale Steilheit des Geländes in Netz 4 ist 0.16 (0.14). Existierende Geländedateien zg0\*.dmna werden verwendet.

Standard‐Kataster z0‐utm.dmna (e9ea3bcd) wird verwendet. Aus dem Kataster bestimmter Mittelwert von z0 ist 0.416 m. Der Wert von z0 wird auf 0.50 m gerundet. Die Zeitreihen-Datei "C:/Projekte/Tr/Berechnung/Bienenbuettel\_2023\_02/erg0008/zeitreihe.dmna" wird verwendet. Es wird die Anemometerhöhe ha=28.4 m verwendet. Die Angabe "az Boizenburg\_2009 ‐ 591.akterm" wird ignoriert.

Prüfsumme AUSTAL 5a45c4ae Prüfsumme TALDIA abbd92e1 Prüfsumme SETTINGS d0929e1c Prüfsumme SERIES 24f5d0de Gesamtniederschlag 737 mm in 1076 h. 2304 times wdep>1 2304 times wdep>1 6048 Ɵmes wdep>1 2592 times wdep>1 2304 times wdep>1 2304 times wdep>1 6048 Ɵmes wdep>1 2592 times wdep>1 2304 times wdep>1 2304 times wdep>1 6048 Ɵmes wdep>1 2592 times wdep>1 2304 times wdep>1 2304 times wdep>1 6048 Ɵmes wdep>1 2592 times wdep>1 2304 times wdep>1 2304 times wdep>1 6048 Ɵmes wdep>1 2592 times wdep>1 2304 times wdep>1 2304 times wdep>1 6048 Ɵmes wdep>1 2592 times wdep>1 2304 times wdep>1 2304 times wdep>1 6048 Ɵmes wdep>1 2592 times wdep>1

2304 times wdep>1 2304 times wdep>1 6048 Ɵmes wdep>1 2592 times wdep>1 2304 times wdep>1 2304 times wdep>1 6048 Ɵmes wdep>1 2592 times wdep>1 2304 times wdep>1 2304 times wdep>1 6048 Ɵmes wdep>1 2592 times wdep>1 2304 times wdep>1 2304 times wdep>1 6048 Ɵmes wdep>1 2592 times wdep>1 2304 times wdep>1 2304 times wdep>1 6048 Ɵmes wdep>1 2592 times wdep>1 2304 times wdep>1 2304 times wdep>1 6048 Ɵmes wdep>1 2592 times wdep>1 2304 times wdep>1 2304 times wdep>1 6048 Ɵmes wdep>1 2592 times wdep>1 2304 times wdep>1 2304 times wdep>1 6048 Ɵmes wdep>1 2592 times wdep>1 2304 times wdep>1 2304 times wdep>1 6048 Ɵmes wdep>1 2592 times wdep>1 2304 times wdep>1 2304 times wdep>1 6048 Ɵmes wdep>1 2592 times wdep>1 2304 times wdep>1 2304 times wdep>1 6048 Ɵmes wdep>1 2592 times wdep>1 2304 times wdep>1 2304 times wdep>1 6048 Ɵmes wdep>1 2592 times wdep>1 2304 times wdep>1 2304 times wdep>1 6048 Ɵmes wdep>1 2592 times wdep>1 2304 times wdep>1 2304 times wdep>1 6048 Ɵmes wdep>1 2592 times wdep>1 2304 times wdep>1 2304 times wdep>1

6048 Ɵmes wdep>1 2592 times wdep>1 2304 times wdep>1 2304 times wdep>1 6048 Ɵmes wdep>1 2592 times wdep>1 2304 times wdep>1 2304 times wdep>1 6048 Ɵmes wdep>1 2592 times wdep>1 2304 times wdep>1 2304 times wdep>1 6048 Ɵmes wdep>1 2592 times wdep>1 2304 times wdep>1 2304 times wdep>1 6048 Ɵmes wdep>1 2592 times wdep>1 2304 times wdep>1 2304 times wdep>1 6048 Ɵmes wdep>1 2592 times wdep>1 2304 times wdep>1 2304 times wdep>1 6048 Ɵmes wdep>1 2592 times wdep>1 2304 times wdep>1 2304 times wdep>1 6048 Ɵmes wdep>1 2592 times wdep>1 2304 times wdep>1 2304 times wdep>1 6048 Ɵmes wdep>1 2592 times wdep>1 2304 times wdep>1 2304 times wdep>1 6048 Ɵmes wdep>1 2592 times wdep>1 2304 times wdep>1 2304 times wdep>1 6048 Ɵmes wdep>1 2592 times wdep>1 2304 times wdep>1 2304 times wdep>1 6048 Ɵmes wdep>1 2592 times wdep>1 2304 times wdep>1 2304 times wdep>1 6048 Ɵmes wdep>1 2592 times wdep>1 2304 times wdep>1 2304 times wdep>1 6048 Ɵmes wdep>1 2592 times wdep>1 2304 times wdep>1 2304 times wdep>1 6048 Ɵmes wdep>1 2592 times wdep>1

2304 times wdep>1 2304 times wdep>1 6048 Ɵmes wdep>1 2592 times wdep>1 2304 times wdep>1 2304 times wdep>1 6048 Ɵmes wdep>1 2592 times wdep>1 2304 times wdep>1 2304 times wdep>1 6048 Ɵmes wdep>1 2592 times wdep>1 2304 times wdep>1 2304 times wdep>1 6048 Ɵmes wdep>1 2592 times wdep>1 2304 times wdep>1 2304 times wdep>1 6048 Ɵmes wdep>1 2592 times wdep>1 2304 times wdep>1 2304 times wdep>1 6048 Ɵmes wdep>1 2592 times wdep>1 2304 times wdep>1 2304 times wdep>1 6048 Ɵmes wdep>1 2592 times wdep>1 2304 times wdep>1 2304 times wdep>1 6048 Ɵmes wdep>1 2592 times wdep>1 2304 times wdep>1 2304 times wdep>1 6048 Ɵmes wdep>1 2592 times wdep>1 2304 times wdep>1 2304 times wdep>1 6048 Ɵmes wdep>1 2592 times wdep>1 2304 times wdep>1 2304 times wdep>1 6048 Ɵmes wdep>1 2592 times wdep>1 2304 times wdep>1 2304 times wdep>1 6048 Ɵmes wdep>1 2592 times wdep>1 2304 times wdep>1 2304 times wdep>1 6048 Ɵmes wdep>1 2592 times wdep>1 2304 times wdep>1 2304 times wdep>1 6048 Ɵmes wdep>1 2592 times wdep>1 2304 times wdep>1 2304 times wdep>1

6048 Ɵmes wdep>1 2592 times wdep>1 2304 times wdep>1 2304 times wdep>1 6048 Ɵmes wdep>1 2592 times wdep>1 2304 times wdep>1 2304 times wdep>1 6048 Ɵmes wdep>1 2592 times wdep>1 2304 times wdep>1 2304 times wdep>1 6048 Ɵmes wdep>1 2592 times wdep>1 2304 times wdep>1 2304 times wdep>1 6048 Ɵmes wdep>1 2592 times wdep>1 2304 times wdep>1 2304 times wdep>1 6048 Ɵmes wdep>1 2592 times wdep>1 2304 times wdep>1 2304 times wdep>1 6048 Ɵmes wdep>1 2592 times wdep>1 2304 times wdep>1 2304 times wdep>1 6048 Ɵmes wdep>1 2592 times wdep>1 2304 times wdep>1 2304 times wdep>1 6048 Ɵmes wdep>1 2592 times wdep>1 2304 times wdep>1 2304 times wdep>1 6048 Ɵmes wdep>1 2592 times wdep>1 2304 times wdep>1 2304 times wdep>1 6048 Ɵmes wdep>1 2592 times wdep>1 2304 times wdep>1 2304 times wdep>1 6048 Ɵmes wdep>1 2592 times wdep>1 2304 times wdep>1 2304 times wdep>1 6048 Ɵmes wdep>1 2592 times wdep>1 2304 times wdep>1 2304 times wdep>1 6048 Ɵmes wdep>1 2592 times wdep>1 2304 times wdep>1 2304 times wdep>1 6048 Ɵmes wdep>1 2592 times wdep>1

2304 times wdep>1 2304 times wdep>1 6048 Ɵmes wdep>1 2592 times wdep>1 2304 times wdep>1 2304 times wdep>1 6048 Ɵmes wdep>1 2592 times wdep>1 2304 times wdep>1 2304 times wdep>1 6048 Ɵmes wdep>1 2592 times wdep>1 2304 times wdep>1 2304 times wdep>1 6048 Ɵmes wdep>1 2592 times wdep>1 2304 times wdep>1 2304 times wdep>1 6048 Ɵmes wdep>1 2592 times wdep>1 2304 times wdep>1 2304 times wdep>1 6048 Ɵmes wdep>1 2592 times wdep>1 2304 times wdep>1 2304 times wdep>1 6048 Ɵmes wdep>1 2592 times wdep>1 2304 times wdep>1 2304 times wdep>1 6048 Ɵmes wdep>1 2592 times wdep>1 2304 times wdep>1 2304 times wdep>1 6048 Ɵmes wdep>1 2592 times wdep>1 2304 times wdep>1 2304 times wdep>1 6048 Ɵmes wdep>1 2592 times wdep>1 2304 times wdep>1 2304 times wdep>1 6048 Ɵmes wdep>1 2592 times wdep>1 2304 times wdep>1 2304 times wdep>1 6048 Ɵmes wdep>1 2592 times wdep>1 2304 times wdep>1 2304 times wdep>1 6048 Ɵmes wdep>1 2592 times wdep>1 2304 times wdep>1 2304 times wdep>1 6048 Ɵmes wdep>1 2592 times wdep>1

=============================================================================

TMT: Auswertung der Ausbreitungsrechnung für "pm" TMT: 365 Mittel (davon ungültig: 1) TMT: Datei "C:/Projekte/Tr/Berechnung/Bienenbuettel\_2023\_02/erg0008/pm-j00z01" ausgeschrieben. TMT: Datei "C:/Projekte/Tr/Berechnung/Bienenbuettel\_2023\_02/erg0008/pm-j00s01" ausgeschrieben. TMT: Datei "C:/Projekte/Tr/Berechnung/Bienenbuettel\_2023\_02/erg0008/pm-t35z01" ausgeschrieben. TMT: Datei "C:/Projekte/Tr/Berechnung/Bienenbuettel\_2023\_02/erg0008/pm-t35s01" ausgeschrieben. TMT: Datei "C:/Projekte/Tr/Berechnung/Bienenbuettel\_2023\_02/erg0008/pm-t35i01" ausgeschrieben. TMT: Datei "C:/Projekte/Tr/Berechnung/Bienenbuettel\_2023\_02/erg0008/pm-t00z01" ausgeschrieben. TMT: Datei "C:/Projekte/Tr/Berechnung/Bienenbuettel\_2023\_02/erg0008/pm-t00s01" ausgeschrieben. TMT: Datei "C:/Projekte/Tr/Berechnung/Bienenbuettel\_2023\_02/erg0008/pm-t00i01" ausgeschrieben. TMT: Datei "C:/Projekte/Tr/Berechnung/Bienenbuettel\_2023\_02/erg0008/pm-depz01" ausgeschrieben. TMT: Datei "C:/Projekte/Tr/Berechnung/BienenbueƩel\_2023\_02/erg0008/pm‐deps01" ausgeschrieben. TMT: Datei "C:/Projekte/Tr/Berechnung/BienenbueƩel\_2023\_02/erg0008/pm‐wetz01" ausgeschrieben. TMT: Datei "C:/Projekte/Tr/Berechnung/Bienenbuettel\_2023\_02/erg0008/pm-wets01" ausgeschrieben. TMT: Datei "C:/Projekte/Tr/Berechnung/Bienenbuettel\_2023\_02/erg0008/pm-dryz01" ausgeschrieben. TMT: Datei "C:/Projekte/Tr/Berechnung/Bienenbuettel\_2023\_02/erg0008/pm-drys01" ausgeschrieben. TMT: Datei "C:/Projekte/Tr/Berechnung/Bienenbuettel\_2023\_02/erg0008/pm-j00z02" ausgeschrieben. TMT: Datei "C:/Projekte/Tr/Berechnung/Bienenbuettel\_2023\_02/erg0008/pm-j00s02" ausgeschrieben. TMT: Datei "C:/Projekte/Tr/Berechnung/BienenbueƩel\_2023\_02/erg0008/pm‐t35z02" ausgeschrieben. TMT: Datei "C:/Projekte/Tr/Berechnung/Bienenbuettel\_2023\_02/erg0008/pm-t35s02" ausgeschrieben. TMT: Datei "C:/Projekte/Tr/Berechnung/Bienenbuettel\_2023\_02/erg0008/pm-t35i02" ausgeschrieben. TMT: Datei "C:/Projekte/Tr/Berechnung/Bienenbuettel\_2023\_02/erg0008/pm-t00z02" ausgeschrieben. TMT: Datei "C:/Projekte/Tr/Berechnung/Bienenbuettel\_2023\_02/erg0008/pm-t00s02" ausgeschrieben. TMT: Datei "C:/Projekte/Tr/Berechnung/Bienenbuettel\_2023\_02/erg0008/pm-t00i02" ausgeschrieben. TMT: Datei "C:/Projekte/Tr/Berechnung/Bienenbuettel\_2023\_02/erg0008/pm-depz02" ausgeschrieben. TMT: Datei "C:/Projekte/Tr/Berechnung/Bienenbuettel\_2023\_02/erg0008/pm-deps02" ausgeschrieben. TMT: Datei "C:/Projekte/Tr/Berechnung/Bienenbuettel\_2023\_02/erg0008/pm-wetz02" ausgeschrieben. TMT: Datei "C:/Projekte/Tr/Berechnung/Bienenbuettel 2023 02/erg0008/pm-wets02" ausgeschrieben. TMT: Datei "C:/Projekte/Tr/Berechnung/Bienenbuettel\_2023\_02/erg0008/pm-dryz02" ausgeschrieben. TMT: Datei "C:/Projekte/Tr/Berechnung/Bienenbuettel\_2023\_02/erg0008/pm-drys02" ausgeschrieben. TMT: Datei "C:/Projekte/Tr/Berechnung/Bienenbuettel\_2023\_02/erg0008/pm-j00z03" ausgeschrieben. TMT: Datei "C:/Projekte/Tr/Berechnung/Bienenbuettel\_2023\_02/erg0008/pm-j00s03" ausgeschrieben. TMT: Datei "C:/Projekte/Tr/Berechnung/Bienenbuettel\_2023\_02/erg0008/pm-t35z03" ausgeschrieben. TMT: Datei "C:/Projekte/Tr/Berechnung/Bienenbuettel\_2023\_02/erg0008/pm-t35s03" ausgeschrieben. TMT: Datei "C:/Projekte/Tr/Berechnung/Bienenbuettel\_2023\_02/erg0008/pm-t35i03" ausgeschrieben. TMT: Datei "C:/Projekte/Tr/Berechnung/Bienenbuettel\_2023\_02/erg0008/pm-t00z03" ausgeschrieben. TMT: Datei "C:/Projekte/Tr/Berechnung/Bienenbuettel\_2023\_02/erg0008/pm-t00s03" ausgeschrieben. TMT: Datei "C:/Projekte/Tr/Berechnung/Bienenbuettel\_2023\_02/erg0008/pm-t00i03" ausgeschrieben. TMT: Datei "C:/Projekte/Tr/Berechnung/BienenbueƩel\_2023\_02/erg0008/pm‐depz03" ausgeschrieben. TMT: Datei "C:/Projekte/Tr/Berechnung/Bienenbuettel\_2023\_02/erg0008/pm-deps03" ausgeschrieben. TMT: Datei "C:/Projekte/Tr/Berechnung/Bienenbuettel\_2023\_02/erg0008/pm-wetz03" ausgeschrieben. TMT: Datei "C:/Projekte/Tr/Berechnung/Bienenbuettel 2023 02/erg0008/pm-wets03" ausgeschrieben. TMT: Datei "C:/Projekte/Tr/Berechnung/Bienenbuettel 2023 02/erg0008/pm-dryz03" ausgeschrieben. TMT: Datei "C:/Projekte/Tr/Berechnung/Bienenbuettel\_2023\_02/erg0008/pm-drys03" ausgeschrieben. TMT: Datei "C:/Projekte/Tr/Berechnung/Bienenbuettel 2023 02/erg0008/pm-j00z04" ausgeschrieben. TMT: Datei "C:/Projekte/Tr/Berechnung/Bienenbuettel\_2023\_02/erg0008/pm-j00s04" ausgeschrieben. TMT: Datei "C:/Projekte/Tr/Berechnung/Bienenbuettel\_2023\_02/erg0008/pm-t35z04" ausgeschrieben. TMT: Datei "C:/Projekte/Tr/Berechnung/Bienenbuettel\_2023\_02/erg0008/pm-t35s04" ausgeschrieben. TMT: Datei "C:/Projekte/Tr/Berechnung/Bienenbuettel\_2023\_02/erg0008/pm-t35i04" ausgeschrieben. TMT: Datei "C:/Projekte/Tr/Berechnung/Bienenbuettel\_2023\_02/erg0008/pm-t00z04" ausgeschrieben. TMT: Datei "C:/Projekte/Tr/Berechnung/Bienenbuettel\_2023\_02/erg0008/pm-t00s04" ausgeschrieben. TMT: Datei "C:/Projekte/Tr/Berechnung/Bienenbuettel\_2023\_02/erg0008/pm-t00i04" ausgeschrieben. TMT: Datei "C:/Projekte/Tr/Berechnung/BienenbueƩel\_2023\_02/erg0008/pm‐depz04" ausgeschrieben. TMT: Datei "C:/Projekte/Tr/Berechnung/BienenbueƩel\_2023\_02/erg0008/pm‐deps04" ausgeschrieben. TMT: Datei "C:/Projekte/Tr/Berechnung/BienenbueƩel\_2023\_02/erg0008/pm‐wetz04" ausgeschrieben. TMT: Datei "C:/Projekte/Tr/Berechnung/BienenbueƩel\_2023\_02/erg0008/pm‐wets04" ausgeschrieben. TMT: Datei "C:/Projekte/Tr/Berechnung/Bienenbuettel\_2023\_02/erg0008/pm-dryz04" ausgeschrieben.

TMT: Datei "C:/Projekte/Tr/Berechnung/Bienenbuettel\_2023\_02/erg0008/pm-drys04" ausgeschrieben. TMT: Auswertung der Ausbreitungsrechnung für "pm25" TMT: 365 Mittel (davon ungültig: 1) TMT: Datei "C:/Projekte/Tr/Berechnung/Bienenbuettel\_2023\_02/erg0008/pm25-j00z01" ausgeschrieben. TMT: Datei "C:/Projekte/Tr/Berechnung/Bienenbuettel\_2023\_02/erg0008/pm25-j00s01" ausgeschrieben. TMT: Datei "C:/Projekte/Tr/Berechnung/Bienenbuettel\_2023\_02/erg0008/pm25-j00z02" ausgeschrieben. TMT: Datei "C:/Projekte/Tr/Berechnung/Bienenbuettel\_2023\_02/erg0008/pm25-j00s02" ausgeschrieben. TMT: Datei "C:/Projekte/Tr/Berechnung/Bienenbuettel\_2023\_02/erg0008/pm25-j00z03" ausgeschrieben. TMT: Datei "C:/Projekte/Tr/Berechnung/Bienenbuettel\_2023\_02/erg0008/pm25-j00s03" ausgeschrieben. TMT: Datei "C:/Projekte/Tr/Berechnung/Bienenbuettel\_2023\_02/erg0008/pm25-j00z04" ausgeschrieben. TMT: Datei "C:/Projekte/Tr/Berechnung/Bienenbuettel 2023 02/erg0008/pm25-j00s04" ausgeschrieben. TMT: Dateien erstellt von AUSTAL\_3.1.2‐WI‐x.

=============================================================================

#### Auswertung der Ergebnisse:

==========================

DEP: Jahresmittel der Deposition

DRY: Jahresmittel der trockenen Deposition

WET: Jahresmittel der nassen Deposition

J00: Jahresmittel der Konzentration/Geruchsstundenhäufigkeit

Tnn: Höchstes Tagesmittel der Konzentration mit nn Überschreitungen

Snn: Höchstes Stundenmittel der Konzentration mit nn Überschreitungen

WARNUNG: Eine oder mehrere Quellen sind niedriger als 10 m.

 Die im folgenden ausgewiesenen Maximalwerte sind daher möglicherweise nicht relevant für eine Beurteilung!

Maximalwerte, Deposition

========================

PM DEP : 2.7449 g/(m²\*d) (+/‐ 0.0%) bei x= 84 m, y= ‐116 m (1: 27, 26)

PM DRY : 2.7405 g/(m²\*d) (+/‐ 0.0%) bei x= 84 m, y= ‐116 m (1: 27, 26)

PM WET : 0.0045 g/(m²\*d) (+/‐ 0.1%) bei x= 84 m, y= ‐116 m (1: 27, 26)

=============================================================================

Maximalwerte, Konzentration bei z=1.5 m

======================================= PM J00 : 337.7 μg/m<sup>3</sup> (+/- 0.0%) bei x= 84 m, y= -116 m (1: 27, 26) PM T35 : 617.3 µg/m³ (+/‐ 0.4%) bei x= 84 m, y= ‐116 m (1: 27, 26) PM T00 : 1337.9 µg/m³ (+/‐ 0.3%) bei x= 76 m, y= ‐116 m (1: 26, 26) PM25 J00 : 145.3  $\mu$ g/m<sup>3</sup> (+/- 0.0%) bei x= 84 m, y= -116 m (1: 27, 26) =============================================================================

2023‐05‐31 21:00:57 AUSTAL beendet.

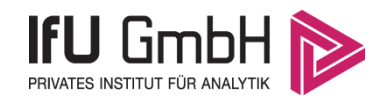

## Detaillierte Prüfung der Repräsentativität meteorologischer Daten nach VDI-Richtlinie 3783 Blatt 20 für Ausbreitungsrechnungen nach TA Luft

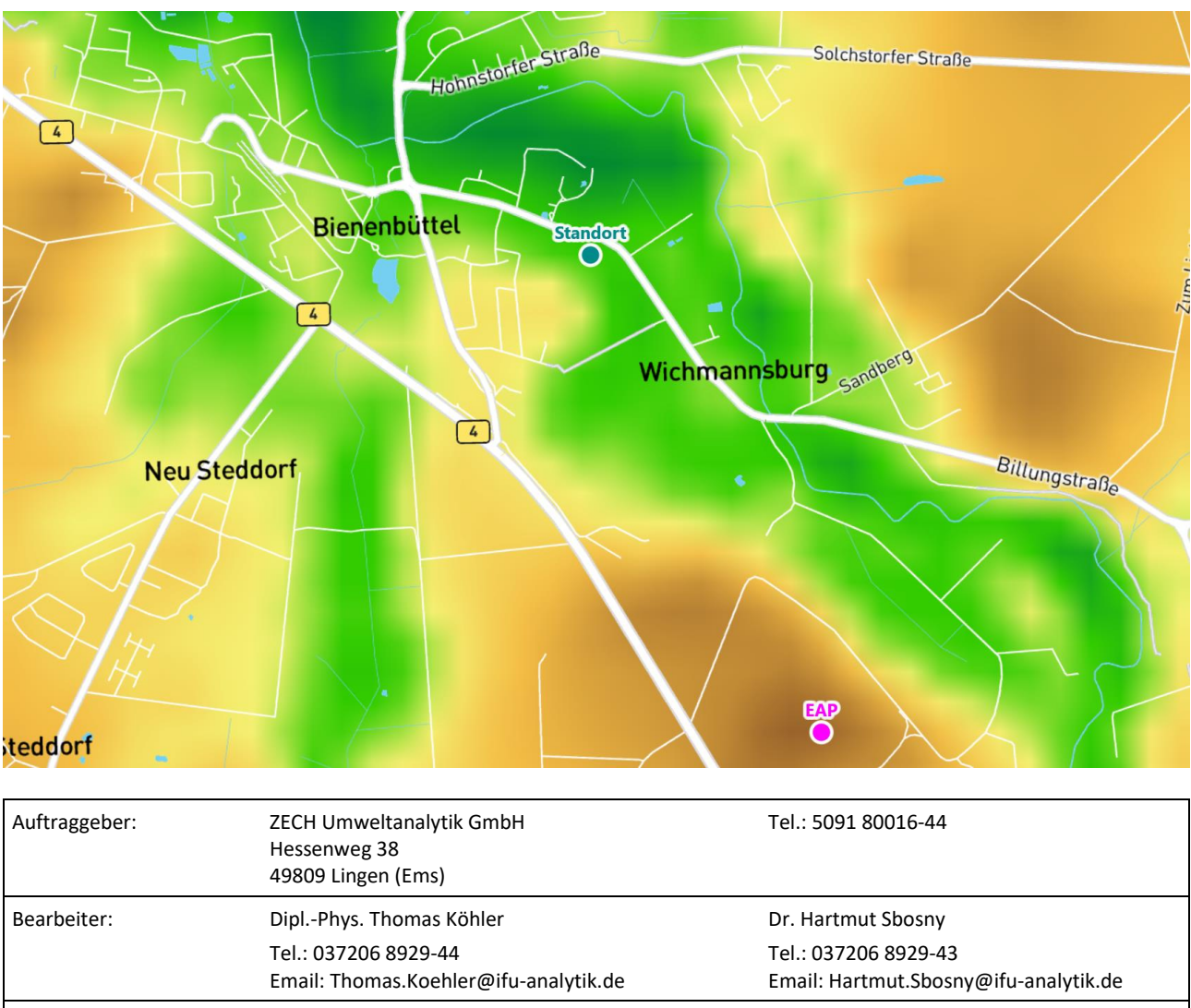

an einem Anlagenstandort in Bienenbüttel

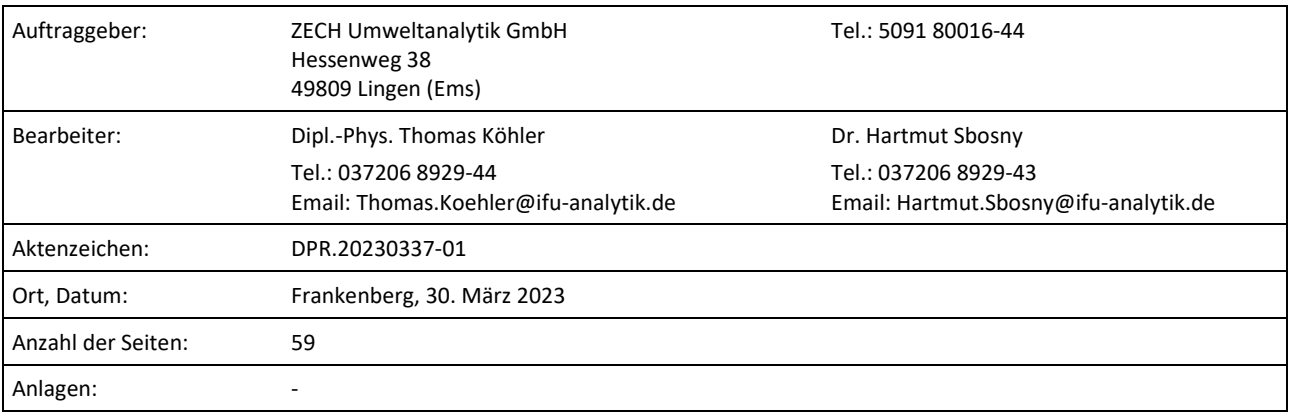

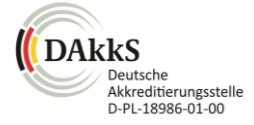

Akkreditiert für die Bereitstellung meteorologischer Daten für Ausbreitungsrechnungen nach TA Luft nach VDI-Richtlinie 3783 Blatt 20

> Durch die DAkkS nach DIN EN ISO/IEC 17025:2005 akkreditiertes Prüflaboratorium. Die Akkreditierung gilt für die in der Urkunde aufgeführten Prüfverfahren.

An der Autobahn 7 09669 Frankenberg/Sa.

Privates Institut für Analytik fax +49 (0) 37206.89 29 99 USt-ID DE233500178 bic WELADED1FGX e-mail info@ifu-analytik.de www.ifu-analytik.de

**IFU GmbH** tel +49 (0) 37206.89 29 0 HRB Chemnitz 21046 iban DE27 8705 2000 3310 0089 90<br>Privates Institut für Analytik fax +49 (0) 37206.89 29 99 USt-ID DE233500178 bic WELADED1FGX Geschäftsführer Axel Delan bank Sparkasse Mittelsachsen

**Anlage 2.7**

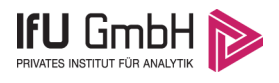

## <span id="page-58-0"></span>Inhaltsverzeichnis

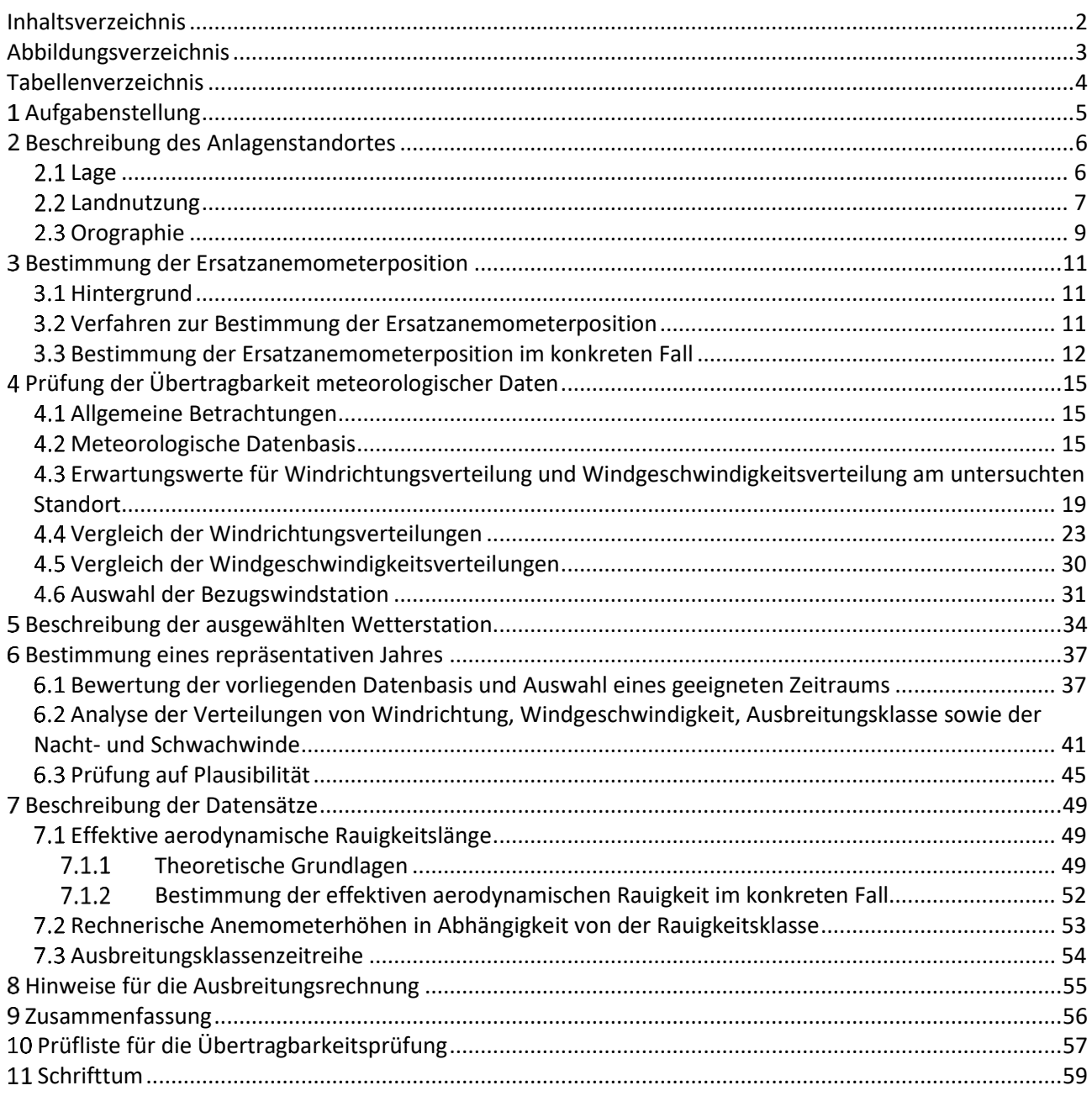

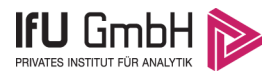

# <span id="page-59-0"></span>Abbildungsverzeichnis

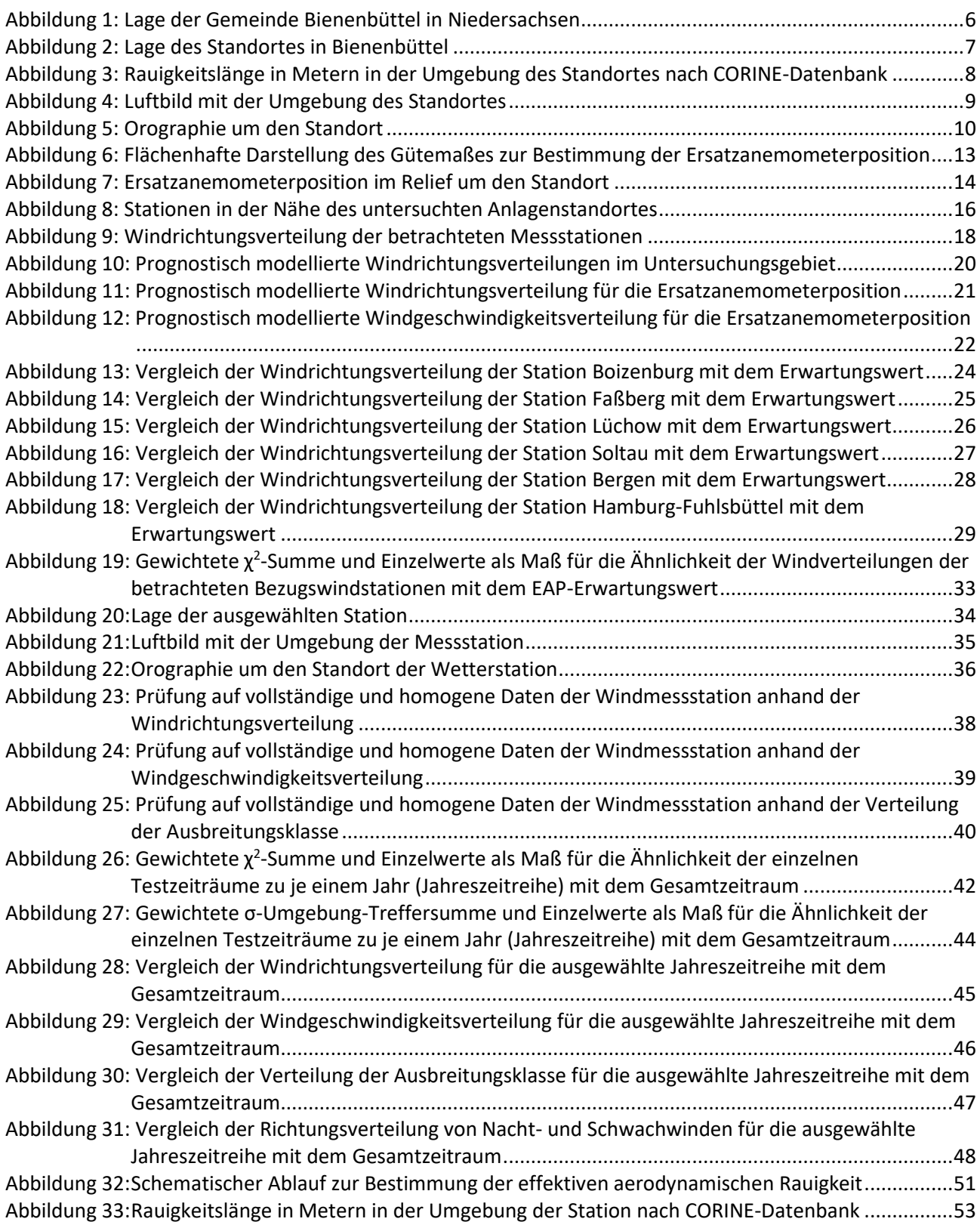

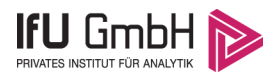

## <span id="page-60-0"></span>Tabellenverzeichnis

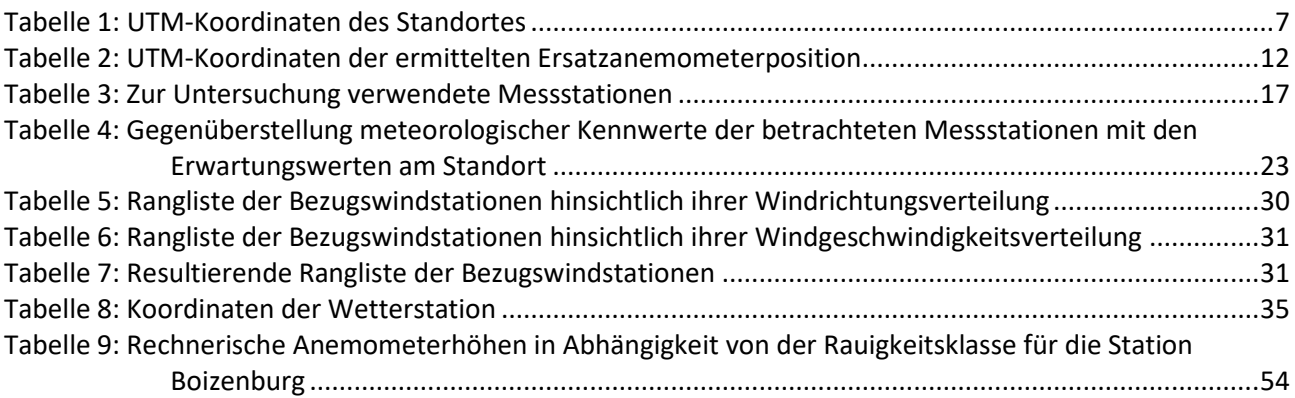

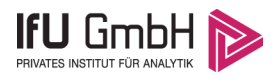

# <span id="page-61-0"></span>1 Aufgabenstellung

Der Auftraggeber plant Ausbreitungsrechnungen nach TA Luft in einem Untersuchungsgebiet in der Einheitsgemeinde Bienenbüttel, im Landkreis Uelzen in Niedersachsen.

Bei der in den Ausbreitungsrechnungen betrachteten Anlage handelt es sich um einen Zimmereibetrieb inkl. kleinem Sägewerk. Die Quellhöhen liegen in einem Bereich von bodennah bis maximal 10 m über Grund.

Die TA Luft sieht vor, meteorologische Daten für Ausbreitungsrechnungen von einer Messstation (Bezugswindstation) auf einen Anlagenstandort (Zielbereich) zu übertragen, wenn am Standort der Anlage keine Messungen vorliegen. Die Übertragbarkeit dieser Daten ist zu prüfen. Die Dokumentation dieser Prüfung erfolgt im vorliegenden Dokument.

Darüber hinaus wird eine geeignete Ersatzanemometerposition (EAP) ermittelt. Diese dient dazu, den meteorologischen Daten nach Übertragung in das Untersuchungsgebiet einen Ortsbezug zu geben.

Schließlich wird ermittelt, welches Jahr für die Messdaten der ausgewählten Bezugswindstation repräsentativ für einen größeren Zeitraum ist.

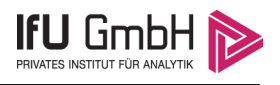

## <span id="page-62-0"></span>2 Beschreibung des Anlagenstandortes

### <span id="page-62-1"></span>2.1 Lage

Der untersuchte Standort befindet sich in der Gemeinde Bienenbüttel in Niedersachsen. Die folgende Abbildung zeigt die Lage des Standortes.

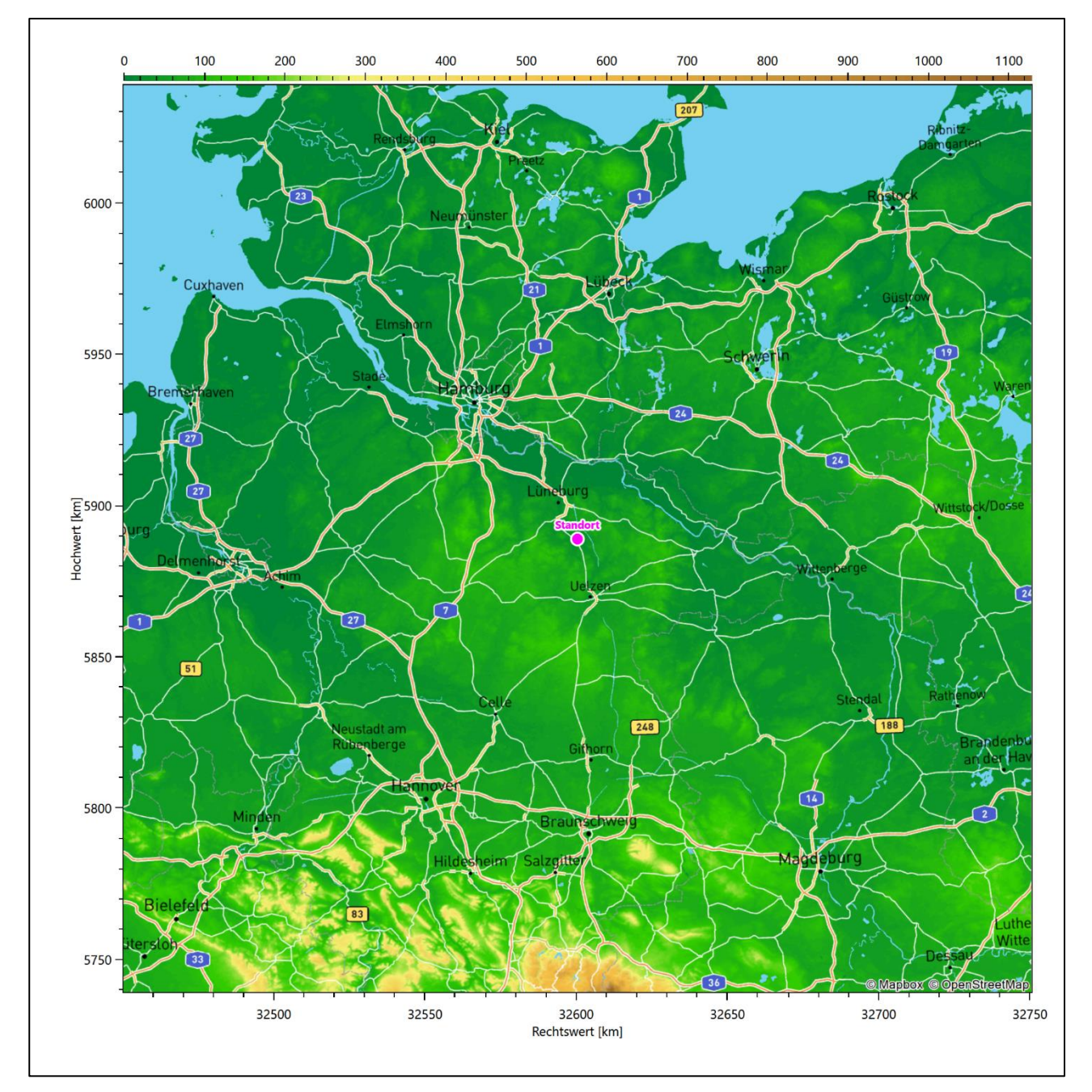

<span id="page-62-2"></span>**Abbildung 1: Lage der Gemeinde Bienenbüttel in Niedersachsen**

Die genaue Lage des untersuchten Standortes in Bienenbüttel ist anhand des folgenden Auszuges aus der topographischen Karte ersichtlich.

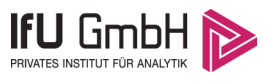

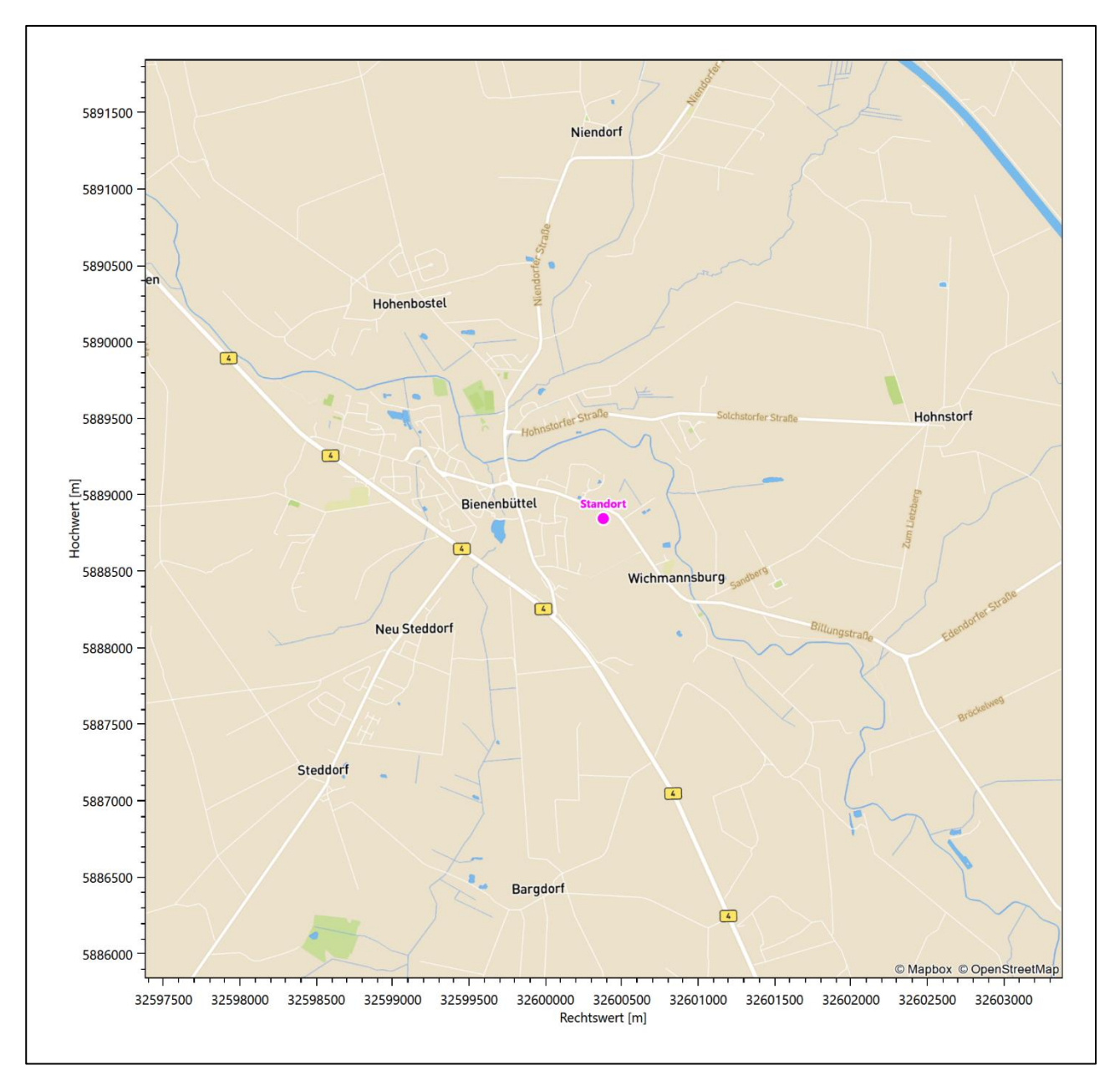

#### <span id="page-63-1"></span>**Abbildung 2: Lage des Standortes in Bienenbüttel**

In der folgenden Tabelle sind die Koordinaten des Standortes angegeben.

<span id="page-63-2"></span>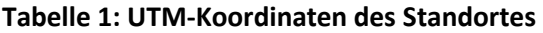

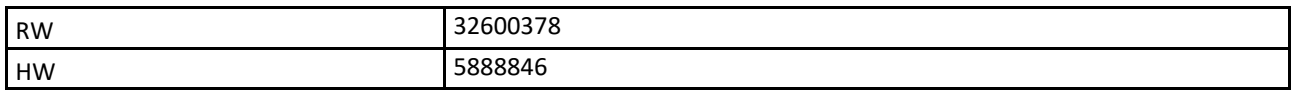

### <span id="page-63-0"></span>2.2 Landnutzung

Der Standort selbst liegt am westlichen Rand des Kernortes der Gemeinde Bienenbüttel im Übergang zum nordwestlichsten Rand des Gemeindeteils Wichmannsburg. Die Umgebung des Standortes ist durch eine wechselnde Landnutzung geprägt. Unterschiedlich dicht bebautes Siedlungs- und Gewerbegebiet wechselt

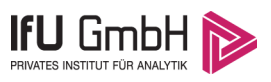

sich mit kleineren bewaldeten Arealen (z.B. baumgesäumte Ufer der Ilmenau), landwirtschaftlichen Flächen, Wasserflächen (Ilmenau, div. Bäche) und einer sich zu verdichten beginnenden Verkehrswegeinfrastruktur ab.

Eine Verteilung der Bodenrauigkeit um den Standort ist aus der folgenden Abbildung ersichtlich. Die Daten wurden dem CORINE-Kataster [1] entnommen.

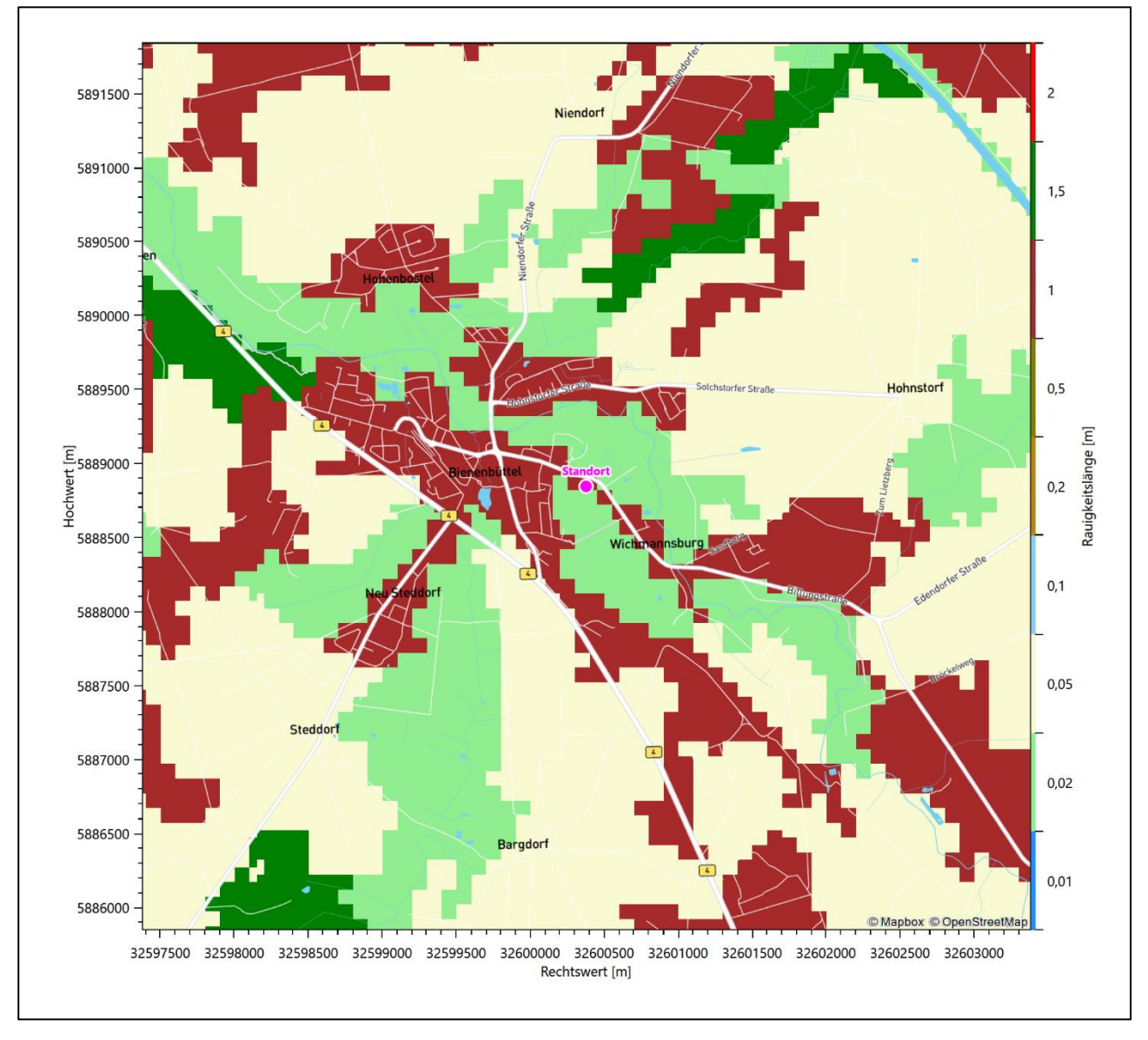

<span id="page-64-0"></span>**Abbildung 3: Rauigkeitslänge in Metern in der Umgebung des Standortes nach CORINE-Datenbank**

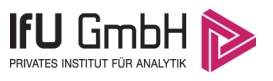

Das folgende Luftbild verschafft einen detaillierten Überblick über die Nutzung um den Standort.

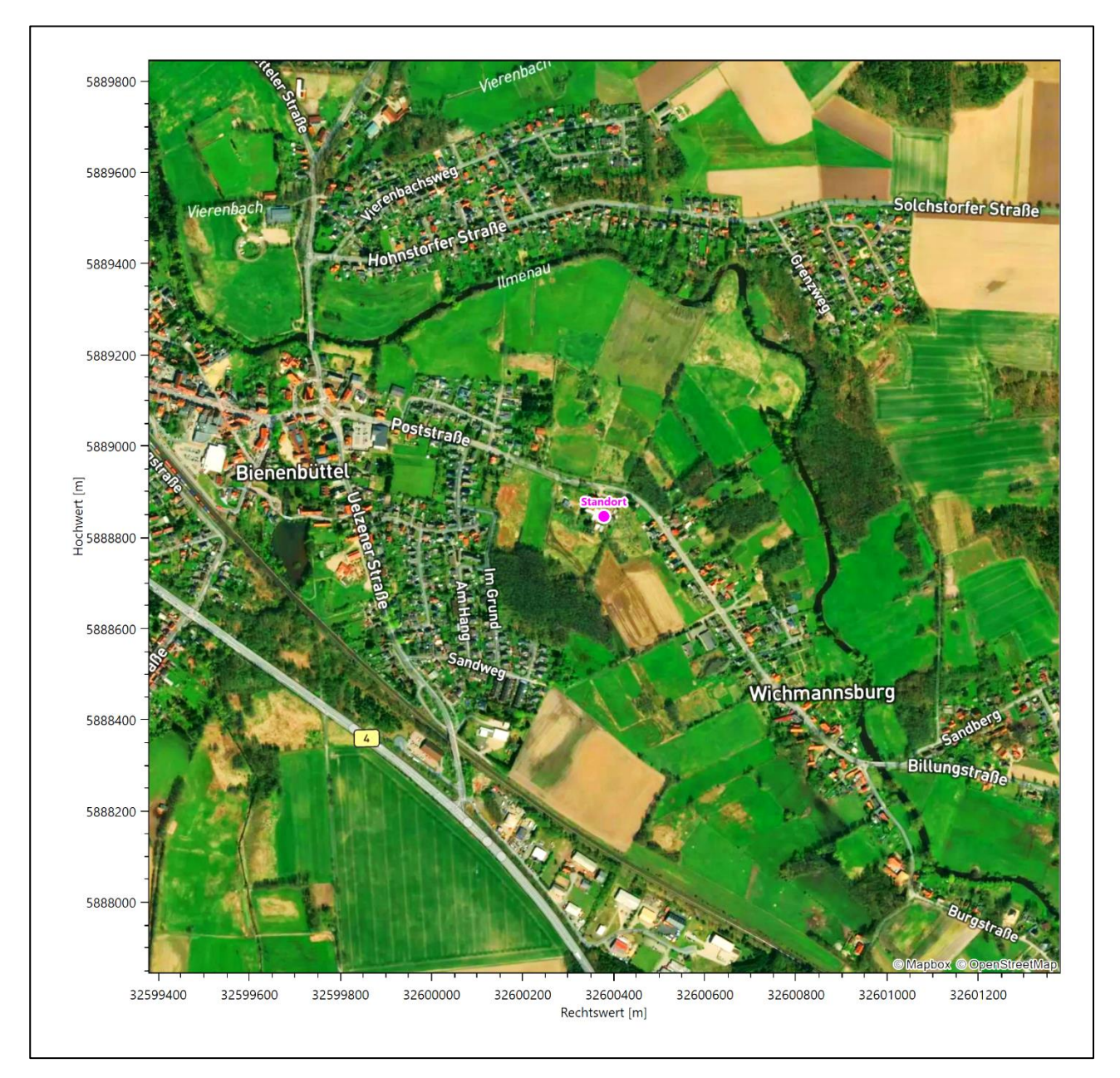

<span id="page-65-1"></span>**Abbildung 4: Luftbild mit der Umgebung des Standortes**

#### <span id="page-65-0"></span>2.3 Orographie

Der Standort liegt auf einer Höhe von etwa 20 m über NHN. Die Umgebung ist orographisch moderat gegliedert. Naturräumlich liegt Bienenbüttel am nördlichen Rand des Uelzener Beckens. Umgeben ist das Becken von Endmoränenzügen der Lüneburger Heide, der *Ostheide* im Nordosten, der *Luheheide* im Nordwesten und der *Hohen Heide* im Westen.

Die Grundmoränenlandschaft des Uelzener Beckens ist ein reines Agrargebiet. Das in der Mitte der Lüneburger Heide gelegene Becken wird ringsum von Höhenzügen umrahmt, die die Beckenfläche um 60 m und im Bereich des Blauen und Wierener Berg bis zu 130 m über NHN überragen. Die nach Norden offene Mulde

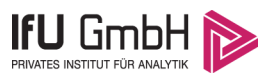

wird von der Ilmenau durchflossen, die in den anderen Naturräumen entspringende Bachläufe aufnimmt. Der Landschaftscharakter ist von offenen, aufgeweiteten Talniederungen geprägt.

Der Standort liegt 430 m westlich der Ilmenau, einem linken Nebenfluss der Elbe, der hier großräumig eine SO-NW-Orientierung aufweist, wie nachfolgende Abbildung 5 in der Bildmitte auch vermittelt. Im Lokalen zeigt Abbildung 10 (s. obere Bildhälfte) dann, dass die Ilmenau einmal in Standortnähe und noch einmal im Norden Bienenbüttels stufenartig nach Westen umschwenkt. Der obengenannte Bachreichtum wird für die Gemeinde Bienenbüttel durch den Bienenbütteler Mühlenbach, dem Eitzener-Bach, dem Varendorfer Bach, dem Krumbach, dem Forellenbach, dem Riester Bach sowie der Vierenbach bescheinigt.

Die nachfolgende Abbildung verschafft einen Überblick über das Relief.

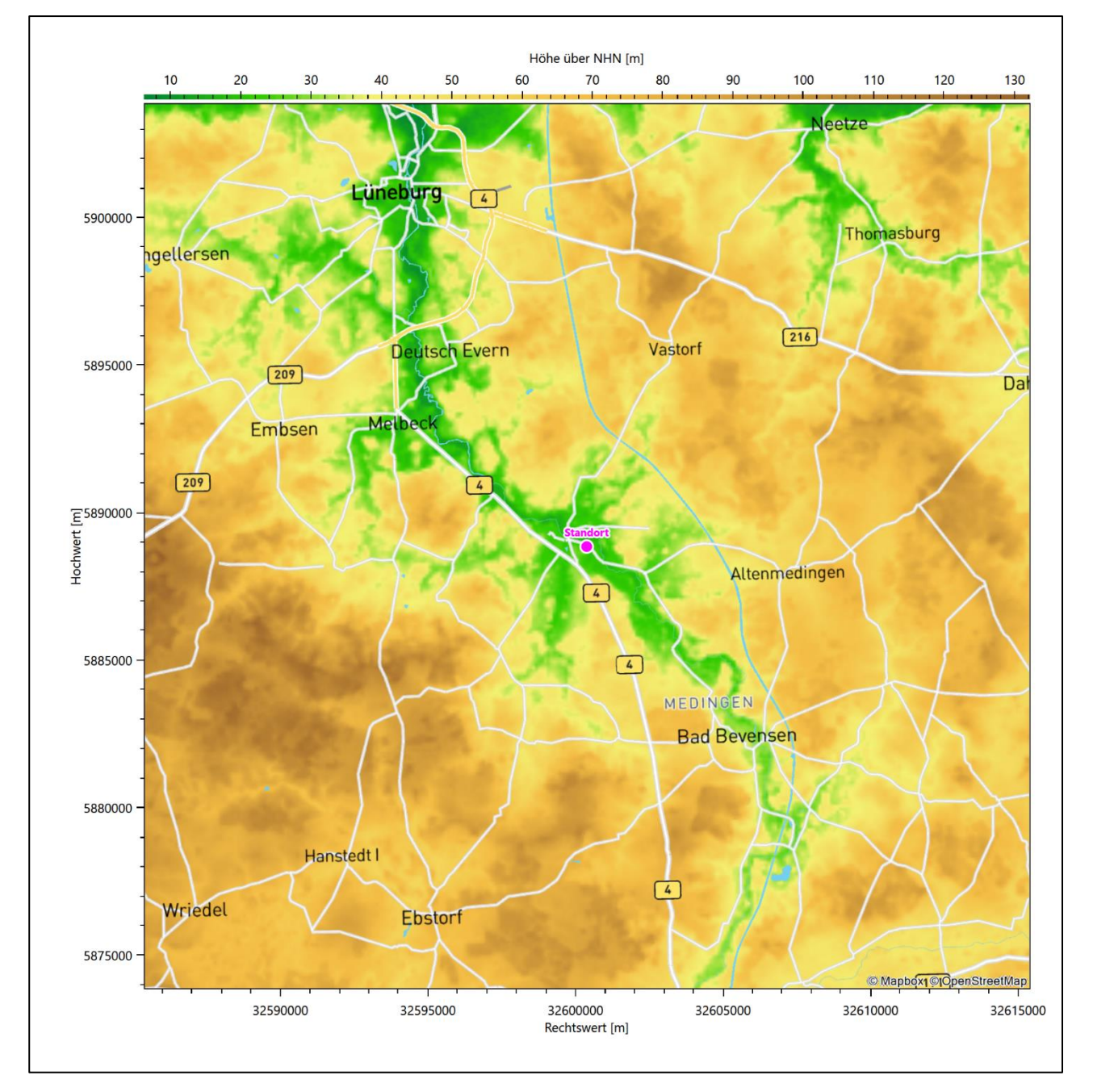

<span id="page-66-0"></span>**Abbildung 5: Orographie um den Standort**

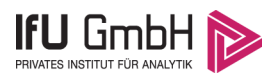

## <span id="page-67-0"></span>Bestimmung der Ersatzanemometerposition

### <span id="page-67-1"></span>3.1 Hintergrund

Bei Ausbreitungsrechnungen in komplexem Gelände ist der Standort eines Anemometers anzugeben, wodurch die verwendeten meteorologischen Daten ihren Ortsbezug im Rechengebiet erhalten. Werden meteorologische Daten einer entfernteren Messstation in ein Rechengebiet übertragen, so findet die Übertragung hin zu dieser Ersatzanemometerposition (EAP) statt.

Um sicherzustellen, dass die übertragenen meteorologischen Daten repräsentativ für das Rechengebiet sind, ist es notwendig, dass sich das Anemometer an einer Position befindet, an der die Orografie der Standortumgebung keinen oder nur geringen Einfluss auf die Windverhältnisse ausübt. Nur dann ist sichergestellt, dass sich mit jeder Richtungsänderung der großräumigen Anströmung, die sich in den übertragenen meteorologischen Daten widerspiegelt, auch der Wind an der Ersatzanemometerposition im gleichen Drehsinn und Maß ändert. Eine sachgerechte Wahl der EAP ist also Bestandteil des Verfahrens, mit dem die Übertragbarkeit meteorologischer Daten geprüft wird.

In der Vergangenheit wurde die EAP nach subjektiven Kriterien ausgewählt. Dabei fiel die Auswahl häufig auf eine frei angeströmte Kuppenlage, auf eine Hochebene oder in den Bereich einer ebenen, ausgedehnten Talsohle. Mit Erscheinen der VDI-Richtlinie 3783 Blatt 16 [2] wurde erstmals ein Verfahren beschrieben, mit dem die Position der EAP objektiv durch ein Rechenverfahren bestimmt werden kann. Dieses Verfahren ist im folgenden Abschnitt kurz beschrieben.

### <span id="page-67-2"></span>3.2 Verfahren zur Bestimmung der Ersatzanemometerposition

Ausgangspunkt des Verfahrens ist das Vorliegen einer Bibliothek mit Windfeldern für alle Ausbreitungsklassen und Richtungssektoren von 10° Breite. Die einzelnen Schritte werden für alle Modellebenen unterhalb von 100 m über Grund und jeden Modell-Gitterpunkt durchgeführt:

- 1. Es werden nur Gitterpunkte im Inneren des Rechengebiets ohne die drei äußeren Randpunkte betrachtet. Gitterpunkte in unmittelbarer Nähe von Bebauung, die als umströmtes Hindernis berücksichtigt wurde, werden nicht betrachtet.
- 2. Es werden alle Gitterpunkte aussortiert, an denen sich der Wind nicht mit jeder Drehung der Anströmrichtung gleichsinnig dreht oder an denen die Windgeschwindigkeit kleiner als 0,5 m/s ist. Die weiteren Schritte werden nur für die verbleibenden Gitterpunkte durchgeführt.
- 3. An jedem Gitterpunkt werden die Gütemaße  $g_d$  (für die Windrichtung) und  $g_f$  (für die Windgeschwindigkeit) über alle Anströmrichtungen und Ausbreitungsklassen berechnet, siehe dazu VDI-Richtlinie 3783 Blatt 16 [2], Abschnitt 6.1. Die Gütemaße  $g_d$  und  $g_f$  werden zu einem Gesamtmaß  $g = g_d \cdot g_f$  zusammengefasst. Die Größe  $g$  liegt immer in dem Intervall [0,1], wobei 0 keine und 1 die perfekte Übereinstimmung mit den Daten der Anströmung bedeutet.
- 4. Innerhalb jedes einzelnen zusammenhängenden Gebiets mit gleichsinnig drehender Windrichtung werden die Gesamtmaße  $q$  aufsummiert zu  $G$ .
- 5. In dem zusammenhängenden Gebiet mit der größten Summe  $G$  wird der Gitterpunkt bestimmt, der den größten Wert von  $g$  aufweist. Dieser Ort wird als EAP festgelegt.

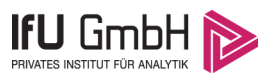

Das beschriebene Verfahren ist objektiv und liefert, sofern mindestens ein Gitterpunkt mit gleichsinnig drehendem Wind existiert, immer eine eindeutige EAP. Es ist auf jede Windfeldbibliothek anwendbar, unabhängig davon, ob diese mit einem prognostischen oder diagnostischen Windfeldmodell berechnet wurde.

## <span id="page-68-0"></span>Bestimmung der Ersatzanemometerposition im konkreten Fall

Für das in [Abbildung 6](#page-69-0) dargestellte Gebiet um den Anlagenstandort wurde unter Einbeziehung der Orographie mit dem prognostischen Windfeldmodell GRAMM [3] eine Windfeldbibliothek berechnet. Auf diese Bibliothek wurde das in Abschnitt [3.2](#page-67-2) beschriebene Verfahren angewandt. In der Umgebung des Standortes wurde das Gütemaß g ausgerechnet. Die folgende Grafik zeigt die flächenhafte Visualisierung der Ergebnisse.

Es ist erkennbar, dass in ungünstigen Positionen das Gütemaß bis auf Werte von 0,59 absinkt. Maximal wird ein Gütemaß von 0,80 erreicht. Diese Position ist in [Abbildung 6](#page-69-0) mit EAP gekennzeichnet. Sie liegt etwa 1,8 km südöstlich des Standortes. Die genauen Koordinaten sind in der folgenden Tabelle angegeben.

#### <span id="page-68-1"></span>**Tabelle 2: UTM-Koordinaten der ermittelten Ersatzanemometerposition**

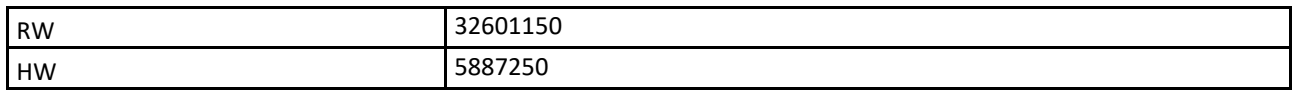

Für diese Position erfolgt im Folgenden die Prüfung der Übertragbarkeit der meteorologischen Daten.

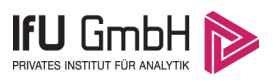

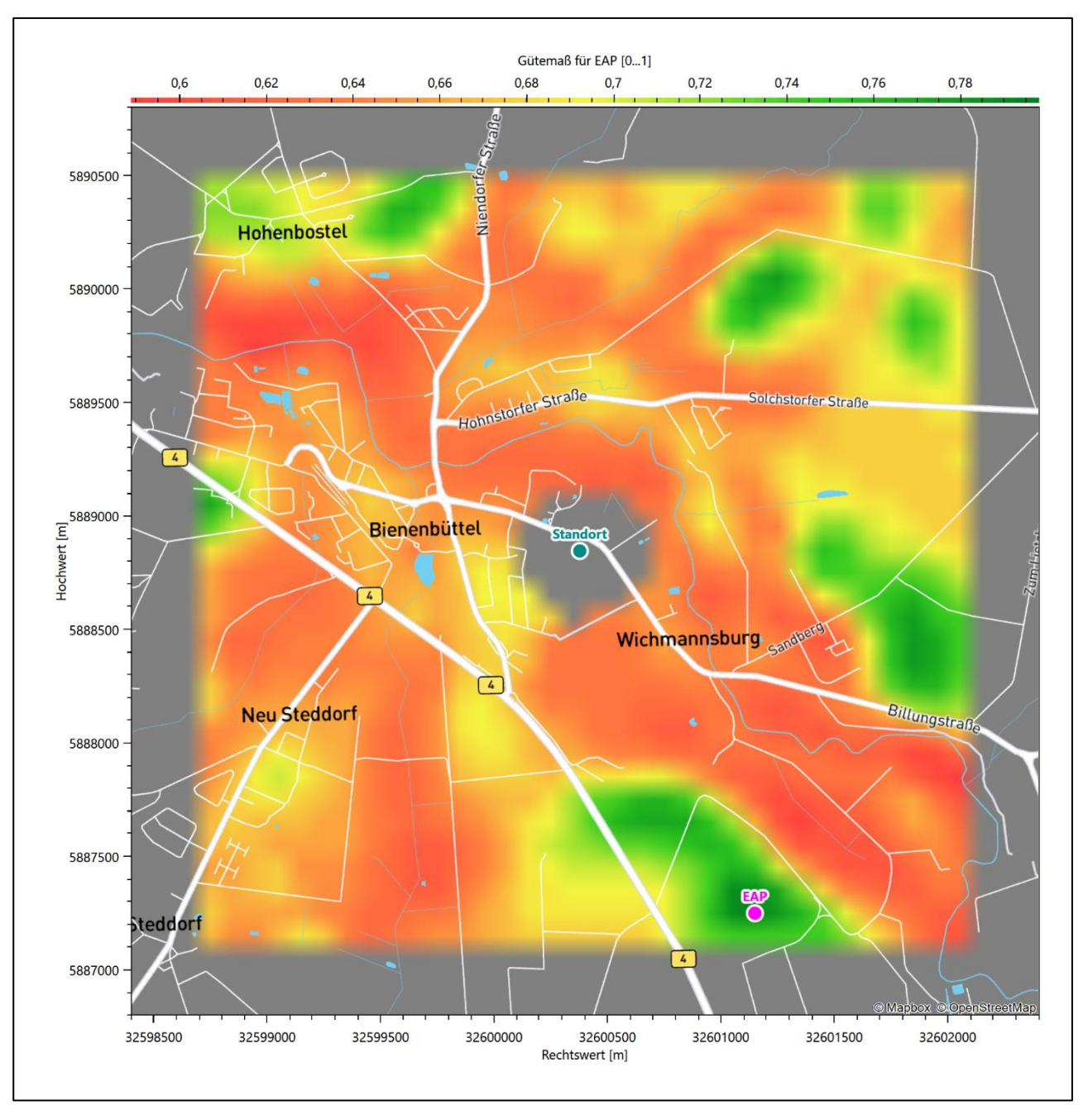

<span id="page-69-0"></span>**Abbildung 6: Flächenhafte Darstellung des Gütemaßes zur Bestimmung der Ersatzanemometerposition**

Die zweidimensionale Darstellung bezieht sich lediglich auf die ausgewertete Modellebene im Bereich von [13,7](#page-78-1) m. Auf diese Höhe wurden im folgenden Abschnitt [4](#page-71-0) die Windrichtungen und Windgeschwindigkeiten bezogen, um vergleichbare Werte zu bekommen.

Die folgende Abbildung zeigt die Lage der bestimmten Ersatzanemometerposition im Relief um den Standort.

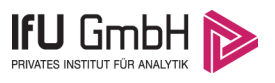

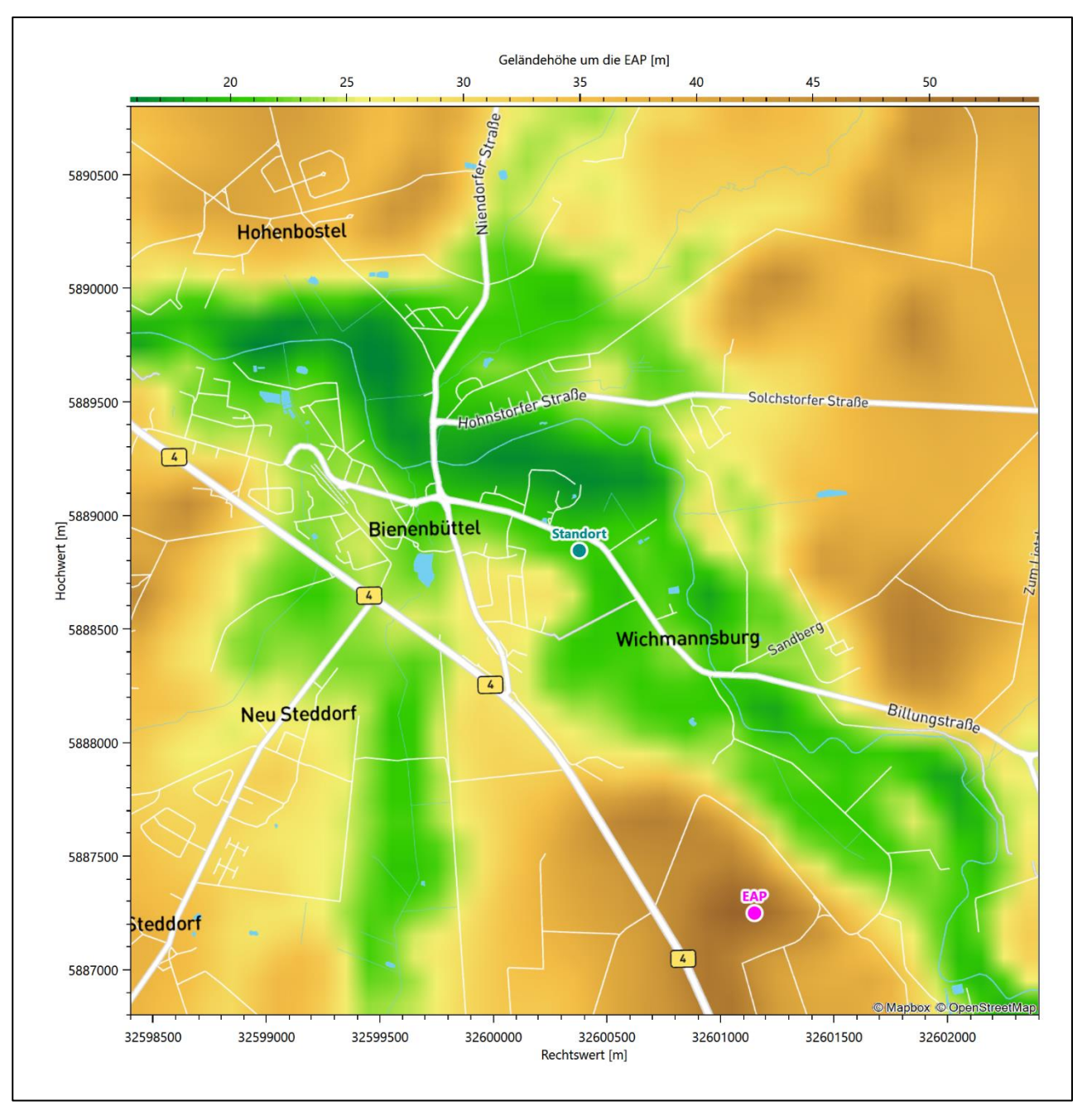

<span id="page-70-0"></span>**Abbildung 7: Ersatzanemometerposition im Relief um den Standort**

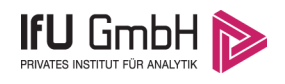

# <span id="page-71-0"></span>Prüfung der Übertragbarkeit meteorologischer Daten

## <span id="page-71-1"></span>Allgemeine Betrachtungen

Die großräumige Luftdruckverteilung bestimmt die mittlere Richtung des Höhenwindes in einer Region. Im Jahresmittel ergibt sich hieraus für Niedersachsen das Vorherrschen der westlichen bis südwestlichen Richtungskomponente. Das Geländerelief und die Landnutzung haben jedoch einen erheblichen Einfluss sowohl auf die Windrichtung infolge von Ablenkung und Kanalisierung als auch auf die Windgeschwindigkeit durch Effekte der Windabschattung oder der Düsenwirkung. Außerdem modifiziert die Beschaffenheit des Untergrundes (Freiflächen, Wald, Bebauung, Wasserflächen) die lokale Windgeschwindigkeit, in geringem Maße aber auch die lokale Windrichtung infolge unterschiedlicher Bodenrauigkeit.

Bei windschwacher und wolkenarmer Witterung können sich wegen der unterschiedlichen Erwärmung und Abkühlung der Erdoberfläche lokale, thermisch induzierte Zirkulationssysteme wie beispielsweise Berg- und Talwinde oder Land-Seewind ausbilden. Besonders bedeutsam ist die Bildung von Kaltluft, die bei klarem und windschwachem Wetter nachts als Folge der Ausstrahlung vorzugsweise über Freiflächen (wie z. B. Wiesen und Wiesenhängen) entsteht und der Geländeneigung folgend je nach ihrer Steigung und aerodynamischen Rauigkeit mehr oder weniger langsam abfließt. Diese Kaltluftflüsse haben in der Regel nur eine geringe vertikale Mächtigkeit und sammeln sich an Geländetiefpunkten zu Kaltluftseen an. Solche lokalen Windsysteme können meist nur durch Messungen am Standort erkundet, im Falle von nächtlichen Kaltluftflüssen aber auch durch Modellrechnungen erfasst werden.

## <span id="page-71-2"></span>4.2 Meteorologische Datenbasis

In der Nähe des untersuchten Standortes liegen sechs Messstationen des Deutschen Wetterdienstes [\(Abbil](#page-72-0)[dung 8\)](#page-72-0), die den Qualitätsanforderungen der VDI-Richtlinie 3783 Blatt 21 [4] genügen.
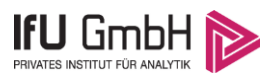

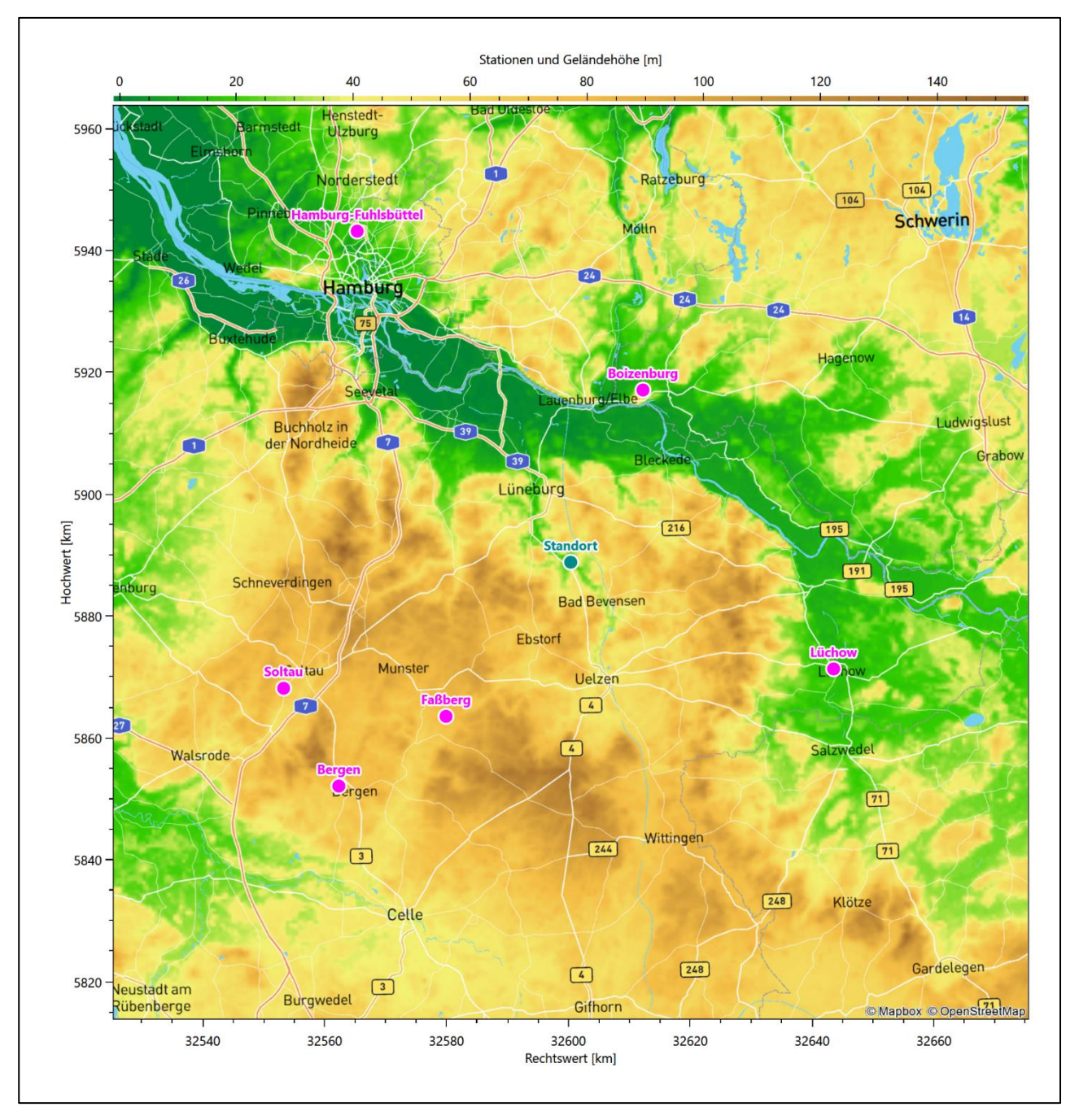

**Abbildung 8: Stationen in der Nähe des untersuchten Anlagenstandortes**

Die Messwerte dieser Stationen sind seit dem 1. Juli 2014 im Rahmen der Grundversorgung für die Allgemeinheit frei zugänglich. Für weitere Messstationen, auch die von anderen Anbietern meteorologischer Daten, liegt derzeit noch keine abschließende Bewertung vor, inwieweit die Qualitätsanforderungen der VDI-Richtlinie 3783 Blatt 21 [4] erfüllt werden. Deshalb werden sie im vorliegenden Fall zunächst nicht berücksichtigt.

Die folgende Tabelle gibt wichtige Daten der betrachteten Stationen an.

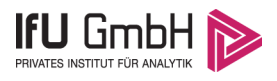

### Projekt DPR.20230337-01

#### <span id="page-73-0"></span>**Tabelle 3: Zur Untersuchung verwendete Messstationen**

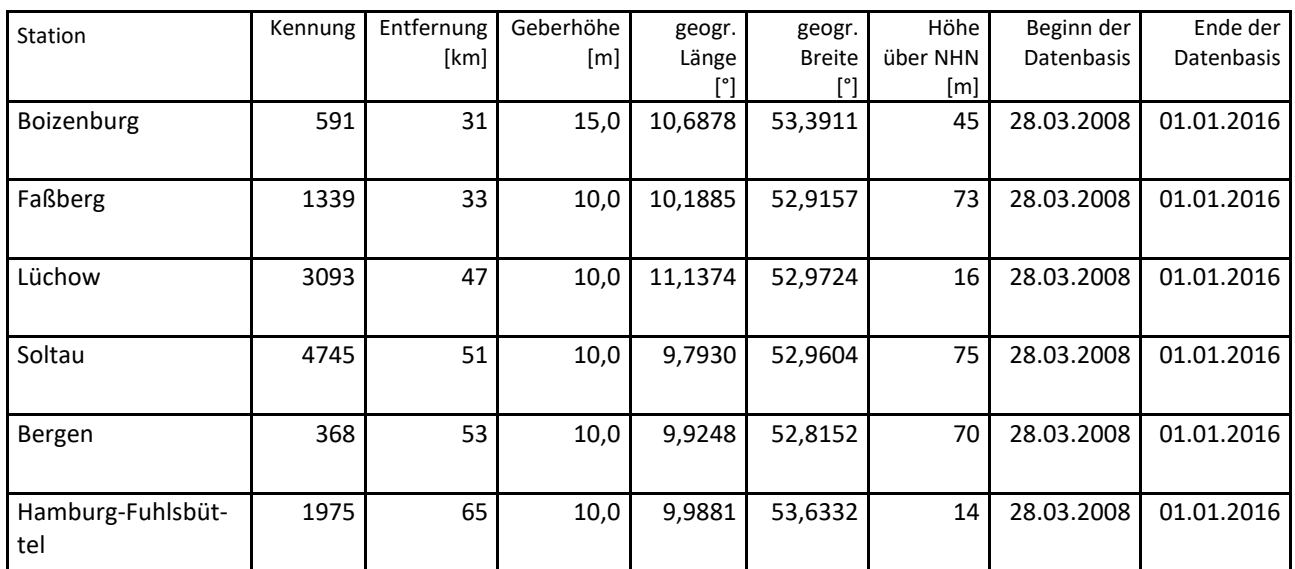

Die folgende Abbildung stellt die Windrichtungsverteilung jeweils über den gesamten verwendeten Messzeitraum der Stationen dar.

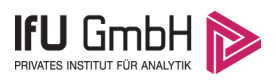

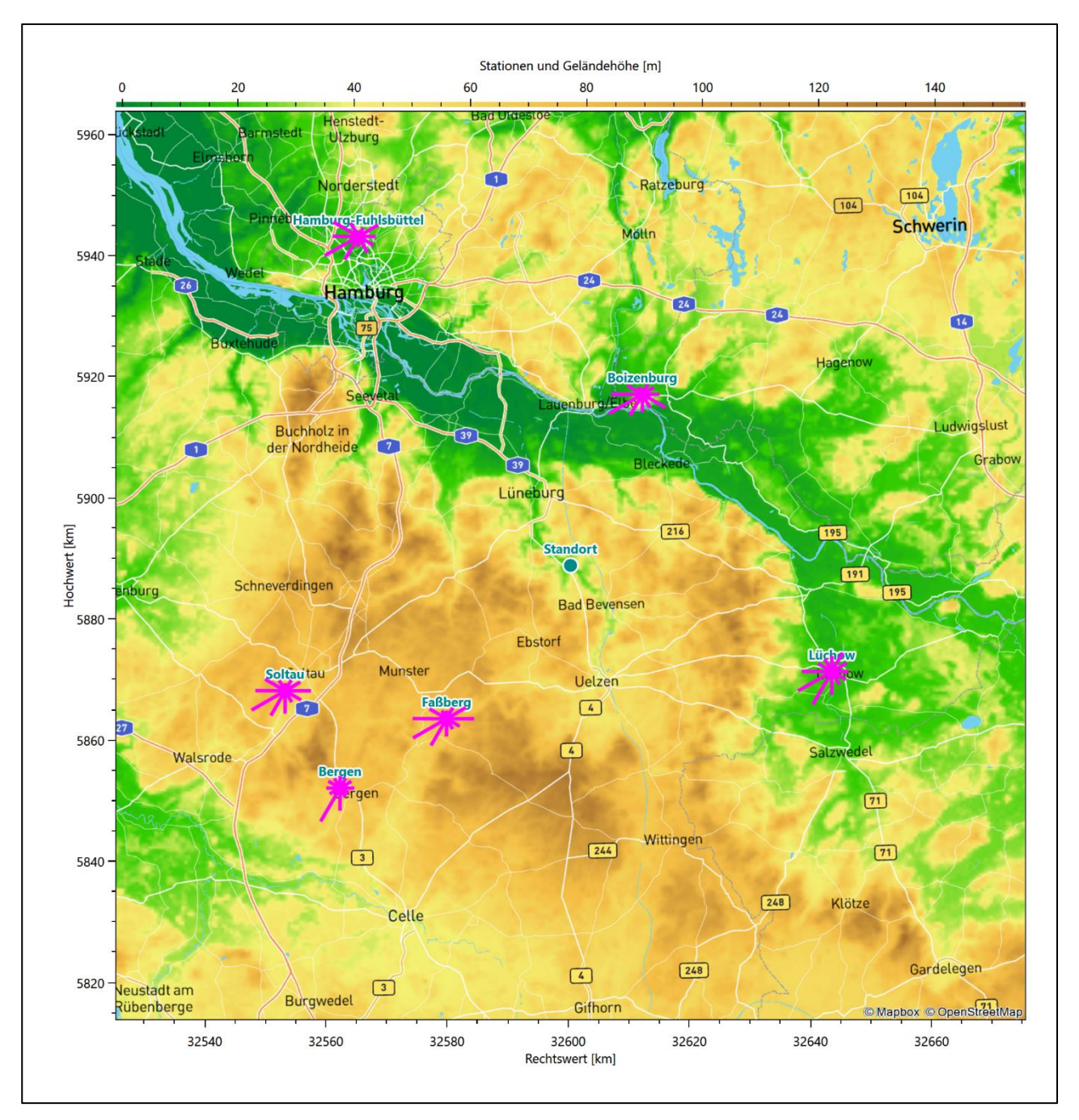

**Abbildung 9: Windrichtungsverteilung der betrachteten Messstationen**

Die Richtungsverteilungen der [sechs](#page-71-0) Bezugswindstationen lassen sich wie folgt charakterisieren:

Für Boizenburg liegt das Hauptmaximum auf 240° aus West-Südwest. Näherungsweise ist dieser Verteilung eine gekrümmte Achse von West-Südwest nach Ost-Südost einzuziehen, wo ein scharf definiertes Nebenmaximum liegt. Die Station Boizenburg befindet sich auf einer frei anströmbaren Position oberhalb dar Elbaue. Die Elbe wendet sich bei Boizenburg, aus Westen kommend, nach Südosten, so dass das südöstliche Nebenmaximum dem Elbverlauf folgt.

Die Station Faßberg hat ihr Hauptmaximum aus 240°, aus West-Südwest. Die Verteilung folgt einer Achse nach Ost, wo ein ausgeprägtes und schärfer definiertes Nebenmaximum liegt. Die Station liegt am Fliegerhorst Faßberg, einem Militärflugplatz. Die West-Ost-verlaufende Start- und Landebahn wird im Nordosten

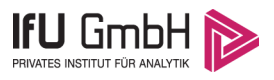

von einem leichten Heidehöhenzug flankiert. Dieser behindert lokal die großräumige Anströmung zumindest im nordöstlichen Bereich etwas und mag für das Ostmaximum bei gleichzeitigen Nordminimum mitverantwortlich sein.

Lüchow hat das Hauptmaximum bei 240° aus West-Südwesten, die Hauptwindrichtung ist aber bis nach 210° verbreitert. Die Verteilung folgt einer Südwest-Nordost-Achse mit einem moderaten Nebenmaximum aus Nord-Nordosten. Lüchow liegt in der flachen Lüchower Niederung. Die Niederung der lokal SSW-N-fließenden Jeetzel und der westlich der Stadt liegende Endmoränenzug des Hohen Drawehn mögen die großräumig typische Anströmung mesoskalig überlagern.

Soltau hat das Hauptmaximum bei 240°, aus West-Südwest. Die Verteilung folgt einer Achse nach Ost, wo ein ausgeprägtes und schärfer definiertes Nebenmaximum liegt. Die Station liegt im Naturraum der Walsroder Lehmgeest im Übergang zur Südheide im Osten. Beide Teileinheiten gehören zur Lüneburger Heide. Die Landschaft gestaltet sich abwechslungsreich, als eine Folge von bewaldeten Hügeln und feuchten Niederungen. Die großräumig typische Südwestanströmung wird durch die Umströmung einzelner Hügel, oder auch durch Abschirmungseffekte an diesen, breiter in den Winkelbereich zwischen 180° und 300° gestreut, die Hauptanströmung orientiert sich fast spiegelsymmetrisch am dominierenden Zentrum.

Die Richtungsverteilung der Station Bergen ist dominiert durch ein scharfes Hauptmaximum aus Südwest bei 210°, d.h. der Wind ist stark auf diese eine Richtung kanalisiert. Der großräumige Höhenwind, der die Verteilungen der umliegenden Stationen prägt, hinterlässt hier nur zwei schwache Nebenmaxima aus West und aus Ost. Die Station liegt in einer Rodungsinsel im welligeren und hügeligeren südlichen Teil der Südheide. Sie wird dabei hufeisenförmig von, von Nordwesten über Norden bis nach Südosten reichenden, leicht erhöhten Endmoränenrücken umgeben. Nur nach Südwesten fällt das Gelände stärker ab.

Die auf einem Flughafengelände gelegene innerstädtische Station Hamburg-Fuhlsbüttel hat das Hauptmaximum aus Südwest bei 240° und folgt einer Achse nach Ost-Nordost, wo das Nebenmaximum liegt. Zwei weitere Nebenmaxima liegen im Nordwesten und im Südosten. Deutliche Minima kommen aus Süden und Norden. Hier ist die für freie Anströmung typische Richtung des Höhenwindes durch lokale Effekte schwach überlagert.

## Erwartungswerte für Windrichtungsverteilung und Windgeschwindigkeitsverteilung am untersuchten Standort

Über die allgemeine Betrachtung in Abschnitt [4.1](#page-71-1) hinausgehend wurde mit einer großräumigen prognostischen Windfeldmodellierung berechnet, wie sich Windrichtungsverteilung und Windgeschwindigkeitsverteilung am untersuchten Standort gestalten. Dazu wurde ein Modellgebiet gewählt, das den untersuchten Standort mit einem Radius von zehn Kilometern umschließt. Die Modellierung selbst erfolgte mit dem prognostischen Windfeldmodell GRAMM [3], die Antriebsdaten wurden aus den REA6-Reanalysedaten des Deutschen Wetterdienstes [5] gewonnen. Abweichend vom sonst üblichen Ansatz einer einheitlichen Rauigkeitslänge für das gesamte Modellgebiet (so gefordert von der TA Luft im Kontext von Ausbreitungsrechnungen nach Anhang 2) wurde hier eine örtlich variable Rauigkeitslänge angesetzt, um die veränderliche Landnutzung im großen Rechengebiet möglichst realistisch zu modellieren. Die folgende Abbildung zeigt die ortsaufgelösten Windrichtungsverteilungen, die für das Untersuchungsgebiet ermittelt wurden.

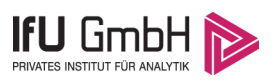

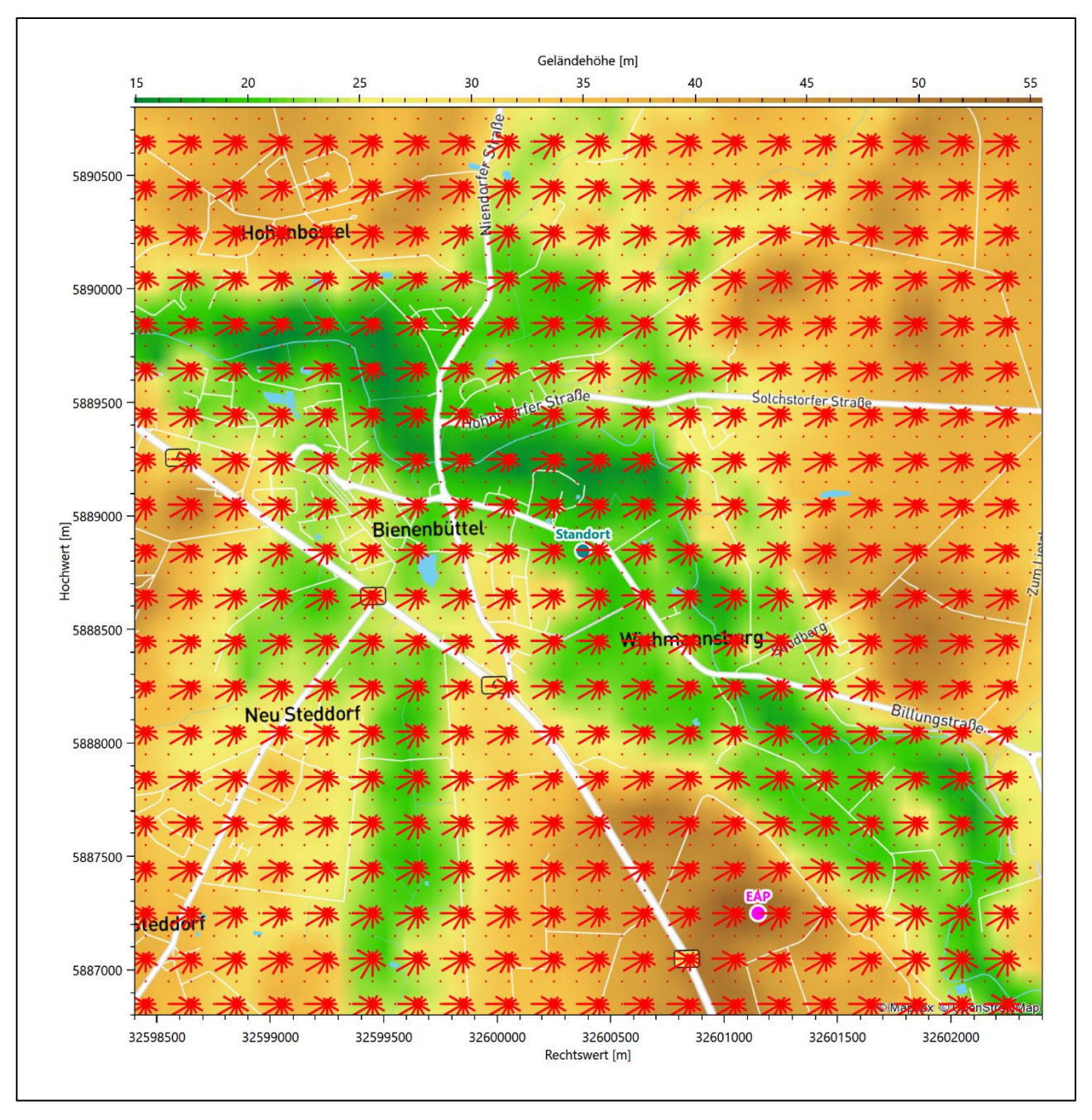

**Abbildung 10: Prognostisch modellierte Windrichtungsverteilungen im Untersuchungsgebiet**

Mit den modellierten Windfeldern wurden die erwarteten Windrichtungs- und Windgeschwindigkeitsverteilungen an der Ersatzanemometerposition in einer Höhe von [13,7](#page-78-0) m berechnet. Die Verteilungen sind in den folgenden Abbildungen dargestellt.

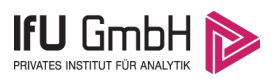

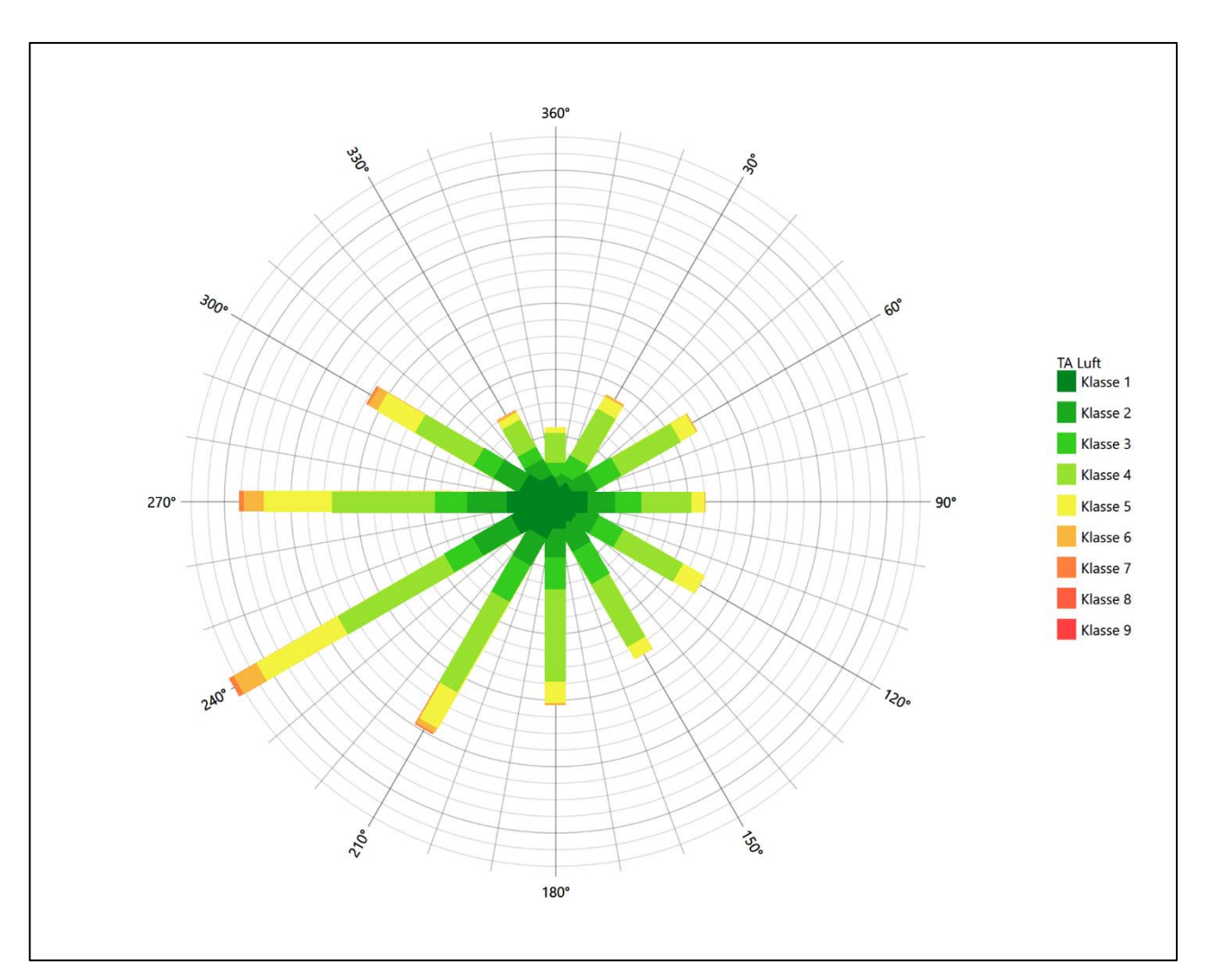

**Abbildung 11: Prognostisch modellierte Windrichtungsverteilung für die Ersatzanemometerposition**

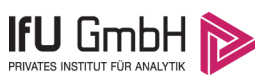

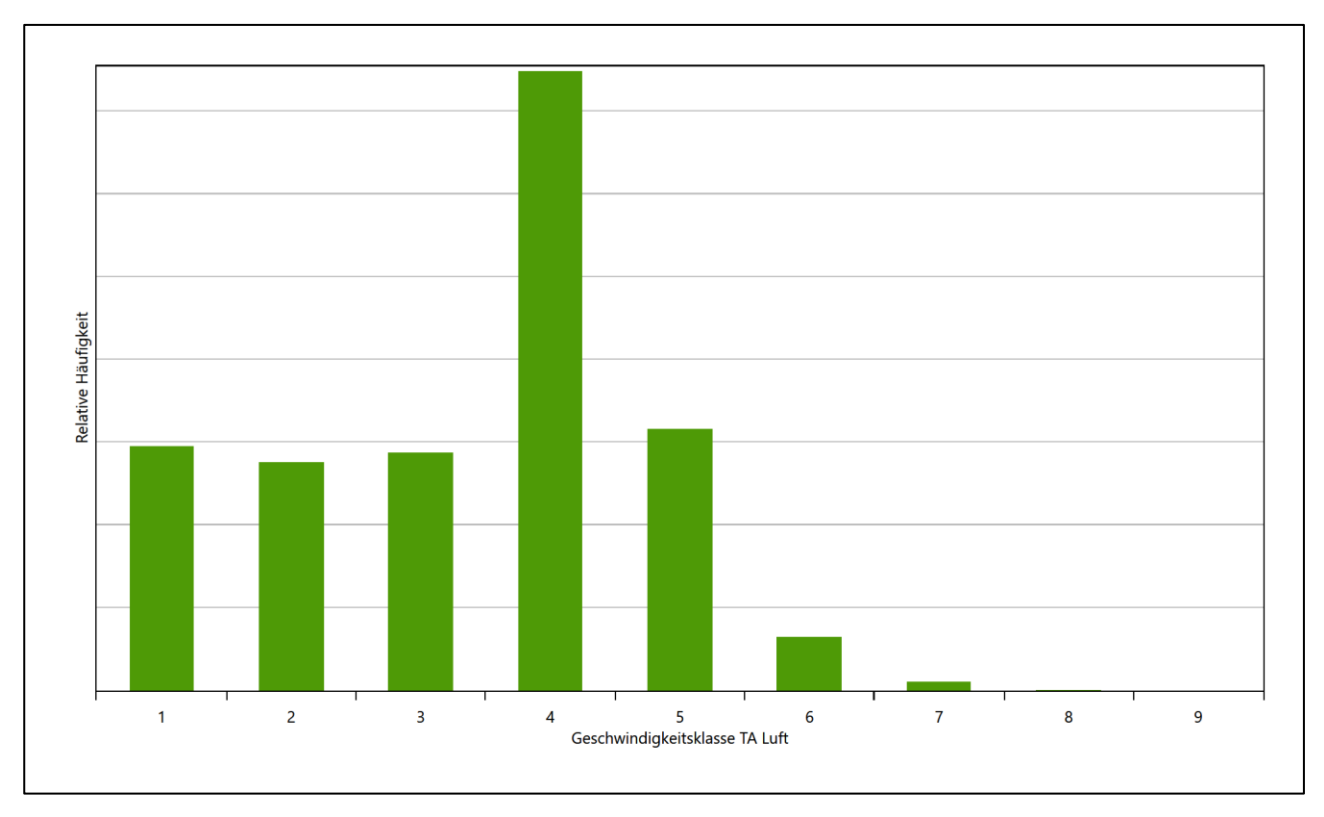

### **Abbildung 12: Prognostisch modellierte Windgeschwindigkeitsverteilung für die Ersatzanemometerposition**

<span id="page-78-2"></span>Als Durchschnittsgeschwindigkeit ergibt sich der Wert 2,77 m/s.

Für das Gebiet um die EAP wurde in Anlehnung an VDI-Richtlinie 3783 Blatt 8 [6] eine aerodynamisch wirksame Rauigkeitslänge ermittelt. Dabei wurde die Rauigkeit für die in VDI-Richtlinie 3783 Blatt 8 (Tabelle 3) tabellierten Werte anhand der Flächennutzung sektorenweise in Entfernungsabständen von 100 m bis zu einer Maximalentfernung von 3000 m bestimmt und mit der Windrichtungshäufigkeit für diesen Sektor (10° Breite) gewichtet gemittelt. Dabei ergab sich ein Wert von 0,61 m.

<span id="page-78-1"></span>Es ist zu beachten, dass dieser Wert hier nur für den Vergleich von Windgeschwindigkeitsverteilungen benötigt wird und nicht dem Parameter entspricht, der als Bodenrauigkeit für eine Ausbreitungsrechnung anzuwenden ist. Für letzteren gelten die Maßgaben der TA Luft, Anhang 2.

Um die Windgeschwindigkeiten für die EAP und die betrachteten Bezugswindstationen vergleichen zu können, sind diese auf eine einheitliche Höhe über Grund und eine einheitliche Bodenrauigkeit umzurechnen. Dies geschieht mit einem Algorithmus, der in der VDI-Richtlinie 3783 Blatt 8 [6] veröffentlicht wurde. Als einheitliche Rauigkeitslänge bietet sich der tatsächliche Wert im Umfeld der EAP an, hie[r 0,61](#page-78-1) m. Als einheitliche Referenzhöhe sollte nach VDI-Richtlinie 3783 Blatt 20 [7] ein Wert Anwendung finden, der weit genug über Grund und über der Verdrängungshöhe (im Allgemeinen das Sechsfache der Bodenrauigkeit) liegt. Hier wurde ein Wert von 13,7 m verwendet.

<span id="page-78-0"></span>Neben der graphischen Darstellung oben führt die folgende Tabelle numerische Kenngrößen der Verteilungen für die Messstationen und die modellierten Erwartungswerte für die EAP auf.

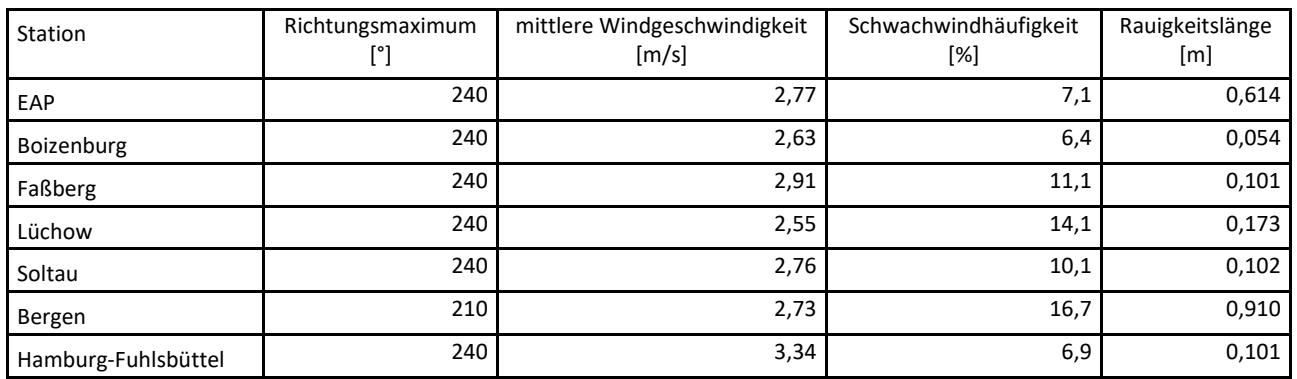

#### <span id="page-79-0"></span>**Tabelle 4: Gegenüberstellung meteorologischer Kennwerte der betrachteten Messstationen mit den Erwartungswerten am Standort**

Die Lage des Richtungsmaximums ergibt sich aus der graphischen Darstellung. Für die mittlere Windgeschwindigkeit wurden die Messwerte der Stationen von der tatsächlichen Geberhöhe auf eine einheitliche Geberhöhe von [13,7](#page-78-0) m über Grund sowie auf eine einheitliche Bodenrauigkeit von [0,61](#page-78-1) m umgerechnet. Auch die Modellrechnung für die EAP bezog sich auf diese Höhe. Die Schwachwindhäufigkeit ergibt sich aus der Anzahl von (höhenkorrigierten bzw. berechneten) Geschwindigkeitswerten kleiner oder gleich 1,0 m/s.

Für das Gebiet um jede Bezugswindstation wurde in Anlehnung an VDI-Richtlinie 3783 Blatt 8 [6] eine aerodynamisch wirksame Rauigkeitslänge ermittelt. Die Ermittlung der Rauigkeit der Umgebung eines Standorts soll nach Möglichkeit auf der Basis von Windmessdaten durch Auswertung der mittleren Windgeschwindigkeit und der Schubspannungsgeschwindigkeit geschehen. An Stationen des Messnetzes des DWD und von anderen Anbietern (beispielsweise MeteoGroup) wird als Turbulenzinformation in der Regel jedoch nicht die Schubspannungsgeschwindigkeit, sondern die Standardabweichung der Windgeschwindigkeit in Strömungsrichtung bzw. die Maximalböe gemessen und archiviert. Ein Verfahren zur Ermittlung der effektiven aerodynamischen Rauigkeit hat der Deutsche Wetterdienst 2019 in einem Merkblatt [8] vorgestellt. Dieses Verfahren wird hier angewendet. Dabei ergeben sich die Werte, die in [Tabelle 4](#page-79-0) für jede Bezugswindstation angegeben sind.

## Vergleich der Windrichtungsverteilungen

Der Vergleich der Windrichtungsverteilungen stellt nach VDI-Richtlinie 3783 Blatt 20 [7] das primäre Kriterium für die Fragestellung dar, ob die meteorologischen Daten einer Messstation auf den untersuchten Anlagenstandort für eine Ausbreitungsrechnung übertragbar sind.

Für die EAP liegt formal das Windrichtungsmaximum bei 240° aus West-Südwesten, wobei die Verteilung einer Achse von West-Südwest nach Osten folgt. Ein Nebenmaximum hebt sich nur äußerst schwach aus ostnordöstlicher Richtung ab. Im Rahmen einer Fehleranalyse der hier verwendeten Methoden kann es nicht eindeutig als solches klassifiziert werden und soll im Weiteren nicht als alleiniges Beurteilungs- oder Ausscheidungskriterium für eine Station dienen. Die Verteilung zeichnet sich im östlichen Halbraum eher orientierungslos, bei durchschnittlichen Intensitäten von 40% der Maximalhäufigkeit. Das globale Minimum wird im Norden erwartet. Mit dieser Windrichtungsverteilung sind die einzelnen Bezugswindstationen zu vergleichen.

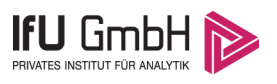

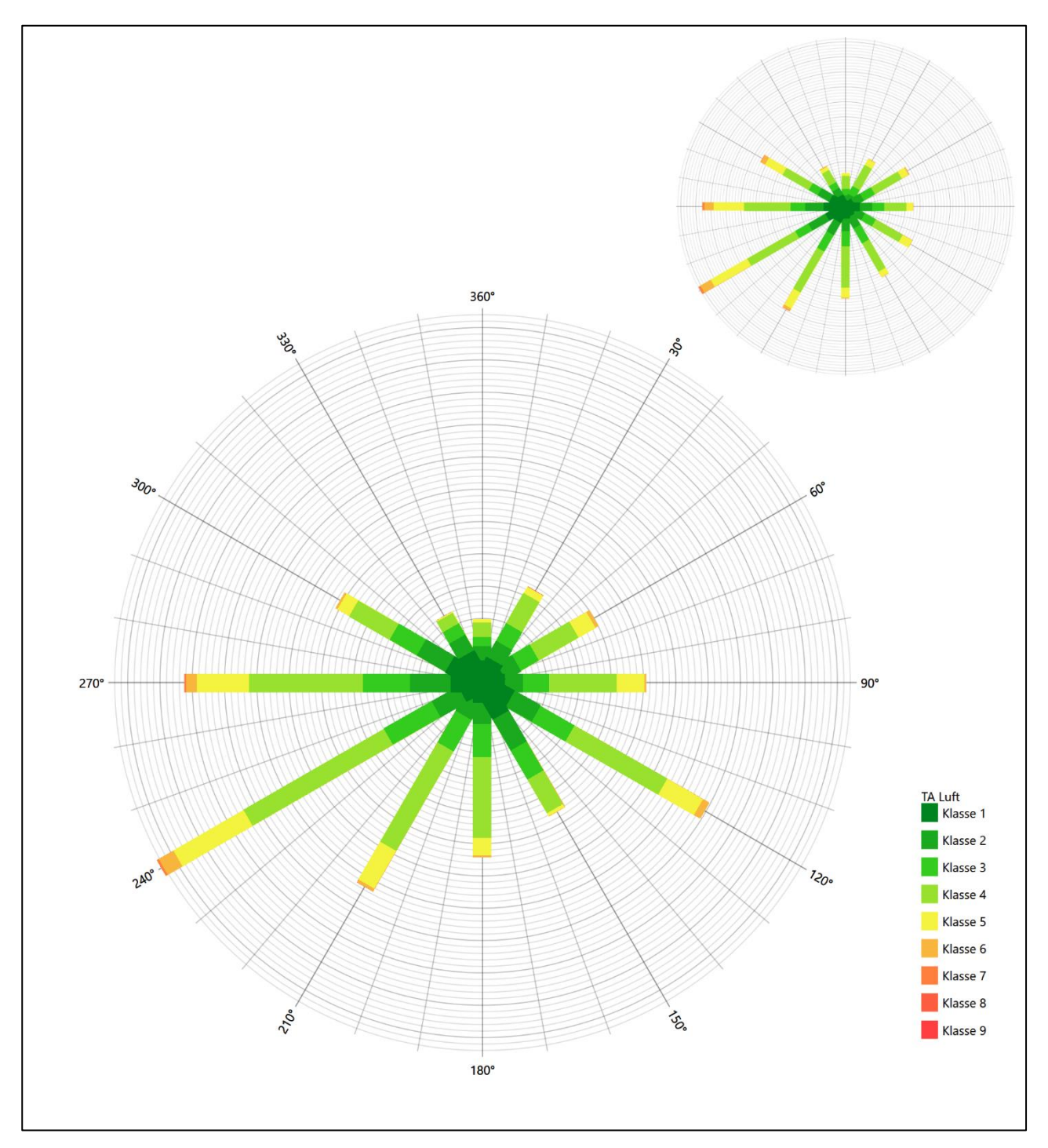

**Abbildung 13: Vergleich der Windrichtungsverteilung der Station Boizenburg mit dem Erwartungswert**

Boizenburg hat das formale Hauptmaximum bei 240° aus West-Südwesten genau auf dem Erwartungswert an der EAP. Die erwartete Hauptanströmung im südwestlichen Quadranten ist adäquat dargestellt. Das ostsüdöstliche Nebenmaximum liegt noch nahe zum Schwerpunkt der als orientierungslos beschriebenen Nebenanströmung an der EAP. Das globale Minimum ist genau getroffen. Hier soll gesamt eine befriedigende Eignung zur Übertragung befunden werden.

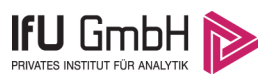

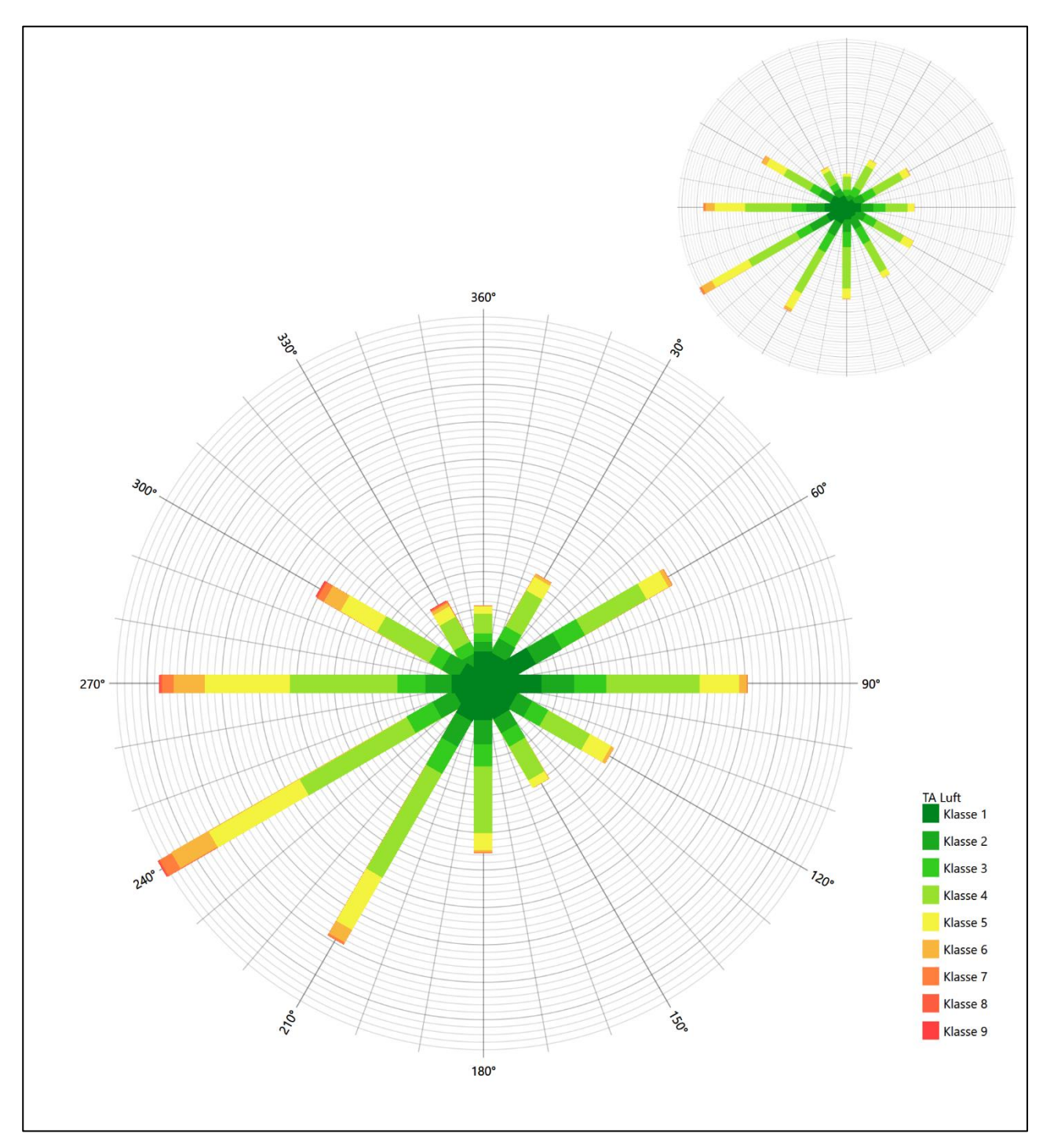

**Abbildung 14: Vergleich der Windrichtungsverteilung der Station Faßberg mit dem Erwartungswert**

Faßberg hat das formale Hauptmaximum bei 240° aus West-Südwesten genau auf dem Erwartungswert an der EAP. Auch durch diese Station wird die erwartete Hauptanströmung im südwestlichen Quadranten akkurat interpretiert. Das stärkere östliche Nebenmaximum stört, wie im Falle der Vorgängerstation, die erwartete relative Orientierungslosigkeit der Nebenanströmung im östlichen Halbraum, liegt aber ebenfalls noch nahe einem Schwerpunkt derer. Hier soll auch eine befriedigende Eignung zur Übertragung festgestellt werden.

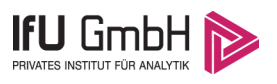

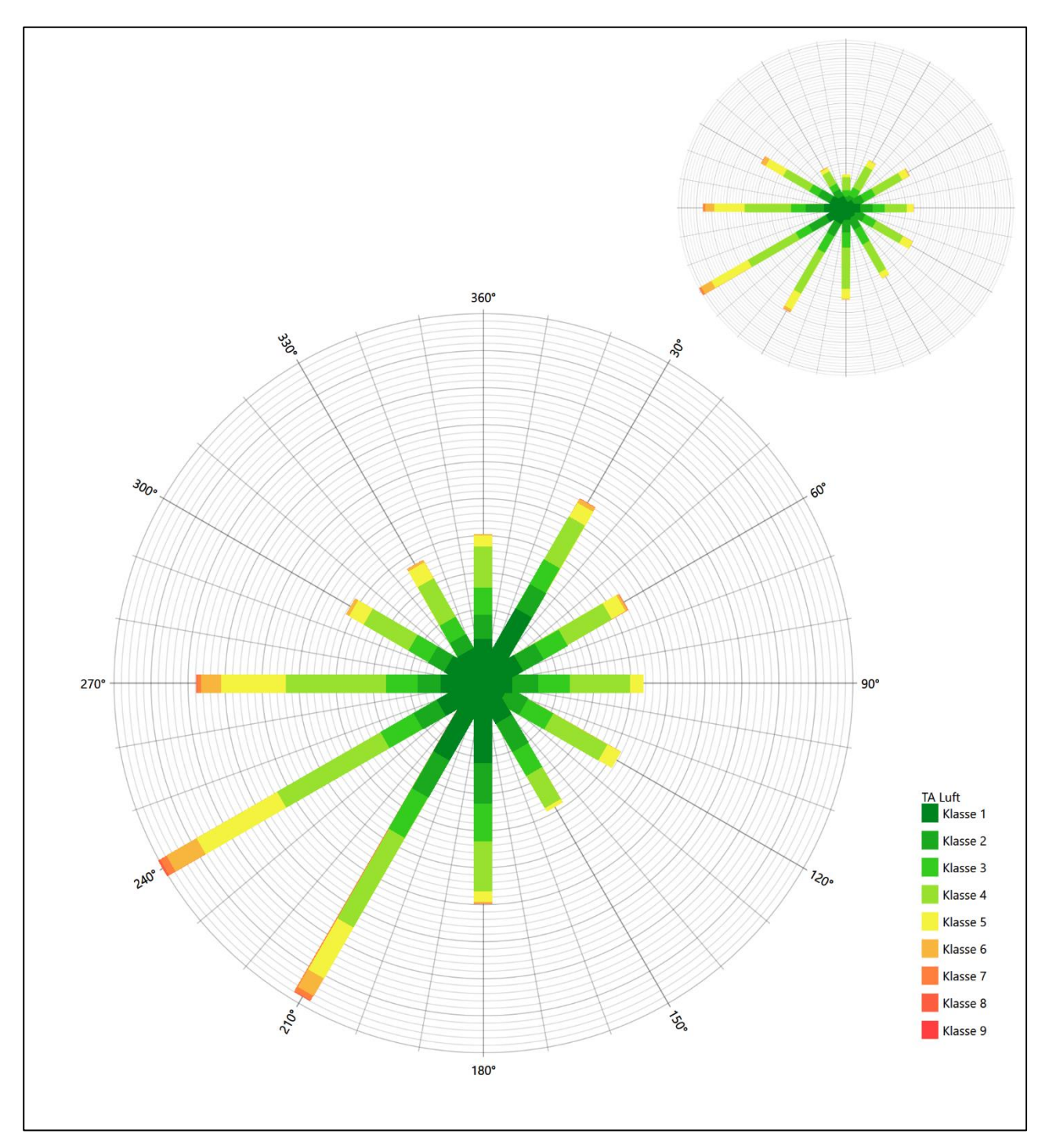

**Abbildung 15: Vergleich der Windrichtungsverteilung der Station Lüchow mit dem Erwartungswert**

Die Station Lüchow hat das formale Hauptmaximum bei 240° aus West-Südwesten genau auf dem Erwartungswert an der EAP. Durch eine dem Hauptmaximum vergleichbar starke süd-südwestliche Komponente bedingt, zeigt sich der Schwerpunkt der Hauptanströmung hier aber zu kleineren Winkeln verschoben. Das nord-nordöstliche Nebenmaximum liegt dann zu nah am erwarteten globalen Minimum und weiter entfernt zu einem möglichen Schwerpunkt der Nebenanströmung im östlichen Halbraum der EAP. Diese Makel sollen in einer nur ausreichenden Eignung zur Übertragung münden.

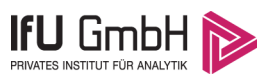

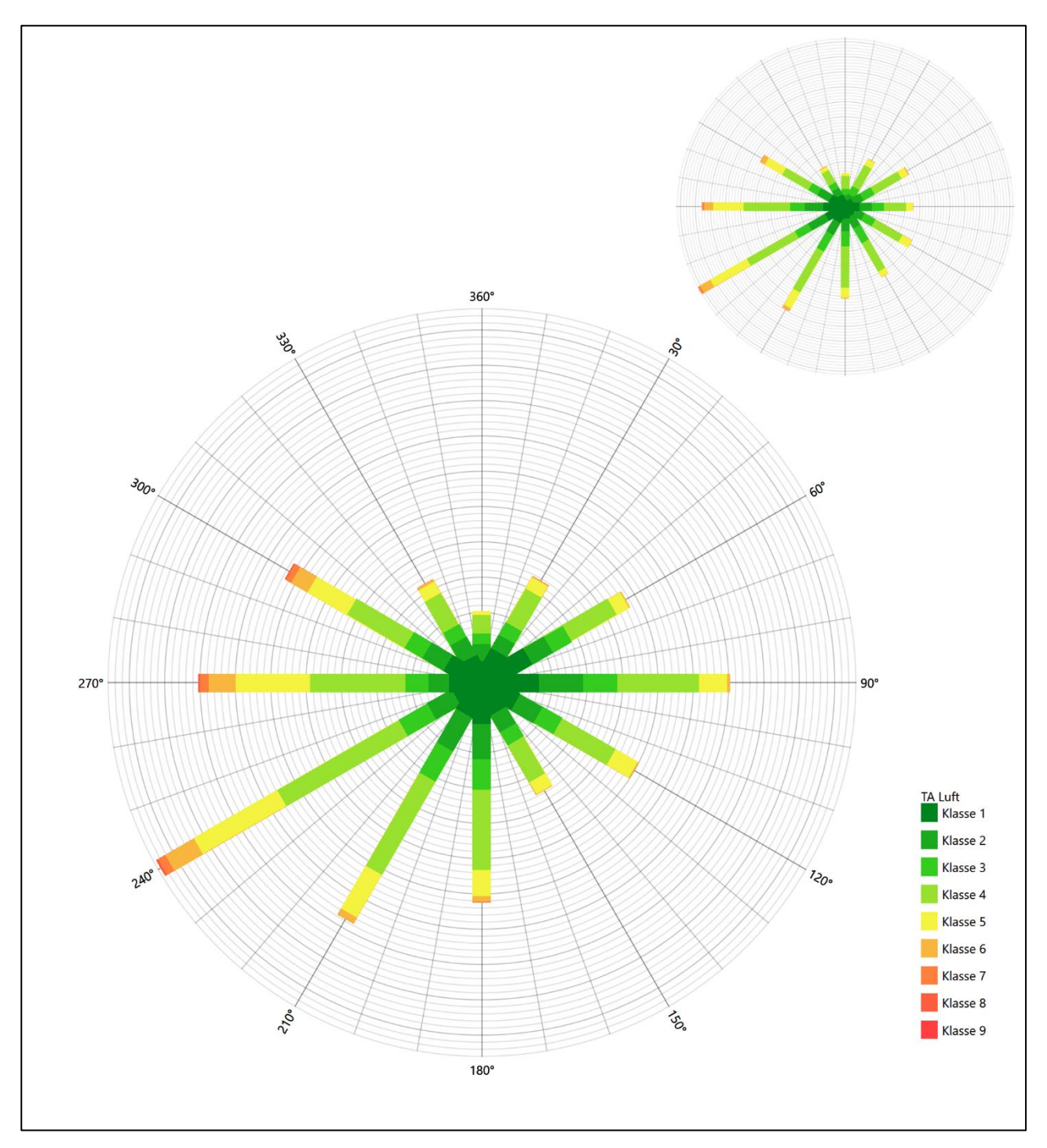

**Abbildung 16: Vergleich der Windrichtungsverteilung der Station Soltau mit dem Erwartungswert**

Soltau hat das formale Hauptmaximum bei 240° aus West-Südwesten genau auf dem Erwartungswert an der EAP. Auch diese Station gibt die erwartete Hauptanströmung im südwestlichen Quadranten hinreichend wieder. Bezüglich des östlichen Nebenmaximums gilt die gleiche Argumentation wie im Falle Faßbergs. Deshalb soll auch hier eine befriedigende Eignung zur Übertragung zuerkannt werden.

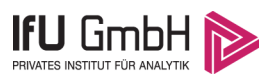

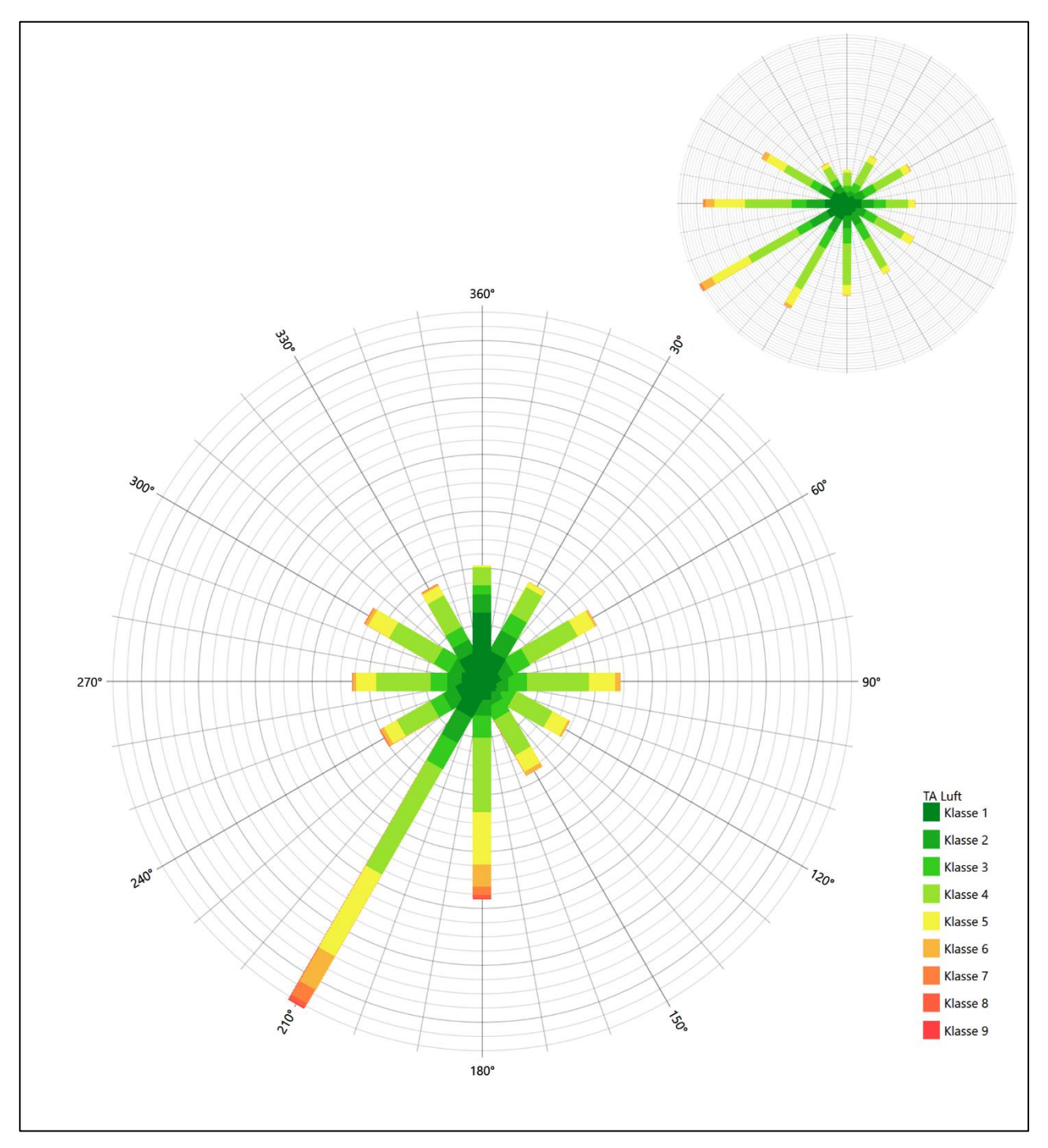

**Abbildung 17: Vergleich der Windrichtungsverteilung der Station Bergen mit dem Erwartungswert**

Bergen hat das formale Hauptmaximum bei 210° aus Süd-Südwesten noch im benachbarten 30°-Richtungssektor zum Erwartungswert an der EAP. Hauptmaximum hier ist deutlich zu scharf definiert, so dass es die erwartete Breite und Schwerpunkt der Hauptanströmung im Erwartungswert nicht hinreichend annähern kann. Die Station sollte in diesem Fall nicht übertragen werden.

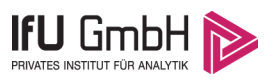

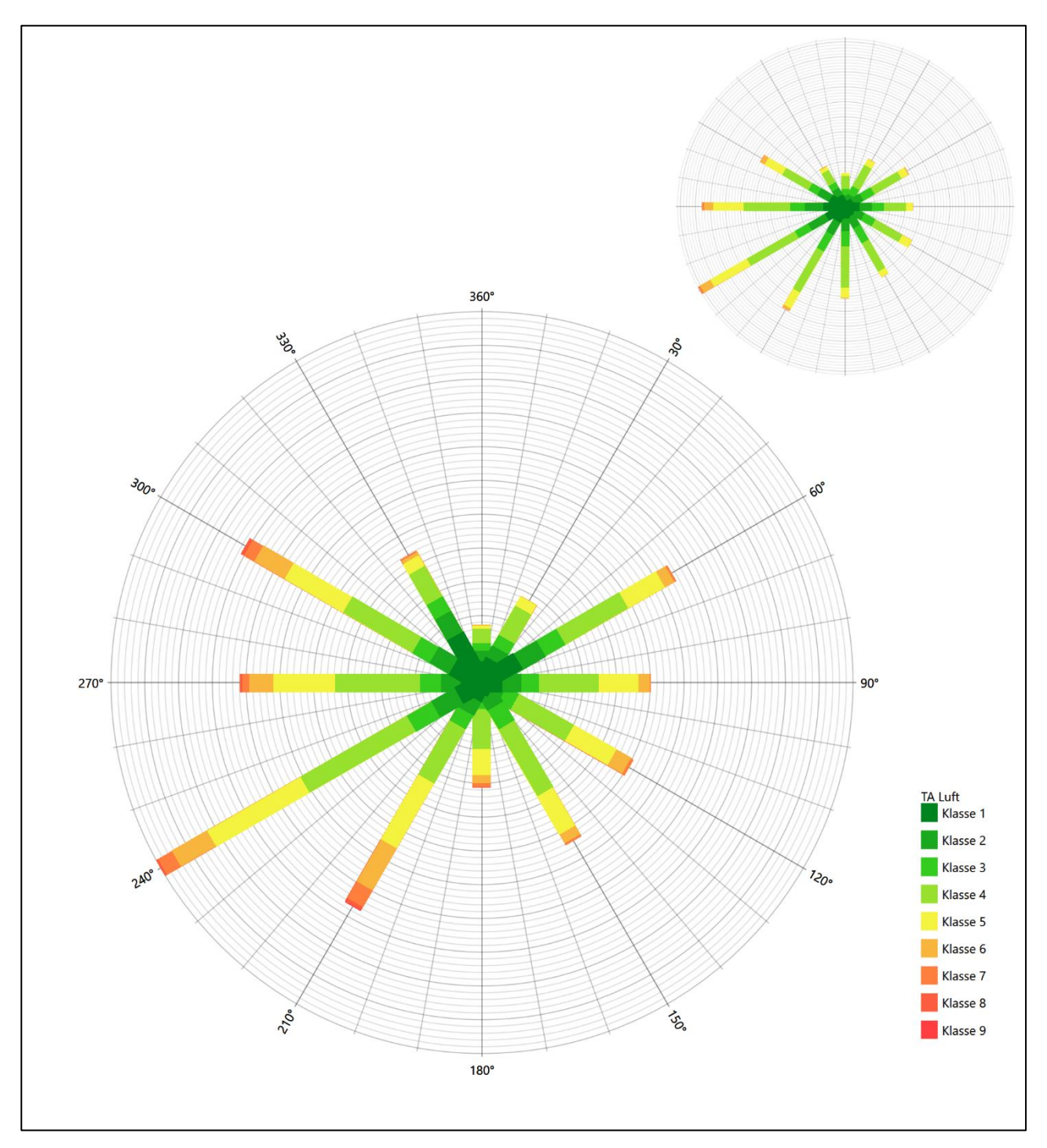

**Abbildung 18: Vergleich der Windrichtungsverteilung der Station Hamburg-Fuhlsbüttel mit dem Erwartungswert**

Hamburg-Fuhlsbüttel hat das formale Hauptmaximum bei 240° aus West-Südwesten genau auf dem Erwartungswert an der EAP. Das west-nordwestliche Nebenmaximum liegt außerhalb benachbarter 30°-Richtungssektoren zum Erwartungswert an der EAP. Die Station wird zur Übertragung daher nicht empfohlen.

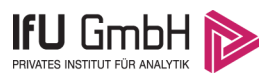

Somit sind aus Sicht der Windrichtungsverteilung die Stationen Boizenburg, Faßberg und Soltau befriedigend für eine Übertragung geeignet. Lüchow stimmt noch ausreichend mit der EAP überein. Bergen und Hamburg-Fuhlsbüttel erwiesen sich als nicht übertragbar.

Diese Bewertung orientiert sich an den Kriterien der VDI-Richtlinie 3783 Blatt 20 [7]. Dies ist in der folgenden Tabelle als Rangliste dargestellt. Eine Kennung von "++++" entspricht dabei einer guten Übereinstimmung, eine Kennung von "+++" einer befriedigenden, eine Kennung von "++" einer ausreichenden Übereinstimmung. Die Kennung "-" wird vergeben, wenn keine Übereinstimmung besteht und die Bezugswindstation nicht zur Übertragung geeignet ist.

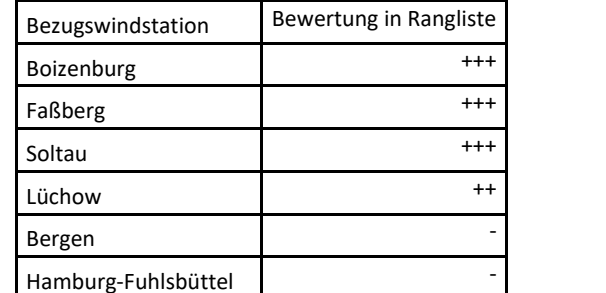

### **Tabelle 5: Rangliste der Bezugswindstationen hinsichtlich ihrer Windrichtungsverteilung**

## Vergleich der Windgeschwindigkeitsverteilungen

Der Vergleich der Windgeschwindigkeitsverteilungen stellt ein weiteres Kriterium für die Fragestellung dar, ob die meteorologischen Daten einer Messstation auf den untersuchten Anlagenstandort für eine Ausbreitungsrechnung übertragbar sind. Als wichtigster Kennwert der Windgeschwindigkeitsverteilung wird hier die mittlere Windgeschwindigkeit betrachtet. Auch die Schwachwindhäufigkeit (Anteil von Windgeschwindigkeiten unter 1,0 m/s) kann für weitergehende Untersuchungen herangezogen werden.

Einen Erwartungswert für die mittlere Geschwindigkeit an der EAP liefert das hier verwendete prognostische Modell. In der Referenzhöhe [13,7](#page-78-0) m werden an der EAP [2,77](#page-78-2) m/s erwartet.

Als beste Schätzung der mittleren Windgeschwindigkeit an der EAP wird im Weiteren der gerundete Wert 2,8 m/s zu Grunde gelegt.

Dem kommen die Werte von Boizenburg, Faßberg, Lüchow, Soltau, Bergen und Hamburg-Fuhlsbüttel mit 2,6 m/s, 2,9 m/s, 2,6 m/s, 2,8 m/s, 2,7 m/s bzw. 3,3 m/s (auch wieder bezogen auf 13,7 m Höhe und die EAP-Rauigkeit von 0,61 m) sehr nahe. Sie zeigen eine Abweichung von nicht mehr als ± 0,5 m/s, was eine gute Übereinstimmung bedeutet.

Aus Sicht der Windgeschwindigkeitsverteilung sind mithin alle sechs Stationen gut für eine Übertragung geeignet.

Diese Bewertung orientiert sich ebenfalls an den Kriterien der VDI-Richtlinie 3783 Blatt 20 [7]. Dies ist in der folgenden Tabelle als Rangliste dargestellt. Eine Kennung von "++" entspricht dabei einer guten Übereinstimmung, eine Kennung von "+" einer ausreichenden Übereinstimmung. Die Kennung "-" wird vergeben, wenn keine Übereinstimmung besteht und die Bezugswindstation nicht zur Übertragung geeignet ist.

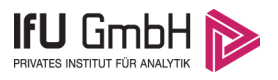

#### **Tabelle 6: Rangliste der Bezugswindstationen hinsichtlich ihrer Windgeschwindigkeitsverteilung**

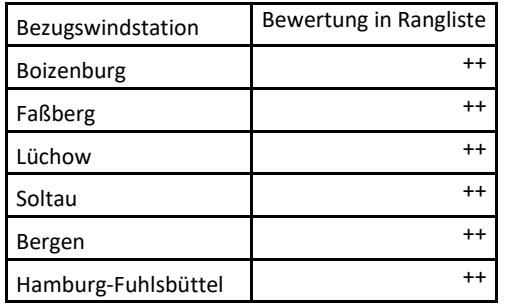

## Auswahl der Bezugswindstation

Fasst man die Ergebnisse der Ranglisten von Windrichtungsverteilung und Windgeschwindigkeitsverteilung zusammen, so ergibt sich folgende resultierende Rangliste.

| Bezugswindstation   | Bewertung<br>gesamt | Bewertung<br>Richtungsverteilung | Bewertung<br>Geschwindigkeitsverteilung |
|---------------------|---------------------|----------------------------------|-----------------------------------------|
| Boizenburg          | $+++++$             | $^{+++}$                         | $^{++}$                                 |
| Faßberg             | $+++++$             | $^{+++}$                         | $^{++}$                                 |
| Soltau              | $+++++$             | $^{+++}$                         | $++$                                    |
| Lüchow              | $++$                | $^{\mathrm{++}}$                 | $++$                                    |
| Bergen              | -                   |                                  | $^{++}$                                 |
| Hamburg-Fuhlsbüttel | -                   |                                  | $^{++}$                                 |

**Tabelle 7: Resultierende Rangliste der Bezugswindstationen**

In der zweiten Spalte ist eine Gesamtbewertung dargestellt, die sich als Zusammenfassung der Kennungen von Richtungsverteilung und Geschwindigkeitsverteilung ergibt. Der Sachverhalt, dass die Übereinstimmung der Windrichtungsverteilung das primäre Kriterium darstellt, wird darüber berücksichtigt, dass bei der Bewertung der Richtungsverteilung maximal die Kennung "++++" erreicht werden kann, bei der Geschwindigkeitsverteilung maximal die Kennung "++". Wird für eine Bezugswindstation die Kennung "-" vergeben (Übertragbarkeit nicht gegeben), so ist auch die resultierende Gesamtbewertung mit "-" angegeben.

In der Aufstellung ist zu erkennen, dass für [Boizenburg,](#page-89-0) Faßberg und Soltau nach den bisherigen Kriterien eine gleich gute Eignung zur Übertragbarkeit befunden wurde, d.h. soweit bisher Windrichtungsverteilung und mittlere Windgeschwindigkeit berücksichtigt wurden. Zur endgültigen Entscheidung soll ein statistisches Ähnlichkeitsmaß herangezogen werden.

Dazu wird die Ähnlichkeit der Windverteilungen der in Frage kommenden Bezugswindstationen mit dem berechneten Erwartungswert mit Hilfe eines gewichteten, additiven χ<sup>2</sup>-Maßes beurteilt. Ganz wie im Verfahren AKJahr, das vom DWD zur Auswahl eines repräsentativen Jahres aus einem Gesamtzeitraum verwendet wird und in der VDI-Richtlinie 3783 Blatt 20 [7] beschrieben wurde, werden dabei die vier Bewertungsparameter Windrichtungsverteilung, Geschwindigkeitsverteilung, Richtungsverteilung der Nacht- und Schwachwinde sowie die Verteilung der Ausbreitungsklassen herangezogen. Diese vier Häufigkeitsverteilungen liegen als Erwartungswerte für die EAP und für jede Bezugswindstation vor und werden über einen genügend langen Zeitraum (siehe [Tabelle 3\)](#page-73-0) ermittelt, wobei die absoluten Häufigkeiten pro Klasse auf die Häufigkeit des Erwartungswertes normiert wird. Anschließend wird für jeden der vier Parameter ein separater  $\chi^2$ -Term

#### Projekt DPR.20230337-01

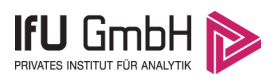

bestimmt, indem in jeder Klasse<sup>[1]</sup> die Differenz zwischen der normierten Häufigkeit der Bezugswindstation und der erwarteten Häufigkeit an der EAP gebildet und quadriert wird, und die Quadrate aufsummiert werden. Der resultierende χ<sup>2</sup>-Term ist umso kleiner, je besser die Häufigkeitsverteilung einer Station im betrachteten Bewertungsparameter mit der erwarteten Verteilung übereinstimmt. Für ein Gesamturteil werden die vier  $χ²$ -Zahlenwerte schließlich zu einem einzigen aufaddiert, wobei die vier Parameter entsprechend ihrer Bedeutung gewichtet werden; an dieser Stelle werden dieselben Wichtungsfaktoren wie im Verfahren AKJahr des DWD benutzt, die sich bei der Bestimmung eines repräsentativen Jahres empirisch bewährt haben: Windrichtung: 0,36 - Windgeschwindigkeit: 0,24 - Ausbreitungsklassen: 0,25 – Nacht- und Schwachwinde: 0,15.

Das hier verwendete objektive Verfahren erlaubt es, ein Gütemaß zur Übereinstimmung von Erwartungswerten an der EAP mit den Bezugswindstationen zu berechnen, das wesentlich aussagekräftiger als die minimalen Übereinstimmungskriterien von VDI-Richtlinie 3783 Blatt 20 ist. Es werden nicht nur die Lage der Windrichtungsmaxima und der Mittelwert der Windgeschwindigkeit betrachtet, sondern die gesamten Verteilungen berücksichtigt, sowie zusätzlich auch noch die Nacht- und Schwachwinde sowie die Häufigkeitsverteilung der Ausbreitungsklassen einbezogen.

In der folgenden Grafik ist das  $\chi^2$ -Gesamtmaß für jede Bezugswindstation dargestellt und auch, wie es sich aus den vier einzelnen Gütemaßen zusammensetzt.

<sup>[1]</sup> Diese Unterklassen zu jedem Bewertungsparameter sind die zwölf 30°-Sektoren bei der Windrichtung, die neun Geschwindigkeitsklassen bei der Windgeschwindigkeit und die sechs Ausbreitungsklassen.

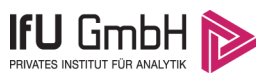

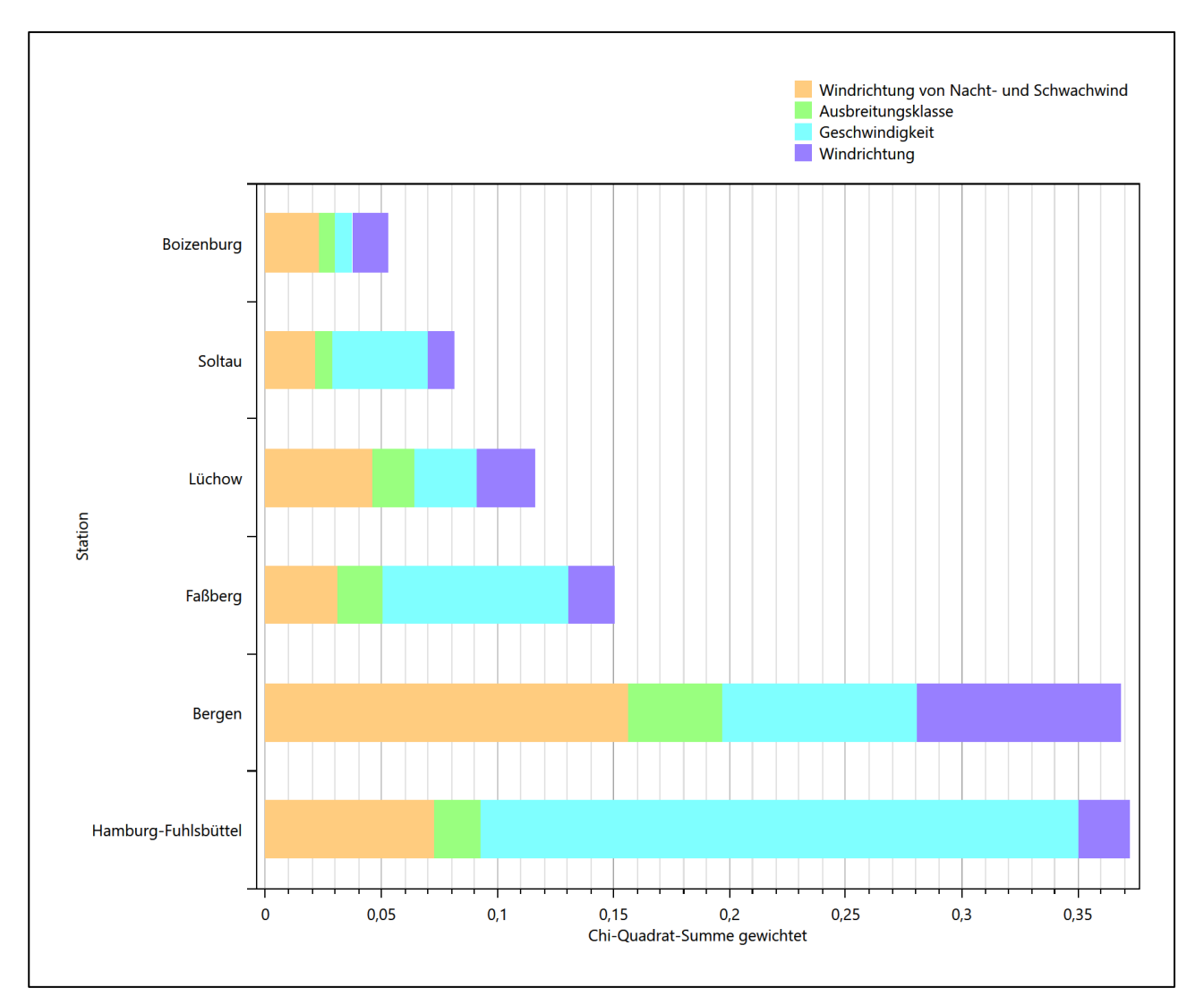

**Abbildung 19: Gewichtete χ<sup>2</sup> -Summe und Einzelwerte als Maß für die Ähnlichkeit der Windverteilungen der betrachteten Bezugswindstationen mit dem EAP-Erwartungswert**

Aus den Gütemaßen für die einzelnen Bezugswindstationen lässt sich die gezeigte Rangfolge ableiten, welche der Bezugswindstationen am besten für eine Übertragung geeignet ist.

Für die Station [Boizenburg](#page-89-0) kann also befunden werden, dass sie einerseits die beste Übereinstimmung der statistischen Verteilungsparameter der meteorologischen Daten aufweist und darüber hinaus die Kriterien zur Übertragbarkeit nach VDI-Richtlinie 3783 Blatt 20 erfüllt. Darüber hinaus sind auch keine Vorbehalte bekannt, die einer Eignung dieser Station entgegenstehen könnten.

Zudem stellt Boizenburg die nächst liegende Bezugswindstation dar. Hinzu kommt, wie in Kapitel [2.3](#page-65-0) beschrieben, dass die Ilmenau in Standortnähe einen Knick, von Südosten kommend, nach Westen vollzieht. Ein ähnliches Verhalten der Elbe "sieht" die Station Boizenburg. Wenn also Kanalisierung der Strömung an Flussverkäufen eine regionale Rolle spielt, sind beide Orte orografisch ähnlich.

<span id="page-89-0"></span>Boizenburg wird demzufolge für eine Übertragung ausgewählt.

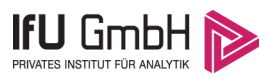

# Beschreibung der ausgewählten Wetterstation

Die Station [Boizenburg](#page-89-0) befindet sich nordwestlich der Stadt [Boizenburg/](#page-89-0)Elbe, etwa 1,5 km vom Ortsrand entfernt. Boizenburg ist die westlichste Stadt Mecklenburgs. Die Lage der Station an der Grenze zu Niedersachsen ist aus der folgenden Abbildung ersichtlich.

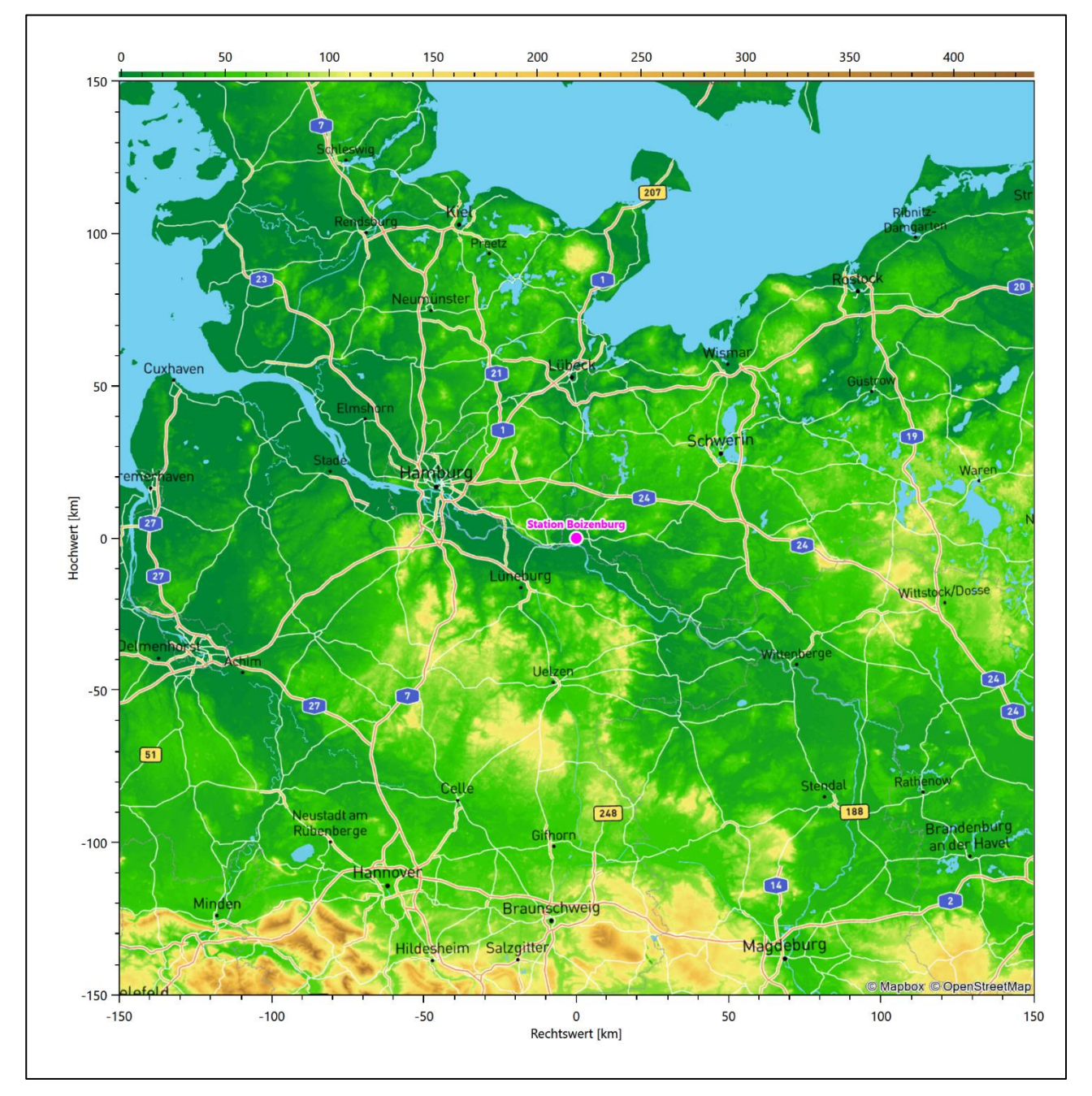

### **Abbildung 20: Lage der ausgewählten Station**

In der folgenden Tabelle sind die Koordinaten der Wetterstation angegeben. Sie liegt 45 m über NHN. Der Windgeber war während des hier untersuchten Zeitraumes in einer Höhe von 15 m angebracht.

#### Projekt DPR.20230337-01

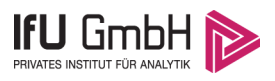

#### **Tabelle 8: Koordinaten der Wetterstation**

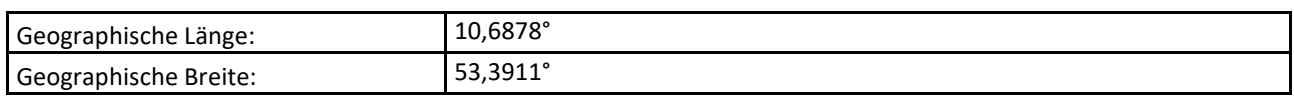

Die unmittelbare Umgebung der Station ist geprägt durch landwirtschaftlich genutzte Flächen, Einzelgehöfte, Baumreihen und -inseln. Südwestlich folgt in etwas Abstand ein größeres Waldgebiet, südöstlich die dichte Siedlungsbebauung Boizenburgs.

Das folgende Luftbild verschafft einen detaillierten Überblick über die Nutzung um die Wetterstation.

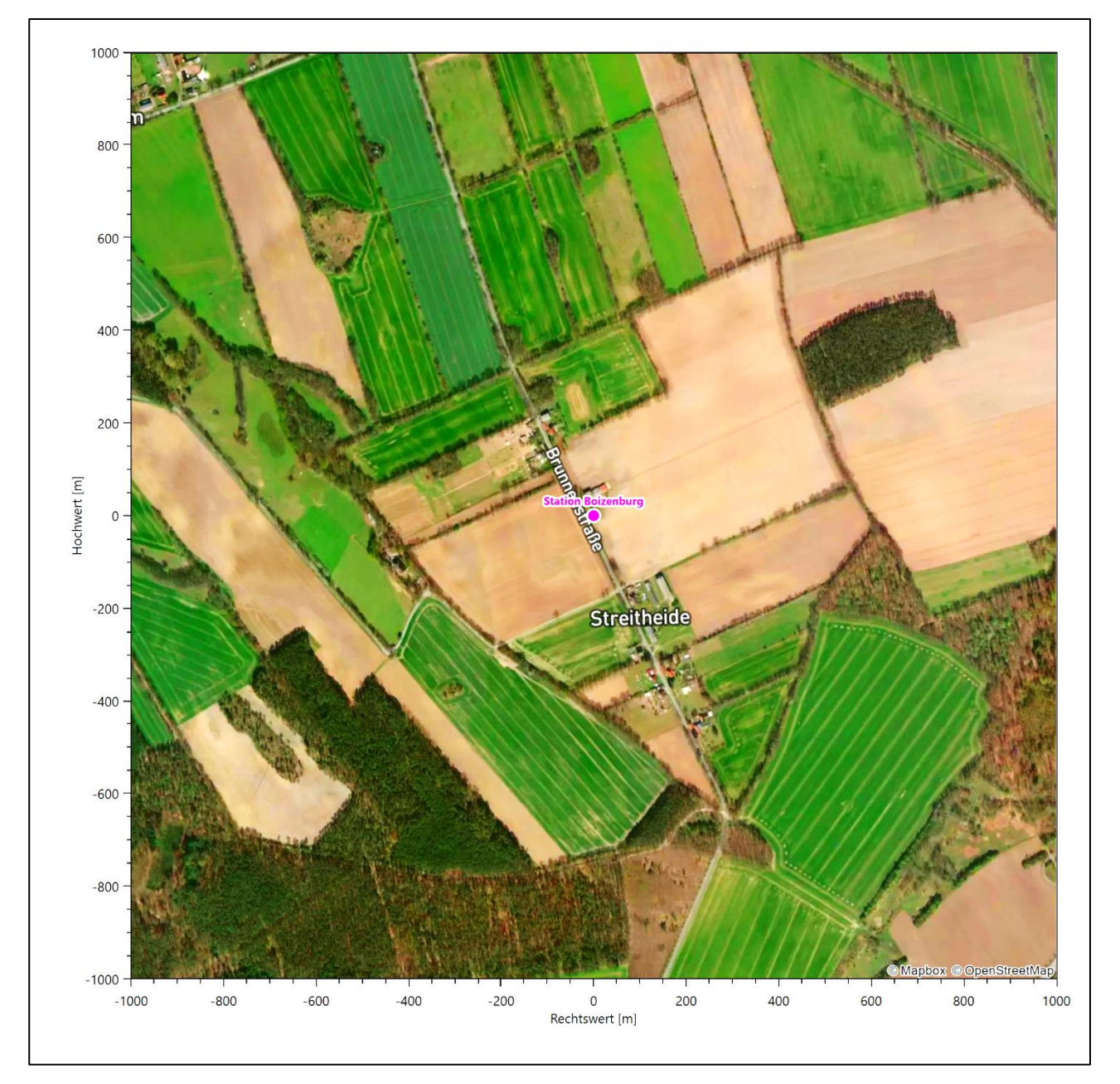

**Abbildung 21: Luftbild mit der Umgebung der Messstation**

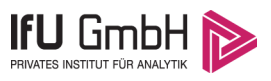

### Projekt DPR.20230337-01

Die Station steht auf einer kleinen Erhebung in der Elbeniederung. Es ist von allen Richtungen eine ungestörte Anströmung möglich. Die nachfolgende Abbildung verschafft einen Überblick über das Relief.

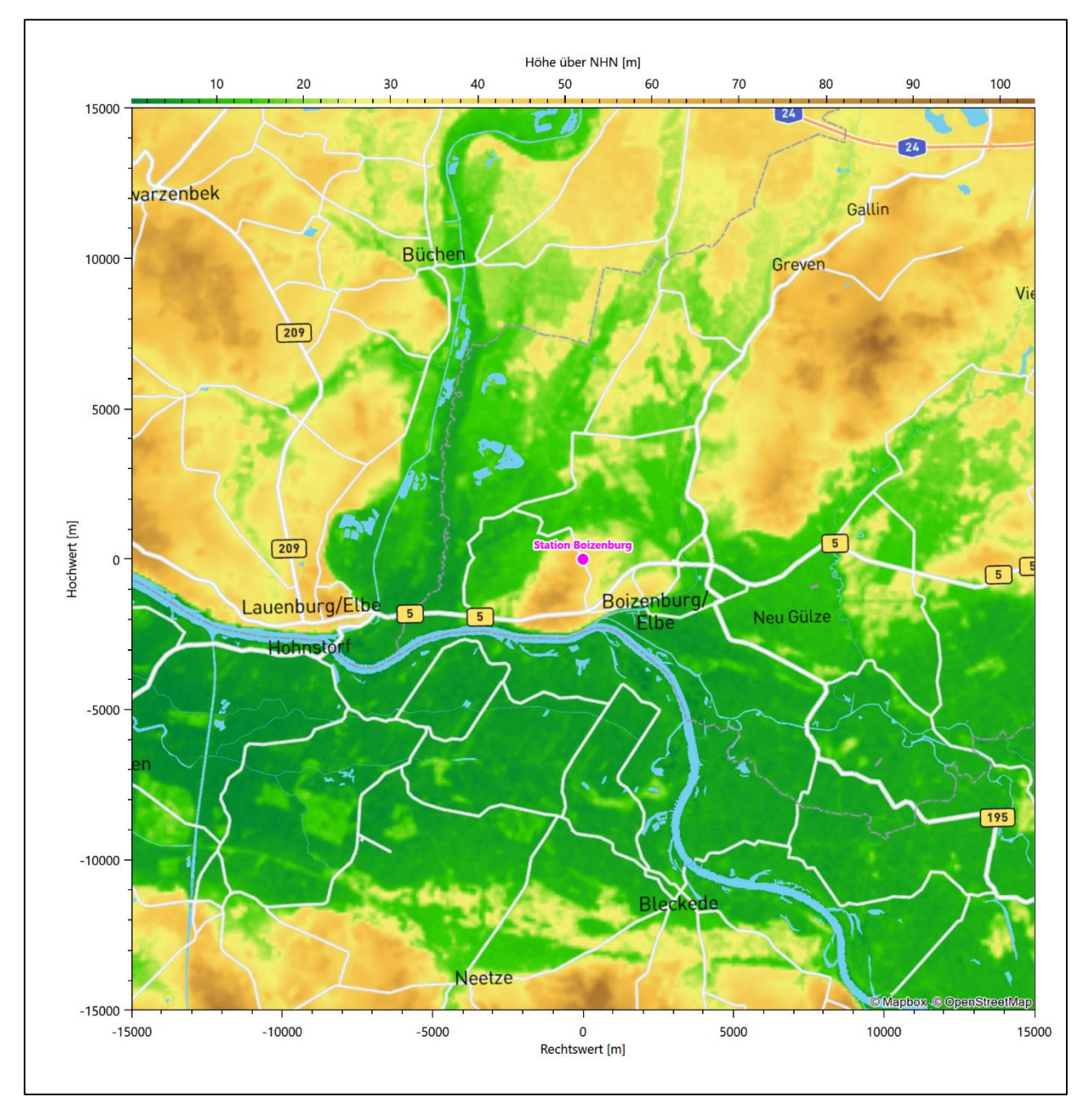

**Abbildung 22: Orographie um den Standort der Wetterstation**

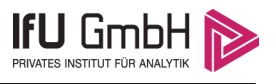

# Bestimmung eines repräsentativen Jahres

Neben der räumlichen Repräsentanz der meteorologischen Daten ist auch die zeitliche Repräsentanz zu prüfen. Bei Verwendung einer Jahreszeitreihe der meteorologischen Daten muss das berücksichtigte Jahr für den Anlagenstandort repräsentativ sein. Dies bedeutet, dass aus einer hinreichend langen, homogenen Zeitreihe (nach Möglichkeit 10 Jahre, mindestens jedoch 5 Jahre) das Jahr ausgewählt wird, das dem langen Zeitraum bezüglich der Windrichtungs-, Windgeschwindigkeits- und Stabilitätsverteilung am ehesten entspricht.

Im vorliegenden Fall geschieht die Ermittlung eines repräsentativen Jahres in Anlehnung an das Verfahren AKJahr, das vom Deutschen Wetterdienst verwendet und in der VDI-Richtlinie 3783 Blatt 20 [7] veröffentlicht wurde.

Bei diesem Auswahlverfahren handelt es sich um ein objektives Verfahren, bei dem die Auswahl des zu empfehlenden Jahres hauptsächlich auf der Basis der Resultate zweier statistischer Prüfverfahren geschieht. Die vorrangigen Prüfkriterien dabei sind Windrichtung und Windgeschwindigkeit, ebenfalls geprüft werden die Verteilungen von Ausbreitungsklassen und die Richtung von Nacht- und Schwachwinden. Die Auswahl des repräsentativen Jahres erfolgt dabei in mehreren aufeinander aufbauenden Schritten. Diese sind in den Abschnitten [6.1](#page-93-0) bis [6.3](#page-101-0) beschrieben.

## <span id="page-93-0"></span>Bewertung der vorliegenden Datenbasis und Auswahl eines geeigneten Zeitraums

Um durch äußere Einflüsse wie z. B. Standortverlegungen oder Messgerätewechsel hervorgerufene Unstetigkeiten innerhalb der betrachteten Datenbasis weitgehend auszuschließen, werden die Zeitreihen zunächst auf Homogenität geprüft. Dazu werden die Häufigkeitsverteilungen von Windrichtung, Windgeschwindigkeit und Ausbreitungsklasse herangezogen.

Für die Bewertung der Windrichtungsverteilung werden insgesamt 12 Sektoren mit einer Klassenbreite von je 30° gebildet. Es wird nun geprüft, ob bei einem oder mehreren Sektoren eine sprunghafte Änderung der relativen Häufigkeiten von einem Jahr zum anderen vorhanden ist. "Sprunghafte Änderung" bedeutet dabei eine markante Änderung der Häufigkeiten, die die normale jährliche Schwankung deutlich überschreitet, und ein Verbleiben der Häufigkeiten auf dem neu erreichten Niveau über die nächsten Jahre. Ist dies der Fall, so wird im Allgemeinen von einer Inhomogenität ausgegangen und die zu verwendende Datenbasis entsprechend gekürzt.

Eine analoge Prüfung wird anhand der Windgeschwindigkeitsverteilung durchgeführt, wobei eine Aufteilung auf die Geschwindigkeitsklassen der VDI-Richtlinie 3782 Blatt 6 erfolgt. Schließlich wird auch die Verteilung der Ausbreitungsklassen im zeitlichen Verlauf über den Gesamtzeitraum untersucht.

Im vorliegenden Fall sollte ein repräsentatives Jahr ermittelt werden, für das auch Niederschlagsdaten aus dem RESTNI-Datensatz des Umweltbundesamtes zur Verfügung stehen. Ziel des Projektes RESTNI (Regionalisierung stündlicher Niederschläge zur Modellierung der nassen Deposition) an der Leibniz Universität Hannover war es gewesen, räumlich hochaufgelöste, modellierte Niederschlagsdaten für ganz Deutschland bereitzustellen. Diese Daten existieren derzeit noch nur für die Jahre 2006 bis 2015 ("UBA-Jahre"). Auf diesen Zeitraum war die Auswahl daher zu beschränken.

Die nachfolgenden Abbildungen zeigen den Test auf Homogenität für die ausgewählte Station über die letzten UBA-Jahre.

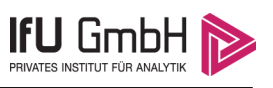

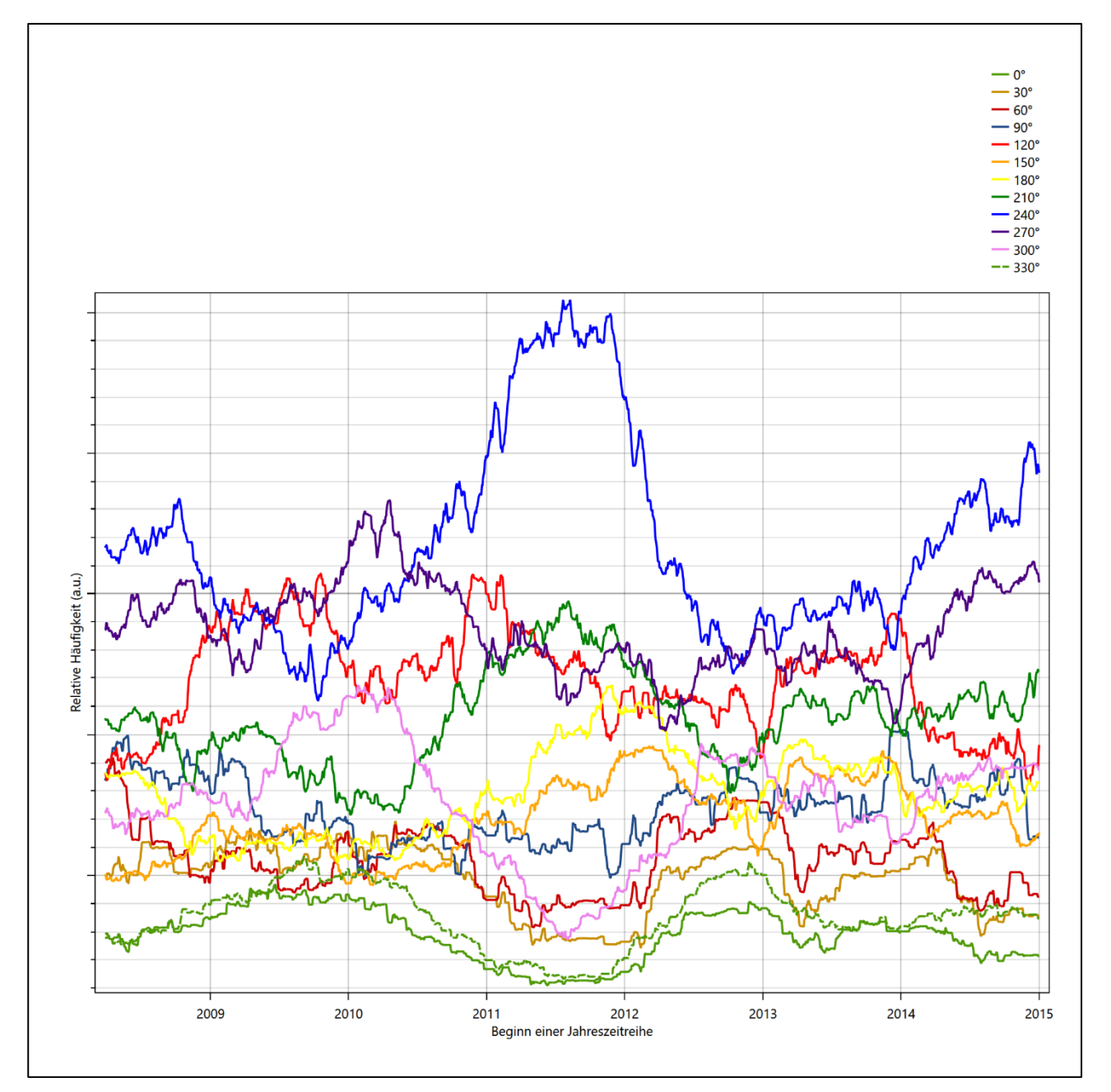

**Abbildung 23: Prüfung auf vollständige und homogene Daten der Windmessstation anhand der Windrichtungsverteilung**

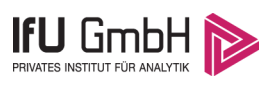

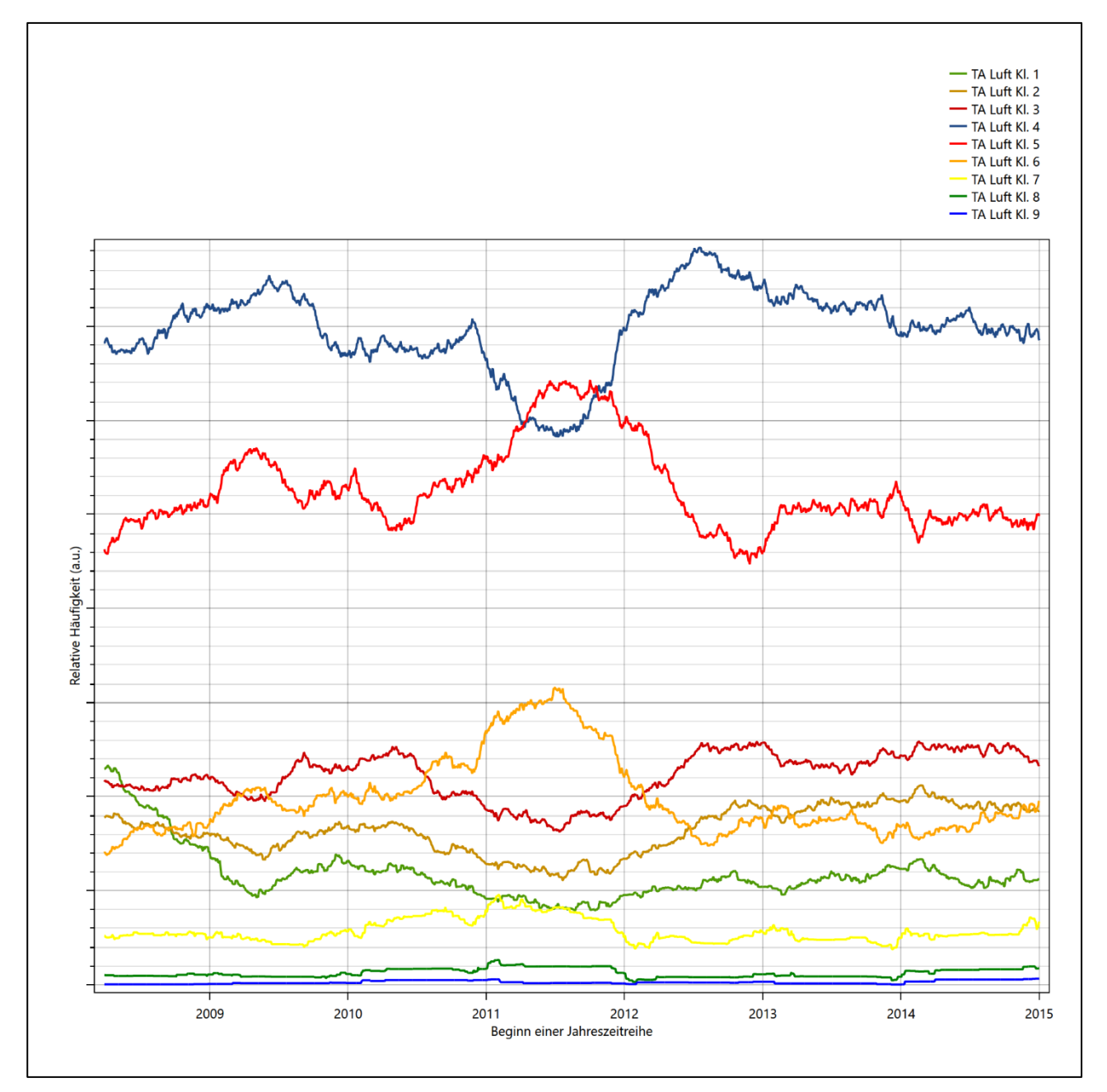

**Abbildung 24: Prüfung auf vollständige und homogene Daten der Windmessstation anhand der Windgeschwindigkeitsverteilung**

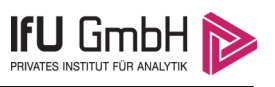

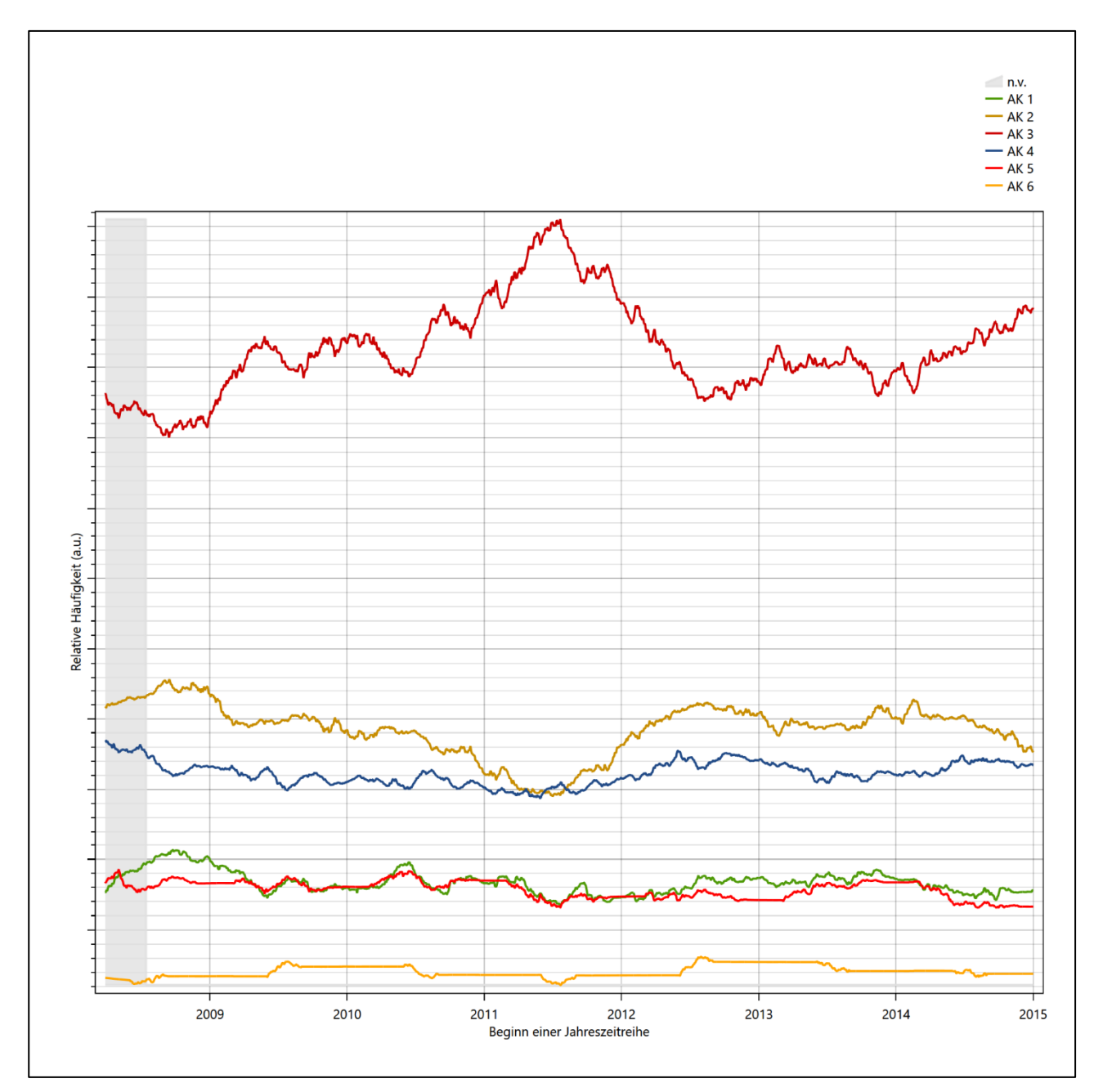

<span id="page-96-0"></span>**Abbildung 25: Prüfung auf vollständige und homogene Daten der Windmessstation anhand der Verteilung der Ausbreitungsklasse**

Für die Bestimmung eines repräsentativen Jahres werden Daten aus einem Gesamtzeitraum mit einheitlicher Höhe des Messwertgebers vom 28.03.2008 bis zum 01.01.2016 verwendet.

Grau dargestellte Bereiche in [Abbildung 25](#page-96-0) markieren Messlücken bei der Bestimmung des Bedeckungsgrades (notwendig für die Ermittlung der Ausbreitungsklassen), weshalb für diese Zeiträume keine Jahreszeitreihe mit der notwendigen Verfügbarkeit von 90% gebildet werden konnte. Diese Bereiche werden auch später bei der Bestimmung des repräsentativen Jahres nicht mit einbezogen.

Wie aus den Grafiken erkennbar ist, gab es in den auswertbaren (nicht grau hinterlegten) Zeiträumen keine systematischen bzw. tendenziellen Änderungen an der Windrichtungsverteilung und der Windgeschwindigkeitsverteilung. Die Datenbasis ist also homogen und lang genug, um ein repräsentatives Jahr auszuwählen.

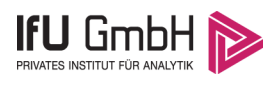

## Analyse der Verteilungen von Windrichtung, Windgeschwindigkeit, Ausbreitungsklasse sowie der Nacht- und Schwachwinde

In diesem Schritt werden die bereits zum Zwecke der Homogenitätsprüfung gebildeten Verteilungen dem  $\chi^2$ -Test zum Vergleich empirischer Häufigkeitsverteilungen unterzogen.

Bei der Suche nach einem repräsentativen Jahr werden dabei alle Zeiträume untersucht, die innerhalb des Gesamtzeitraumes an einem 1. Januar beginnen, am 31. Dezember desselben Jahres enden und bei denen ausreichend Messdaten verfügbar sind.

Bei der gewählten Vorgehensweise werden die χ<sup>2</sup>-Terme der Einzelzeiträume untersucht, die sich beim Vergleich mit dem Gesamtzeitraum ergeben. Diese Terme lassen sich bis zu einem gewissen Grad als Indikator dafür ansehen, wie ähnlich die Einzelzeiträume dem mittleren Zustand im Gesamtzeitraum sind. Dabei gilt, dass ein Einzelzeitraum dem mittleren Zustand umso näherkommt, desto kleiner der zugehörige χ<sup>2</sup>-Term (die Summe der quadrierten und normierten Abweichungen von den theoretischen Häufigkeiten entsprechend dem Gesamtzeitraum) ist. Durch die Kenntnis dieser einzelnen Werte lässt sich daher ein numerisches Maß für die Ähnlichkeit der Einzelzeiträume mit dem Gesamtzeitraum bestimmen.

In Analogie zur Untersuchung der Windrichtungen wird ebenfalls für die Verteilung der Windgeschwindigkeiten (auf die TA Luft-Klassen, siehe oben) ein  $\chi^2$ -Test durchgeführt. So lässt sich auch für die Windgeschwindigkeitsverteilung ein Maß dafür finden, wie ähnlich die ein Jahr langen Einzelzeiträume dem Gesamtzeitraum sind.

Weiterhin wird die Verteilung der Ausbreitungsklassen in den Einzelzeiträumen mit dem Gesamtzeitraum verglichen.

Schließlich wird eine weitere Untersuchung der Windrichtungsverteilung durchgeführt, wobei jedoch das Testkollektiv gegenüber der ersten Betrachtung dieser Komponente dadurch beschränkt wird, dass ausschließlich Nacht- und Schwachwinde zur Beurteilung herangezogen werden. Der Einfachheit halber wird dabei generell der Zeitraum zwischen 18:00 und 6:00 Uhr als Nacht definiert, d.h. auf eine jahreszeitliche Differenzierung wird verzichtet. Zusätzlich darf die Windgeschwindigkeit 3 m/s während dieser nächtlichen Stunden nicht überschreiten. Die bereits bestehende Einteilung der Windrichtungssektoren bleibt hingegen ebenso unverändert wie die konkrete Anwendung des  $\chi^2$ -Tests.

Als Ergebnis dieser Untersuchungen stehen für die einzelnen Testzeiträume jeweils vier Zahlenwerte zur Verfügung, die anhand der Verteilung von Windrichtung, Windgeschwindigkeit, Ausbreitungsklasse und der Richtung von Nacht- und Schwachwinden die Ähnlichkeit des Testzeitraumes mit dem Gesamtzeitraum ausdrücken. Um daran eine abschließende Bewertung vornehmen zu können, werden die vier Werte gewichtet addiert, wobei die Windrichtung mit 0,36, die Windgeschwindigkeit mit 0,24, die Ausbreitungsklasse mit 0,25 und die Richtung der Nacht- und Schwachwinde mit 0,15 gewichtet wird. Die Wichtefaktoren wurden aus der VDI-Richtlinie 3783 Blatt 20 [7] entnommen. Als Ergebnis erhält man einen Indikator für die Güte der Übereinstimmung eines jeden Testzeitraumes mit dem Gesamtzeitraum.

In der folgenden Grafik ist dieser Indikator dargestellt, wobei auch zu erkennen ist, wie sich dieser Wert aus den einzelnen Gütemaßen zusammensetzt. Auf der Abszisse ist jeweils der Beginn des Einzelzeitraums mit einem Jahr Länge abgetragen.

Dabei werden nur die Zeitpunkte graphisch dargestellt, für die sich in Kombination mit Messungen der Bedeckung eine Jahreszeitreihe bilden lässt, die mindestens eine Verfügbarkeit von 90 % hat. Ausgesparte

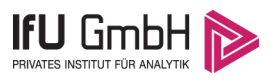

Bereiche stellen Messzeiträume an der Station dar, in denen aufgrund unvollständiger Bedeckungsdaten keine Zeitreihe mit dieser Verfügbarkeit zu erstellen ist (siehe oben).

Ebenfalls zu erkennen ist der Beginn des Testzeitraumes (Jahreszeitreihe), für den die gewichtete  $\chi^2$ -Summe den kleinsten Wert annimmt (vertikale Linie). Dieser Testzeitraum ist als eine Jahreszeitreihe anzusehen, die dem gesamten Zeitraum im Rahmen der durchgeführten Untersuchungen am ähnlichsten ist. Dies ist im vorliegenden Fall der 01.01.2009, was als Beginn des repräsentativen Jahres angesehen werden kann. Die repräsentative Jahreszeitreihe läuft dann bis zum 31.12.2009.

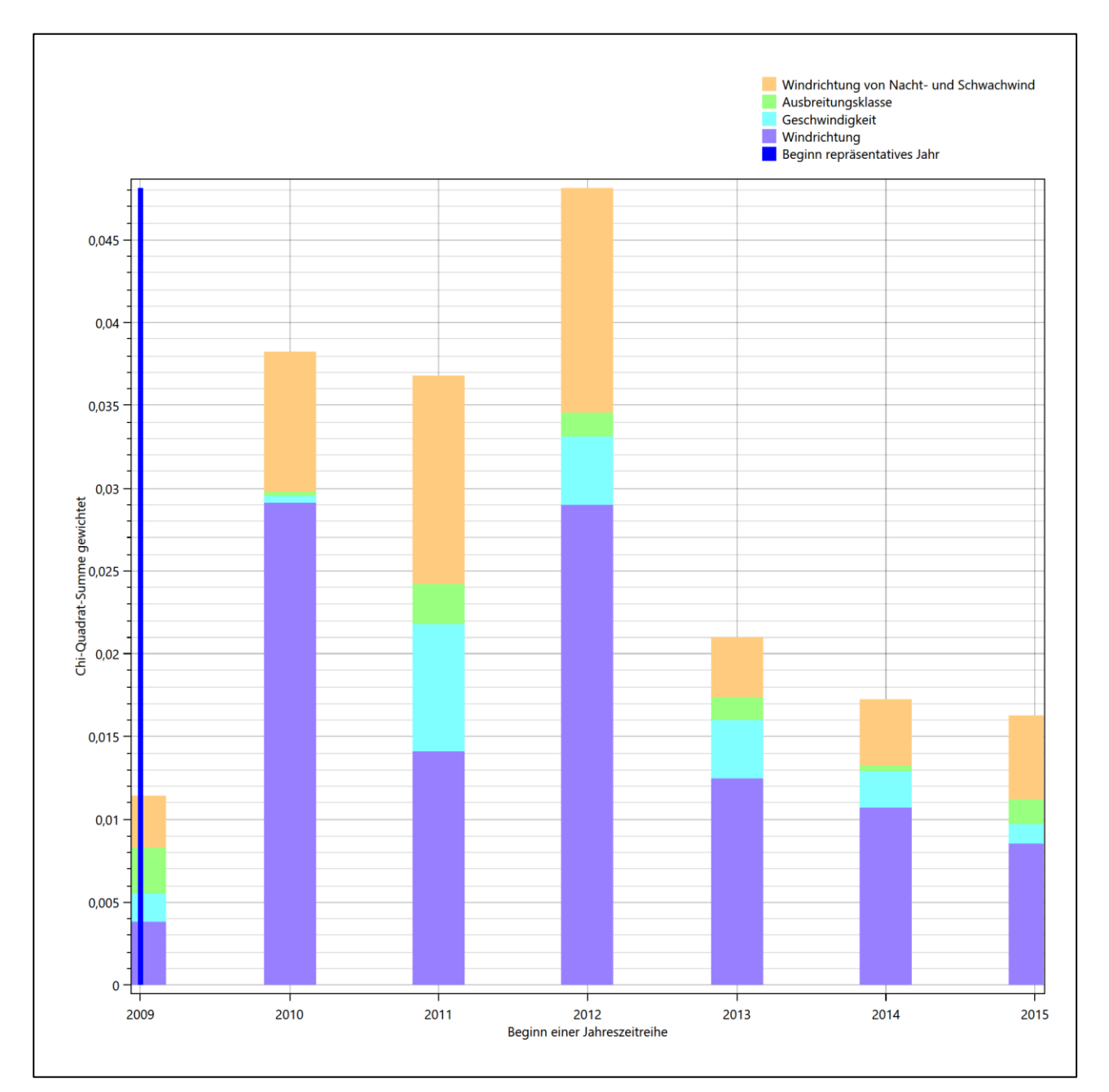

### **Abbildung 26: Gewichtete χ<sup>2</sup> -Summe und Einzelwerte als Maß für die Ähnlichkeit der einzelnen Testzeiträume zu je einem Jahr (Jahreszeitreihe) mit dem Gesamtzeitraum**

Die zunächst mit Auswertung der gewichteten  $\chi^2$ -Summe durchgeführte Suche nach dem repräsentativen Jahr wird erweitert, indem auch geprüft wird, ob das gefundene repräsentative Jahr in der σ-Umgebung der

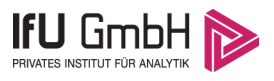

für den Gesamtzeitraum ermittelten Standardabweichung liegen. Auch diese Vorgehensweise ist im Detail in der VDI-Richtlinie 3783 Blatt 20 [7] (Anhang A3.1) beschrieben.

Für jede Verteilung der zu bewertenden Parameter (Windrichtung, Windgeschwindigkeit, Ausbreitungsklasse, Richtung der Nacht- und Schwachwinde) wird die Standardabweichung über den Gesamtzeitraum bestimmt. Anschließend erfolgt für jeden Einzelzeitraum die Ermittlung der Fälle, in denen die Klassen der untersuchten Parameter innerhalb der Standardabweichung des Gesamtzeitraumes (σ-Umgebung) liegen.

Die Anzahl von Klassen, die für jeden Parameter innerhalb der σ-Umgebung des Gesamtzeitraumes liegen, ist wiederum ein Gütemaß dafür, wie gut der untersuchte Einzelzeitraum mit dem Gesamtzeitraum übereinstimmt. Je höher die Anzahl, umso besser ist die Übereinstimmung. In Anlehnung an die Auswertung der gewichteten χ<sup>2</sup>-Summe wird auch hier eine gewichtete Summe aus den einzelnen Parametern gebildet, wobei die gleichen Wichtefaktoren wie beim  $\chi^2$ -Test verwendet werden.

In der folgenden Grafik ist diese gewichtete Summe zusammen mit den Beiträgen der einzelnen Parameter für jeden Einzelzeitraum dargestellt.

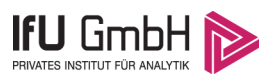

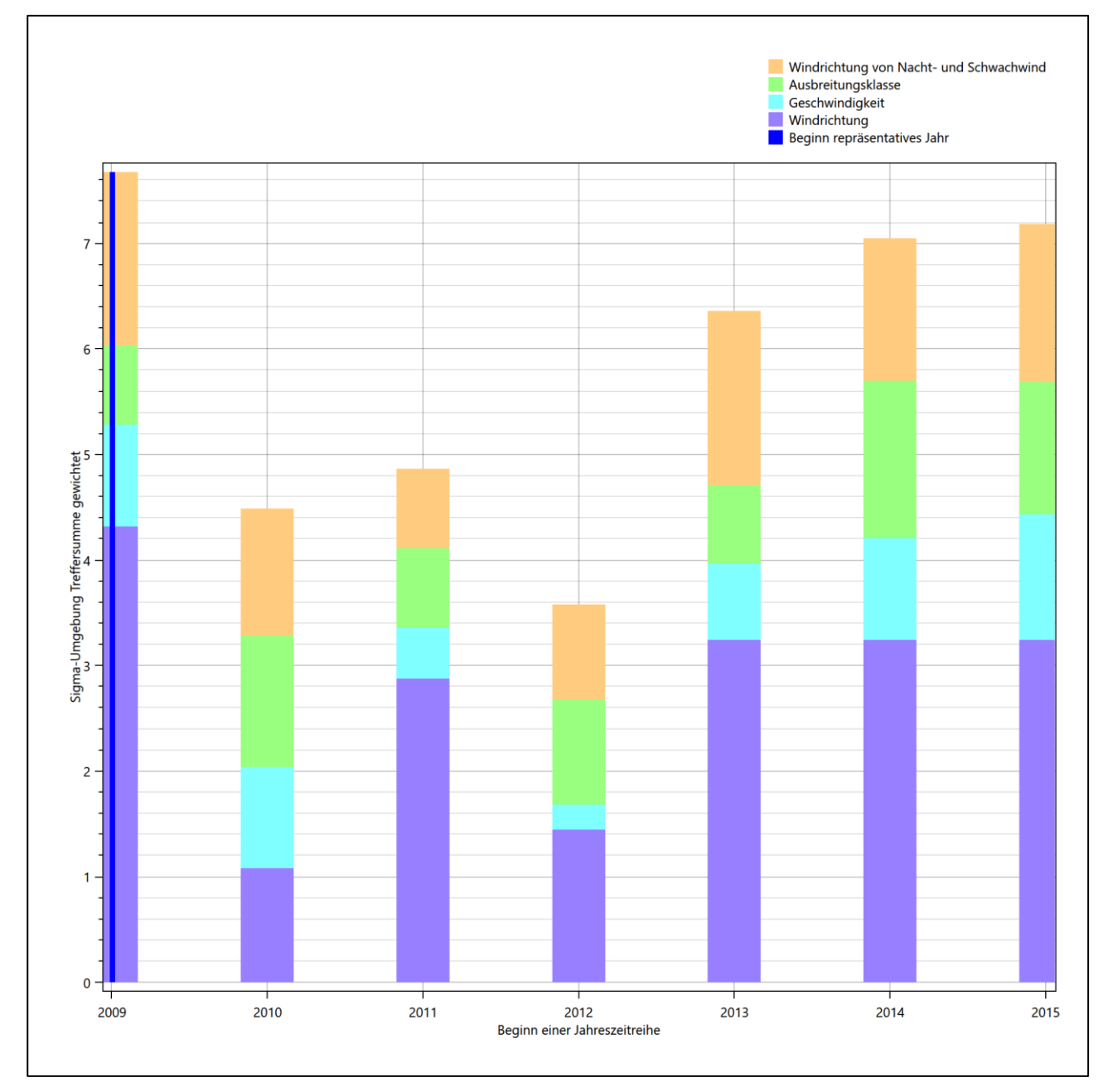

**Abbildung 27: Gewichtete σ-Umgebung-Treffersumme und Einzelwerte als Maß für die Ähnlichkeit der einzelnen Testzeiträume zu je einem Jahr (Jahreszeitreihe) mit dem Gesamtzeitraum**

Erfahrungsgemäß wird für das aus dem  $\chi^2$ -Test gefundene repräsentative Jahr vom 01.01.2009 bis zum 31.12.2009 nicht auch immer mit dem Maximum der gewichteten σ-Umgebung-Treffersumme zusammenfallen. Im vorliegenden Fall lässt sich jedoch für das repräsentative Jahr feststellen, dass 100 % aller anderen untersuchten Einzelzeiträume eine schlechtere σ-Umgebung-Treffersumme aufweisen.

Dies kann als Bestätigung angesehen werden, dass das aus dem  $\chi^2$ -Vergleich gefundene repräsentative Jahr als solches verwendet werden kann.

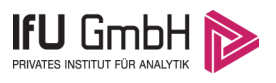

## <span id="page-101-0"></span>6.3 Prüfung auf Plausibilität

Der im vorigen Schritt gefundene Testzeitraum mit der größten Ähnlichkeit zum Gesamtzeitraum erstreckt sich vom 01.01.2009 bis zum 31.12.2009. Inwieweit diese Jahreszeitreihe tatsächlich für den Gesamtzeitraum repräsentativ ist, soll anhand einer abschließenden Plausibilitätsprüfung untersucht werden.

Dazu sind in den folgenden Abbildungen die Verteilungen der Windrichtung, der Windgeschwindigkeit, der Ausbreitungsklasse und der Richtung von Nacht- und Schwachwinden für die ausgewählte Jahreszeitreihe dem Gesamtzeitraum gegenübergestellt.

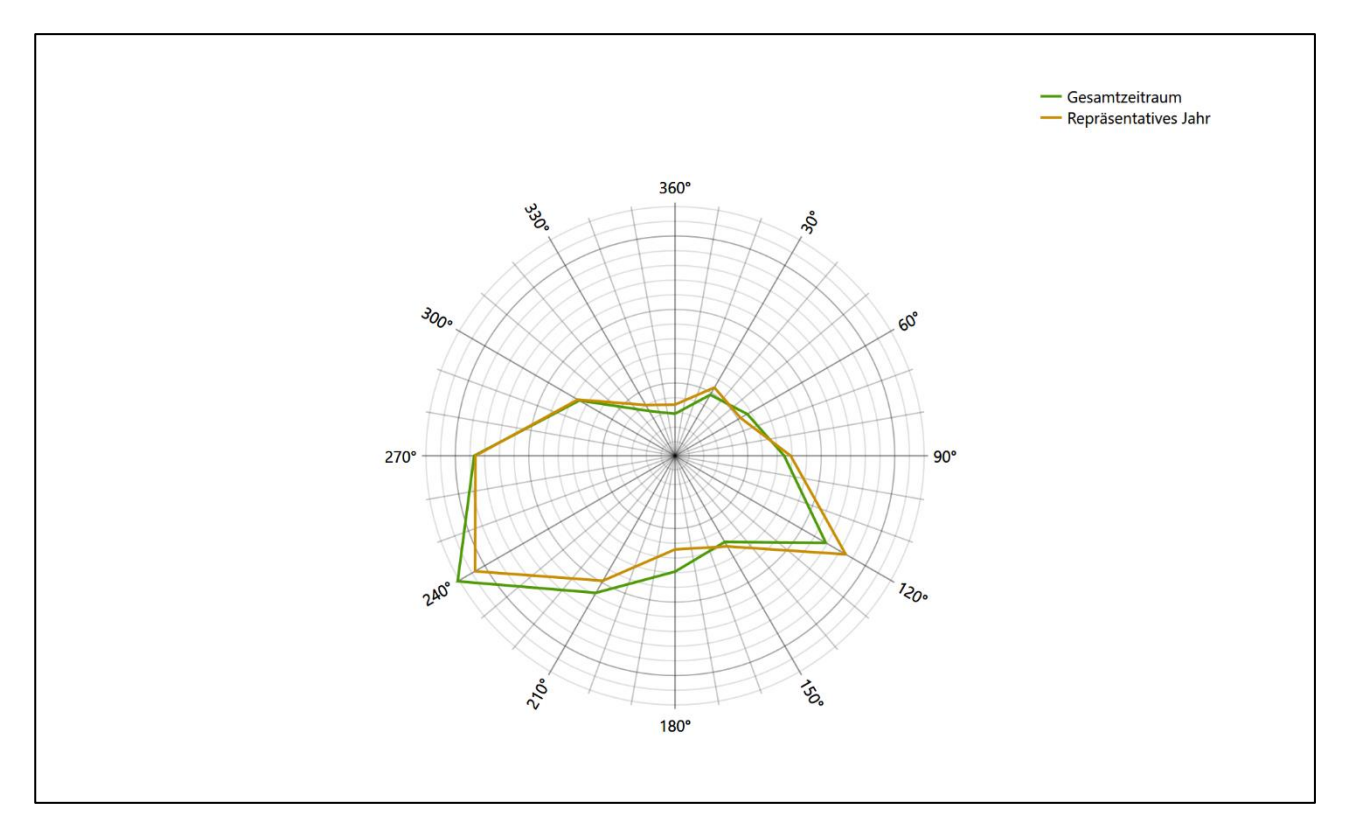

#### **Abbildung 28: Vergleich der Windrichtungsverteilung für die ausgewählte Jahreszeitreihe mit dem Gesamtzeitraum**

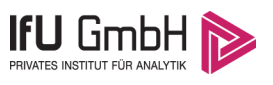

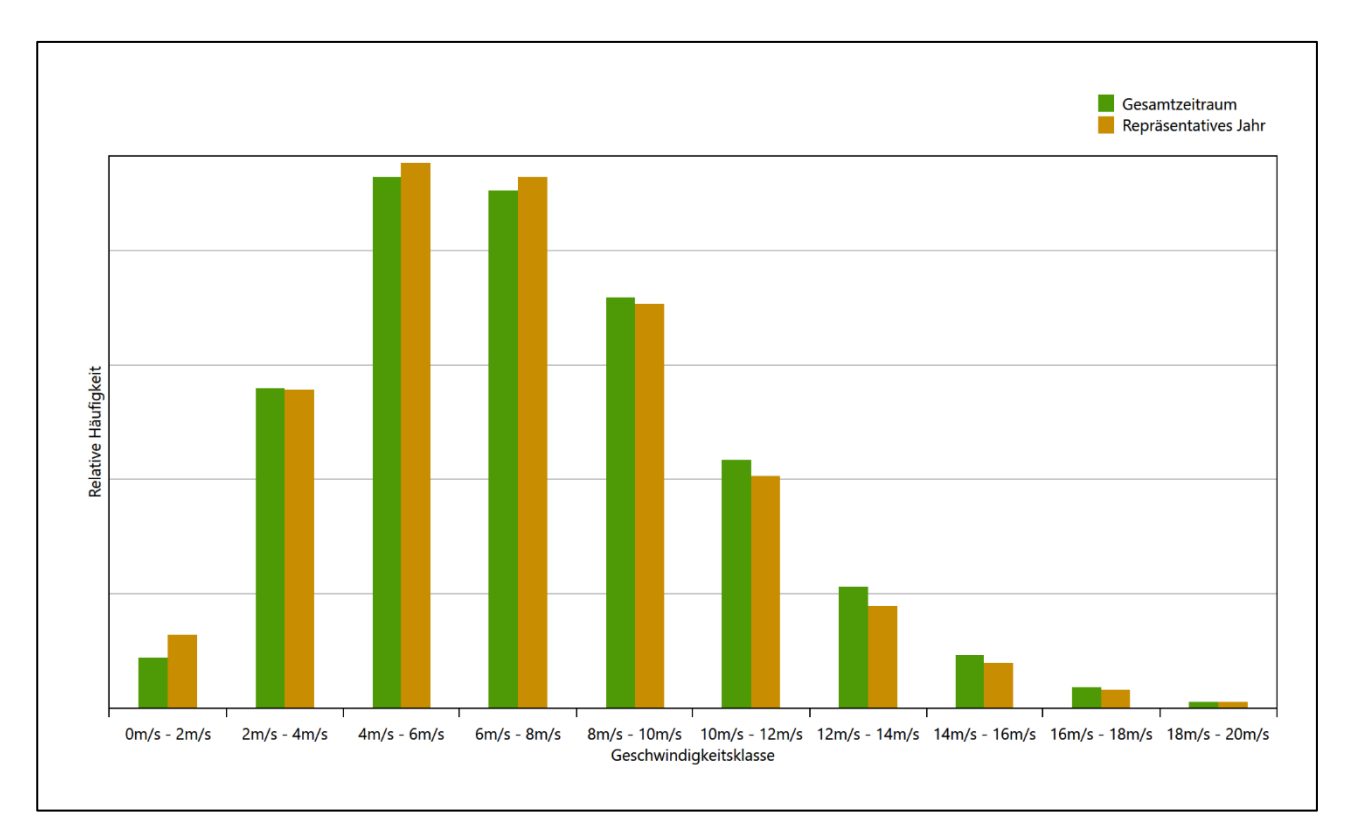

#### **Abbildung 29: Vergleich der Windgeschwindigkeitsverteilung für die ausgewählte Jahreszeitreihe mit dem Gesamtzeitraum**

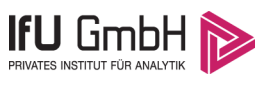

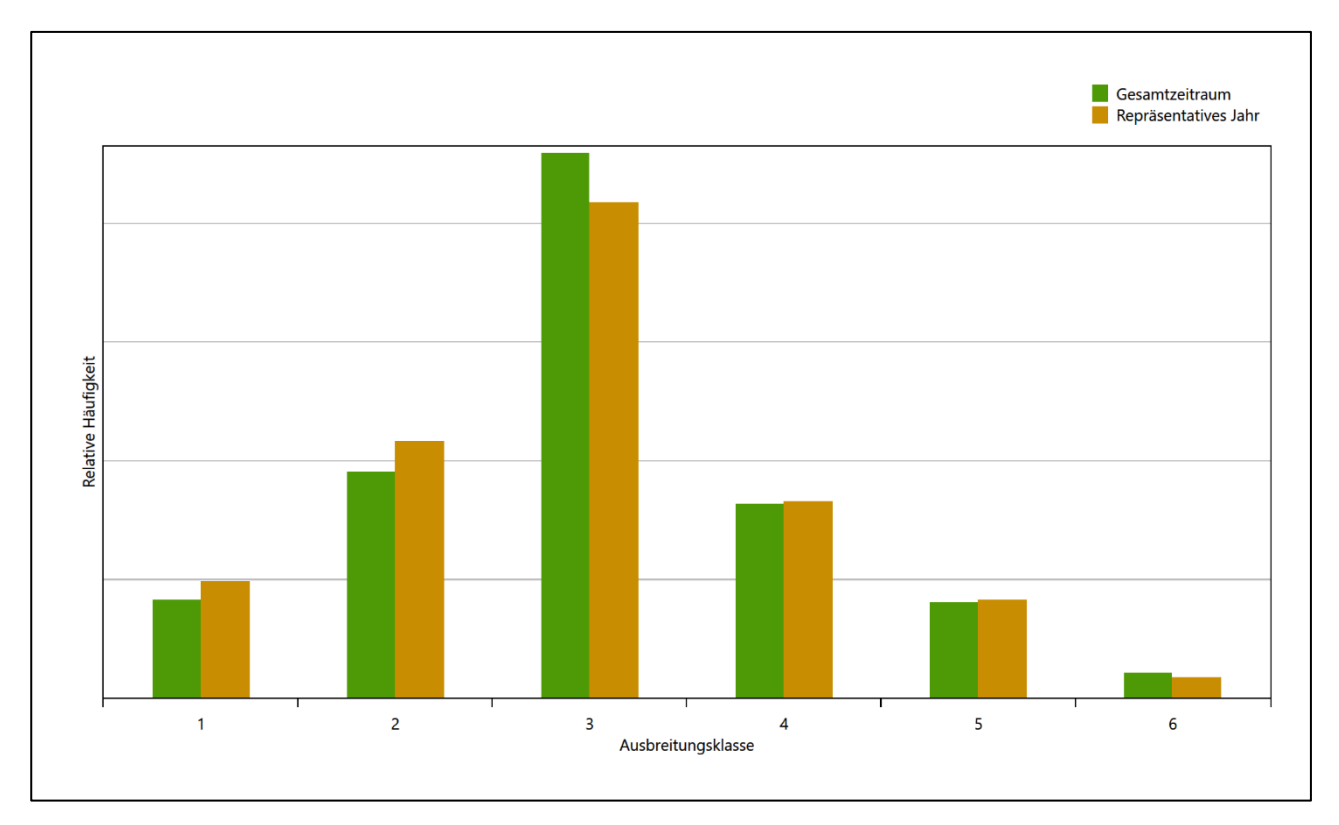

### **Abbildung 30: Vergleich der Verteilung der Ausbreitungsklasse für die ausgewählte Jahreszeitreihe mit dem Gesamtzeitraum**

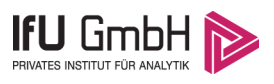

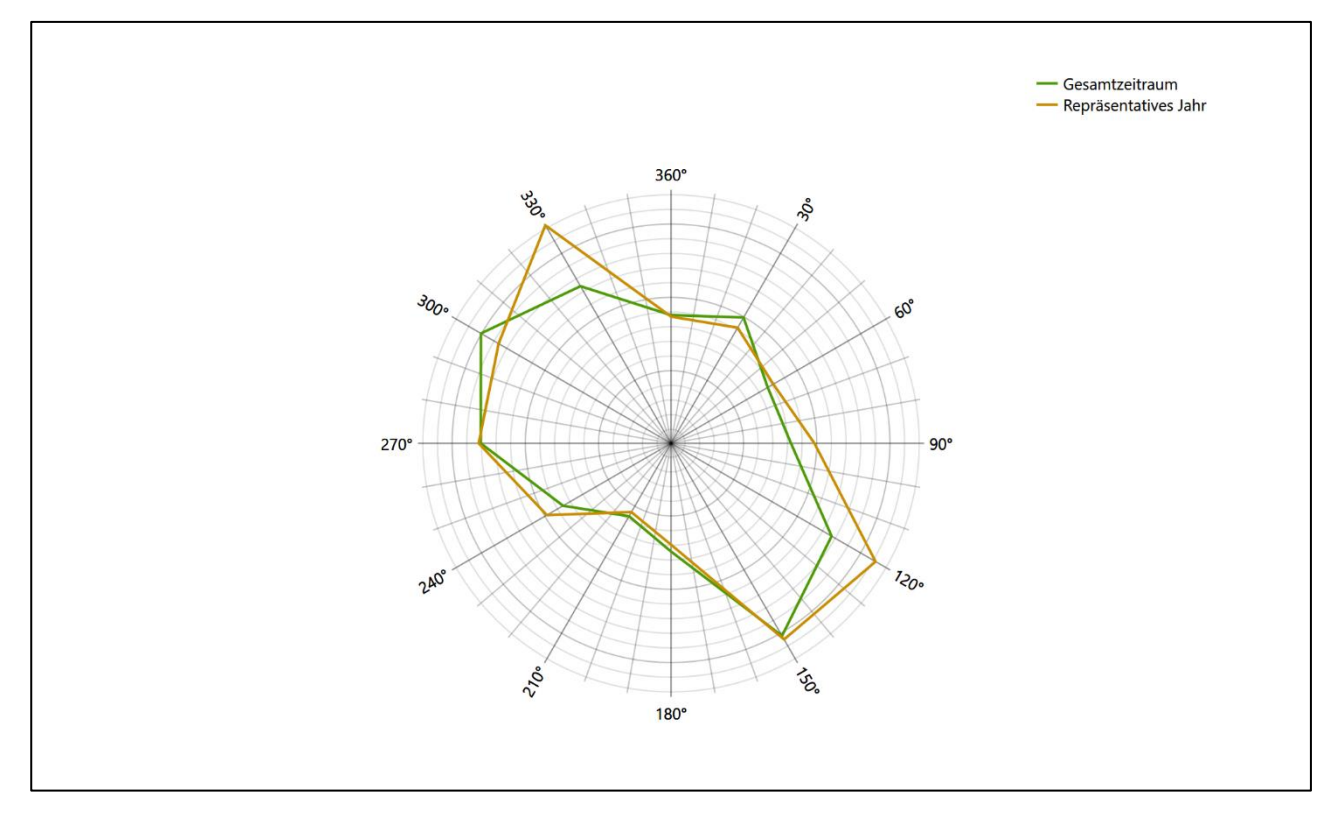

### **Abbildung 31: Vergleich der Richtungsverteilung von Nacht- und Schwachwinden für die ausgewählte Jahreszeitreihe mit dem Gesamtzeitraum**

Anhand der Grafiken ist erkennbar, dass sich die betrachteten Verteilungen für die ausgewählte Jahreszeitreihe kaum von denen des Gesamtzeitraumes unterscheiden.

Daher kann davon ausgegangen werden, dass der Zeitraum vom 01.01.2009 bis zum 31.12.2009 ein repräsentatives Jahr für die Station Boizenburg im betrachteten Gesamtzeitraum vom 28.03.2008 bis zum 01.01.2016 ist.

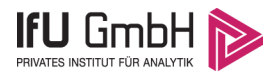

# Beschreibung der Datensätze

## Effektive aerodynamische Rauigkeitslänge

## 7.1.1 Theoretische Grundlagen

Die Bestimmung der effektiven aerodynamischen Rauigkeitslänge wird gemäß dem DWD-Merkblatt "Effektive Rauigkeitslänge aus Windmessungen" [8] vorgenommen. Ausgangspunkt der Betrachtungen ist, dass die Rauigkeitsinformation über luvseitig des Windmessgerätes überströmte heterogene Oberflächen aus den gemessenen Winddaten extrahiert werden kann. Insbesondere Turbulenz und Böigkeit der Luftströmung tragen diese Informationen in sich.

Der Deutsche Wetterdienst stellt die zur Auswertung benötigten Messwerte über ausreichend große Zeiträume als 10-Minuten-Mittelwerte zur Verfügung. Unter anderem sind dies die mittlere Windgeschwindigkeit  $\bar{u}$ , die maximale Windgeschwindigkeit  $u_{max}$ , die mittlere Windrichtung und die Standardabweichung der Longitudinalkomponente  $\sigma_{\nu}$ .

Zur Bestimmung der effektiven aerodynamischen Rauigkeit aus diesen Messwerten muss die Art des Messgerätes Berücksichtigung finden, da eine Trägheit der Apparatur Einfluss auf die Dynamik der Windmessdaten ausübt. In diesem Zusammenhang müssen Dämpfungsfaktoren bestimmt werden, die sich für digital, nicht trägheitslose Messverfahren nach den Verfahren von Beljaars (Dämpfungsfaktor  $A_R$ ) [9], [10] und für analoge nach dem Verfahren von Wieringa (Dämpfungsfaktor  $A_W$ ) [11], [12] ermitteln lassen.

Ausgangspunkt aller Betrachtungen ist das logarithmische vertikale Windprofil in der Prandtl-Schicht für neutraler Schichtung. Die Geschwindigkeit nimmt dann wie folgt mit der Höhe z zu:

<span id="page-105-0"></span>
$$
\bar{u}(z) = \frac{u_*}{\kappa} \ln \left( \frac{z - d}{z_0} \right) \tag{1}
$$

hierbei stellen z die Messhöhe,  $z_0$  die Rauigkeitslänge,  $u_*$  die Schubspannungsgeschwindigkeit, die sich aus  $\sigma_{u} = Cu_{*}$  berechnen lässt,  $\kappa \approx 0.4$  die Von-Karman-Konstante und  $d = B z_0$  die Verdrängungshöhe dar. Im Folgenden seien dabei Werte  $C = 2.5$  (neutrale Schichtung) und  $B = 6$  verwendet, die in der VDI-Richtlinie 3783, Blatt 8 [6] begründet werden. In späteren Anwendungen wird Gleichung [\(1\)](#page-105-0) nach  $z_0$  aufgelöst. Zur Wahrung der Voraussetzungen dieser Theorie in der Prandtl-Schicht ergeben sich folgende Forderungen für die mittlere Windgeschwindigkeit  $\bar{u}$  und die Turbulenzintensität  $I$ :

<span id="page-105-1"></span>
$$
\overline{u}_i \ge \overline{u}_{min} = 5 \,\text{ms}^{-1} \tag{2}
$$

und

<span id="page-106-0"></span>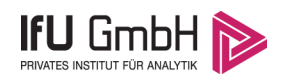

$$
I = \frac{\sigma_u}{\bar{u}} = \frac{1}{A_B} \frac{\sigma_{u,m}}{\bar{u}} < 0.5 \tag{3}
$$

Die Forderung nach neutraler Schichtung resultiert in einer minimalen, mittleren Windgeschwindigkeit  $\overline{u}_{min}$ , die nicht unterschritten werden sollt[e \(2\),](#page-105-1) und die Einhaltung der näherungsweisen Konstanz der turbulenten Flüsse, der "eingefrorenen Turbulenz", [\(3\).](#page-106-0) Beides wird im Merkblatt des Deutschen Wetterdienstes [8] anhand der Literatur begründet. Der Index " $m$ " steht dabei für gemessene Werte und " $i$ " bezeichnet alle Werte, die nach diesen Kriterien zur Mittelung herangezogen werden können.

Das folgende Schema, das im Anschluss näher erläutert wird, zeigt den Ablauf des Verfahrens je nach verwendeter Gerätetechnik.

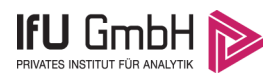

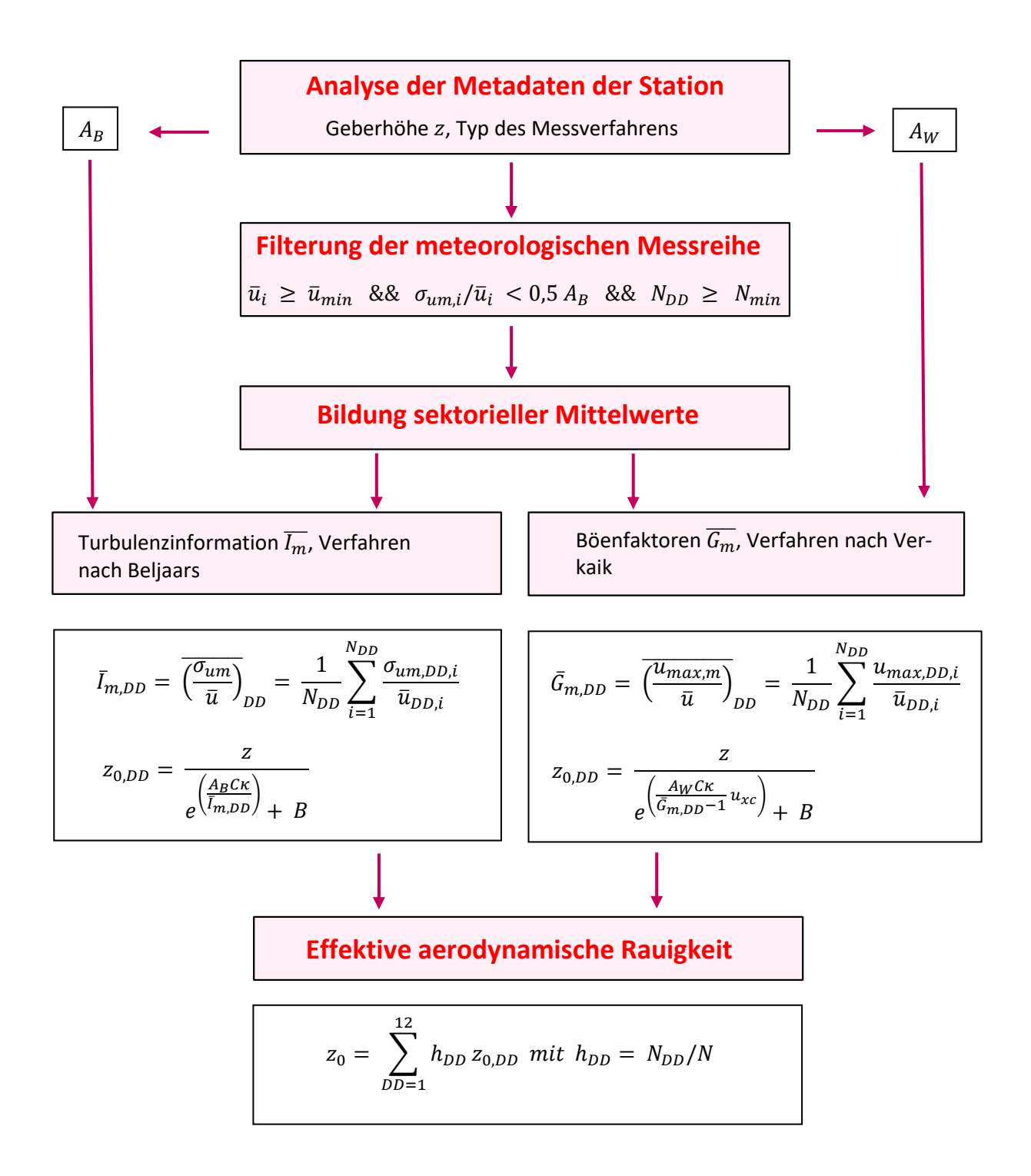

#### **Abbildung 32: Schematischer Ablauf zur Bestimmung der effektiven aerodynamischen Rauigkeit**

Im Merkblatt des Deutschen Wetterdienstes [8] stellt sich der Algorithmus zur Berechnung der effektiven aerodynamischen Rauigkeit über die nachfolgend beschriebene Schrittfolge dar: Zunächst müssen die Metadaten der Station nach Höhe des Windgebers über Grund (Geberhöhe z) und nach Art des Messverfahrens
#### Projekt DPR.20230337-01

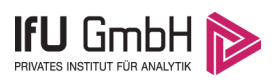

durchsucht werden, um die Dämpfungsfaktoren  $A_B$  oder  $A_W$  zuzuordnen. Unter Beachtung von Gleichung [\(2\)](#page-105-0) stellt man für den untersuchten Zeitraum sicher, dass mindestens 6 Werte pro Windrichtungsklasse zur Verfügung stehen. Ist dies nicht der Fall, reduziert man sukzessive den Schwellwert  $\overline{u}_{min}$  von 5 auf 4 ms<sup>-1</sup>, bis die Bedingung erfüllt ist. Eine Untergrenze des Schwellwertes von 3 ms<sup>-1</sup>, wie sie im DWD-Merkblatt Erwähnung findet, wird hier nicht zur Anwendung gebracht, um die Forderung nach neutraler Schichtung möglichst konsequent durchzusetzen. Kann man darüber die Mindestzahl von 6 Messungen pro Windrichtungssektor nicht erreichen, erweitert man die zeitliche Basis symmetrisch über den anfänglich untersuchten Zeitraum hinaus und wiederholt die Prozedur.

Anhand der vorgefundenen Messtechnik entscheidet man, ob die gemessene Turbulenzinformation  $\overline{I_{m}}$  (Verfahren nach Beljaars, prioritäre Empfehlung) oder der gemessene Böenfaktor  $\overline{G_m}$  (Verfahren nach Verkaik bzw. Wieringa) verwendet werden kann. Danach werden in jedem Fall sektorielle Mittelwerte für jede Windrichtungsklasse gebildet, entweder  $\overline{I_{m,DD}}$  für die Turbulenzinformation oder  $\overline{G_{m,DD}}$  für die Böenfaktoren. Dies führt dann zu jeweiligen sektoriellen Rauigkeiten  $z_{o,DD}$ . Aus diesen wird schließlich durch gewichtete Mittelung die effektive aerodynamische Rauigkeit der Station ermittelt, wobei als Wichtefaktoren der Sektoren die jeweilige Häufigkeit der Anströmung aus diesem Sektor verwendet wird.

### <span id="page-108-0"></span>Bestimmung der effektiven aerodynamischen Rauigkeit im konkreten Fall

Die effektive aerodynamische Rauigkeit musste im vorliegenden Fall für die Station [Boizenburg](#page-89-0) und den Zeitraum vo[m 01.01.2009](#page-98-0) bis zu[m 31.12.2009](#page-98-1) bestimmt werden. Das bevorzugte, oben beschriebene Verfahren, die Rauigkeit aus den Winddaten selbst zu berechnen, war in diesem Fall nicht anwendbar, weil die dazu benötigten Turbulenzdaten von dieser Station im betrachteten Zeitraum nicht hinreichend bereitgestellt wurden. Die Rauigkeit wurde deshalb herkömmlich über die Landnutzung bestimmt.

Eine Verteilung der Bodenrauigkeit um den Standort ist aus der folgenden Abbildung ersichtlich. Die Daten wurden dem CORINE-Kataster [1] entnommen.

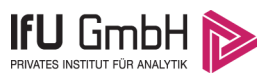

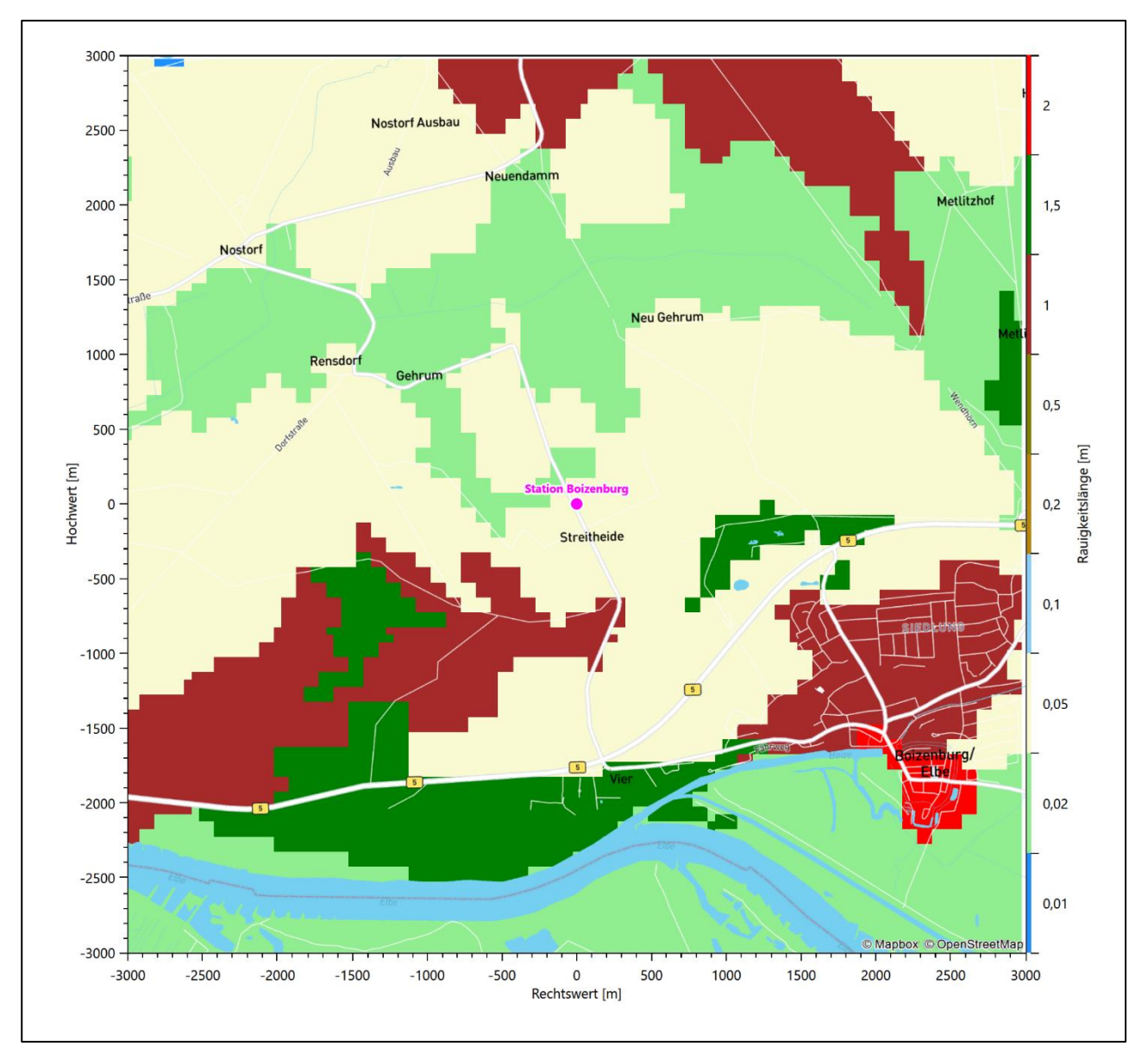

**Abbildung 33: Rauigkeitslänge in Metern in der Umgebung der Station nach CORINE-Datenbank**

Die aerodynamisch wirksame Rauigkeitslänge wurde über ein Gebiet mit Radius von 3 km um die Station ermittelt, wobei für jede Anströmrichtung die Rauigkeit im zugehörigen Sektor mit der relativen Häufigkeit der Anströmung aus diesem Sektor gewichtet wurde. Für die Station [Boizenburg](#page-89-0) ergibt das im betrachteten Zeitraum vo[m 01.01.2009](#page-98-0) bis zum [31.12.2009](#page-98-1) einen Wert von etwa [0,053](#page-110-0) m.

## 7.2 Rechnerische Anemometerhöhen in Abhängigkeit von der Rauigkeitsklasse

Die für Ausbreitungsrechnungen notwendigen Informationen zur Anpassung der Windgeschwindigkeiten an die unterschiedlichen mittleren aerodynamischen Rauigkeiten zwischen der Windmessung (Station [Boizen](#page-89-0)[burg\)](#page-89-0) und der Ausbreitungsrechnung werden durch die Angabe von 9 Anemometerhöhen in der Zeitreihendatei gegeben.

#### Projekt DPR.20230337-01

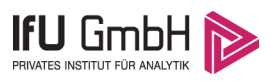

Je nachdem, wie stark sich die Rauigkeit an der ausgewählten Bezugswindstation von der für die Ausbreitungsrechnung am Standort verwendeten Rauigkeit unterscheiden, werden die Windgeschwindigkeiten implizit skaliert. Dies geschieht nicht durch formale Multiplikation aller Geschwindigkeitswerte mit einem geeigneten Faktor, sondern durch die Annahme, dass die an der Bezugswindstation gemessene Geschwindigkeit nach Übertragung an die EAP dort einer größeren oder kleineren (oder im Spezialfall auch derselben) Anemometerhöhe zugeordnet wird. Über das logarithmische Windprofil in Bodennähe wird durch die Verschiebung der Anemometerhöhe eine Skalierung der Windgeschwindigkeiten im berechneten Windfeld herbeigeführt.

<span id="page-110-0"></span>Die aerodynamisch wirksame Rauigkeitslänge an der Bezugswindstatio[n Boizenburg](#page-89-0) wurde nach dem im Abschnitt [7.1.2](#page-108-0) beschriebenen Verfahren berechnet. Für [Boizenburg](#page-89-0) ergibt das im betrachteten Zeitraum vom [01.01.2009](#page-98-0) bis zu[m 31.12.2009](#page-98-1) einen Wert von 0,053 m. Daraus ergeben sich die folgenden, den Rauigkeitsklassen der TA Luft zugeordneten Anemometerhöhen. Das Berechnungsverfahren dazu wurde der VDI-Richtlinie 3783 Blatt 8 [6] entnommen.

### <span id="page-110-1"></span>**Tabelle 9: Rechnerische Anemometerhöhen in Abhängigkeit von der Rauigkeitsklasse für die Station [Boi](#page-89-0)[zenburg](#page-89-0)**

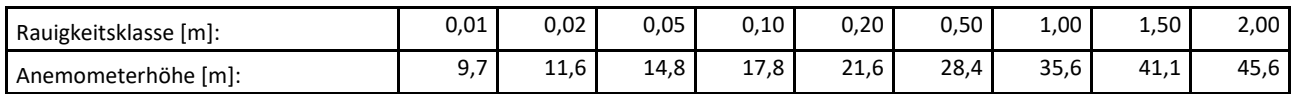

## 7.3 Ausbreitungsklassenzeitreihe

Aus den Messwerten der Station [Boizenburg](#page-89-0) für Windgeschwindigkeit, Windrichtung und Bedeckung wurde eine Ausbreitungsklassenzeitreihe gemäß den Vorgaben der TA Luft und VDI-Richtlinie 3782 Blatt 6 erstellt. Die gemessenen meteorologischen Daten werden als Stundenmittel angegeben, wobei die Windgeschwindigkeit vektoriell gemittelt wird. Die Verfügbarkeit der Daten soll nach TA Luft mindestens 90 % der Jahresstunden betragen. Im vorliegenden Fall wurde eine Verfügbarkeit von 99 % bezogen auf das repräsentative Jahr vom 01.01.2009 bis zum 31.12.2009 erreicht.

Die rechnerischen Anemometerhöhen gemäß [Tabelle 9](#page-110-1) wurden im Dateikopf hinterlegt.

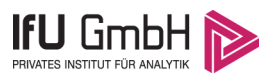

## <span id="page-111-0"></span>8 Hinweise für die Ausbreitungsrechnung

Die Übertragbarkeit der meteorologischen Daten von den Messstationen wurde für einen Aufpunkt etwa 1,8 km südöstlich des Standortes (Rechtswert: 32601150, Hochwert: 5887250) geprüft. Dieser Punkt wurde mit einem Rechenverfahren ermittelt, und es empfiehlt sich, diesen Punkt auch als Ersatzanemometerposition bei einer entsprechenden Ausbreitungsrechnung zu verwenden. Dadurch erhalten die meteorologischen Daten einen sachgerecht gewählten Ortsbezug im Rechengebiet.

Bei der Ausbreitungsrechnung ist es wichtig, eine korrekte Festlegung der Bodenrauigkeit vorzunehmen, die die umgebende Landnutzung entsprechend würdigt. Nur dann kann davon ausgegangen werden, dass die gemessenen Windgeschwindigkeiten sachgerecht auf die Verhältnisse im Untersuchungsgebiet skaliert werden.

Die zur Übertragung vorgesehenen meteorologischen Daten dienen als Antriebsdaten für ein Windfeldmodell, das für die Gegebenheiten am Standort geeignet sein muss. Bei der Ausbreitungsrechnung ist zu beachten, dass lokale meteorologische Besonderheiten wie Kaltluftabflüsse nicht in den Antriebsdaten für das Windfeldmodell abgebildet sind. Dies folgt der fachlich etablierten Ansicht, dass lokale meteorologische Besonderheiten über ein geeignetes Windfeldmodell und nicht über die Antriebsdaten in die Ausbreitungsrechnung eingehen müssen. Die Dokumentation zur Ausbreitungsrechnung (Immissionsprognose) muss darlegen, wie dies im Einzelnen geschieht.

Die geprüfte Übertragbarkeit der meteorologischen Daten gilt prinzipiell für Ausbreitungsklassenzeitreihen (AKTERM) gleichermaßen wie für Ausbreitungsklassenstatistiken (AKS). Die Verwendung von Ausbreitungsklassenstatistiken unterliegt mehreren Vorbehalten, zu denen aus meteorologischer Sicht die Häufigkeit von Schwachwindlagen gehört (Grenzwert für die Anwendbarkeit ist 20 %).

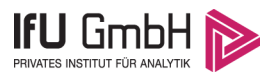

## 9 Zusammenfassung

Für den zu untersuchenden Standort in Bienenbüttel wurde überprüft, ob sich die meteorologischen Daten einer oder mehrerer Messstationen des Deutschen Wetterdienstes zum Zweck einer Ausbreitungsberechnung nach Anhang 2 der TA Luft übertragen lassen.

Als Ersatzanemometerposition empfiehlt sich dabei ein Punkt mit den UTM-Koordinaten 32601150, 5887250.

Von den untersuchten Stationen ergibt die Station Boizenburg die beste Eignung zur Übertragung auf die Ersatzanemometerposition. Die Daten dieser Station sind für eine Ausbreitungsrechnung am betrachteten Standort verwendbar.

Als repräsentatives Jahr für diese Station wurde aus einem Gesamtzeitraum vom 28.03.2008 bis zum 01.01.2016 das Jahr vom 01.01.2009 bis zum 31.12.2009 ermittelt.

Frankenberg, am 30. März 2023

Ve kole

Dipl.-Phys. Thomas Köhler - erstellt -

Dr. Hartmut Sbosn - freigegeben -

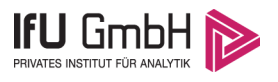

# 10 Prüfliste für die Übertragbarkeitsprüfung

Die folgende Prüfliste orientiert sich an Anhang B der VDI-Richtlinie 3783 Blatt 20 [7] und soll bei der Prüfung des vorliegenden Dokuments Hilfestellung leisten.

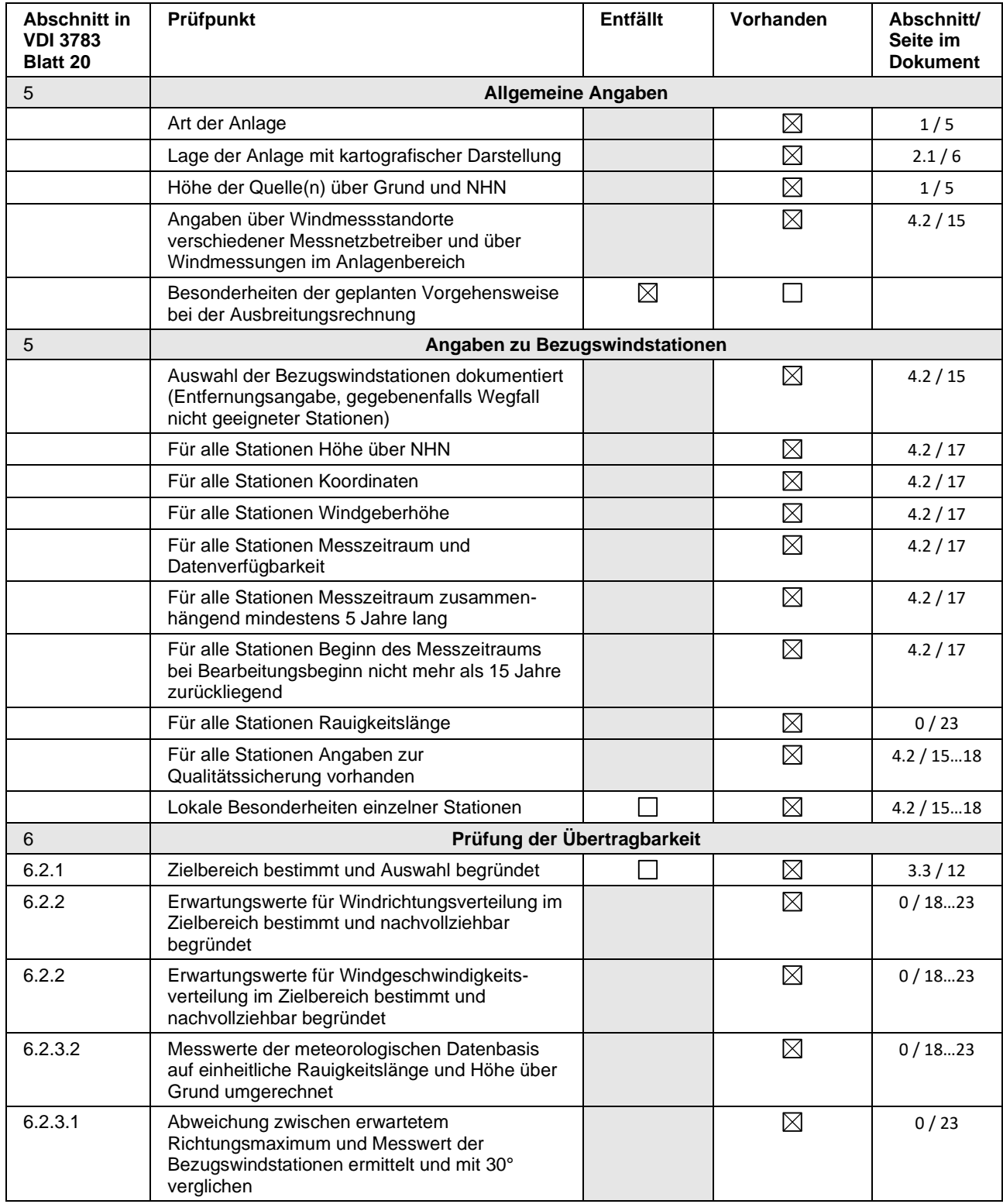

#### Projekt DPR.20230337-01

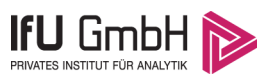

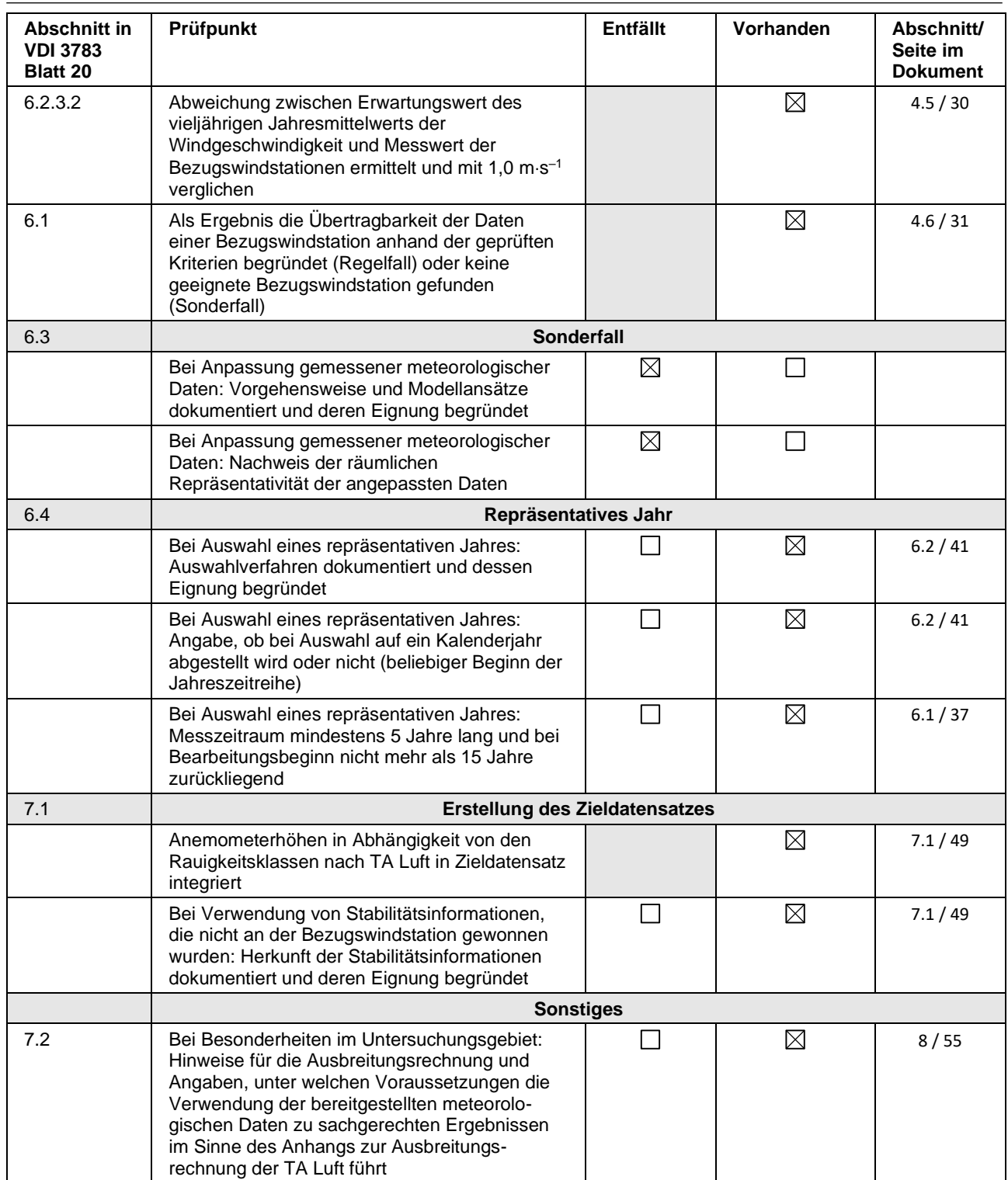

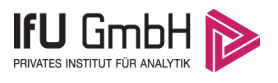

## 11 Schrifttum

- [1] Statistisches Bundesamt, *Daten zur Bodenbedeckung für die Bundesrepublik Deutschland,* Wiesbaden.
- [2] VDI 3783 Blatt 16 Verein Deutscher Ingenieure e.V., *Umweltmeterorologie - Prognostische mesoskalige Windfeldmodelle - Verfahren zur Anwendung in Genehmigungsverfahren nach TA Luft,*  Berlin: Beuth-Verlag, vom März 2017; in aktueller Fassung.
- [3] D. Öttl, "Documentation of the prognostic mesoscale model GRAMM (Graz Mesoscale Model) Vs. 17.1," Amt der Steiermärkischen Landesregierung, Graz, 2017.
- [4] VDI 3783 Blatt 21 Verein Deutscher Ingenieure e.V., *Umweltmeteorologie - Qualitätssicherung meteorolgischer Daten für die Ausbreitungsrechnung nach TA Luft und GIRL,* Berlin: Beuth-Verlag, vom März 2017; in aktueller Fassung.
- [5] Deutscher Wetterdienst, "Climate Data Center, CDC-Newsletter 6," Offenbach, 2017.
- [6] VDI 3783 Blatt 8 Verein Deutscher Ingenieure e.V., *Umweltmeterorologie - Messwertgestützte Turbulenzparametrisierung für Ausbreitungsmodelle (Entwurf),* Berlin: Beuth-Verlag, vom April 2017; in aktueller Fassung.
- [7] VDI 3783 Blatt 20 Verein Deutscher Ingenieure e.V., *Umweltmeteorologie - Übertragbarkeitsprüfung meteorologischer Daten zur Anwendung im Rahmen der TA Luft,* Berlin: Beuth-Verlag, vom März 2017; in aktueller Fassung.
- [8] M. Koßmann und J. Namyslo, "Merkblatt Effektive Rauigkeitslänge aus Windmessungen," Deutscher Wetterdienst, Offenbach, 2019.
- [9] A. C. M. Beljaars, "The influence of sampling and filtering on measured wind gusts," *Journal of Atmospheric and Oceanic Technology,* Nr. 4, pp. 613-626, 1987.
- [10] A. C. M. Beljaars, "The measurement of gustiness at routine wind stations a review," *Instruments and Observing Methods,* Nr. Reports No. 31, 1987.
- [11] J. Wieringa, "Gust factors over open water and built-up country," *Boundary-Layer Meteorology,* Nr. 3, pp. 424-441, 1973.
- [12] J. Wieringa, "An objective exposure correction method for average wind speeds measured at sheltered location," *Quarterly Journal of the Royal Meteorological Society,* Nr. 102, pp. 241-253, 1976.
- [13] R. Petrich, "Praktische Erfahrungen bei der Prüfung der Übertragbarkeit meteorologischer Daten nach Richtlinie VDI 3783 Blatt 20 (E)," *Gefahrstoffe - Reinhaltung der Luft,* pp. 311 - 315, 07/08 2015.
- [14] VDI 3783 Blatt 10 Verein Deutscher Ingenieure e.V., *Umweltmeteorologie - Diagnostische mikroskalige Windfeldmodelle - Gebäude und Hindernisumströmung,* Berlin: Beuth-Verlag, vom März 2010; in aktueller Fassung.
- [15] VDI 3783 Blatt 13 Verein Deutscher Ingenieure e.V., *Umweltmeterorologie - Qualitätssicherung in der Immissionsprognose - Anlagenbezogener Immissionsschutz Ausbreitungsrechnungen gemäß TA Luft,* Berlin: Beuth-Verlag, vom Januar 2010; in aktueller Fassung.
- [16] TA Luft Technische Anleitung zur Reinhaltung der Luft, *Erste Allgemeine Verwaltungsvorschrift zum Bundes-Immissionsschutzgesetz,* vom 14. September 2021; in aktueller Fassung.

# **Auswertung Analyse-Punkte**

Projekt: Bienenbuettel

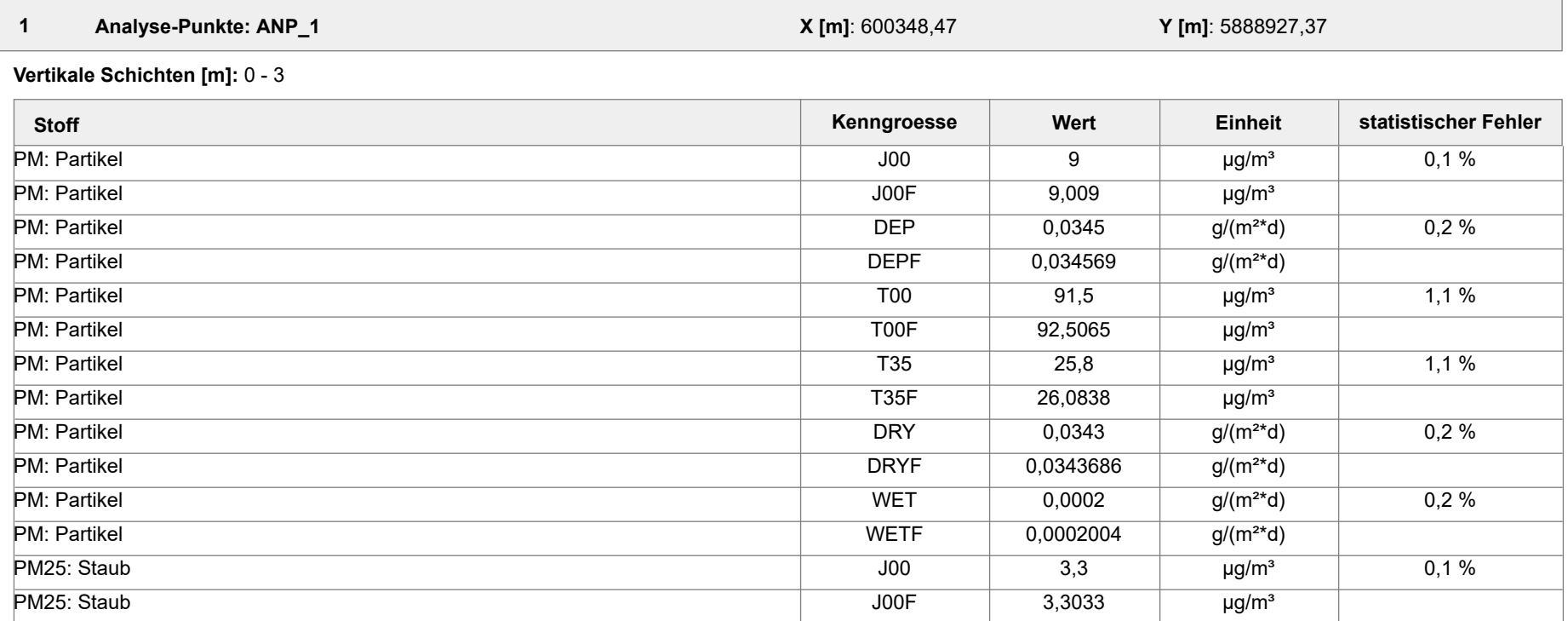

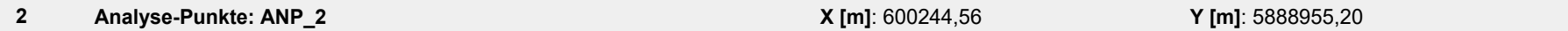

**Vertikale Schichten [m]:** 0 - 3

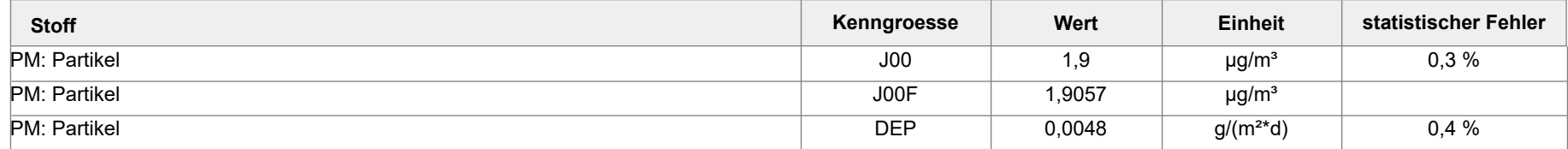

Projektdatei: C:\Projekte\Bienenbuettel\_2023\_02\Bienenbuettel\_2023\_02.aus

AUSTAL View - Lakes Environmental Software & ArguSoft 01.06.2023 Seite 1 von 3

# **Auswertung Analyse-Punkte**

Projekt: Bienenbuettel

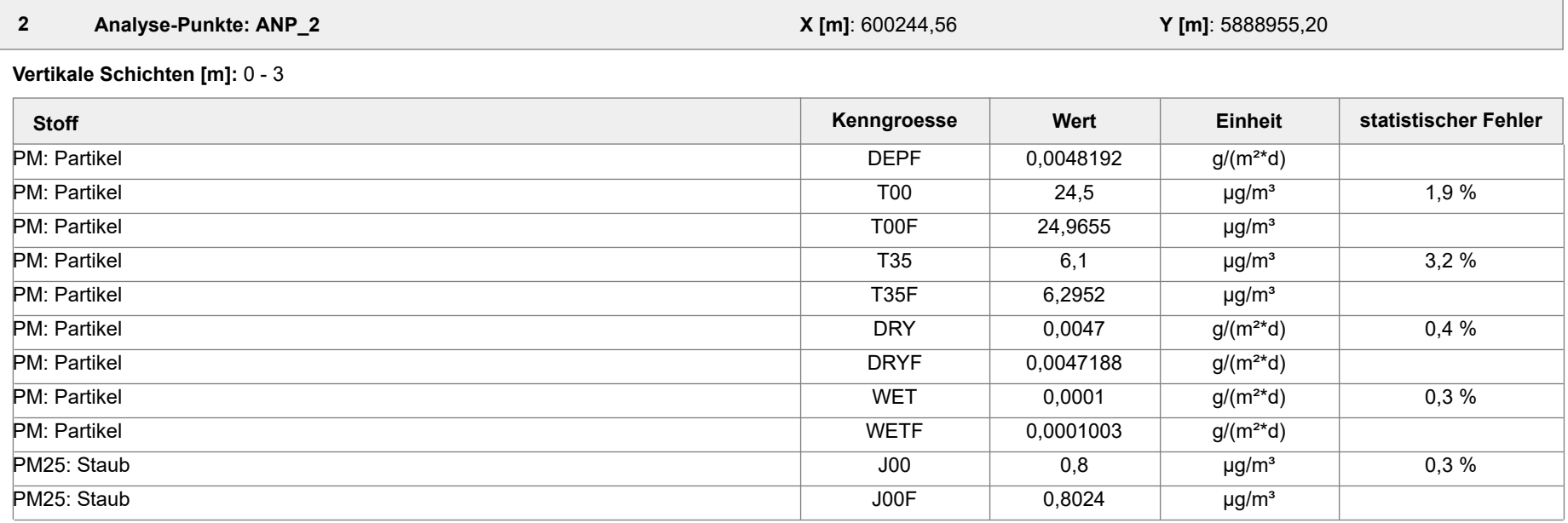

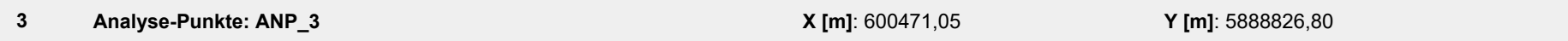

**Vertikale Schichten [m]:** 0 - 3

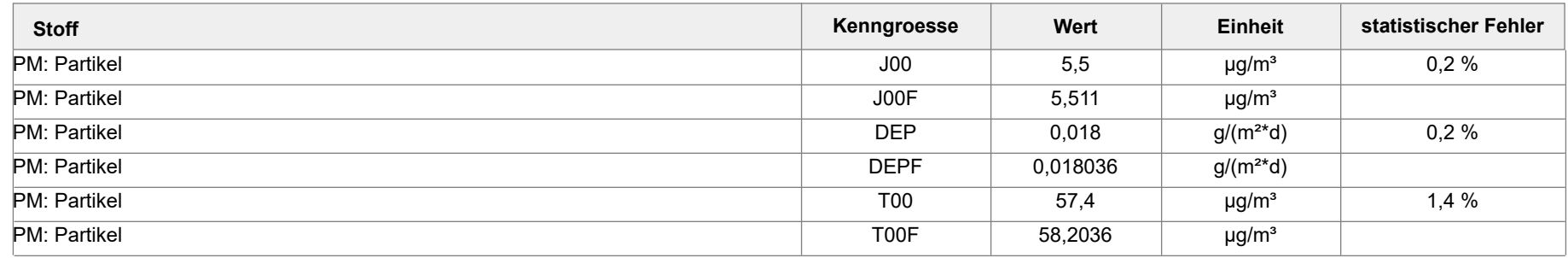

Projektdatei: C:\Projekte\Bienenbuettel\_2023\_02\Bienenbuettel\_2023\_02.aus

AUSTAL View - Lakes Environmental Software & ArguSoft 01.06.2023 Seite 2 von 3

# **Auswertung Analyse-Punkte**

Projekt: Bienenbuettel

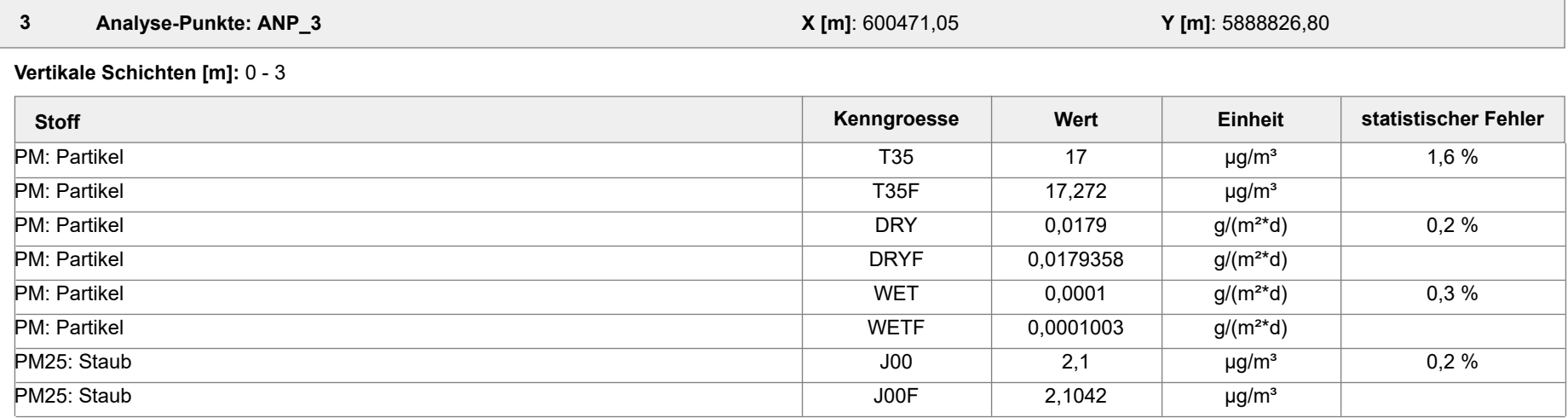

#### **Auswertung der Ergebnisse:**

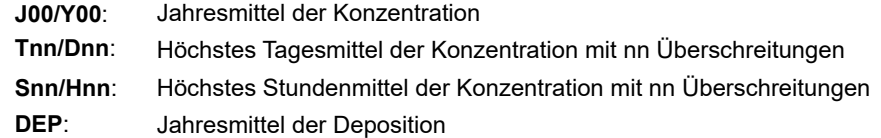

Projektdatei: C:\Projekte\Bienenbuettel\_2023\_02\Bienenbuettel\_2023\_02.aus

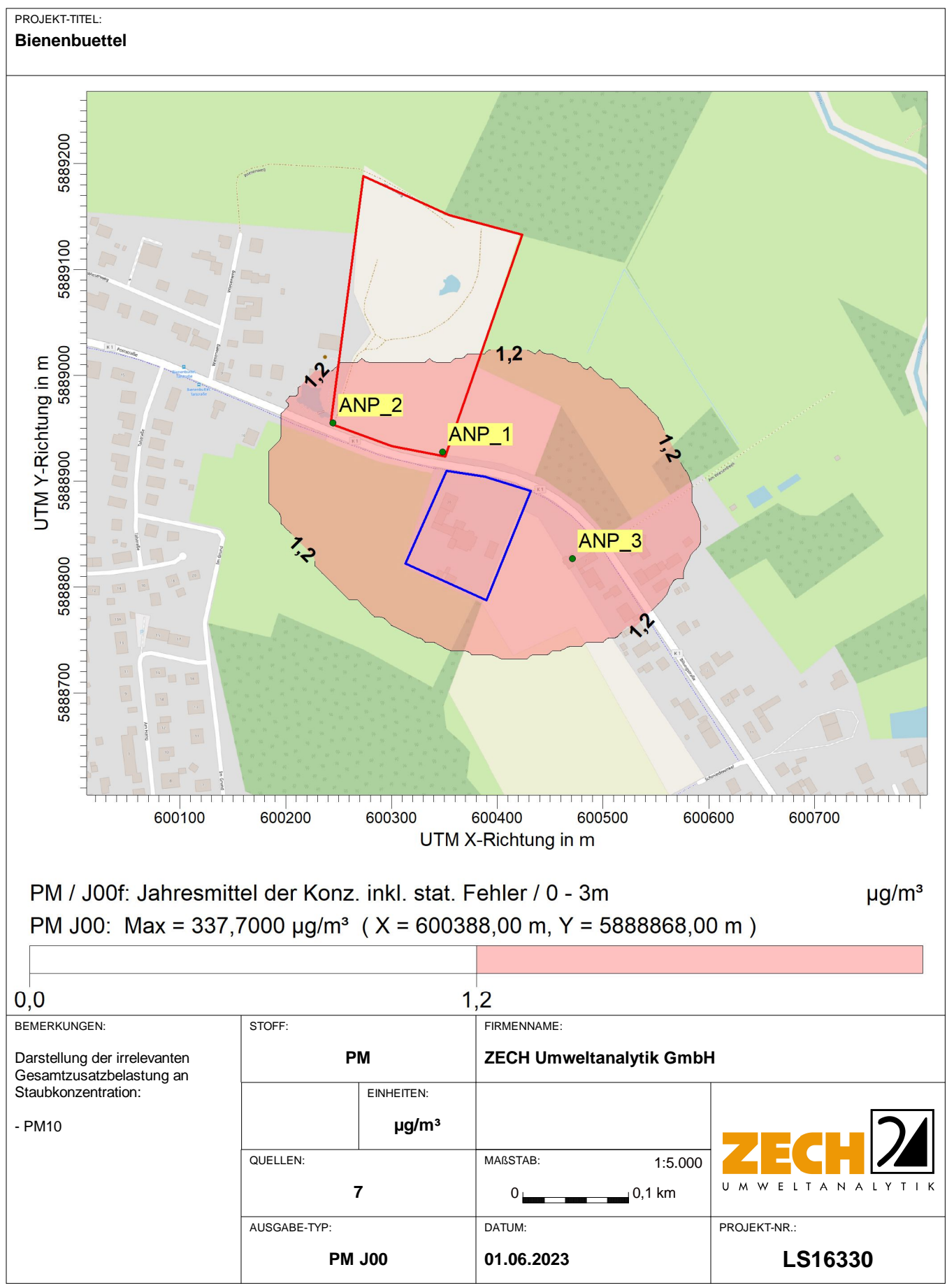

AUSTAL View - Lakes Environmental Software & ArguSoft C:\Projekte\Bienenbuettel\_2023\_02\Bienenbuettel\_2023\_02\Bienenbuettel\_2023\_02\Bienenbuettel\_2023\_02\Bienenbuettel\_2023\_02\Bienenbuettel\_2023\_02\Bienenbuettel\_2023\_02\Bi

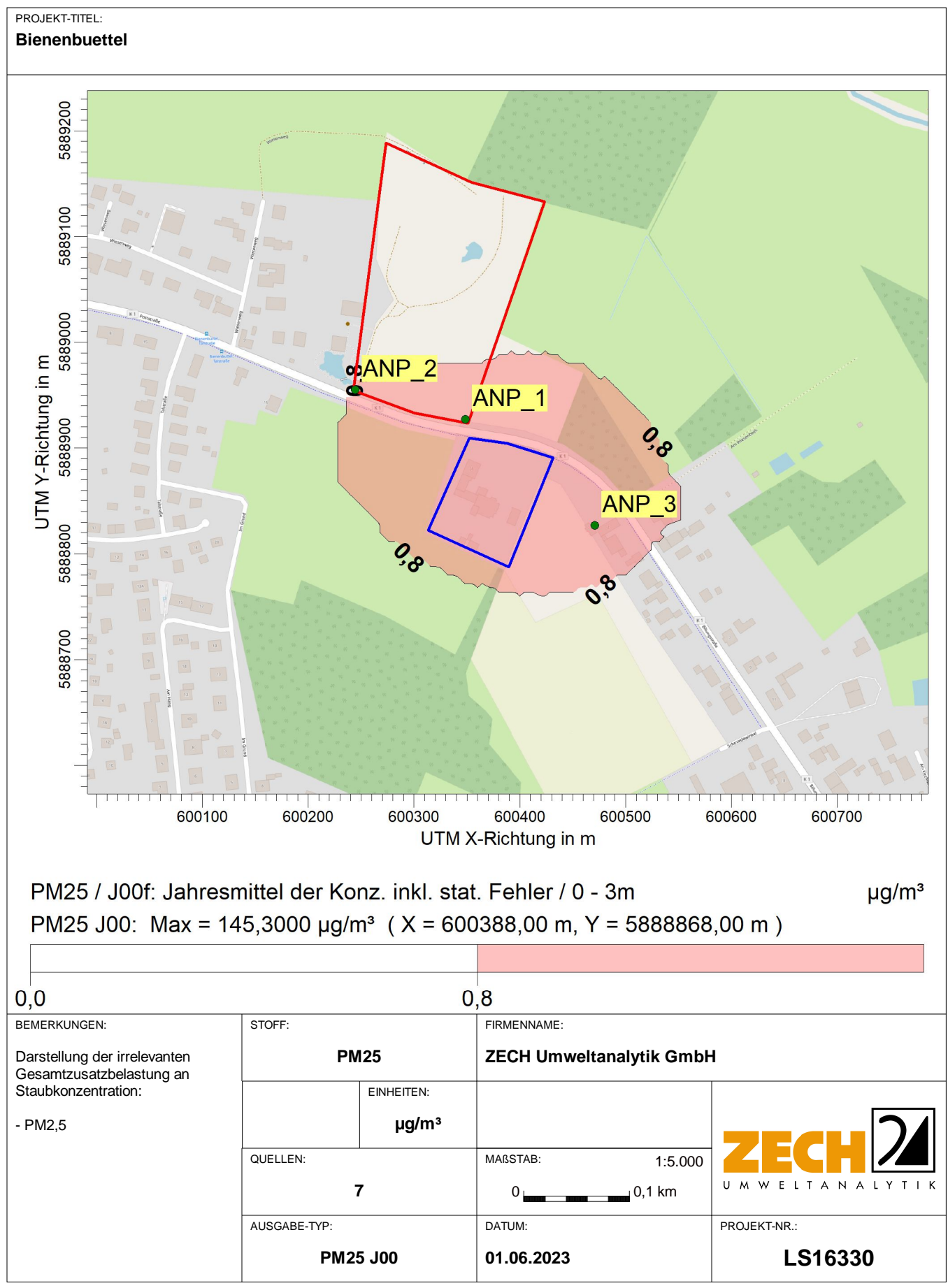

AUSTAL View - Lakes Environmental Software & ArguSoft C:\Projekte\Bienenbuettel\_2023\_02\Bienenbuettel\_2023\_02\Bienenbuettel\_2023\_02\Bienenbuettel\_2023\_02\Bienenbuettel\_2023\_02\Bienenbuettel\_2023\_02\Bienenbuettel\_2023\_02\Bi

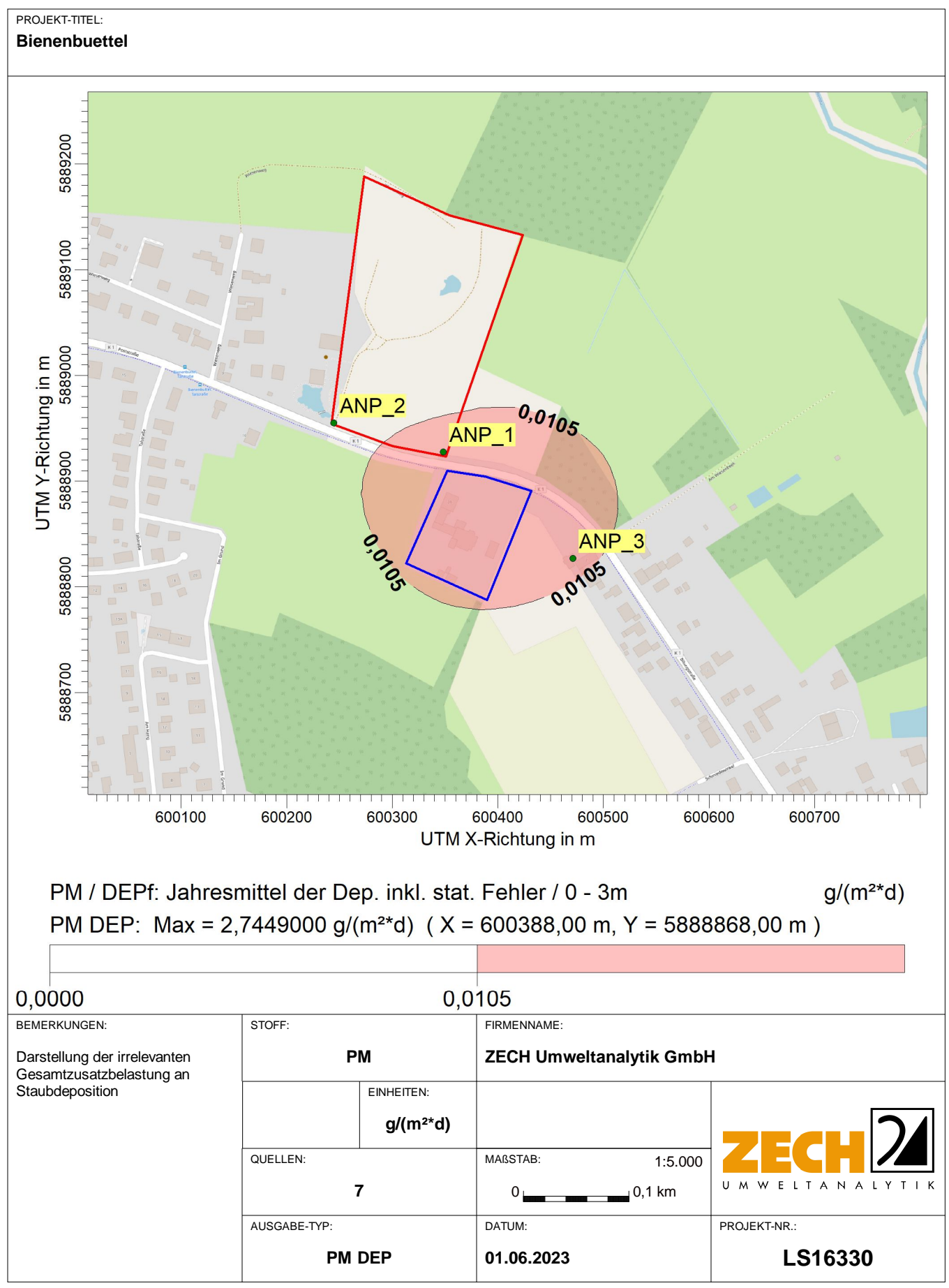

## **Prüfliste für die Immissionsprognose**

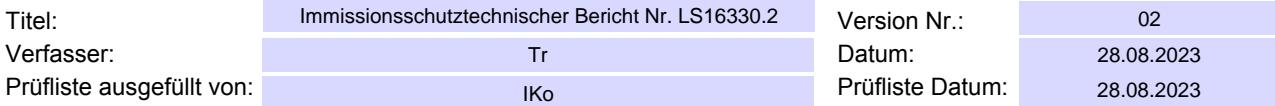

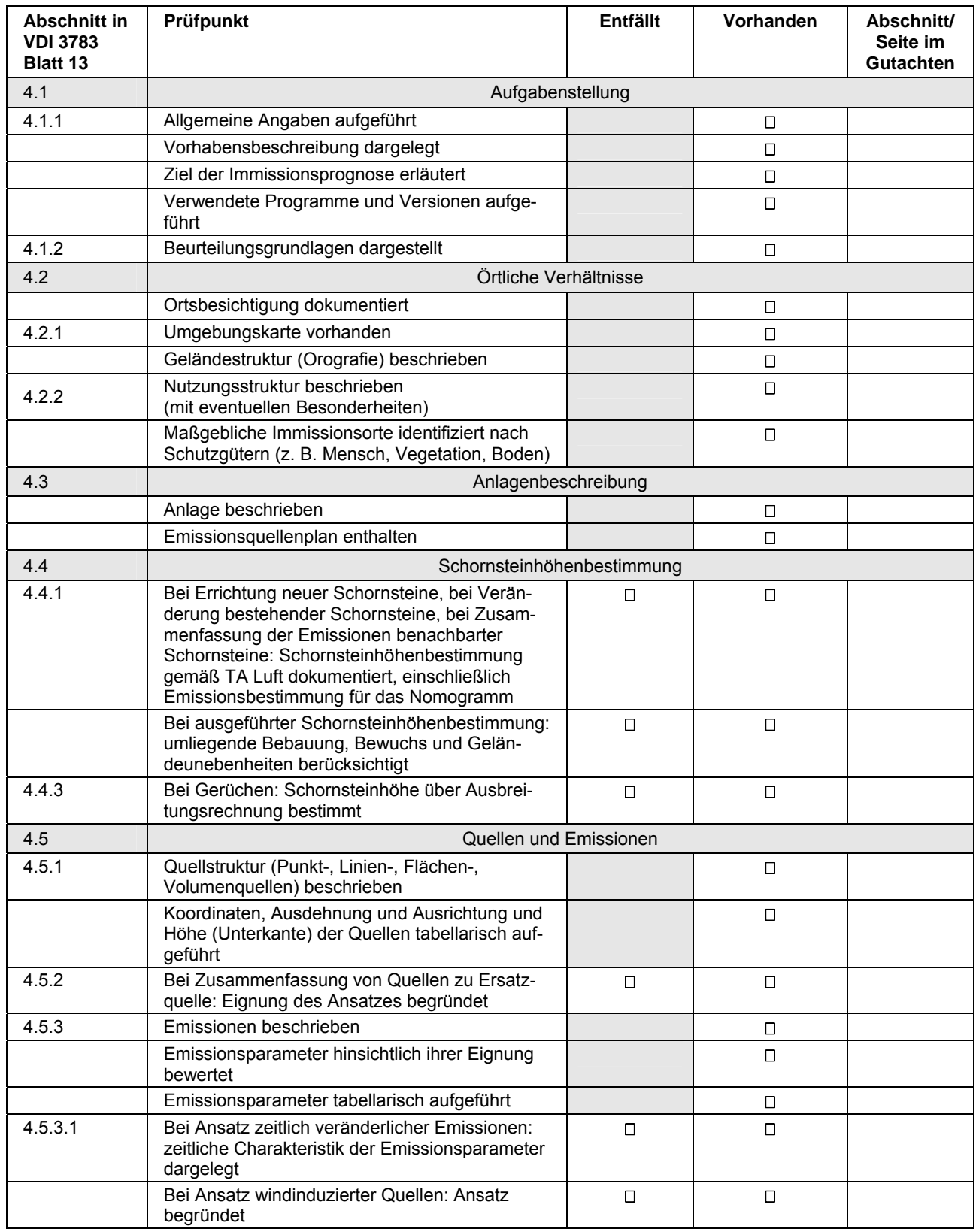

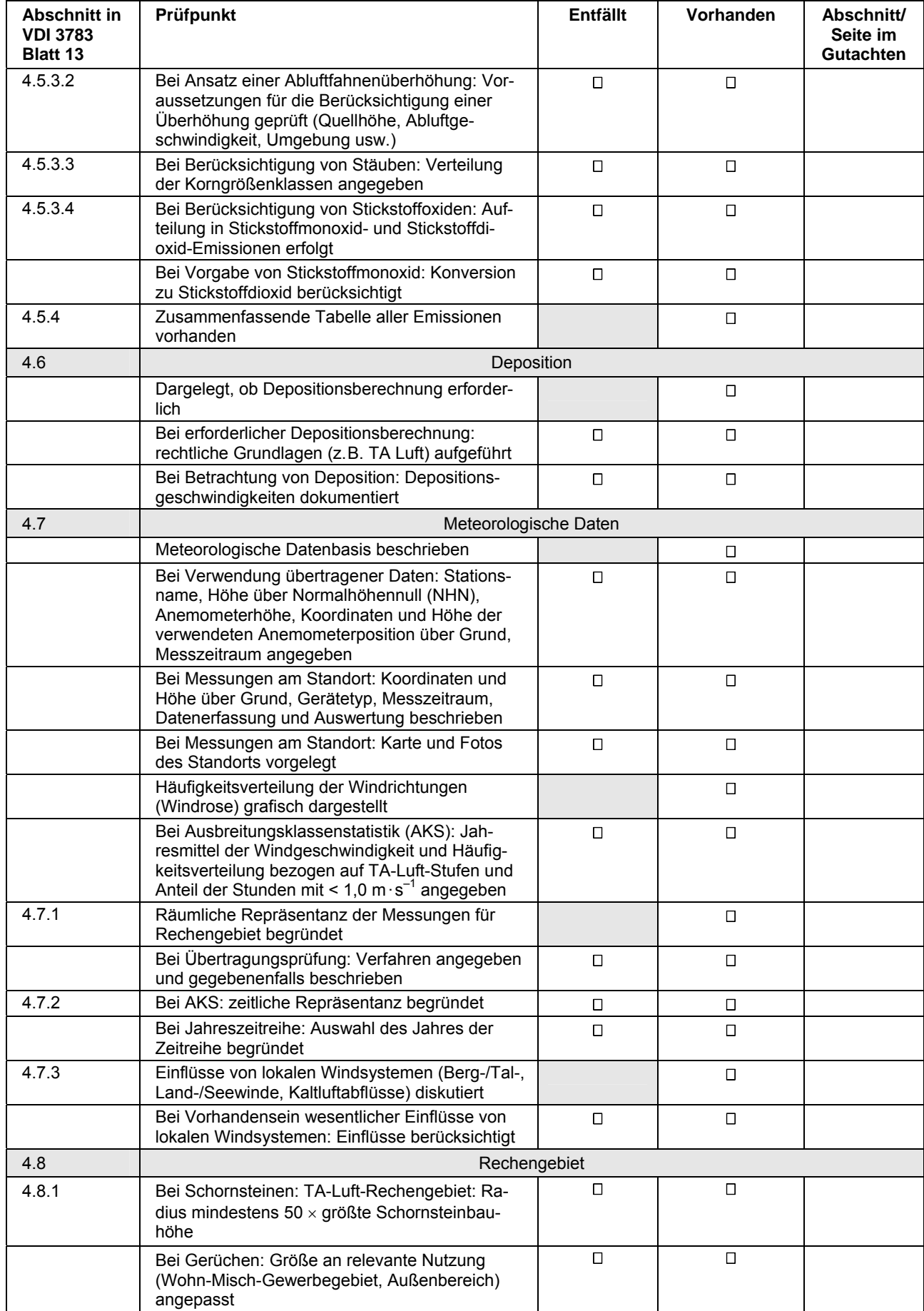

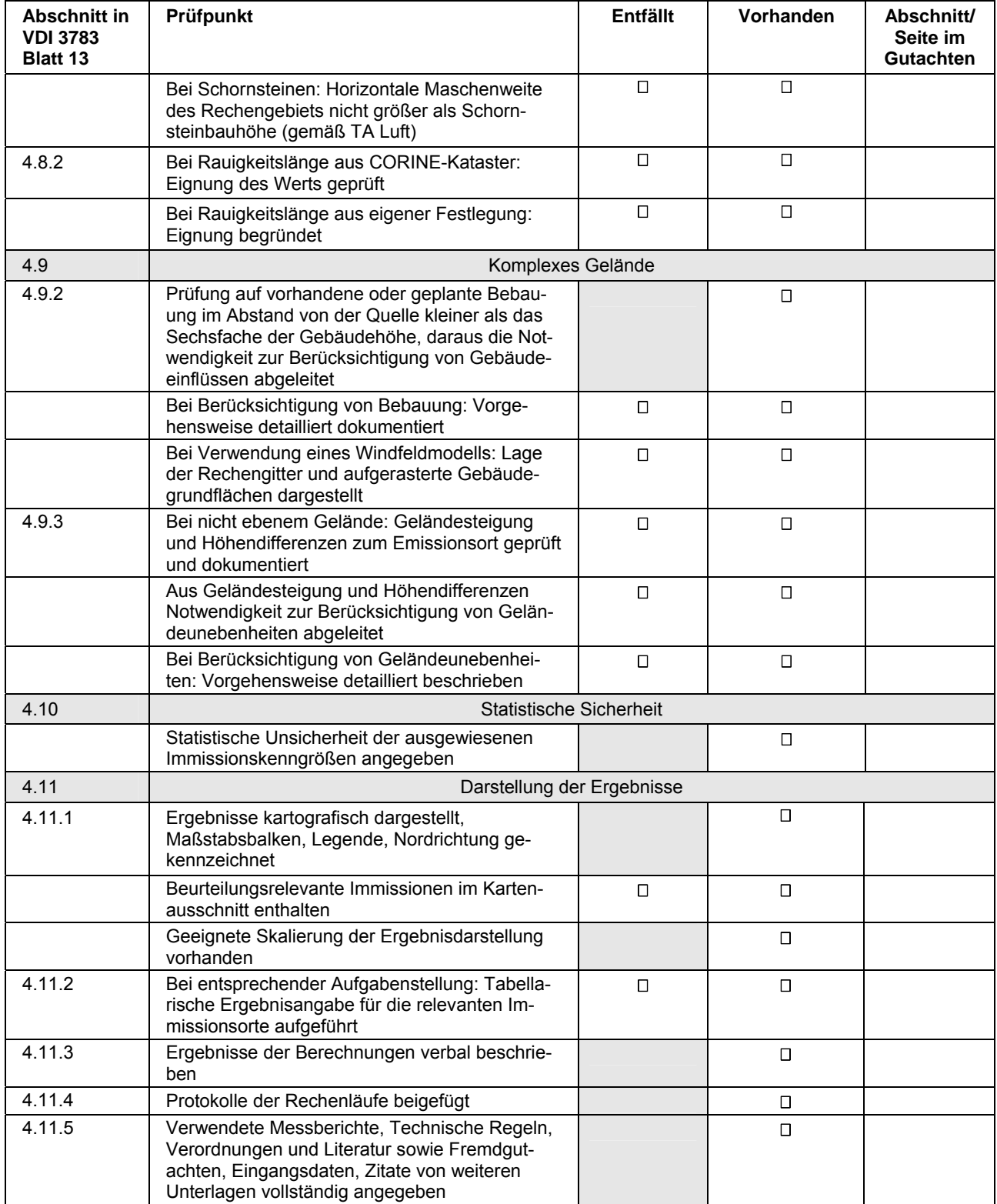